# Package 'mlr3torch'

July 8, 2024

<span id="page-0-0"></span>Title Deep Learning with 'mlr3'

Version 0.1.0

Description Deep Learning library that extends the mlr3 framework by building upon the 'torch' package. It allows to conveniently build, train, and evaluate deep learning models without having to worry about low level details. Custom architectures can be created using the graph language defined in 'mlr3pipelines'.

License LGPL  $(>= 3)$ 

- **Depends** mlr3 ( $> = 0.20.0$ ), mlr3pipelines ( $> = 0.6.0$ ), torch ( $> = 0.13.0$ ),  $R$  ( $>= 3.5.0$ )
- Imports backports, checkmate (>= 2.2.0), data.table, lgr, methods, mlr3misc ( $> = 0.14.0$ ), paradox ( $> = 1.0.0$ ), R6, withr
- Suggests callr, future, ggplot2, igraph, jsonlite, knitr, magick, mlr3tuning (>= 1.0.0), progress, rmarkdown, rpart, viridis, visNetwork, test that  $(>= 3.0.0)$ , torchvision  $(>= 0.6.0)$ , waldo

Config/testthat/edition 3

NeedsCompilation no

ByteCompile no

Encoding UTF-8

RoxygenNote 7.3.2

Collate 'CallbackSet.R' 'zzz.R' 'TorchCallback.R' 'CallbackSetCheckpoint.R' 'CallbackSetEarlyStopping.R' 'CallbackSetHistory.R' 'CallbackSetProgress.R' 'ContextTorch.R' 'DataBackendLazy.R' 'utils.R' 'DataDescriptor.R' 'LearnerTorch.R' 'LearnerTorchFeatureless.R' 'LearnerTorchImage.R' 'LearnerTorchMLP.R' 'task\_dataset.R' 'shape.R' 'PipeOpTorchIngress.R' 'LearnerTorchModel.R' 'LearnerTorchTabResNet.R' 'LearnerTorchVision.R' 'ModelDescriptor.R' 'PipeOpModule.R' 'PipeOpTorch.R' 'PipeOpTaskPreprocTorch.R' 'PipeOpTorchActivation.R' 'PipeOpTorchAvgPool.R' 'PipeOpTorchBatchNorm.R' 'PipeOpTorchBlock.R' 'PipeOpTorchCallbacks.R'

'PipeOpTorchConv.R' 'PipeOpTorchConvTranspose.R' 'PipeOpTorchDropout.R' 'PipeOpTorchHead.R' 'PipeOpTorchLayerNorm.R' 'PipeOpTorchLinear.R' 'TorchLoss.R' 'PipeOpTorchLoss.R' 'PipeOpTorchMaxPool.R' 'PipeOpTorchMerge.R' 'PipeOpTorchModel.R' 'PipeOpTorchOptimizer.R' 'PipeOpTorchReshape.R' 'PipeOpTorchSoftmax.R' 'TaskClassif\_lazy\_iris.R' 'TaskClassif\_mnist.R' 'TaskClassif\_tiny\_imagenet.R' 'TorchDescriptor.R' 'TorchOptimizer.R' 'bibentries.R' 'cache.R' 'lazy\_tensor.R' 'learner\_torch\_methods.R' 'materialize.R' 'merge\_graphs.R' 'nn\_graph.R' 'paramset\_torchlearner.R' 'preprocess.R' 'rd\_info.R' 'with\_torch\_settings.R' Author Sebastian Fischer [cre, aut] (<<https://orcid.org/0000-0002-9609-3197>>),

```
Bernd Bischl [ctb] (<https://orcid.org/0000-0001-6002-6980>),
Lukas Burk [ctb] (<https://orcid.org/0000-0001-7528-3795>),
Martin Binder [aut],
Florian Pfisterer [ctb] (<https://orcid.org/0000-0001-8867-762X>)
```
Maintainer Sebastian Fischer <sebf.fischer@gmail.com>

Repository CRAN

Date/Publication 2024-07-08 05:40:02 UTC

# Contents

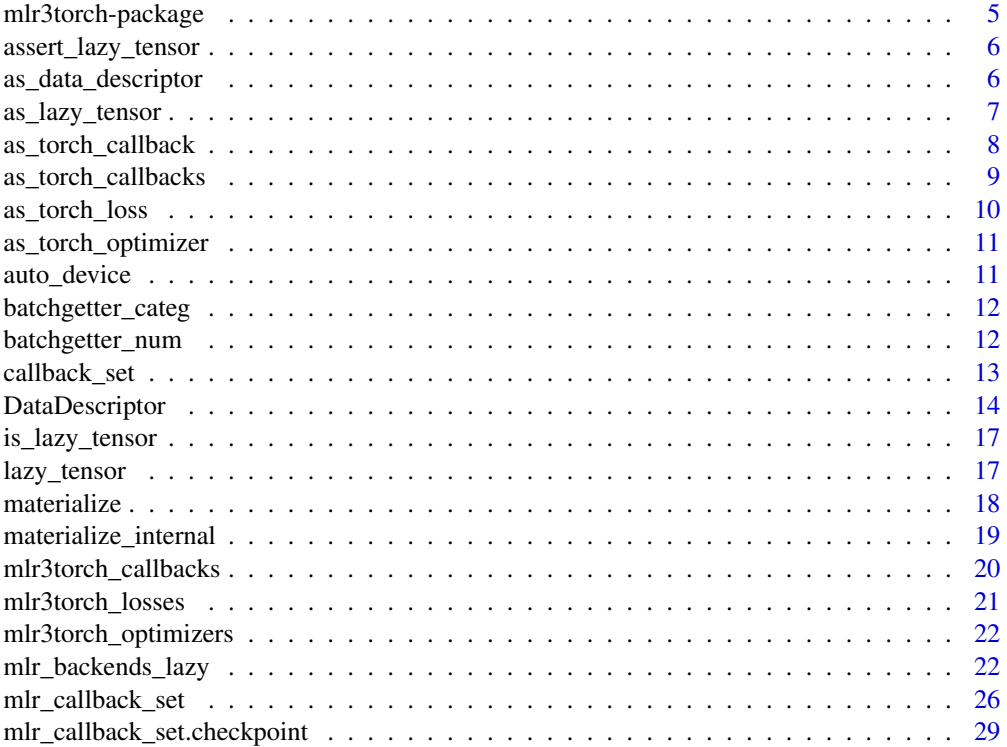

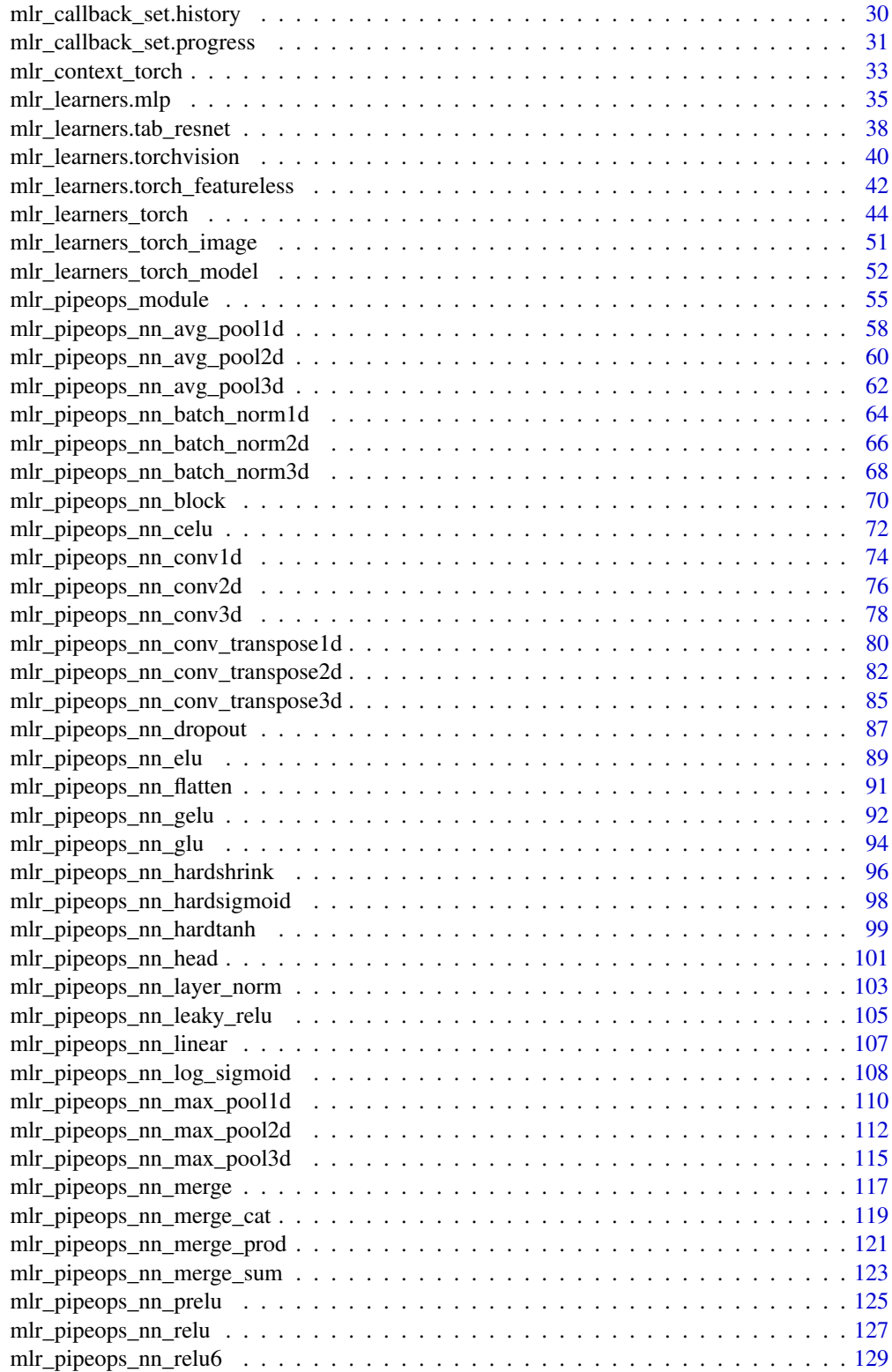

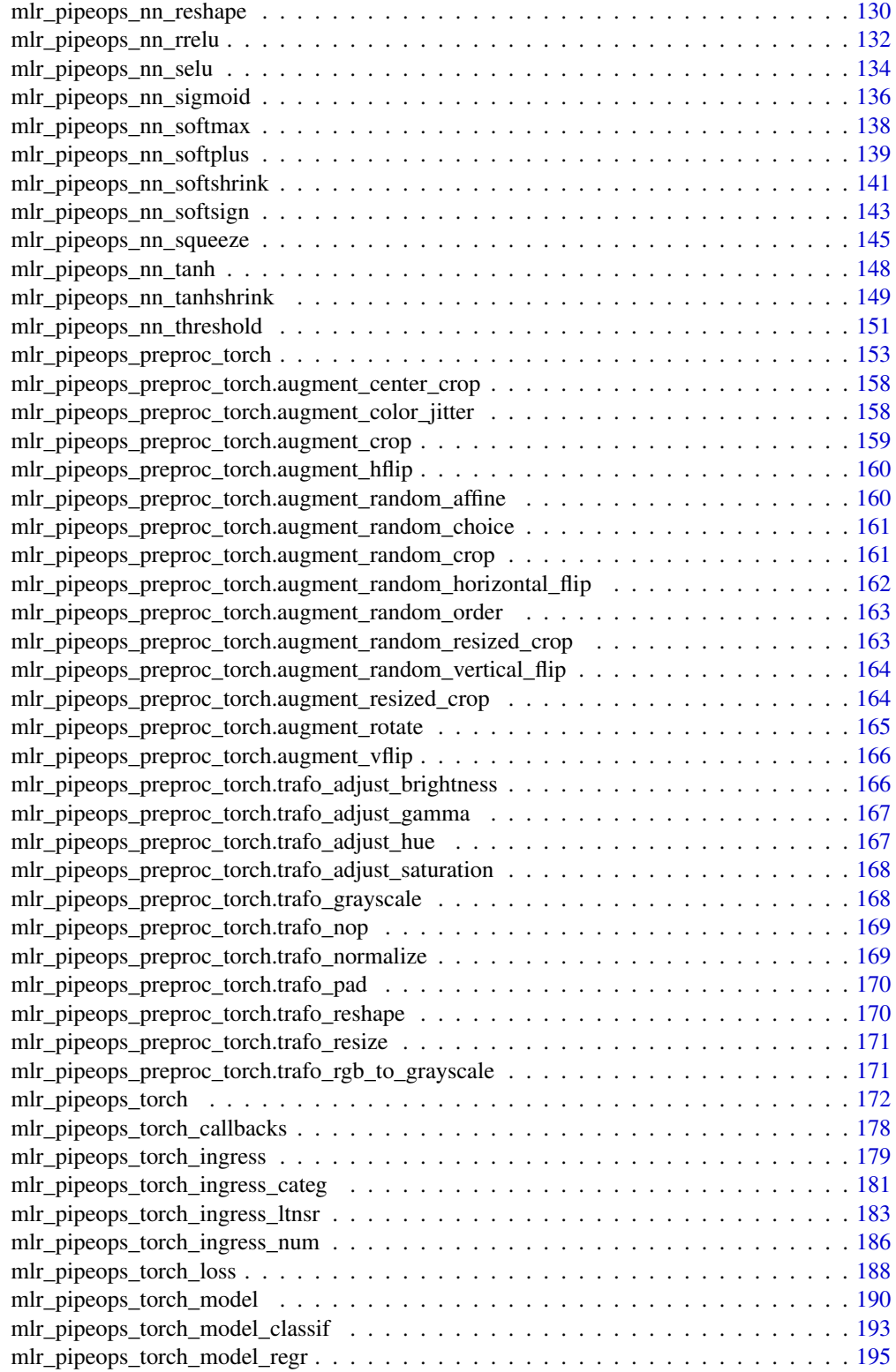

<span id="page-4-0"></span>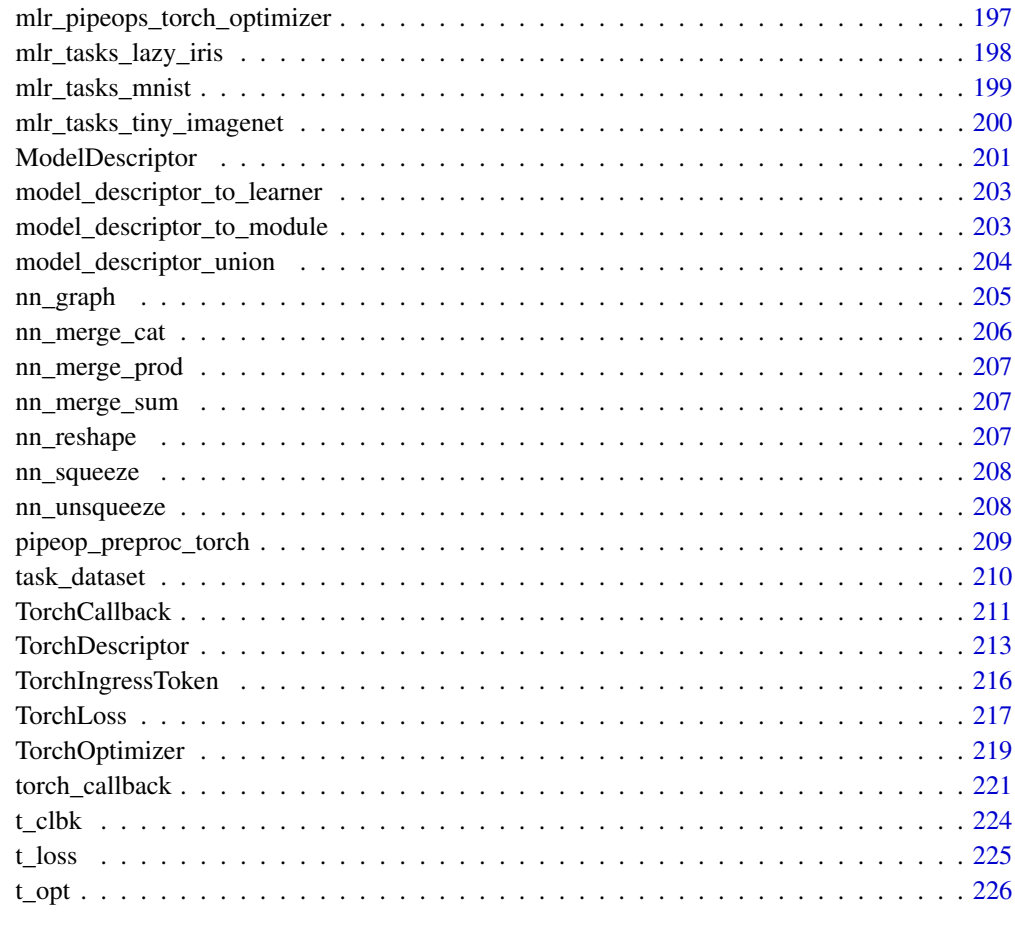

#### **Index** [228](#page-227-0)

mlr3torch-package *mlr3torch: Deep Learning with 'mlr3'*

# Description

Deep Learning library that extends the mlr3 framework by building upon the 'torch' package. It allows to conveniently build, train, and evaluate deep learning models without having to worry about low level details. Custom architectures can be created using the graph language defined in 'mlr3pipelines'.

# **Options**

• mlr3torch.cache: Whether to cache the downloaded data (TRUE) or not (FALSE, default). This can also be set to a specific folder on the file system to be used as the cache directory.

# <span id="page-5-0"></span>Author(s)

```
Maintainer: Sebastian Fischer <sebf.fischer@gmail.com> (ORCID)
Authors:
```
• Martin Binder <mlr.developer@mb706.com>

Other contributors:

- Bernd Bischl <br/>bernd\_bischl@gmx.net> [\(ORCID\)](https://orcid.org/0000-0001-6002-6980) [contributor]
- Lukas Burk <github@quantenbrot.de> [\(ORCID\)](https://orcid.org/0000-0001-7528-3795) [contributor]
- Florian Pfisterer <pfistererf@googlemail.com> [\(ORCID\)](https://orcid.org/0000-0001-8867-762X) [contributor]

assert\_lazy\_tensor *Assert Lazy Tensor*

# Description

Asserts whether something is a lazy tensor.

# Usage

```
assert_lazy_tensor(x)
```
# Arguments

x (any) Object to check.

<span id="page-5-1"></span>as\_data\_descriptor *Convert to Data Descriptor*

# Description

Converts the input to a [DataDescriptor](#page-13-1).

#### Usage

as\_data\_descriptor(x, dataset\_shapes, ...)

<span id="page-6-0"></span>as\_lazy\_tensor 7

# Arguments

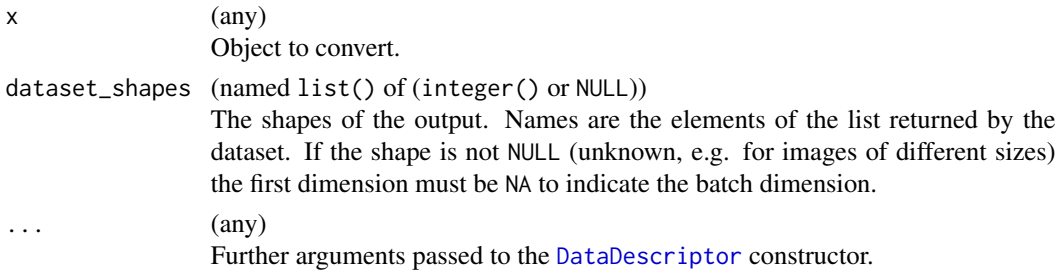

#### Examples

```
ds = dataset("example",
  initialize = function() self$iris = iris[, -5],
  .getitem = function(i) list(x = torch_tensor(as.numeric(self$iris[i, ]))),
  .length = function() nrow(self$iris)
)()
as_data_descriptor(ds, list(x = c(NA, 4L)))
# if the dataset has a .getbatch method, the shapes are inferred
ds2 = dataset("example",
  initialize = function() self$iris = iris[, -5],
  .getbatch = function(i) list(x = torch_tensor(as.matrix(self$iris[i, ]))),
  .length = function() nrow(self$iris)
)()
as_data_descriptor(ds2)
```
as\_lazy\_tensor *Convert to Lazy Tensor*

#### Description

Convert a object to a [lazy\\_tensor](#page-16-1).

# Usage

```
as_lazy_tensor(x, ...)
```

```
## S3 method for class 'dataset'
as_lazy_tensor(x, dataset_shapes = NULL, ids = NULL, ...)
```
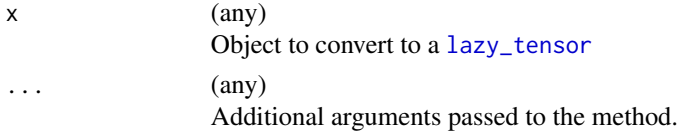

<span id="page-7-0"></span>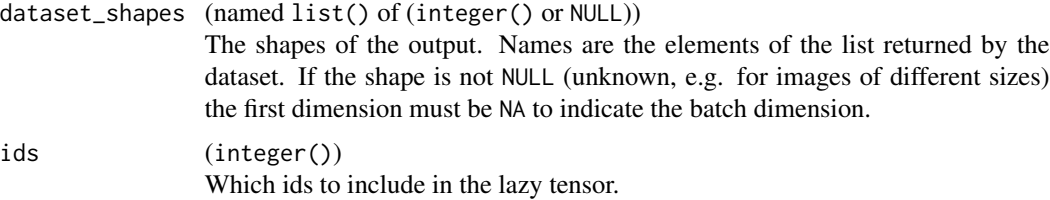

# Examples

```
iris_ds = dataset("iris",
  initialize = function() {
   self$iris = iris[, -5]},
  .getbatch = function(i) {
   list(x = torch_tensor(as.matrix(self$iris[i, ])))
  },
  .length = function() nrow(self$iris)
)()
# no need to specify the dataset shapes as they can be inferred from the .getbatch method
# only first 5 observations
as_lazy_tensor(iris_ds, ids = 1:5)
# all observations
head(as_lazy_tensor(iris_ds))
iris_ds2 = dataset("iris",
  initialize = function() self$iris = iris[, -5],
  .getitem = function(i) list(x = torch_tensor(as.numeric(self$iris[i, ]))),
  .length = function() nrow(self$iris)
)()
# if .getitem is implemented we cannot infer the shapes as they might vary,
# so we have to annotate them explicitly
as\_{lazy\_{tensor}(iris\_{ds2}, dataet\_{shape}+his\_{z} = list(x = c(NA, 4L)))[1:5]# Convert a matrix
lt = as\_lazy\_tensor(maxrix(rnorm(100), nrow = 20))materialize(lt[1:5], rbind = TRUE)
```
<span id="page-7-1"></span>as\_torch\_callback *Convert to a TorchCallback*

# Description

Converts an object to a [TorchCallback](#page-210-1).

#### Usage

```
as_t torch_callback(x, clone = FALSE, \ldots)
```
# <span id="page-8-0"></span>as\_torch\_callbacks 9

# Arguments

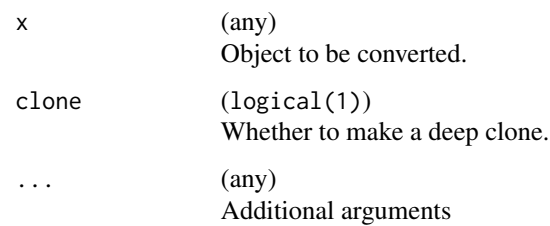

# Value

[TorchCallback](#page-210-1).

# See Also

```
Other Callback: TorchCallback, as_torch_callbacks(), callback_set(), mlr3torch_callbacks,
mlr_callback_set, mlr_callback_set.checkpoint, mlr_callback_set.progress, mlr_context_torch,
t_clbk(), torch_callback()
```
<span id="page-8-1"></span>as\_torch\_callbacks *Convert to a list of Torch Callbacks*

# Description

Converts an object to a list of [TorchCallback](#page-210-1).

# Usage

```
as_torch_callbacks(x, clone, ...)
```
# Arguments

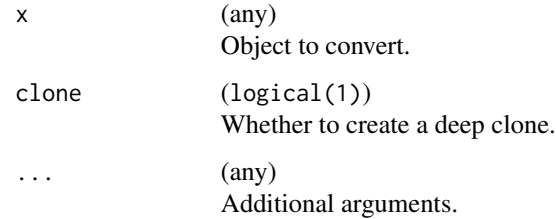

#### Value

list() of [TorchCallback](#page-210-1)s

# <span id="page-9-0"></span>See Also

Other Callback: [TorchCallback](#page-210-1), [as\\_torch\\_callback\(](#page-7-1)), [callback\\_set\(](#page-12-1)), [mlr3torch\\_callbacks](#page-19-1), [mlr\\_callback\\_set](#page-25-1), [mlr\\_callback\\_set.checkpoint](#page-28-1), [mlr\\_callback\\_set.progress](#page-30-1), [mlr\\_context\\_torch](#page-32-1), [t\\_clbk\(](#page-223-1)), [torch\\_callback\(](#page-220-1))

Other Torch Descriptor: [TorchCallback](#page-210-1), [TorchDescriptor](#page-212-1), [TorchLoss](#page-216-1), [TorchOptimizer](#page-218-1), [as\\_torch\\_loss\(](#page-9-1)), [as\\_torch\\_optimizer\(](#page-10-1)), [mlr3torch\\_losses](#page-20-1), [mlr3torch\\_optimizers](#page-21-1), [t\\_clbk\(](#page-223-1)), [t\\_loss\(](#page-224-1)), [t\\_opt\(](#page-225-1))

<span id="page-9-1"></span>as\_torch\_loss *Convert to TorchLoss*

# Description

Converts an object to a [TorchLoss](#page-216-1).

#### Usage

 $as\_torch_loss(x, clone = FALSE, ...)$ 

#### **Arguments**

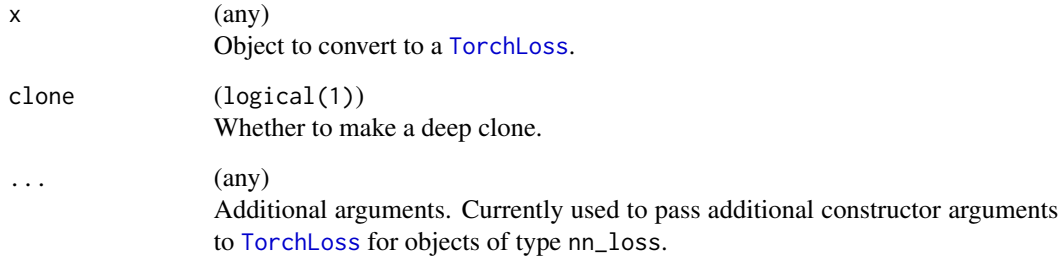

# Value

[TorchLoss](#page-216-1).

# See Also

Other Torch Descriptor: [TorchCallback](#page-210-1), [TorchDescriptor](#page-212-1), [TorchLoss](#page-216-1), [TorchOptimizer](#page-218-1), [as\\_torch\\_callbacks\(](#page-8-1)), [as\\_torch\\_optimizer\(](#page-10-1)), [mlr3torch\\_losses](#page-20-1), [mlr3torch\\_optimizers](#page-21-1), [t\\_clbk\(](#page-223-1)), [t\\_loss\(](#page-224-1)), [t\\_opt\(](#page-225-1))

<span id="page-10-1"></span><span id="page-10-0"></span>as\_torch\_optimizer *Convert to TorchOptimizer*

# Description

Converts an object to a [TorchOptimizer](#page-218-1).

# Usage

 $as_t$  torch\_optimizer(x, clone = FALSE, ...)

# Arguments

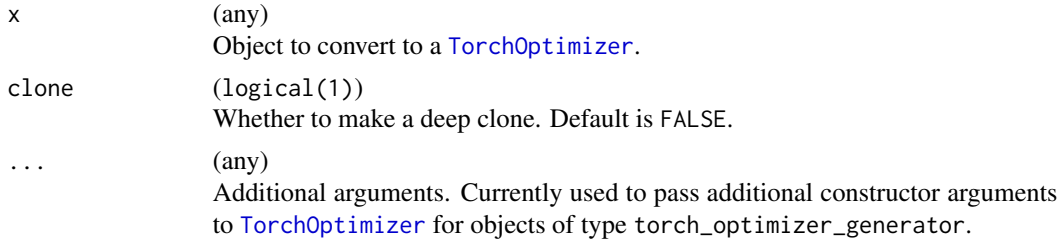

# Value

[TorchOptimizer](#page-218-1)

#### See Also

Other Torch Descriptor: [TorchCallback](#page-210-1), [TorchDescriptor](#page-212-1), [TorchLoss](#page-216-1), [TorchOptimizer](#page-218-1), [as\\_torch\\_callbacks\(](#page-8-1)), [as\\_torch\\_loss\(](#page-9-1)), [mlr3torch\\_losses](#page-20-1), [mlr3torch\\_optimizers](#page-21-1), [t\\_clbk\(](#page-223-1)), [t\\_loss\(](#page-224-1)), [t\\_opt\(](#page-225-1))

auto\_device *Auto Device*

# Description

First tries cuda, then cpu.

#### Usage

auto\_device(device = NULL)

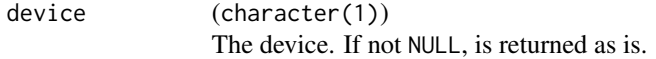

<span id="page-11-0"></span>batchgetter\_categ *Batchgetter for Categorical data*

# Description

Converts a data frame of categorical data into a long tensor by converting the data to integers. No input checks are performed.

# Usage

```
batchgetter_categ(data, device, ...)
```
# Arguments

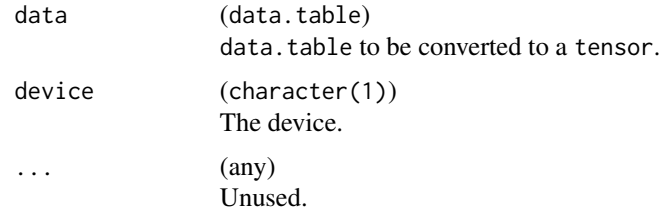

batchgetter\_num *Batchgetter for Numeric Data*

# Description

Converts a data frame of numeric data into a float tensor by calling as.matrix(). No input checks are performed

# Usage

```
batchgetter_num(data, device, ...)
```
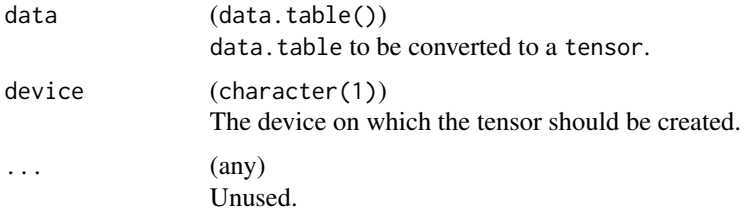

# <span id="page-12-1"></span><span id="page-12-0"></span>Description

Creates an R6ClassGenerator inheriting from [CallbackSet](#page-25-2). Additionally performs checks such as that the stages are not accidentally misspelled. To create a [TorchCallback](#page-210-1) use [torch\\_callback\(\)](#page-220-1).

In order for the resulting class to be cloneable, the private method \$deep\_clone() must be provided.

#### Usage

```
callback_set(
  classname,
  on_begin = NULL,
  on_end = NULL,
  on\_exit = NULL,on_epoch_begin = NULL,
  on_before_valid = NULL,
  on_epoch_end = NULL,
  on_batch_begin = NULL,
  on_batch_end = NULL,
  on_after_backward = NULL,
  on_batch_valid_begin = NULL,
  on_batch_valid_end = NULL,
  on_valid_end = NULL,
  state_dict = NULL,
  load_state_dict = NULL,
  initialize = NULL,
  public = NULL,private = NULL,
  active = NULL,parent_env = parent.frame(),
  inherit = CallbackSet,
  lock_objects = FALSE
)
```

```
classname (character(1))
               The class name.
on_begin, on_end, on_epoch_begin, on_before_valid,
on_epoch_end, on_batch_begin, on_batch_end, on_after_backward,
on_batch_valid_begin, on_batch_valid_end, on_valid_end, on_exit
               (function)
               Function to execute at the given stage, see section Stages.
```
<span id="page-13-0"></span>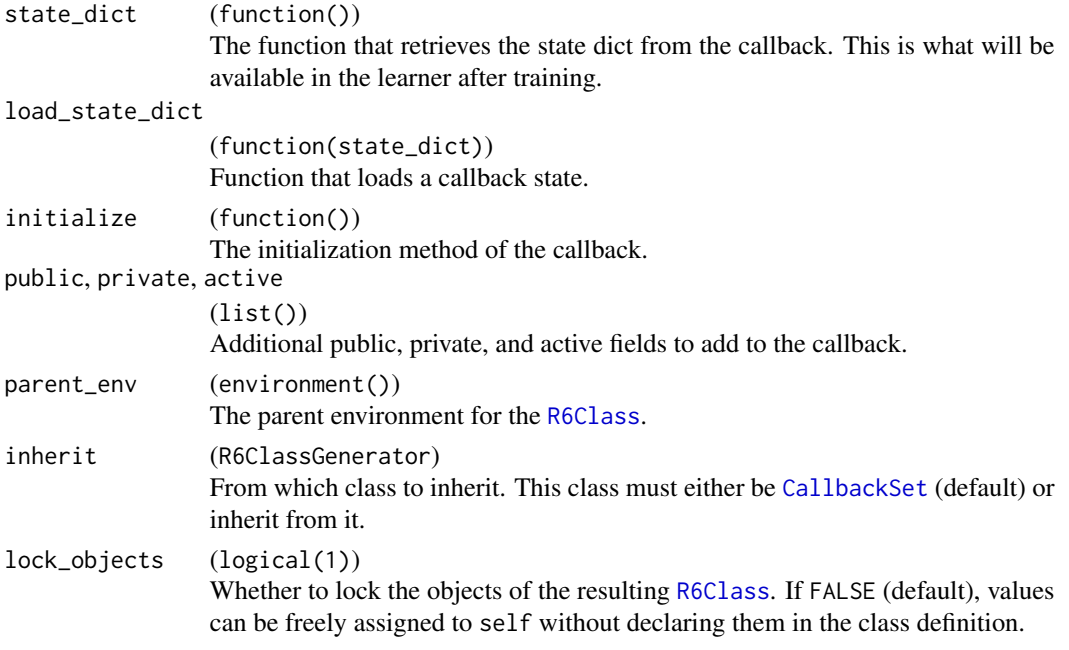

# Value

[CallbackSet](#page-25-2)

# See Also

Other Callback: [TorchCallback](#page-210-1), [as\\_torch\\_callback\(](#page-7-1)), [as\\_torch\\_callbacks\(](#page-8-1)), [mlr3torch\\_callbacks](#page-19-1), [mlr\\_callback\\_set](#page-25-1), [mlr\\_callback\\_set.checkpoint](#page-28-1), [mlr\\_callback\\_set.progress](#page-30-1), [mlr\\_context\\_torch](#page-32-1), [t\\_clbk\(](#page-223-1)), [torch\\_callback\(](#page-220-1))

<span id="page-13-1"></span>DataDescriptor *Data Descriptor*

#### Description

A data descriptor is a rather internal data structure used in the [lazy\\_tensor](#page-16-1) data type. In essence it is an annotated torch: : dataset and a preprocessing graph (consisting mosty of [PipeOpModule](#page-54-1) operators). The additional meta data (e.g. pointer, shapes) allows to preprocess [lazy\\_tensor](#page-16-1)s in an [mlr3pipelines::Graph](#page-0-0) just like any (non-lazy) data types. The preprocessing is applied when [materialize\(\)](#page-17-1) is called on the [lazy\\_tensor](#page-16-1).

To create a data descriptor, you can also use the [as\\_data\\_descriptor\(\)](#page-5-1) function.

# Details

While it would be more natural to define this as an S3 class, we opted for an R6 class to avoid the usual trouble of serializing S3 objects. If each row contained a DataDescriptor as an S3 class, this would copy the object when serializing.

# DataDescriptor 15

# Public fields

```
dataset (torch::dataset)
    The dataset.
graph (Graph)
    The preprocessing graph.
dataset_shapes (named list() of (integer() or NULL))
    The shapes of the output.
input_map (character())
    The input map from the dataset to the preprocessing graph.
pointer (character(2))
    The output pointer.
pointer_shape (integer() | NULL)
    The shape of the output indicated by pointer.
dataset_hash (character(1))
    Hash for the wrapped dataset.
hash (character(1))
    Hash for the data descriptor.
```
The input channels of the preprocessing graph (cached to save time). pointer\_shape\_predict (integer() or NULL) Internal use only.

#### **Methods**

#### Public methods:

• [DataDescriptor\\$new\(\)](#page-14-0)

graph\_input (character())

- [DataDescriptor\\$print\(\)](#page-15-0)
- [DataDescriptor\\$clone\(\)](#page-15-1)

<span id="page-14-0"></span>**Method** new(): Creates a new instance of this  $R6$  class.

# *Usage:*

```
DataDescriptor$new(
  dataset,
 dataset_shapes = NULL,
  graph = NULL,
  input_map = NULL,
 pointer = NULL,
 pointer_shape = NULL,
 pointer_shape_predict = NULL,
 clone_graph = TRUE
\lambda
```

```
Arguments:
```
#### dataset ([torch::dataset](#page-0-0))

The torch dataset. It should return a named list() of [torch\\_tensor](#page-0-0) objects.

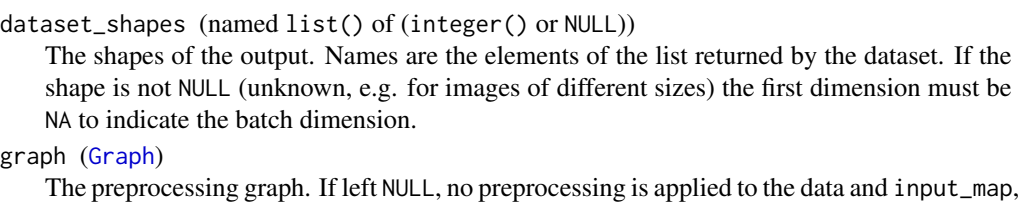

pointer, pointer\_shape, and pointer\_shape\_predict are inferred in case the dataset returns only one element.

```
input_map (character())
```
Character vector that must have the same length as the input of the graph. Specifies how the data from the dataset is fed into the preprocessing graph.

```
pointer (character(2) | NULL)
```
Points to an output channel within graph: Element 1 is the PipeOp's id and element 2 is that PipeOp's output channel.

pointer\_shape (integer() | NULL)

Shape of the output indicated by pointer.

```
pointer_shape_predict (integer() or NULL)
```
Internal use only. Used in a [Graph](#page-0-0) to anticipate possible mismatches between train and predict shapes.

clone\_graph (logical(1)) Whether to clone the preprocessing graph.

#### <span id="page-15-0"></span>Method print(): Prints the object

*Usage:* DataDescriptor\$print(...)

*Arguments:*

... (any) Unused

<span id="page-15-1"></span>Method clone(): The objects of this class are cloneable with this method.

```
Usage:
```
DataDescriptor\$clone(deep = FALSE)

*Arguments:*

deep Whether to make a deep clone.

# See Also

ModelDescriptor, lazy\_tensor

#### Examples

```
# Create a dataset
ds = dataset(
  initialize = function() self$x = torch_randn(10, 3, 3),
  .getitem = function(i) list(x = self(x[i, ]),.length = function() nrow(self$x)
)()
```

```
dd = DataDescription*new(ds, list(x = c(NA, 3, 3)))dd
# is the same as using the converter:
as\_data\_description(ds, list(x = c(NA, 3, 3)))
```
is\_lazy\_tensor *Check for lazy tensor*

# Description

Checks whether an object is a lazy tensor.

# Usage

is\_lazy\_tensor(x)

# Arguments

x (any) Object to check.

<span id="page-16-1"></span>lazy\_tensor *Create a lazy tensor*

# Description

Create a lazy tensor.

# Usage

```
lazy_tensor(data_descriptor = NULL, ids = NULL)
```
# Arguments

data\_descriptor ([DataDescriptor](#page-13-1) or NULL) The data descriptor or NULL for a lazy tensor of length 0. ids (integer()) The elements of the data\_descriptor to be included in the lazy tensor.

#### Examples

```
ds = dataset("example",
  initialize = function() self$iris = iris[, -5],.getitem = function(i) list(x = torch_tensor(as.numeric(self$iris[i, ]))),
  .length = function() nrow(self$iris)
)()
dd = as_data_descriptor(ds, list(x = c(NA, 4L)))
lt = as_lazy_tensor(dd)
```
<span id="page-17-1"></span>materialize *Materialize Lazy Tensor Columns*

#### Description

This will materialize a [lazy\\_tensor\(\)](#page-16-1) or a data.frame() / list() containing – among other things – [lazy\\_tensor\(\)](#page-16-1) columns. I.e. the data described in the underlying [DataDescriptor](#page-13-1)s is loaded for the indices in the [lazy\\_tensor\(\)](#page-16-1), is preprocessed and then put unto the specified device. Because not all elements in a lazy tensor must have the same shape, a list of tensors is returned by default. If all elements have the same shape, these tensors can also be rbinded into a single tensor (parameter rbind).

# Usage

```
materialize(x, device = "cpu", rbind = FALSE, ...)
## S3 method for class 'list'
materialize(x, device = "cpu", rbind = FALSE, cache = "auto", ...)
```
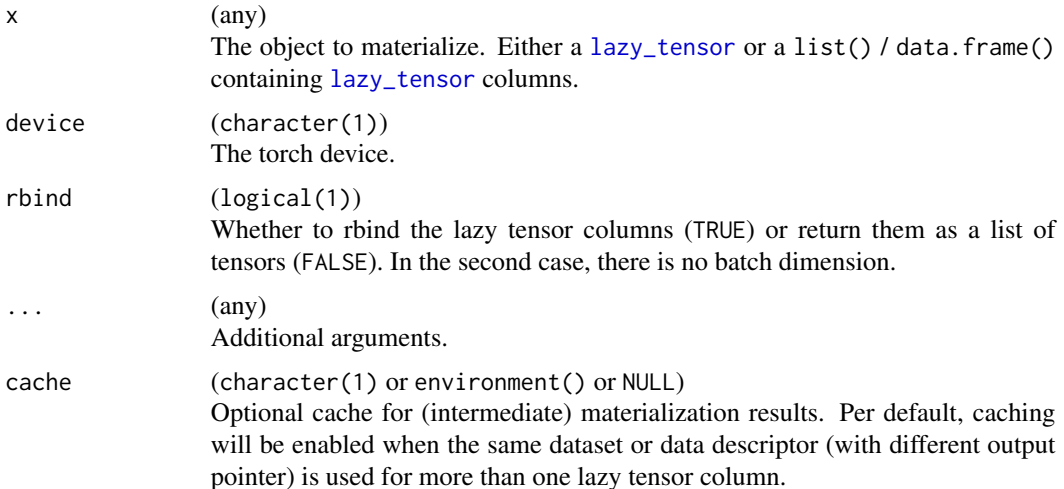

<span id="page-17-0"></span>

# <span id="page-18-0"></span>Details

Materializing a lazy tensor consists of:

- 1. Loading the data from the internal dataset of the [DataDescriptor](#page-13-1).
- 2. Processing these batches in the preprocessing [Graph](#page-0-0)s.
- 3. Returning the result of the [PipeOp](#page-0-0) pointed to by the [DataDescriptor](#page-13-1) (pointer).

With multiple  $l$  azy\_tensor columns we can benefit from caching because: a) Output(s) from the dataset might be input to multiple graphs. b) Different lazy tensors might be outputs from the same graph.

For this reason it is possible to provide a cache environment. The hash key for a) is the hash of the indices and the dataset. The hash key for b) is the hash of the indices, dataset and preprocessing graph.

# Value

(list() of [lazy\\_tensor](#page-16-1)s or a [lazy\\_tensor](#page-16-1))

#### Examples

```
lt1 = as_lazy_tensor(torch_randn(10, 3))
materialize(lt1, rbind = TRUE)
materialize(lt1, rbind = FALSE)
lt2 = as_l as l azy tensor (torch randn(10, 4))
d = data.table::data.table(lt1 = lt1, lt2 = lt2)materialize(d, rbind = TRUE)
materialize(d, rbind = FALSE)
```
materialize\_internal *Materialize a Lazy Tensor*

#### Description

Convert a [lazy\\_tensor](#page-16-1) to a [torch\\_tensor](#page-0-0).

# Usage

```
materialize\_internal(x, device = "cpu", cache = NULL, ribind)
```
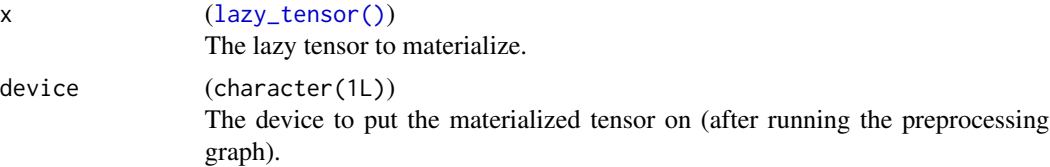

<span id="page-19-0"></span>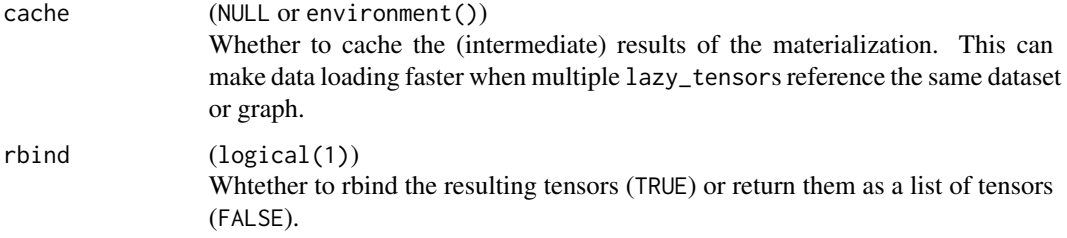

# Details

Materializing a lazy tensor consists of:

- 1. Loading the data from the internal dataset of the [DataDescriptor](#page-13-1).
- 2. Processing these batches in the preprocessing [Graph](#page-0-0)s.
- 3. Returning the result of the [PipeOp](#page-0-0) pointed to by the [DataDescriptor](#page-13-1) (pointer).

When materializing multiple [lazy\\_tensor](#page-16-1) columns, caching can be useful because: a) Output(s) from the dataset might be input to multiple graphs. (in task\_dataset this is shoudl rarely be the case because because we try to merge them). b) Different lazy tensors might be outputs from the same graph.

For this reason it is possible to provide a cache environment. The hash key for a) is the hash of the indices and the dataset. The hash key for b) is the hash of the indices dataset and preprocessing graph.

# Value

[lazy\\_tensor\(\)](#page-16-1)

<span id="page-19-1"></span>mlr3torch\_callbacks *Dictionary of Torch Callbacks*

# Description

A [mlr3misc::Dictionary](#page-0-0) of torch callbacks. Use [t\\_clbk\(\)](#page-223-1) to conveniently retrieve callbacks. Can be converted to a [data.table](#page-0-0) using [as.data.table](#page-0-0).

# Usage

mlr3torch\_callbacks

#### Format

An object of class DictionaryMlr3torchCallbacks (inherits from Dictionary, R6) of length 13.

# <span id="page-20-0"></span>mlr3torch\_losses 21

# See Also

```
Other Callback: TorchCallback, as_torch_callback(), as_torch_callbacks(), callback_set(),
mlr_callback_set, mlr_callback_set.checkpoint, mlr_callback_set.progress, mlr_context_torch,
t_clbk(), torch_callback()
```
Other Dictionary: [mlr3torch\\_losses](#page-20-1), [mlr3torch\\_optimizers](#page-21-1), [t\\_opt\(](#page-225-1))

#### Examples

```
mlr3torch_callbacks$get("checkpoint")
# is the same as
t_clbk("checkpoint")
# convert to a data.table
as.data.table(mlr3torch_callbacks)
```
<span id="page-20-1"></span>mlr3torch\_losses *Loss Functions*

# Description

Dictionary of torch loss descriptors. See [t\\_loss\(\)](#page-224-1) for conveniently retrieving a loss function. Can be converted to a [data.table](#page-0-0) using [as.data.table](#page-0-0).

#### Usage

mlr3torch\_losses

#### Format

An object of class DictionaryMlr3torchLosses (inherits from Dictionary, R6) of length 13.

#### Available Loss Functions

cross\_entropy, l1, mse

#### See Also

Other Torch Descriptor: [TorchCallback](#page-210-1), [TorchDescriptor](#page-212-1), [TorchLoss](#page-216-1), [TorchOptimizer](#page-218-1), [as\\_torch\\_callbacks\(](#page-8-1)), [as\\_torch\\_loss\(](#page-9-1)), [as\\_torch\\_optimizer\(](#page-10-1)), [mlr3torch\\_optimizers](#page-21-1), [t\\_clbk\(](#page-223-1)), [t\\_loss\(](#page-224-1)), [t\\_opt\(](#page-225-1)) Other Dictionary: [mlr3torch\\_callbacks](#page-19-1), [mlr3torch\\_optimizers](#page-21-1), [t\\_opt\(](#page-225-1))

#### Examples

```
mlr3torch_losses$get("mse")
# is equivalent to
t_loss("mse")
# convert to a data.table
as.data.table(mlr3torch_losses)
```
#### <span id="page-21-1"></span><span id="page-21-0"></span>Description

Dictionary of torch optimizers. Use [t\\_opt](#page-225-1) for conveniently retrieving optimizers. Can be converted to a [data.table](#page-0-0) using [as.data.table](#page-0-0).

#### Usage

mlr3torch\_optimizers

#### Format

An object of class DictionaryMlr3torchOptimizers (inherits from Dictionary, R6) of length 13.

#### Available Optimizers

adadelta, adagrad, adam, asgd, rmsprop, rprop, sgd

# See Also

Other Torch Descriptor: [TorchCallback](#page-210-1), [TorchDescriptor](#page-212-1), [TorchLoss](#page-216-1), [TorchOptimizer](#page-218-1), [as\\_torch\\_callbacks\(](#page-8-1)), [as\\_torch\\_loss\(](#page-9-1)), [as\\_torch\\_optimizer\(](#page-10-1)), [mlr3torch\\_losses](#page-20-1), [t\\_clbk\(](#page-223-1)), [t\\_loss\(](#page-224-1)), [t\\_opt\(](#page-225-1))

Other Dictionary: [mlr3torch\\_callbacks](#page-19-1), [mlr3torch\\_losses](#page-20-1), [t\\_opt\(](#page-225-1))

# Examples

```
mlr3torch_optimizers$get("adam")
# is equivalent to
t_opt("adam")
# convert to a data.table
as.data.table(mlr3torch_optimizers)
```
mlr\_backends\_lazy *Lazy Data Backend*

#### Description

This lazy data backend wraps a constructor that lazily creates another backend, e.g. by downloading (and caching) some data from the internet. This backend should be used, when some metadata of the backend is known in advance and should be accessible before downloading the actual data. When the backend is first constructed, it is verified that the provided metadata was correct, otherwise an informative error message is thrown. After the construction of the lazily constructed backend, calls like \$data(), \$missings(), \$distinct(), or \$hash() are redirected to it.

Information that is available before the backend is constructed is:

- nrow The number of rows (set as the length of the rownames).
- ncol The number of columns (provided via the id column of col\_info).
- colnames The column names.
- rownames The row names.
- col\_info The column information, which can be obtained via [mlr3::col\\_info\(\)](#page-0-0).

Beware that accessing the backend's hash also contructs the backend.

Note that while in most cases the data contains [lazy\\_tensor](#page-16-1) columns, this is not necessary and the naming of this class has nothing to do with the [lazy\\_tensor](#page-16-1) data type.

#### Important

When the constructor generates factor () variables it is important that the ordering of the levels in data corresponds to the ordering of the levels in the col\_info argument.

#### Super class

[mlr3::DataBackend](#page-0-0) -> DataBackendLazy

#### Active bindings

```
backend (DataBackend)
    The wrapped backend that is lazily constructed when first accessed.
```
nrow (integer(1)) Number of rows (observations).

```
ncol (integer(1))
```
Number of columns (variables), including the primary key column.

```
rownames (integer())
```
Returns vector of all distinct row identifiers, i.e. the contents of the primary key column.

```
colnames (character())
```
Returns vector of all column names, including the primary key column.

is\_constructed (logical(1))

Whether the backend has already been constructed.

# Methods

#### Public methods:

- [DataBackendLazy\\$new\(\)](#page-23-0)
- [DataBackendLazy\\$data\(\)](#page-23-1)
- [DataBackendLazy\\$head\(\)](#page-23-2)
- [DataBackendLazy\\$distinct\(\)](#page-24-0)
- [DataBackendLazy\\$missings\(\)](#page-24-1)
- [DataBackendLazy\\$print\(\)](#page-24-2)

<span id="page-23-0"></span>**Method** new(): Creates a new instance of this  $R6$  class.

*Usage:*

DataBackendLazy\$new(constructor, rownames, col\_info, primary\_key, data\_formats)

*Arguments:*

constructor (function)

A function with argument backend (the lazy backend), whose return value must be the actual backend. This function is called the first time the field \$backend is accessed.

rownames (integer())

The row names. Must be a permutation of the rownames of the lazily constructed backend. col\_info ([data.table::data.table\(\)](#page-0-0))

A data.table with columns id, type and levels containing the column id, type and levels. Note that the levels must be provided in the correct order.

primary\_key (character(1))

Name of the primary key column.

data\_formats (character())

Set of supported data formats. E.g. "data.table". These must be a subset of the data formats of the lazily constructed backend.

<span id="page-23-1"></span>Method data(): Returns a slice of the data in the specified format. The rows must be addressed as vector of primary key values, columns must be referred to via column names. Queries for rows with no matching row id and queries for columns with no matching column name are silently ignored. Rows are guaranteed to be returned in the same order as rows, columns may be returned in an arbitrary order. Duplicated row ids result in duplicated rows, duplicated column names lead to an exception.

Accessing the data triggers the construction of the backend.

*Usage:*

```
DataBackendLazy$data(rows, cols, data_format = "data.table")
Arguments:
rows (integer())
   Row indices.
cols (character())
   Column names.
data_format (character(1))
   Desired data format, e.g. "data.table" or "Matrix".
```
<span id="page-23-2"></span>Method head(): Retrieve the first n rows. This triggers the construction of the backend.

```
Usage:
DataBackendLazy$head(n = 6L)
Arguments:
n (integer(1))
   Number of rows.
```
*Returns:* [data.table::data.table\(\)](#page-0-0) of the first n rows.

<span id="page-24-0"></span>Method distinct(): Returns a named list of vectors of distinct values for each column specified. If na\_rm is TRUE, missing values are removed from the returned vectors of distinct values. Non-existing rows and columns are silently ignored.

This triggers the construction of the backend.

```
Usage:
DataBackendLazy$distinct(rows, cols, na_rm = TRUE)
Arguments:
rows (integer())
   Row indices.
cols (character())
   Column names.
na_rm (logical(1))
   Whether to remove NAs or not.
```
*Returns:* Named list() of distinct values.

<span id="page-24-1"></span>Method missings(): Returns the number of missing values per column in the specified slice of data. Non-existing rows and columns are silently ignored.

This triggers the construction of the backend.

```
Usage:
DataBackendLazy$missings(rows, cols)
Arguments:
rows (integer())
   Row indices.
cols (character())
   Column names.
Returns: Total of missing values per column (named numeric()).
```

```
Method print(): Printer.
```
*Usage:*

DataBackendLazy\$print()

# Examples

```
# We first define a backend constructor
constructor = function(backend) {
 cat("Data is constructed!\n")
 DataBackendDataTable$new(
```

```
data.table(x = rnorm(10), y = rnorm(10), row_id = 1:10),
   primary_key = "row_id"
 )
}
# to wrap this backend constructor in a lazy backend, we need to provide the correct metadata for it
column_info = data.table(
 id = c("x", "y", "row_id"),type = c("numeric", "numeric", "integer"),
 levels = list(NULL, NULL, NULL)
)
backend_lazy = DataBackendLazy$new(
 constructor = constructor,
 rownames = 1:10,
 col_info = column_info,
 data_formats = "data.table",
 primary_key = "row_id"
)
# Note that the constructor is not called for the calls below
# as they can be read from the metadata
backend_lazy$nrow
backend_lazy$rownames
backend_lazy$ncol
backend_lazy$colnames
col_info(backend_lazy)
# Only now the backend is constructed
backend_lazy$data(1, "x")
# Is the same as:
backend_lazy$backend$data(1, "x")
```
<span id="page-25-1"></span>mlr\_callback\_set *Base Class for Callbacks*

# <span id="page-25-2"></span>Description

Base class from which callbacks should inherit (see section *Inheriting*). A callback set is a collection of functions that are executed at different stages of the training loop. They can be used to gain more control over the training process of a neural network without having to write everything from scratch.

When used a in torch learner, the CallbackSet is wrapped in a [TorchCallback](#page-210-1). The latters parameter set represents the arguments of the [CallbackSet](#page-25-2)'s \$initialize() method.

#### Inheriting

For each available stage (see section *Stages*) a public method \$on\_<stage>() can be defined. The evaluation context (a [ContextTorch](#page-32-2)) can be accessed via self\$ctx, which contains the current

state of the training loop. This context is assigned at the beginning of the training loop and removed afterwards. Different stages of a callback can communicate with each other by assigning values to \$self.

*State*: To be able to store information in the \$model slot of a [LearnerTorch](#page-43-1), callbacks support a state API. You can overload the \$state\_dict() public method to define what will be stored in learner\$model\$callbacks\$<id> after training finishes. This then also requires to implement a \$load\_state\_dict(state\_dict) method that defines how to load a previously saved callback state into a different callback. Note that the \$state\_dict() should not include the parameter values that were used to initialize the callback.

For creating custom callbacks, the function [torch\\_callback\(\)](#page-220-1) is recommended, which creates a CallbackSet and then wraps it in a [TorchCallback](#page-210-1). To create a CallbackSet the convenience function [callback\\_set\(\)](#page-12-1) can be used. These functions perform checks such as that the stages are not accidentally misspelled.

#### Stages

- begin :: Run before the training loop begins.
- epoch\_begin :: Run he beginning of each epoch.
- batch\_begin :: Run before the forward call.
- after\_backward :: Run after the backward call.
- batch\_end :: Run after the optimizer step.
- batch\_valid\_begin :: Run before the forward call in the validation loop.
- batch\_valid\_end :: Run after the forward call in the validation loop.
- valid end :: Run at the end of validation.
- epoch\_end :: Run at the end of each epoch.
- end :: Run after last epoch.
- exit :: Run at last, using on.exit().

#### Terminate Training

If training is to be stopped, it is possible to set the field \$terminate of [ContextTorch](#page-32-2). At the end of every epoch this field is checked and if it is TRUE, training stops. This can for example be used to implement custom early stopping.

# Public fields

ctx ([ContextTorch](#page-32-2) or NULL)

The evaluation context for the callback. This field should always be NULL except during the \$train() call of the torch learner.

#### Active bindings

```
stages (character())
     The active stages of this callback set.
```
# **Methods**

# Public methods:

- [CallbackSet\\$print\(\)](#page-27-0)
- [CallbackSet\\$state\\_dict\(\)](#page-27-1)
- [CallbackSet\\$load\\_state\\_dict\(\)](#page-27-2)
- [CallbackSet\\$clone\(\)](#page-27-3)

<span id="page-27-0"></span>Method print(): Prints the object.

```
Usage:
CallbackSet$print(...)
Arguments:
```
... (any) Currently unused.

<span id="page-27-1"></span>Method state\_dict(): Returns information that is kept in the the [LearnerTorch](#page-43-1)'s state after training. This information should be loadable into the callback using \$load\_state\_dict() to be able to continue training. This returns NULL by default.

*Usage:* CallbackSet\$state\_dict()

<span id="page-27-2"></span>Method load\_state\_dict(): Loads the state dict into the callback to continue training.

```
Usage:
CallbackSet$load_state_dict(state_dict)
```
*Arguments:*

state\_dict (any) The state dict as retrieved via \$state\_dict().

<span id="page-27-3"></span>Method clone(): The objects of this class are cloneable with this method.

*Usage:*

CallbackSet\$clone(deep = FALSE)

*Arguments:*

deep Whether to make a deep clone.

# See Also

Other Callback: [TorchCallback](#page-210-1), [as\\_torch\\_callback\(](#page-7-1)), [as\\_torch\\_callbacks\(](#page-8-1)), [callback\\_set\(](#page-12-1)), [mlr3torch\\_callbacks](#page-19-1), [mlr\\_callback\\_set.checkpoint](#page-28-1), [mlr\\_callback\\_set.progress](#page-30-1), [mlr\\_context\\_torch](#page-32-1), [t\\_clbk\(](#page-223-1)), [torch\\_callback\(](#page-220-1))

<span id="page-28-1"></span><span id="page-28-0"></span>mlr\_callback\_set.checkpoint

*Checkpoint Callback*

#### Description

Saves the optimizer and network states during training. The final network and optimizer are always stored.

# Details

Saving the learner itself in the callback with a trained model is impossible, as the model slot is set *after* the last callback step is executed.

#### Super class

[mlr3torch::CallbackSet](#page-0-0) -> CallbackSetCheckpoint

#### Methods

# Public methods:

- [CallbackSetCheckpoint\\$new\(\)](#page-28-2)
- [CallbackSetCheckpoint\\$on\\_epoch\\_end\(\)](#page-28-3)
- [CallbackSetCheckpoint\\$on\\_batch\\_end\(\)](#page-29-1)
- [CallbackSetCheckpoint\\$on\\_exit\(\)](#page-29-2)
- [CallbackSetCheckpoint\\$clone\(\)](#page-29-3)

<span id="page-28-2"></span>Method new(): Creates a new instance of this [R6](#page-0-0) class.

*Usage:*

```
CallbackSetCheckpoint$new(path, freq, freq_type = "epoch")
```
*Arguments:*

```
path (character(1))
```
The path to a folder where the models are saved.

```
freq (integer(1))
```
The frequency how often the model is saved. Frequency is either per step or epoch, which can be configured through the freq\_type parameter.

```
freq_type (character(1))
```
Can be be either "epoch" (default) or "step".

<span id="page-28-3"></span>Method on\_epoch\_end(): Saves the network and optimizer state dict. Does nothing if freq\_type or freq are not met.

*Usage:*

CallbackSetCheckpoint\$on\_epoch\_end()

<span id="page-29-1"></span><span id="page-29-0"></span>Method on\_batch\_end(): Saves the selected objects defined in save. Does nothing if freq\_type or freq are not met.

*Usage:*

CallbackSetCheckpoint\$on\_batch\_end()

<span id="page-29-2"></span>Method on\_exit(): Saves the learner.

*Usage:* CallbackSetCheckpoint\$on\_exit()

<span id="page-29-3"></span>Method clone(): The objects of this class are cloneable with this method.

*Usage:* CallbackSetCheckpoint\$clone(deep = FALSE) *Arguments:* deep Whether to make a deep clone.

# See Also

```
Other Callback: TorchCallback, as_torch_callback(), as_torch_callbacks(), callback_set(),
mlr3torch_callbacks, mlr_callback_set, mlr_callback_set.progress, mlr_context_torch,
t_clbk(), torch_callback()
```

```
mlr_callback_set.history
```
*History Callback*

#### Description

Saves the training and validation history during training. The history is saved as a data.table in the \$train and \$valid slots. The first column is always epoch.

# Super class

[mlr3torch::CallbackSet](#page-0-0) -> CallbackSetHistory

#### Methods

#### Public methods:

- [CallbackSetHistory\\$on\\_begin\(\)](#page-29-4)
- [CallbackSetHistory\\$state\\_dict\(\)](#page-30-2)
- [CallbackSetHistory\\$load\\_state\\_dict\(\)](#page-30-3)
- [CallbackSetHistory\\$on\\_before\\_valid\(\)](#page-30-4)
- [CallbackSetHistory\\$on\\_epoch\\_end\(\)](#page-30-5)
- [CallbackSetHistory\\$clone\(\)](#page-30-6)

<span id="page-29-4"></span>Method on\_begin(): Initializes lists where the train and validation metrics are stored.

<span id="page-30-0"></span>*Usage:* CallbackSetHistory\$on\_begin()

<span id="page-30-2"></span>Method state\_dict(): Converts the lists to data.tables.

*Usage:* CallbackSetHistory\$state\_dict()

<span id="page-30-3"></span>Method load\_state\_dict(): Sets the field \$train and \$valid to those contained in the state dict.

*Usage:* CallbackSetHistory\$load\_state\_dict(state\_dict) *Arguments:* state\_dict (callback\_state\_history)

The state dict as retrieved via \$state\_dict().

<span id="page-30-4"></span>Method on\_before\_valid(): Add the latest training scores to the history.

*Usage:* CallbackSetHistory\$on\_before\_valid()

<span id="page-30-5"></span>Method on\_epoch\_end(): Add the latest validation scores to the history.

*Usage:* CallbackSetHistory\$on\_epoch\_end()

<span id="page-30-6"></span>Method clone(): The objects of this class are cloneable with this method.

*Usage:* CallbackSetHistory\$clone(deep = FALSE) *Arguments:* deep Whether to make a deep clone.

<span id="page-30-1"></span>mlr\_callback\_set.progress

*Progress Callback*

# Description

Prints a progress bar and the metrics for training and validation.

# Super class

[mlr3torch::CallbackSet](#page-0-0) -> CallbackSetProgress

# **Methods**

#### Public methods:

- [CallbackSetProgress\\$on\\_epoch\\_begin\(\)](#page-31-0)
- [CallbackSetProgress\\$on\\_batch\\_end\(\)](#page-31-1)
- [CallbackSetProgress\\$on\\_before\\_valid\(\)](#page-31-2)
- [CallbackSetProgress\\$on\\_batch\\_valid\\_end\(\)](#page-31-3)
- [CallbackSetProgress\\$on\\_epoch\\_end\(\)](#page-31-4)
- [CallbackSetProgress\\$clone\(\)](#page-31-5)

<span id="page-31-0"></span>Method on\_epoch\_begin(): Initializes the progress bar for training.

*Usage:*

CallbackSetProgress\$on\_epoch\_begin()

<span id="page-31-1"></span>Method on\_batch\_end(): Increments the training progress bar.

*Usage:* CallbackSetProgress\$on\_batch\_end()

<span id="page-31-2"></span>Method on\_before\_valid(): Creates the progress bar for validation.

*Usage:* CallbackSetProgress\$on\_before\_valid()

<span id="page-31-3"></span>Method on\_batch\_valid\_end(): Increments the validation progress bar.

*Usage:*

CallbackSetProgress\$on\_batch\_valid\_end()

<span id="page-31-4"></span>Method on\_epoch\_end(): Prints a summary of the training and validation process.

*Usage:* CallbackSetProgress\$on\_epoch\_end()

<span id="page-31-5"></span>Method clone(): The objects of this class are cloneable with this method.

*Usage:*

CallbackSetProgress\$clone(deep = FALSE)

*Arguments:*

deep Whether to make a deep clone.

# See Also

Other Callback: [TorchCallback](#page-210-1), [as\\_torch\\_callback\(](#page-7-1)), [as\\_torch\\_callbacks\(](#page-8-1)), [callback\\_set\(](#page-12-1)), [mlr3torch\\_callbacks](#page-19-1), [mlr\\_callback\\_set](#page-25-1), [mlr\\_callback\\_set.checkpoint](#page-28-1), [mlr\\_context\\_torch](#page-32-1), [t\\_clbk\(](#page-223-1)), [torch\\_callback\(](#page-220-1))

#### <span id="page-32-2"></span><span id="page-32-1"></span><span id="page-32-0"></span>Description

Context for training a torch learner. This is the - mostly read-only - information callbacks have access to through the argument ctx. For more information on callbacks, see [CallbackSet](#page-25-2).

#### Public fields

learner ([Learner](#page-0-0)) The torch learner.

task\_train ([Task](#page-0-0)) The training task.

task\_valid ([Task](#page-0-0) or NULL) The validation task.

loader\_train ([torch::dataloader](#page-0-0)) The data loader for training.

loader\_valid ([torch::dataloader](#page-0-0)) The data loader for validation.

measures\_train (list() of [Measure](#page-0-0)s) Measures used for training.

measures\_valid (list() of [Measure](#page-0-0)s) Measures used for validation.

network ([torch::nn\\_module](#page-0-0)) The torch network.

optimizer ([torch::optimizer](#page-0-0)) The optimizer.

loss\_fn ([torch::nn\\_module](#page-0-0)) The loss function.

total\_epochs (integer(1)) The total number of epochs the learner is trained for.

```
last_scores_train (named list() or NULL)
```
The scores from the last training batch. Names are the ids of the training measures. If [LearnerTorch](#page-43-1) sets eval\_freq different from 1, this is NULL in all epochs that don't evaluate the model.

last\_scores\_valid (list())

The scores from the last validation batch. Names are the ids of the validation measures. If [LearnerTorch](#page-43-1) sets eval\_freq different from 1, this is NULL in all epochs that don't evaluate the model.

epoch (integer(1)) The current epoch.

```
step (integer(1))
    The current iteration.
prediction_encoder (function())
```
The learner's prediction encoder.

batch (named list() of torch\_tensors) The current batch.

terminate (logical(1)) If this field is set to TRUE at the end of an epoch, training stops.

# Methods

# Public methods:

- [ContextTorch\\$new\(\)](#page-33-0)
- [ContextTorch\\$clone\(\)](#page-34-1)

<span id="page-33-0"></span>Method new(): Creates a new instance of this [R6](#page-0-0) class.

```
Usage:
ContextTorch$new(
  learner,
  task_train,
  task_valid = NULL,
  loader_train,
  loader_valid = NULL,
  measures_train = NULL,
  measures_valid = NULL,
  network,
  optimizer,
  loss_fn,
  total_epochs,
  prediction_encoder,
  eval_freq = 1L
\lambdaArguments:
learner (Learner)
   The torch learner.
task_train (Task)
   The training task.
task_valid (Task or NULL)
   The validation task.
loader_train (torch::dataloader)
   The data loader for training.
loader_valid (torch::dataloader or NULL)
   The data loader for validation.
measures_train (list() of Measures or NULL)
   Measures used for training. Default is NULL.
```

```
measures_valid (list() of Measures or NULL)
   Measures used for validation.
network (torch::nn_module)
   The torch network.
optimizer (torch::optimizer)
   The optimizer.
loss_fn (torch::nn_module)
   The loss function.
total_epochs (integer(1))
   The total number of epochs the learner is trained for.
prediction_encoder (function())
   The learner's prediction encoder.
eval_freq (integer(1))
   The evaluation frequency.
```
<span id="page-34-1"></span>Method clone(): The objects of this class are cloneable with this method.

```
Usage:
ContextTorch$clone(deep = FALSE)
Arguments:
deep Whether to make a deep clone.
```
# See Also

```
Other Callback: TorchCallback, as_torch_callback(), as_torch_callbacks(), callback_set(),
mlr3torch_callbacks, mlr_callback_set, mlr_callback_set.checkpoint, mlr_callback_set.progress,
t_clbk(), torch_callback()
```
mlr\_learners.mlp *My Little Pony*

#### Description

Fully connected feed forward network with dropout after each activation function. The features can either be a single [lazy\\_tensor](#page-16-1) or one or more numeric columns (but not both).

# **Dictionary**

This [Learner](#page-0-0) can be instantiated using the sugar function [lrn\(\)](#page-0-0):

lrn("classif.mlp", ...) lrn("regr.mlp", ...)

# **Properties**

- Supported task types: 'classif', 'regr'
- Predict Types:
	- classif: 'response', 'prob'
	- regr: 'response'
- Feature Types: "integer", "numeric", "lazy\_tensor"
- Required Packages: [mlr3](https://CRAN.R-project.org/package=mlr3), [mlr3torch](https://CRAN.R-project.org/package=mlr3torch), [torch](https://CRAN.R-project.org/package=torch)

# Parameters

Parameters from [LearnerTorch](#page-43-1), as well as:

- activation :: [nn\_module] The activation function. Is initialized to [nn\\_relu](#page-0-0).
- activation\_args :: named list() A named list with initialization arguments for the activation function. This is intialized to an empty list.
- neurons :: integer() The number of neurons per hidden layer. By default there is no hidden layer. Setting this to c(10, 20) would have a the first hidden layer with 10 neurons and the second with 20.
- p :: numeric(1) The dropout probability. Is initialized to 0.5.
- shape :: integer() or NULL The input shape of length 2, e.g. c(NA, 5). Only needs to be present when there is a lazy tensor input with unknown shape (NULL). Otherwise the input shape is inferred from the number of numeric features.

# Super classes

[mlr3::Learner](#page-0-0) -> [mlr3torch::LearnerTorch](#page-0-0) -> LearnerTorchMLP

#### **Methods**

# Public methods:

- [LearnerTorchMLP\\$new\(\)](#page-35-0)
- [LearnerTorchMLP\\$clone\(\)](#page-36-0)

<span id="page-35-0"></span>Method new(): Creates a new instance of this [R6](#page-0-0) class.

```
Usage:
LearnerTorchMLP$new(
  task_type,
 optimizer = NULL,
 loss = NULL,callbacks = list()
)
```
## *Arguments:*

```
task_type (character(1))
   The task type, either "classif" or "regr".
```

```
optimizer (TorchOptimizer)
```
The optimizer to use for training. Per default, *adam* is used.

```
loss (TorchLoss)
```
The loss used to train the network. Per default, *mse* is used for regression and *cross\_entropy* for classification.

callbacks (list() of [TorchCallback](#page-210-0)s) The callbacks. Must have unique ids.

Method clone(): The objects of this class are cloneable with this method.

## *Usage:*

LearnerTorchMLP\$clone(deep = FALSE)

*Arguments:*

deep Whether to make a deep clone.

# See Also

Other Learner: [mlr\\_learners.tab\\_resnet](#page-37-0), [mlr\\_learners.torch\\_featureless](#page-41-0), [mlr\\_learners\\_torch](#page-43-0), [mlr\\_learners\\_torch\\_image](#page-50-0), [mlr\\_learners\\_torch\\_model](#page-51-0)

## Examples

```
# Define the Learner and set parameter values
learner = lrn("classif.mlp")
learner$param_set$set_values(
  epochs = 1, batch_size = 16, device = "cpu",
  neurons = 10
)
# Define a Task
task = tsk("iris")
# Create train and test set
ids = partition(task)
# Train the learner on the training ids
learner$train(task, row_ids = ids$train)
# Make predictions for the test rows
predictions = learner$predict(task, row_ids = ids$test)
# Score the predictions
predictions$score()
```
<span id="page-37-0"></span>mlr\_learners.tab\_resnet

*Tabular ResNet*

# Description

Tabular resnet.

# **Dictionary**

This [Learner](#page-0-0) can be instantiated using the sugar function  $1rn()$ :

```
lrn("classif.tab_resnet", ...)
lrn("regr.tab_resnet", ...)
```
# Properties

- Supported task types: 'classif', 'regr'
- Predict Types:
	- classif: 'response', 'prob'
	- regr: 'response'
- Feature Types: "integer", "numeric"
- Required Packages: [mlr3](https://CRAN.R-project.org/package=mlr3), [mlr3torch](https://CRAN.R-project.org/package=mlr3torch), [torch](https://CRAN.R-project.org/package=torch)

# Parameters

Parameters from [LearnerTorch](#page-43-1), as well as:

- n\_blocks :: integer(1) The number of blocks.
- d\_block :: integer(1) The input and output dimension of a block.
- d\_hidden :: integer(1) The latent dimension of a block.
- d\_hidden\_multiplier :: integer(1) Alternative way to specify the latent dimension as d\_block \* d\_hidden\_multiplier.
- dropout1 :: numeric(1) First dropout ratio.
- dropout2 :: numeric(1) Second dropout ratio.

## Super classes

[mlr3::Learner](#page-0-0) -> [mlr3torch::LearnerTorch](#page-0-0) -> LearnerTorchTabResNet

# **Methods**

## Public methods:

- [LearnerTorchTabResNet\\$new\(\)](#page-38-0)
- [LearnerTorchTabResNet\\$clone\(\)](#page-38-1)

## <span id="page-38-0"></span>Method new(): Creates a new instance of this [R6](#page-0-0) class.

```
Usage:
LearnerTorchTabResNet$new(
  task_type,
  optimizer = NULL,
  loss = NULL,callbacks = list()
\lambda
```
*Arguments:*

```
task_type (character(1))
   The task type, either "classif" or "regr".
```

```
optimizer (TorchOptimizer)
```
The optimizer to use for training. Per default, *adam* is used.

```
loss (TorchLoss)
```
The loss used to train the network. Per default, *mse* is used for regression and *cross\_entropy* for classification.

```
callbacks (list() of TorchCallbacks)
```
The callbacks. Must have unique ids.

# <span id="page-38-1"></span>Method clone(): The objects of this class are cloneable with this method.

# *Usage:*

```
LearnerTorchTabResNet$clone(deep = FALSE)
```
*Arguments:*

deep Whether to make a deep clone.

# References

Gorishniy Y, Rubachev I, Khrulkov V, Babenko A (2021). "Revisiting Deep Learning for Tabular Data." *arXiv*, 2106.11959.

## See Also

Other Learner: [mlr\\_learners.mlp](#page-34-0), [mlr\\_learners.torch\\_featureless](#page-41-0), [mlr\\_learners\\_torch](#page-43-0), [mlr\\_learners\\_torch\\_image](#page-50-0), [mlr\\_learners\\_torch\\_model](#page-51-0)

# Examples

```
# Define the Learner and set parameter values
learner = lrn("classif.tab_resnet")
learner$param_set$set_values(
  epochs = 1, batch_size = 16, device = "cpu",
```

```
n_blocks = 2, d_block = 10, d_hidden = 20, dropout1 = 0.3, dropout2 = 0.3
)
# Define a Task
task = tsk("iris")
# Create train and test set
ids = partition(task)
# Train the learner on the training ids
learner$train(task, row_ids = ids$train)
# Make predictions for the test rows
predictions = learner$predict(task, row_ids = ids$test)
# Score the predictions
predictions$score()
```
mlr\_learners.torchvision *AlexNet Image Classifier*

## Description

Classic image classification networks from torchvision.

## Parameters

Parameters from [LearnerTorchImage](#page-50-1) and

• pretrained :: logical(1) Whether to use the pretrained model. The final linear layer will be replaced with a new nn linear with the number of classes inferred from the [Task](#page-0-0).

# **Properties**

- Supported task types: "classif"
- Predict Types: "response" and "prob"
- Feature Types: "lazy\_tensor"
- Required packages: "mlr3torch", "torch", "torchvision"

## Super classes

[mlr3::Learner](#page-0-0) -> [mlr3torch::LearnerTorch](#page-0-0) -> [mlr3torch::LearnerTorchImage](#page-0-0) -> LearnerTorchVision

# **Methods**

## Public methods:

- [LearnerTorchVision\\$new\(\)](#page-40-0)
- [LearnerTorchVision\\$clone\(\)](#page-40-1)

## <span id="page-40-0"></span>Method new(): Creates a new instance of this [R6](#page-0-0) class.

```
Usage:
LearnerTorchVision$new(
  name,
 module_generator,
 label,
  optimizer = NULL,
  loss = NULL,callbacks = list()
\lambda
```
*Arguments:*

name (character(1))

The name of the network.

module\_generator (function(pretrained, num\_classes))

Function that generates the network.

label (character(1))

The label of the network. #' @references Krizhevsky, Alex, Sutskever, Ilya, Hinton, E. G (2017). "Imagenet classification with deep convolutional neural networks." *Communications of the ACM*, 60(6), 84–90. Sandler, Mark, Howard, Andrew, Zhu, Menglong, Zhmoginov, Andrey, Chen, Liang-Chieh (2018). "Mobilenetv2: Inverted residuals and linear bottlenecks." In *Proceedings of the IEEE conference on computer vision and pattern recognition*, 4510–4520. He, Kaiming, Zhang, Xiangyu, Ren, Shaoqing, Sun, Jian (2016 ). "Deep residual learning for image recognition ." In *Proceedings of the IEEE conference on computer vision and pattern recognition* , 770–778 . Simonyan, Karen, Zisserman, Andrew (2014). "Very deep convolutional networks for large-scale image recognition." *arXiv preprint arXiv:1409.1556*.

optimizer ([TorchOptimizer](#page-218-0))

The optimizer to use for training. Per default, *adam* is used.

## loss ([TorchLoss](#page-216-0))

The loss used to train the network. Per default, *mse* is used for regression and *cross\_entropy* for classification.

callbacks (list() of [TorchCallback](#page-210-0)s) The callbacks. Must have unique ids.

<span id="page-40-1"></span>Method clone(): The objects of this class are cloneable with this method.

*Usage:*

LearnerTorchVision\$clone(deep = FALSE)

*Arguments:*

deep Whether to make a deep clone.

<span id="page-41-0"></span>mlr\_learners.torch\_featureless

*Featureless Torch Learner*

## Description

Featureless torch learner. Output is a constant weight that is learned during training. For classification, this should (asymptoptically) result in a majority class prediction when using the standard cross-entropy loss. For regression, this should result in the median for L1 loss and in the mean for L2 loss.

## Dictionary

This [Learner](#page-0-0) can be instantiated using the sugar function [lrn\(\)](#page-0-0):

```
lrn("classif.torch_featureless", ...)
lrn("regr.torch_featureless", ...)
```
# Properties

- Supported task types: 'classif', 'regr'
- Predict Types:
	- classif: 'response', 'prob'
	- regr: 'response'
- Feature Types: "logical", "integer", "numeric", "character", "factor", "ordered", "POSIXct", "lazy\_tensor"
- Required Packages: [mlr3](https://CRAN.R-project.org/package=mlr3), [mlr3torch](https://CRAN.R-project.org/package=mlr3torch), [torch](https://CRAN.R-project.org/package=torch)

# Parameters

Only those from [LearnerTorch](#page-43-1).

## Super classes

[mlr3::Learner](#page-0-0) -> [mlr3torch::LearnerTorch](#page-0-0) -> LearnerTorchFeatureless

# Methods

## Public methods:

- [LearnerTorchFeatureless\\$new\(\)](#page-41-1)
- [LearnerTorchFeatureless\\$clone\(\)](#page-42-0)

<span id="page-41-1"></span>Method new(): Creates a new instance of this [R6](#page-0-0) class.

*Usage:*

```
LearnerTorchFeatureless$new(
  task_type,
  optimizer = NULL,
  loss = NULL,callbacks = list()
)
Arguments:
task_type (character(1))
    The task type, either "classif" or "regr".
optimizer (TorchOptimizer)
    The optimizer to use for training. Per default, adam is used.
loss (TorchLoss)
    The loss used to train the network. Per default, mse is used for regression and cross_entropy
    for classification.
callbacks (list() of TorchCallbacks)
    The callbacks. Must have unique ids.
```
<span id="page-42-0"></span>Method clone(): The objects of this class are cloneable with this method.

*Usage:*

LearnerTorchFeatureless\$clone(deep = FALSE)

*Arguments:* deep Whether to make a deep clone.

# See Also

Other Learner: [mlr\\_learners.mlp](#page-34-0), [mlr\\_learners.tab\\_resnet](#page-37-0), [mlr\\_learners\\_torch](#page-43-0), [mlr\\_learners\\_torch\\_image](#page-50-0), [mlr\\_learners\\_torch\\_model](#page-51-0)

# Examples

```
# Define the Learner and set parameter values
learner = lrn("classif.torch_featureless")
learner$param_set$set_values(
  epochs = 1, batch_size = 16, device = "cpu"
```
)

```
# Define a Task
task = tsk("iris")
```

```
# Create train and test set
ids = partition(task)
```
# Train the learner on the training ids learner\$train(task, row\_ids = ids\$train)

```
# Make predictions for the test rows
predictions = learner$predict(task, row_ids = ids$test)
```
# Score the predictions predictions\$score()

<span id="page-43-0"></span>mlr\_learners\_torch *Base Class for Torch Learners*

# <span id="page-43-1"></span>Description

This base class provides the basic functionality for training and prediction of a neural network. All torch learners should inherit from this class.

### Validation

To specify the validation data, you can set the \$validate field of the Learner, which can be set to:

- NULL: no validation
- ratio: only proportion 1 ratio of the task is used for training and ratio is used for validation.
- "test" means that the "test" task of a resampling is used and is not possible when calling \$train() manually.
- "predefined": This will use the predefined \$internal\_valid\_task of a [mlr3::Task](#page-0-0), which can e.g. be created using the \$divide() method of Task.

This validation data can also be used for early stopping, see the description of the Learner's parameters.

## Saving a Learner

In order to save a LearnerTorch for later usage, it is necessary to call the \$marshal() method on the Learner before writing it to disk, as the object will otherwise not be saved correctly. After loading a marshaled LearnerTorch into R again, you then need to call \$unmarshal() to transform it into a useable state.

## Early Stopping and Tuning

In order to prevent overfitting, the LearnerTorch class allows to use early stopping via the patience and min\_delta parameters, see the Learner's parameters. When tuning a LearnerTorch it is also possible to combine the explicit tuning via mlr3tuning and the LearnerTorch's internal tuning of the epochs via early stopping. To do so, you just need to include epochs = to\_tune(upper = <upper>, internal = TRUE) in the search space, where  $\langle$ upper $\rangle$  is the maximally allowed number of epochs, and configure the early stopping.

# Model

The Model is a list of class "learner\_torch\_model" with the following elements:

- network :: The trained [network.](#page-0-0)
- optimizer :: The \$state\_dict() [optimizer](#page-0-0) used to train the network.
- [loss](#page-0-0)\_fn :: The \$state\_dict() of the loss used to train the network.
- callbacks :: The [callbacks](#page-25-0) used to train the network.
- seed :: The seed that was / is used for training and prediction.
- epochs :: How many epochs the model was trained for (early stopping).
- task\_col\_info :: A data.table() containing information about the train-task.

## Parameters

# General:

The parameters of the optimizer, loss and callbacks, prefixed with "opt.", "loss." and "cb.<callback id>." respectively, as well as:

- epochs :: integer(1) The number of epochs.
- device: character(1)

The device. One of "auto", "cpu", or "cuda" or other values defined in mlr\_reflections\$torch\$devices. The value is initialized to "auto", which will select "cuda" if possible, then try "mps" and otherwise fall back to "cpu".

- num\_threads :: integer(1) The number of threads for intraop pararallelization (if device is "cpu"). This value is initialized to 1.
- seed :: integer(1) or "random"

The seed that is used during training and prediction. This value is initialized to "random", which means that a random seed will be sampled at the beginning of the training phase. This seed (either set or randomly sampled) is available via \$model\$seed after training and used during prediction. Note that by setting the seed during the training phase this will mean that by default (i.e. when seed is "random"), clones of the learner will use a different seed.

## Evaluation:

- measures\_train :: [Measure](#page-0-0) or list() of [Measure](#page-0-0)s. Measures to be evaluated during training.
- measures\_valid :: [Measure](#page-0-0) or list() of [Measure](#page-0-0)s. Measures to be evaluated during validation.
- eval\_freq :: integer(1) How often the train / validation predictions are evaluated using measures\_train / measures\_valid. This is initialized to 1. Note that the final model is always evaluated.

# Early Stopping:

• patience :: integer(1)

This activates early stopping using the validation scores. If the performance of a model does not improve for patience evaluation steps, training is ended. Note that the final model is stored in the learner, not the best model. This is initialized to  $\theta$ , which means no early stopping. The first entry from measures\_valid is used as the metric. This also requires to specify the \$validate field of the Learner, as well as measures\_valid.

• min\_delta :: double(1) The minimum improvement threshold ( $>$ ) for early stopping. Is initialized to 0.

# Dataloader:

- batch\_size :: integer(1) The batch size (required).
- shuffle :: logical(1) Whether to shuffle the instances in the dataset. Default is FALSE. This does not impact validation.
- sampler :: [torch::sampler](#page-0-0) Object that defines how the dataloader draw samples.
- batch\_sampler :: [torch::sampler](#page-0-0) Object that defines how the dataloader draws batches.
- num\_workers :: integer(1) The number of workers for data loading (batches are loaded in parallel). The default is 0, which means that data will be loaded in the main process.
- collate\_fn :: function How to merge a list of samples to form a batch.
- pin\_memory :: logical(1) Whether the dataloader copies tensors into CUDA pinned memory before returning them.
- drop\_last :: logical(1) Whether to drop the last training batch in each epoch during training. Default is FALSE.
- timeout :: numeric(1) The timeout value for collecting a batch from workers. Negative values mean no timeout and the default is  $-1$ .
- worker\_init\_fn :: function(id) A function that receives the worker id (in [1, num\_workers]) and is exectued after seeding on the worker but before data loading.
- worker\_globals :: list() | character() When loading data in parallel, this allows to export globals to the workers. If this is a character vector, the objects in the global environment with those names are copied to the workers.
- worker\_packages :: character() Which packages to load on the workers.

Also see torch::dataloder for more information.

## Inheriting

There are no seperate classes for classification and regression to inherit from. Instead, the task\_type must be specified as a construction argument. Currently, only classification and regression are supported.

When inheriting from this class, one should overload two private methods:

- .network(task, param\_vals)
	- $(Task, list()) \rightarrow nn_model$  $(Task, list()) \rightarrow nn_model$  $(Task, list()) \rightarrow nn_model$

Construct a [torch::nn\\_module](#page-0-0) object for the given task and parameter values, i.e. the neural network that is trained by the learner. For classification, the output of this network are expected to be the scores before the application of the final softmax layer.

• .dataset(task, param\_vals)

([Task](#page-0-0), list()) -> [torch::dataset](#page-0-0)

Create the dataset for the task. Must respect the parameter value of the device. Moreover, one needs to pay attention respect the row ids of the provided task.

It is also possible to overwrite the private .dataloader() method instead of the .dataset() method. Per default, a dataloader is constructed using the output from the .dataset() method. However, this should respect the dataloader parameters from the [ParamSet](#page-0-0).

• .dataloader(task, param\_vals) ([Task](#page-0-0), list()) -> [torch::dataloader](#page-0-0) Create a dataloader from the task. Needs to respect at least batch\_size and shuffle (otherwise predictions can be permuted).

To change the predict types, the private .encode\_prediction() method can be overwritten:

• .encode\_prediction(predict\_tensor, task, param\_vals) ([torch\\_tensor](#page-0-0), [Task](#page-0-0), list()) -> list() Take in the raw predictions from self\$network (predict\_tensor) and encode them into a format that can be converted to valid mlr3 predictions using [mlr3::as\\_prediction\\_data\(\)](#page-0-0). This method must take self\$predict\_type into account.

While it is possible to add parameters by specifying the param\_set construction argument, it is currently not possible to remove existing parameters, i.e. those listed in section *Parameters*. None of the parameters provided in param\_set can have an id that starts with "loss.", "opt.", or "cb."', as these are preserved for the dynamically constructed parameters of the optimizer, the loss function, and the callbacks.

To perform additional input checks on the task, the private .verify\_train\_task(task, param\_vals) and .verify\_predict\_task(task, param\_vals) can be overwritten.

For learners that have other construction arguments that should change the hash of a learner, it is required to implement the private \$.additional\_phash\_input().

#### Super class

[mlr3::Learner](#page-0-0) -> LearnerTorch

## Active bindings

validate How to construct the internal validation data. This parameter can be either NULL, a ratio in \$(0, 1)\$, "test", or "predefined".

loss ([TorchLoss](#page-216-0)) The torch loss.

optimizer ([TorchOptimizer](#page-218-0)) The torch optimizer.

callbacks (list() of [TorchCallback](#page-210-0)s)

List of torch callbacks. The ids will be set as the names.

- internal\_valid\_scores Retrieves the internal validation scores as a named list(). Specify the \$validate field and the measures\_valid parameter to configure this. Returns NULL if learner is not trained yet.
- internal\_tuned\_values When early stopping is activate, this returns a named list with the earlystopped epochs, otherwise an empty list is returned. Returns NULL if learner is not trained yet.

marshaled (logical(1)) Whether the learner is marshaled.

```
network (nn_module())
```
Shortcut for learner\$model\$network.

param\_set ([ParamSet](#page-0-0)) The parameter set

hash (character(1))

Hash (unique identifier) for this object.

phash (character(1))

Hash (unique identifier) for this partial object, excluding some components which are varied systematically during tuning (parameter values).

# Methods

# Public methods:

- [LearnerTorch\\$new\(\)](#page-47-0)
- [LearnerTorch\\$format\(\)](#page-48-0)
- [LearnerTorch\\$print\(\)](#page-49-0)
- [LearnerTorch\\$marshal\(\)](#page-49-1)
- [LearnerTorch\\$unmarshal\(\)](#page-49-2)
- [LearnerTorch\\$dataset\(\)](#page-49-3)
- [LearnerTorch\\$clone\(\)](#page-49-4)

<span id="page-47-0"></span>**Method** new(): Creates a new instance of this  $R6$  class.

*Usage:* LearnerTorch\$new( id, task\_type, param\_set,

```
properties,
    man,
    label,
    feature_types,
    optimizer = NULL,
    loss = NULL,packages = character(),
   predict_types = NULL,
    callbacks = list()
 )
 Arguments:
 id (character(1))
     The id for of the new object.
 task_type (character(1))
     The task type.
 param_set (ParamSet or alist())
     Either a parameter set, or an alist() containing different values of self, e.g. alist(private$.param_set1,
     private$.param_set2), from which a ParamSet collection should be created.
 properties (character())
     The properties of the object. See mlr_reflections$learner_properties for available
     values.
 man (character(1))
     String in the format [pkg]: [topic] pointing to a manual page for this object. The refer-
     enced help package can be opened via method $help().
 label (character(1))
     Label for the new instance.
 feature_types (character())
     The feature types. See mlr_reflections$task_feature_types for available values, Ad-
     ditionally, "lazy_tensor" is supported.
 optimizer (NULL or TorchOptimizer)
     The optimizer to use for training. Defaults to adam.
 loss (NULL or TorchLoss)
     The loss to use for training. Defaults to MSE for regression and cross entropy for classifi-
     cation.
 packages (character())
     The R packages this object depends on.
 predict_types (character())
     The predict types. See mlr_reflections$learner_predict_types for available values.
     For regression, the default is "response". For classification, this defaults to "response"
     and "prob". To deviate from the defaults, it is necessary to overwrite the private $. encode_prediction()
     method, see section Inheriting.
 callbacks (list() of TorchCallbacks)
     The callbacks to use for training. Defaults to an empty list(), i.e. no callbacks.
Method format(): Helper for print outputs.
```
<span id="page-48-0"></span>*Usage:*

```
LearnerTorch$format(...)
Arguments:
... (ignored).
```
# <span id="page-49-0"></span>Method print(): Prints the object.

*Usage:*

LearnerTorch\$print(...)

*Arguments:* ... (any)

Currently unused.

# <span id="page-49-1"></span>Method marshal(): Marshal the learner.

*Usage:* LearnerTorch\$marshal(...) *Arguments:* ... (any) Additional parameters.

*Returns:* self

# <span id="page-49-2"></span>Method unmarshal(): Unmarshal the learner.

*Usage:* LearnerTorch\$unmarshal(...) *Arguments:* ... (any) Additional parameters.

*Returns:* self

# <span id="page-49-3"></span>Method dataset(): Create the dataset for a task.

*Usage:* LearnerTorch\$dataset(task) *Arguments:* task [Task](#page-0-0) The task *Returns:* [dataset](#page-0-0)

<span id="page-49-4"></span>Method clone(): The objects of this class are cloneable with this method.

*Usage:* LearnerTorch\$clone(deep = FALSE) *Arguments:* deep Whether to make a deep clone.

# See Also

Other Learner: [mlr\\_learners.mlp](#page-34-0), [mlr\\_learners.tab\\_resnet](#page-37-0), [mlr\\_learners.torch\\_featureless](#page-41-0), [mlr\\_learners\\_torch\\_image](#page-50-0), [mlr\\_learners\\_torch\\_model](#page-51-0)

<span id="page-50-0"></span>mlr\_learners\_torch\_image

*Image Learner*

## <span id="page-50-1"></span>Description

Base Class for Image Learners. The features are assumed to be a single [lazy\\_tensor](#page-16-0) column in RGB format.

# Parameters

Parameters include those inherited from [LearnerTorch](#page-43-1) and the param\_set construction argument.

## Super classes

[mlr3::Learner](#page-0-0) -> [mlr3torch::LearnerTorch](#page-0-0) -> LearnerTorchImage

# Methods

Public methods:

- [LearnerTorchImage\\$new\(\)](#page-50-2)
- [LearnerTorchImage\\$clone\(\)](#page-51-1)

<span id="page-50-2"></span>Method new(): Creates a new instance of this [R6](#page-0-0) class.

```
Usage:
LearnerTorchImage$new(
  id,
  task_type,
  param_set = ps(),label,
  optimizer = NULL,
  loss = NULL,callbacks = list(),
  packages = c("torchvision", "magick"),
  man,
  properties = NULL,
  predict_types = NULL
)
Arguments:
id (character(1))
   The id for of the new object.
```
task\_type (character(1)) The task type. param\_set ([ParamSet](#page-0-0)) The parameter set.

label (character(1)) Label for the new instance.

optimizer ([TorchOptimizer](#page-218-0)) The torch optimizer.

loss ([TorchLoss](#page-216-0))

The loss to use for training.

callbacks (list() of [TorchCallback](#page-210-0)s)

The callbacks used during training. Must have unique ids. They are executed in the order in which they are provided

```
packages (character())
```
The R packages this object depends on.

man (character(1))

String in the format  $[pkg]$ : [topic] pointing to a manual page for this object. The referenced help package can be opened via method \$help().

properties (character())

The properties of the object. See [mlr\\_reflections\\$learner\\_properties](#page-0-0) for available values.

predict\_types (character())

The predict types. See [mlr\\_reflections\\$learner\\_predict\\_types](#page-0-0) for available values.

<span id="page-51-1"></span>Method clone(): The objects of this class are cloneable with this method.

*Usage:*

LearnerTorchImage\$clone(deep = FALSE)

*Arguments:*

deep Whether to make a deep clone.

# See Also

Other Learner: [mlr\\_learners.mlp](#page-34-0), [mlr\\_learners.tab\\_resnet](#page-37-0), [mlr\\_learners.torch\\_featureless](#page-41-0), [mlr\\_learners\\_torch](#page-43-0), [mlr\\_learners\\_torch\\_model](#page-51-0)

<span id="page-51-0"></span>mlr\_learners\_torch\_model

*Learner Torch Model*

# Description

Create a torch learner from an instantiated [nn\\_module\(\)](#page-0-0). For classification, the output of the network must be the scores (before the softmax).

# Parameters

See [LearnerTorch](#page-43-1)

## Super classes

[mlr3::Learner](#page-0-0) -> [mlr3torch::LearnerTorch](#page-0-0) -> LearnerTorchModel

## Active bindings

```
network_stored (nn_module or NULL)
     The network that will be trained. After calling $train(), this is NULL.
```
ingress\_tokens (named list() with TorchIngressToken or NULL) The ingress tokens. Must be non-NULL when calling \$train().

## Methods

# Public methods:

```
• LearnerTorchModel$new()
```
• [LearnerTorchModel\\$clone\(\)](#page-53-0)

<span id="page-52-0"></span>**Method** new(): Creates a new instance of this  $R6$  class.

#### *Usage:*

```
LearnerTorchModel$new(
  network = NULL,
  ingress_tokens = NULL,
  task_type,
  properties = NULL,
  optimizer = NULL,
  loss = NULL,callbacks = list(),
  package = character(0),
  feature_types = NULL
)
```
## *Arguments:*

network ([nn\\_module](#page-0-0))

An instantiated [nn\\_module](#page-0-0). Is not cloned during construction. For classification, outputs must be the scores (before the softmax).

ingress\_tokens (list of [TorchIngressToken\(\)](#page-215-0))

A list with ingress tokens that defines how the dataloader will be defined.

```
task_type (character(1))
```
The task type.

```
properties (NULL or character())
```
The properties of the learner. Defaults to all available properties for the given task type.

```
optimizer (TorchOptimizer)
```
The torch optimizer.

# loss ([TorchLoss](#page-216-0))

The loss to use for training.

callbacks (list() of [TorchCallback](#page-210-0)s)

The callbacks used during training. Must have unique ids. They are executed in the order in which they are provided

packages (character()) The R packages this object depends on. feature\_types (NULL or character()) The feature types. Defaults to all available feature types.

<span id="page-53-0"></span>Method clone(): The objects of this class are cloneable with this method.

*Usage:* LearnerTorchModel\$clone(deep = FALSE) *Arguments:* deep Whether to make a deep clone.

## See Also

Other Learner: [mlr\\_learners.mlp](#page-34-0), [mlr\\_learners.tab\\_resnet](#page-37-0), [mlr\\_learners.torch\\_featureless](#page-41-0), [mlr\\_learners\\_torch](#page-43-0), [mlr\\_learners\\_torch\\_image](#page-50-0)

```
Other Graph Network: ModelDescriptor(), TorchIngressToken(), mlr_pipeops_module, mlr_pipeops_torch,
mlr_pipeops_torch_ingress, mlr_pipeops_torch_ingress_categ, mlr_pipeops_torch_ingress_ltnsr,
mlr_pipeops_torch_ingress_num, model_descriptor_to_learner(), model_descriptor_to_module(),
model_descriptor_union(), nn_graph()
```
#### Examples

# We show the learner using a classification task

```
# The iris task has 4 features and 3 classes
network = nn\_linear(4, 3)task = tsk("iris")
```

```
# This defines the dataloader.
# It loads all 4 features, which are also numeric.
# The shape is (NA, 4) because the batch dimension is generally NA
ingress_tokens = list(
 input = TorchIngressToken(task$feature_names, batchgetter_num, c(NA, 4))
\lambda# Creating the learner and setting required parameters
learner = lrn("classif.torch_model",
 network = network,
 ingress_tokens = ingress_tokens,
 batch\_size = 16,
 epochs = 1,
 device = "cpu"
)
# A simple train-predict
ids = partition(task)
learner$train(task, ids$train)
learner$predict(task, ids$test)
```
## <span id="page-54-0"></span>Description

PipeOpModule wraps an [nn\\_module](#page-0-0) or function that is being called during the train phase of this [mlr3pipelines::PipeOp](#page-0-0). By doing so, this allows to assemble PipeOpModules in a computational [mlr3pipelines::Graph](#page-0-0) that represents either a neural network or a preprocessing graph of a [lazy\\_tensor](#page-16-0). In most cases it is easier to create such a network by creating a graph that generates this graph.

In most cases it is easier to create such a network by creating a structurally related graph consisting of nodes of class [PipeOpTorchIngress](#page-178-1) and [PipeOpTorch](#page-171-1). This graph will then generate the graph consisting of PipeOpModules as part of the [ModelDescriptor](#page-200-0).

## Input and Output Channels

The number and names of the input and output channels can be set during construction. They input and output "torch\_tensor" during training, and NULL during prediction as the prediction phase currently serves no meaningful purpose.

## State

The state is the value calculated by the public method shapes\_out().

### Parameters

No parameters.

## Internals

During training, the wrapped [nn\\_module](#page-0-0) / function is called with the provided inputs in the order in which the channels are defined. Arguments are not matched by name.

## Super class

[mlr3pipelines::PipeOp](#page-0-0) -> PipeOpModule

# Public fields

module ([nn\\_module](#page-0-0))

The torch module that is called during the training phase.

# **Methods**

Public methods:

- [PipeOpModule\\$new\(\)](#page-55-0)
- [PipeOpModule\\$clone\(\)](#page-55-1)

<span id="page-55-0"></span>Method new(): Creates a new instance of this [R6](#page-0-0) class.

```
Usage:
PipeOpModule$new(
 id = "module".module = nn\_identity(),
  inname = "input",
 outname = "output",
 param\_vals = list(),package = character(0))
```
*Arguments:*

```
id (character(1))
   The id for of the new object.
```
module ([nn\\_module](#page-0-0) or function())

The torch module or function that is being wrapped.

inname (character())

The names of the input channels.

```
outname (character())
```
The names of the output channels. If this parameter has length 1, the parameter [module](#page-0-0) must return a [tensor.](#page-0-0) Otherwise it must return a list() of tensors of corresponding length.

```
param_vals (named list())
```
Parameter values to be set after construction.

```
packages (character())
```
The R packages this object depends on.

<span id="page-55-1"></span>Method clone(): The objects of this class are cloneable with this method.

*Usage:*

PipeOpModule\$clone(deep = FALSE)

*Arguments:*

deep Whether to make a deep clone.

## See Also

```
Other Graph Network: ModelDescriptor(), TorchIngressToken(), mlr_learners_torch_model,
mlr_pipeops_torchmlr_pipeops_torch_ingressmlr_pipeops_torch_ingress_categ, mlr_pipeops_torch_ingres
mlr_pipeops_torch_ingress_num, model_descriptor_to_learner(), model_descriptor_to_module(),
model_descriptor_union(), nn_graph()
```
Other PipeOp: [mlr\\_pipeops\\_torch\\_callbacks](#page-177-0), [mlr\\_pipeops\\_torch\\_optimizer](#page-196-0)

mlr\_pipeops\_module 57

## Examples

```
## creating an PipeOpModule manually
# one input and output channel
po_module = po("module",
  id = "linear",
  module = torch::nn\_linear(10, 20),inname = "input",
  outname = "output"
)
x = torch::torch_randn(16, 10)
# This calls the forward function of the wrapped module.
y = po_model \cdot \frac{1}{1} \cdot \frac{1}{1}str(y)
# multiple input and output channels
nn_custom = torch::nn_module("nn_custom",
  initialize = function(in_features, out_features) {
     self$lin1 = torch::nn_linear(in_features, out_features)
     self$lin2 = torch::nn_linear(in_features, out_features)
  },
  forward = function(x, z) {
     list(out1 = self$lin1(x), out2 = torch::nnf_relu(self$lin2(z)))}
)
module = nn\_custom(3, 2)po_module = po("module",
 id = "custom".module = module,
  inname = c("x", "z"),outname = c("out1", "out2")\lambdax = torch::torch_randn(1, 3)
z = torch::torch_randn(1, 3)
out = po_{model}\train(list(x = x, z = z))
str(out)
# How such a PipeOpModule is usually generated
graph = po("torch_ingress_num") %>>% po("nn_linear", out_features = 10L)
result = graph$train(tsk("iris"))
# The PipeOpTorchLinear generates a PipeOpModule and adds it to a new (module) graph
result[[1]]$graph
linear_module = result[[1L]]$graph$pipeops$nn_linear
linear_module
formalArgs(linear_module$module)
linear_module$input$name
# Constructing a PipeOpModule using a simple function
po_add1 = po("module",
  id = "add\_one",module = function(x) x + 1
```

```
)
input = list(torch_tensor(1))
po_add1$train(input)$output
```
<span id="page-57-0"></span>mlr\_pipeops\_nn\_avg\_pool1d

*1D Average Pooling*

# **Description**

Applies a 1D adaptive average pooling over an input signal composed of several input planes.

# Input and Output Channels

One input channel called "input" and one output channel called "output". For an explanation see [PipeOpTorch](#page-171-1).

# State

The state is the value calculated by the public method \$shapes\_out().

# Credit

Part of this documentation have been copied or adapted from the documentation of **[torch](https://CRAN.R-project.org/package=torch)**.

# Parameters

- kernel\_size :: (integer()) The size of the window. Can be a single number or a vector.
- stride :: integer() The stride of the window. Can be a single number or a vector. Default: kernel\_size.
- padding :: integer() Implicit zero paddings on both sides of the input. Can be a single number or a vector. Default: 0.
- ceil\_mode :: integer() When TRUE, will use ceil instead of floor to compute the output shape. Default: FALSE.
- count\_include\_pad :: logical(1) When TRUE, will include the zero-padding in the averaging calculation. Default: TRUE.
- divisor\_override :: logical(1) If specified, it will be used as divisor, otherwise size of the pooling region will be used. Default: NULL. Only available for dimension greater than 1.

## Internals

Calls [nn\\_avg\\_pool1d\(\)](#page-0-0) during training.

## Super classes

```
mlr3pipelines::PipeOp -> mlr3torch::PipeOpTorch -> mlr3torch::PipeOpTorchAvgPool -
> PipeOpTorchAvgPool1D
```
## Methods

#### Public methods:

- [PipeOpTorchAvgPool1D\\$new\(\)](#page-58-0)
- [PipeOpTorchAvgPool1D\\$clone\(\)](#page-58-1)

<span id="page-58-0"></span>Method new(): Creates a new instance of this [R6](#page-0-0) class.

*Usage:*

```
PipeOpTorchAvgPool1D$new(id = "nn_avg_pool1d", param_vals = list())
```
*Arguments:*

id (character(1))

Identifier of the resulting object.

param\_vals (list())

List of hyperparameter settings, overwriting the hyperparameter settings that would otherwise be set during construction.

<span id="page-58-1"></span>Method clone(): The objects of this class are cloneable with this method.

*Usage:*

PipeOpTorchAvgPool1D\$clone(deep = FALSE)

*Arguments:*

deep Whether to make a deep clone.

# See Also

Other PipeOps: [mlr\\_pipeops\\_nn\\_avg\\_pool2d](#page-59-0), [mlr\\_pipeops\\_nn\\_avg\\_pool3d](#page-61-0), [mlr\\_pipeops\\_nn\\_batch\\_norm1d](#page-63-0), [mlr\\_pipeops\\_nn\\_batch\\_norm2d](#page-65-0), [mlr\\_pipeops\\_nn\\_batch\\_norm3d](#page-67-0), [mlr\\_pipeops\\_nn\\_block](#page-69-0), [mlr\\_pipeops\\_nn\\_celu](#page-71-0), [mlr\\_pipeops\\_nn\\_conv1d](#page-73-0), [mlr\\_pipeops\\_nn\\_conv2d](#page-75-0), [mlr\\_pipeops\\_nn\\_conv3d](#page-77-0), [mlr\\_pipeops\\_nn\\_conv\\_transpose1d](#page-79-0), [mlr\\_pipeops\\_nn\\_conv\\_transpose2d](#page-81-0), [mlr\\_pipeops\\_nn\\_conv\\_transpose3d](#page-84-0), [mlr\\_pipeops\\_nn\\_dropout](#page-86-0), [mlr\\_pipeops\\_nn\\_elu](#page-88-0), [mlr\\_pipeops\\_nn\\_flatten](#page-90-0), [mlr\\_pipeops\\_nn\\_gelu](#page-91-0), [mlr\\_pipeops\\_nn\\_glu](#page-93-0), [mlr\\_pipeops\\_nn\\_hardshrink](#page-95-0), [mlr\\_pipeops\\_nn\\_hardsigmoid](#page-97-0), [mlr\\_pipeops\\_nn\\_hardtanh](#page-98-0), [mlr\\_pipeops\\_nn\\_head](#page-100-0), [mlr\\_pipeops\\_nn\\_layer\\_norm](#page-102-0), [mlr\\_pipeops\\_nn\\_leaky\\_relu](#page-104-0), [mlr\\_pipeops\\_nn\\_linear](#page-106-0), [mlr\\_pipeops\\_nn\\_log\\_sigmoid](#page-107-0), [mlr\\_pipeops\\_nn\\_max\\_pool1d](#page-109-0), [mlr\\_pipeops\\_nn\\_max\\_pool2d](#page-111-0), [mlr\\_pipeops\\_nn\\_max\\_pool3d](#page-114-0), [mlr\\_pipeops\\_nn\\_merge](#page-116-0), [mlr\\_pipeops\\_nn\\_merge\\_cat](#page-118-0), [mlr\\_pipeops\\_nn\\_merge\\_prod](#page-120-0), [mlr\\_pipeops\\_nn\\_merge\\_sum](#page-122-0), [mlr\\_pipeops\\_nn\\_prelu](#page-124-0), [mlr\\_pipeops\\_nn\\_relu](#page-126-0), [mlr\\_pipeops\\_nn\\_relu6](#page-128-0), [mlr\\_pipeops\\_nn\\_reshape](#page-129-0), [mlr\\_pipeops\\_nn\\_rrelu](#page-131-0), [mlr\\_pipeops\\_nn\\_selu](#page-133-0), [mlr\\_pipeops\\_nn\\_sigmoid](#page-135-0), [mlr\\_pipeops\\_nn\\_softmax](#page-137-0), [mlr\\_pipeops\\_nn\\_softplus](#page-138-0), [mlr\\_pipeops\\_nn\\_softshrink](#page-140-0), [mlr\\_pipeops\\_nn\\_softsign](#page-142-0), [mlr\\_pipeops\\_nn\\_squeeze](#page-144-0), [mlr\\_pipeops\\_nn\\_tanh](#page-147-0), [mlr\\_pipeops\\_nn\\_tanhshrink](#page-148-0), [mlr\\_pipeops\\_nn\\_threshold](#page-150-0), [mlr\\_pipeops\\_torch\\_ingress](#page-178-0), mlr\_pipeops\_torch\_ingre [mlr\\_pipeops\\_torch\\_ingress\\_ltnsr](#page-182-0), [mlr\\_pipeops\\_torch\\_ingress\\_num](#page-185-0), [mlr\\_pipeops\\_torch\\_loss](#page-187-0), [mlr\\_pipeops\\_torch\\_model](#page-189-0), [mlr\\_pipeops\\_torch\\_model\\_classif](#page-192-0), [mlr\\_pipeops\\_torch\\_model\\_regr](#page-194-0)

# Examples

```
# Construct the PipeOp
pipeop = po("nn_avg_pool1d")
pipeop
# The available parameters
pipeop$param_set
```
<span id="page-59-0"></span>mlr\_pipeops\_nn\_avg\_pool2d

*2D Average Pooling*

# Description

Applies a 2D adaptive average pooling over an input signal composed of several input planes.

## Input and Output Channels

One input channel called "input" and one output channel called "output". For an explanation see [PipeOpTorch](#page-171-1).

# **State**

The state is the value calculated by the public method \$shapes\_out().

## **Credit**

Part of this documentation have been copied or adapted from the documentation of **[torch](https://CRAN.R-project.org/package=torch)**.

# Internals

Calls [nn\\_avg\\_pool2d\(\)](#page-0-0) during training.

## Parameters

- kernel\_size :: (integer()) The size of the window. Can be a single number or a vector.
- stride :: integer() The stride of the window. Can be a single number or a vector. Default: kernel\_size.
- padding :: integer() Implicit zero paddings on both sides of the input. Can be a single number or a vector. Default: 0.
- ceil\_mode :: integer() When TRUE, will use ceil instead of floor to compute the output shape. Default: FALSE.
- count\_include\_pad :: logical(1) When TRUE, will include the zero-padding in the averaging calculation. Default: TRUE.

• divisor\_override :: logical(1)

If specified, it will be used as divisor, otherwise size of the pooling region will be used. Default: NULL. Only available for dimension greater than 1.

# Super classes

```
mlr3pipelines::PipeOp -> mlr3torch::PipeOpTorch -> mlr3torch::PipeOpTorchAvgPool -
> PipeOpTorchAvgPool2D
```
## Methods

# Public methods:

- [PipeOpTorchAvgPool2D\\$new\(\)](#page-60-0)
- [PipeOpTorchAvgPool2D\\$clone\(\)](#page-60-1)

<span id="page-60-0"></span>**Method** new(): Creates a new instance of this  $R6$  class.

*Usage:*

```
PipeOpTorchAvgPool2D$new(id = "nn_avg_pool2d", param_vals = list())
```
*Arguments:*

id (character(1))

Identifier of the resulting object.

param\_vals (list())

List of hyperparameter settings, overwriting the hyperparameter settings that would otherwise be set during construction.

<span id="page-60-1"></span>Method clone(): The objects of this class are cloneable with this method.

```
Usage:
```
PipeOpTorchAvgPool2D\$clone(deep = FALSE)

*Arguments:*

deep Whether to make a deep clone.

## See Also

Other PipeOps: [mlr\\_pipeops\\_nn\\_avg\\_pool1d](#page-57-0), [mlr\\_pipeops\\_nn\\_avg\\_pool3d](#page-61-0), [mlr\\_pipeops\\_nn\\_batch\\_norm1d](#page-63-0), [mlr\\_pipeops\\_nn\\_batch\\_norm2d](#page-65-0), [mlr\\_pipeops\\_nn\\_batch\\_norm3d](#page-67-0), [mlr\\_pipeops\\_nn\\_block](#page-69-0), [mlr\\_pipeops\\_nn\\_celu](#page-71-0), [mlr\\_pipeops\\_nn\\_conv1d](#page-73-0), [mlr\\_pipeops\\_nn\\_conv2d](#page-75-0), [mlr\\_pipeops\\_nn\\_conv3d](#page-77-0), [mlr\\_pipeops\\_nn\\_conv\\_transpose1d](#page-79-0), [mlr\\_pipeops\\_nn\\_conv\\_transpose2d](#page-81-0), [mlr\\_pipeops\\_nn\\_conv\\_transpose3d](#page-84-0), [mlr\\_pipeops\\_nn\\_dropout](#page-86-0), [mlr\\_pipeops\\_nn\\_elu](#page-88-0), [mlr\\_pipeops\\_nn\\_flatten](#page-90-0), [mlr\\_pipeops\\_nn\\_gelu](#page-91-0), [mlr\\_pipeops\\_nn\\_glu](#page-93-0), [mlr\\_pipeops\\_nn\\_hardshrink](#page-95-0), [mlr\\_pipeops\\_nn\\_hardsigmoid](#page-97-0), [mlr\\_pipeops\\_nn\\_hardtanh](#page-98-0), [mlr\\_pipeops\\_nn\\_head](#page-100-0), [mlr\\_pipeops\\_nn\\_layer\\_norm](#page-102-0), [mlr\\_pipeops\\_nn\\_leaky\\_relu](#page-104-0), [mlr\\_pipeops\\_nn\\_linear](#page-106-0), [mlr\\_pipeops\\_nn\\_log\\_sigmoid](#page-107-0), [mlr\\_pipeops\\_nn\\_max\\_pool1d](#page-109-0), [mlr\\_pipeops\\_nn\\_max\\_pool2d](#page-111-0), [mlr\\_pipeops\\_nn\\_max\\_pool3d](#page-114-0), [mlr\\_pipeops\\_nn\\_merge](#page-116-0), [mlr\\_pipeops\\_nn\\_merge\\_cat](#page-118-0), [mlr\\_pipeops\\_nn\\_merge\\_prod](#page-120-0), [mlr\\_pipeops\\_nn\\_merge\\_sum](#page-122-0), [mlr\\_pipeops\\_nn\\_prelu](#page-124-0), [mlr\\_pipeops\\_nn\\_relu](#page-126-0), [mlr\\_pipeops\\_nn\\_relu6](#page-128-0), [mlr\\_pipeops\\_nn\\_reshape](#page-129-0), [mlr\\_pipeops\\_nn\\_rrelu](#page-131-0), [mlr\\_pipeops\\_nn\\_selu](#page-133-0), [mlr\\_pipeops\\_nn\\_sigmoid](#page-135-0), [mlr\\_pipeops\\_nn\\_softmax](#page-137-0), [mlr\\_pipeops\\_nn\\_softplus](#page-138-0), [mlr\\_pipeops\\_nn\\_softshrink](#page-140-0), [mlr\\_pipeops\\_nn\\_softsign](#page-142-0), [mlr\\_pipeops\\_nn\\_squeeze](#page-144-0), [mlr\\_pipeops\\_nn\\_tanh](#page-147-0), [mlr\\_pipeops\\_nn\\_tanhshrink](#page-148-0), [mlr\\_pipeops\\_nn\\_threshold](#page-150-0), [mlr\\_pipeops\\_torch\\_ingress](#page-178-0), mlr\_pipeops\_torch\_ingre [mlr\\_pipeops\\_torch\\_ingress\\_ltnsr](#page-182-0), [mlr\\_pipeops\\_torch\\_ingress\\_num](#page-185-0), [mlr\\_pipeops\\_torch\\_loss](#page-187-0), [mlr\\_pipeops\\_torch\\_model](#page-189-0), [mlr\\_pipeops\\_torch\\_model\\_classif](#page-192-0), [mlr\\_pipeops\\_torch\\_model\\_regr](#page-194-0)

# Examples

```
# Construct the PipeOp
pipeop = po("nn_avg_pool2d")
pipeop
# The available parameters
pipeop$param_set
```
<span id="page-61-0"></span>mlr\_pipeops\_nn\_avg\_pool3d

*3D Average Pooling*

# Description

Applies a 3D adaptive average pooling over an input signal composed of several input planes.

## Input and Output Channels

One input channel called "input" and one output channel called "output". For an explanation see [PipeOpTorch](#page-171-1).

# **State**

The state is the value calculated by the public method \$shapes\_out().

# **Credit**

Part of this documentation have been copied or adapted from the documentation of [torch](https://CRAN.R-project.org/package=torch).

# Internals

Calls [nn\\_avg\\_pool3d\(\)](#page-0-0) during training.

## Parameters

- kernel\_size :: (integer()) The size of the window. Can be a single number or a vector.
- stride :: integer() The stride of the window. Can be a single number or a vector. Default: kernel\_size.
- padding :: integer() Implicit zero paddings on both sides of the input. Can be a single number or a vector. Default: 0.
- ceil\_mode :: integer() When TRUE, will use ceil instead of floor to compute the output shape. Default: FALSE.
- count\_include\_pad :: logical(1) When TRUE, will include the zero-padding in the averaging calculation. Default: TRUE.

• divisor\_override :: logical(1)

If specified, it will be used as divisor, otherwise size of the pooling region will be used. Default: NULL. Only available for dimension greater than 1.

# Super classes

```
mlr3pipelines::PipeOp -> mlr3torch::PipeOpTorch -> mlr3torch::PipeOpTorchAvgPool -
> PipeOpTorchAvgPool3D
```
## Methods

# Public methods:

- [PipeOpTorchAvgPool3D\\$new\(\)](#page-62-0)
- [PipeOpTorchAvgPool3D\\$clone\(\)](#page-62-1)

<span id="page-62-0"></span>Method new(): Creates a new instance of this [R6](#page-0-0) class.

*Usage:*

```
PipeOpTorchAvgPool3D$new(id = "nn_avg_pool3d", param_vals = list())
```
*Arguments:*

```
id (character(1))
```
Identifier of the resulting object.

param\_vals (list())

List of hyperparameter settings, overwriting the hyperparameter settings that would otherwise be set during construction.

<span id="page-62-1"></span>Method clone(): The objects of this class are cloneable with this method.

```
Usage:
```
PipeOpTorchAvgPool3D\$clone(deep = FALSE)

*Arguments:*

deep Whether to make a deep clone.

## See Also

Other PipeOps: [mlr\\_pipeops\\_nn\\_avg\\_pool1d](#page-57-0), [mlr\\_pipeops\\_nn\\_avg\\_pool2d](#page-59-0), [mlr\\_pipeops\\_nn\\_batch\\_norm1d](#page-63-0), [mlr\\_pipeops\\_nn\\_batch\\_norm2d](#page-65-0), [mlr\\_pipeops\\_nn\\_batch\\_norm3d](#page-67-0), [mlr\\_pipeops\\_nn\\_block](#page-69-0), [mlr\\_pipeops\\_nn\\_celu](#page-71-0), [mlr\\_pipeops\\_nn\\_conv1d](#page-73-0), [mlr\\_pipeops\\_nn\\_conv2d](#page-75-0), [mlr\\_pipeops\\_nn\\_conv3d](#page-77-0), [mlr\\_pipeops\\_nn\\_conv\\_transpose1d](#page-79-0), [mlr\\_pipeops\\_nn\\_conv\\_transpose2d](#page-81-0), [mlr\\_pipeops\\_nn\\_conv\\_transpose3d](#page-84-0), [mlr\\_pipeops\\_nn\\_dropout](#page-86-0), [mlr\\_pipeops\\_nn\\_elu](#page-88-0), [mlr\\_pipeops\\_nn\\_flatten](#page-90-0), [mlr\\_pipeops\\_nn\\_gelu](#page-91-0), [mlr\\_pipeops\\_nn\\_glu](#page-93-0), [mlr\\_pipeops\\_nn\\_hardshrink](#page-95-0), [mlr\\_pipeops\\_nn\\_hardsigmoid](#page-97-0), [mlr\\_pipeops\\_nn\\_hardtanh](#page-98-0), [mlr\\_pipeops\\_nn\\_head](#page-100-0), [mlr\\_pipeops\\_nn\\_layer\\_norm](#page-102-0), [mlr\\_pipeops\\_nn\\_leaky\\_relu](#page-104-0), [mlr\\_pipeops\\_nn\\_linear](#page-106-0), [mlr\\_pipeops\\_nn\\_log\\_sigmoid](#page-107-0), [mlr\\_pipeops\\_nn\\_max\\_pool1d](#page-109-0), [mlr\\_pipeops\\_nn\\_max\\_pool2d](#page-111-0), [mlr\\_pipeops\\_nn\\_max\\_pool3d](#page-114-0), [mlr\\_pipeops\\_nn\\_merge](#page-116-0), [mlr\\_pipeops\\_nn\\_merge\\_cat](#page-118-0), [mlr\\_pipeops\\_nn\\_merge\\_prod](#page-120-0), [mlr\\_pipeops\\_nn\\_merge\\_sum](#page-122-0), [mlr\\_pipeops\\_nn\\_prelu](#page-124-0), [mlr\\_pipeops\\_nn\\_relu](#page-126-0), [mlr\\_pipeops\\_nn\\_relu6](#page-128-0), [mlr\\_pipeops\\_nn\\_reshape](#page-129-0), [mlr\\_pipeops\\_nn\\_rrelu](#page-131-0), [mlr\\_pipeops\\_nn\\_selu](#page-133-0), [mlr\\_pipeops\\_nn\\_sigmoid](#page-135-0), [mlr\\_pipeops\\_nn\\_softmax](#page-137-0), [mlr\\_pipeops\\_nn\\_softplus](#page-138-0), [mlr\\_pipeops\\_nn\\_softshrink](#page-140-0), [mlr\\_pipeops\\_nn\\_softsign](#page-142-0), [mlr\\_pipeops\\_nn\\_squeeze](#page-144-0), [mlr\\_pipeops\\_nn\\_tanh](#page-147-0), [mlr\\_pipeops\\_nn\\_tanhshrink](#page-148-0), [mlr\\_pipeops\\_nn\\_threshold](#page-150-0), [mlr\\_pipeops\\_torch\\_ingress](#page-178-0), mlr\_pipeops\_torch\_ingre [mlr\\_pipeops\\_torch\\_ingress\\_ltnsr](#page-182-0), [mlr\\_pipeops\\_torch\\_ingress\\_num](#page-185-0), [mlr\\_pipeops\\_torch\\_loss](#page-187-0), [mlr\\_pipeops\\_torch\\_model](#page-189-0), [mlr\\_pipeops\\_torch\\_model\\_classif](#page-192-0), [mlr\\_pipeops\\_torch\\_model\\_regr](#page-194-0)

# Examples

```
# Construct the PipeOp
pipeop = po("nn_avg_pool3d")
pipeop
# The available parameters
pipeop$param_set
```
<span id="page-63-0"></span>mlr\_pipeops\_nn\_batch\_norm1d *1D Batch Normalization*

# **Description**

Applies Batch Normalization for each channel across a batch of data.

## Input and Output Channels

One input channel called "input" and one output channel called "output". For an explanation see [PipeOpTorch](#page-171-1).

## **State**

The state is the value calculated by the public method \$shapes\_out().

## **Credit**

Part of this documentation have been copied or adapted from the documentation of **[torch](https://CRAN.R-project.org/package=torch)**.

# Parameters

- eps :: numeric(1) A value added to the denominator for numerical stability. Default: 1e-5.
- momentum :: numeric(1) The value used for the running\_mean and running\_var computation. Can be set to NULL for cumulative moving average (i.e. simple average). Default: 0.1
- affine :: logical(1) a boolean value that when set to TRUE, this module has learnable affine parameters. Default: TRUE
- track\_running\_stats :: logical(1) a boolean value that when set to TRUE, this module tracks the running mean and variance, and when set to FALSE, this module does not track such statistics and always uses batch statistics in both training and eval modes. Default: TRUE

#### Internals

Calls [torch::nn\\_batch\\_norm1d\(\)](#page-0-0). The parameter num\_features is inferred as the second dimension of the input shape.

## Super classes

[mlr3pipelines::PipeOp](#page-0-0) -> [mlr3torch::PipeOpTorch](#page-0-0) -> mlr3torch::PipeOpTorchBatchNorm -> PipeOpTorchBatchNorm1D

## Methods

#### Public methods:

- [PipeOpTorchBatchNorm1D\\$new\(\)](#page-64-0)
- [PipeOpTorchBatchNorm1D\\$clone\(\)](#page-64-1)

<span id="page-64-0"></span>**Method** new(): Creates a new instance of this  $R6$  class.

*Usage:*

```
PipeOpTorchBatchNorm1D$new(id = "nn_batch_norm1d", param_vals = list())
```
*Arguments:*

id (character(1))

Identifier of the resulting object.

```
param_vals (list())
```
List of hyperparameter settings, overwriting the hyperparameter settings that would otherwise be set during construction.

<span id="page-64-1"></span>Method clone(): The objects of this class are cloneable with this method.

*Usage:*

PipeOpTorchBatchNorm1D\$clone(deep = FALSE)

*Arguments:*

deep Whether to make a deep clone.

# See Also

Other PipeOps: [mlr\\_pipeops\\_nn\\_avg\\_pool1d](#page-57-0), [mlr\\_pipeops\\_nn\\_avg\\_pool2d](#page-59-0), [mlr\\_pipeops\\_nn\\_avg\\_pool3d](#page-61-0), [mlr\\_pipeops\\_nn\\_batch\\_norm2d](#page-65-0), [mlr\\_pipeops\\_nn\\_batch\\_norm3d](#page-67-0), [mlr\\_pipeops\\_nn\\_block](#page-69-0), [mlr\\_pipeops\\_nn\\_celu](#page-71-0), [mlr\\_pipeops\\_nn\\_conv1d](#page-73-0), [mlr\\_pipeops\\_nn\\_conv2d](#page-75-0), [mlr\\_pipeops\\_nn\\_conv3d](#page-77-0), [mlr\\_pipeops\\_nn\\_conv\\_transpose1d](#page-79-0), [mlr\\_pipeops\\_nn\\_conv\\_transpose2d](#page-81-0), [mlr\\_pipeops\\_nn\\_conv\\_transpose3d](#page-84-0), [mlr\\_pipeops\\_nn\\_dropout](#page-86-0), [mlr\\_pipeops\\_nn\\_elu](#page-88-0), [mlr\\_pipeops\\_nn\\_flatten](#page-90-0), [mlr\\_pipeops\\_nn\\_gelu](#page-91-0), [mlr\\_pipeops\\_nn\\_glu](#page-93-0), [mlr\\_pipeops\\_nn\\_hardshrink](#page-95-0), [mlr\\_pipeops\\_nn\\_hardsigmoid](#page-97-0), [mlr\\_pipeops\\_nn\\_hardtanh](#page-98-0), [mlr\\_pipeops\\_nn\\_head](#page-100-0), [mlr\\_pipeops\\_nn\\_layer\\_norm](#page-102-0), [mlr\\_pipeops\\_nn\\_leaky\\_relu](#page-104-0), [mlr\\_pipeops\\_nn\\_linear](#page-106-0), [mlr\\_pipeops\\_nn\\_log\\_sigmoid](#page-107-0), [mlr\\_pipeops\\_nn\\_max\\_pool1d](#page-109-0), [mlr\\_pipeops\\_nn\\_max\\_pool2d](#page-111-0), [mlr\\_pipeops\\_nn\\_max\\_pool3d](#page-114-0), [mlr\\_pipeops\\_nn\\_merge](#page-116-0), [mlr\\_pipeops\\_nn\\_merge\\_cat](#page-118-0), [mlr\\_pipeops\\_nn\\_merge\\_prod](#page-120-0), [mlr\\_pipeops\\_nn\\_merge\\_sum](#page-122-0), [mlr\\_pipeops\\_nn\\_prelu](#page-124-0), [mlr\\_pipeops\\_nn\\_relu](#page-126-0), [mlr\\_pipeops\\_nn\\_relu6](#page-128-0), [mlr\\_pipeops\\_nn\\_reshape](#page-129-0), [mlr\\_pipeops\\_nn\\_rrelu](#page-131-0), [mlr\\_pipeops\\_nn\\_selu](#page-133-0), [mlr\\_pipeops\\_nn\\_sigmoid](#page-135-0), [mlr\\_pipeops\\_nn\\_softmax](#page-137-0), [mlr\\_pipeops\\_nn\\_softplus](#page-138-0), [mlr\\_pipeops\\_nn\\_softshrink](#page-140-0), [mlr\\_pipeops\\_nn\\_softsign](#page-142-0), [mlr\\_pipeops\\_nn\\_squeeze](#page-144-0), [mlr\\_pipeops\\_nn\\_tanh](#page-147-0), [mlr\\_pipeops\\_nn\\_tanhshrink](#page-148-0), [mlr\\_pipeops\\_nn\\_threshold](#page-150-0), [mlr\\_pipeops\\_torch\\_ingress](#page-178-0), mlr\_pipeops\_torch\_ingre [mlr\\_pipeops\\_torch\\_ingress\\_ltnsr](#page-182-0), [mlr\\_pipeops\\_torch\\_ingress\\_num](#page-185-0), [mlr\\_pipeops\\_torch\\_loss](#page-187-0), [mlr\\_pipeops\\_torch\\_model](#page-189-0), [mlr\\_pipeops\\_torch\\_model\\_classif](#page-192-0), [mlr\\_pipeops\\_torch\\_model\\_regr](#page-194-0)

# Examples

```
# Construct the PipeOp
pipeop = po("nn_batch_norm1d")
pipeop
# The available parameters
pipeop$param_set
```
<span id="page-65-0"></span>mlr\_pipeops\_nn\_batch\_norm2d *2D Batch Normalization*

# **Description**

Applies Batch Normalization for each channel across a batch of data.

## Input and Output Channels

One input channel called "input" and one output channel called "output". For an explanation see [PipeOpTorch](#page-171-1).

## **State**

The state is the value calculated by the public method \$shapes\_out().

## **Credit**

Part of this documentation have been copied or adapted from the documentation of **[torch](https://CRAN.R-project.org/package=torch)**.

# Internals

Calls [torch::nn\\_batch\\_norm2d\(\)](#page-0-0). The parameter num\_features is inferred as the second dimension of the input shape.

## **Parameters**

• eps :: numeric(1)

A value added to the denominator for numerical stability. Default: 1e-5.

- momentum :: numeric(1) The value used for the running\_mean and running\_var computation. Can be set to NULL for cumulative moving average (i.e. simple average). Default: 0.1
- affine :: logical(1) a boolean value that when set to TRUE, this module has learnable affine parameters. Default: **TRUE**
- track\_running\_stats :: logical(1) a boolean value that when set to TRUE, this module tracks the running mean and variance, and when set to FALSE, this module does not track such statistics and always uses batch statistics in both training and eval modes. Default: TRUE

## Super classes

[mlr3pipelines::PipeOp](#page-0-0) -> [mlr3torch::PipeOpTorch](#page-0-0) -> mlr3torch::PipeOpTorchBatchNorm -> PipeOpTorchBatchNorm2D

## Methods

#### Public methods:

- [PipeOpTorchBatchNorm2D\\$new\(\)](#page-66-0)
- [PipeOpTorchBatchNorm2D\\$clone\(\)](#page-66-1)

<span id="page-66-0"></span>**Method** new(): Creates a new instance of this  $R6$  class.

*Usage:*

```
PipeOpTorchBatchNorm2D$new(id = "nn_batch_norm2d", param_vals = list())
```
*Arguments:*

id (character(1))

Identifier of the resulting object.

```
param_vals (list())
```
List of hyperparameter settings, overwriting the hyperparameter settings that would otherwise be set during construction.

<span id="page-66-1"></span>Method clone(): The objects of this class are cloneable with this method.

*Usage:*

PipeOpTorchBatchNorm2D\$clone(deep = FALSE)

*Arguments:*

deep Whether to make a deep clone.

# See Also

Other PipeOps: [mlr\\_pipeops\\_nn\\_avg\\_pool1d](#page-57-0), [mlr\\_pipeops\\_nn\\_avg\\_pool2d](#page-59-0), [mlr\\_pipeops\\_nn\\_avg\\_pool3d](#page-61-0), [mlr\\_pipeops\\_nn\\_batch\\_norm1d](#page-63-0), [mlr\\_pipeops\\_nn\\_batch\\_norm3d](#page-67-0), [mlr\\_pipeops\\_nn\\_block](#page-69-0), [mlr\\_pipeops\\_nn\\_celu](#page-71-0), [mlr\\_pipeops\\_nn\\_conv1d](#page-73-0), [mlr\\_pipeops\\_nn\\_conv2d](#page-75-0), [mlr\\_pipeops\\_nn\\_conv3d](#page-77-0), [mlr\\_pipeops\\_nn\\_conv\\_transpose1d](#page-79-0), [mlr\\_pipeops\\_nn\\_conv\\_transpose2d](#page-81-0), [mlr\\_pipeops\\_nn\\_conv\\_transpose3d](#page-84-0), [mlr\\_pipeops\\_nn\\_dropout](#page-86-0), [mlr\\_pipeops\\_nn\\_elu](#page-88-0), [mlr\\_pipeops\\_nn\\_flatten](#page-90-0), [mlr\\_pipeops\\_nn\\_gelu](#page-91-0), [mlr\\_pipeops\\_nn\\_glu](#page-93-0), [mlr\\_pipeops\\_nn\\_hardshrink](#page-95-0), [mlr\\_pipeops\\_nn\\_hardsigmoid](#page-97-0), [mlr\\_pipeops\\_nn\\_hardtanh](#page-98-0), [mlr\\_pipeops\\_nn\\_head](#page-100-0), [mlr\\_pipeops\\_nn\\_layer\\_norm](#page-102-0), [mlr\\_pipeops\\_nn\\_leaky\\_relu](#page-104-0), [mlr\\_pipeops\\_nn\\_linear](#page-106-0), [mlr\\_pipeops\\_nn\\_log\\_sigmoid](#page-107-0), [mlr\\_pipeops\\_nn\\_max\\_pool1d](#page-109-0), [mlr\\_pipeops\\_nn\\_max\\_pool2d](#page-111-0), [mlr\\_pipeops\\_nn\\_max\\_pool3d](#page-114-0), [mlr\\_pipeops\\_nn\\_merge](#page-116-0), [mlr\\_pipeops\\_nn\\_merge\\_cat](#page-118-0), [mlr\\_pipeops\\_nn\\_merge\\_prod](#page-120-0), [mlr\\_pipeops\\_nn\\_merge\\_sum](#page-122-0), [mlr\\_pipeops\\_nn\\_prelu](#page-124-0), [mlr\\_pipeops\\_nn\\_relu](#page-126-0), [mlr\\_pipeops\\_nn\\_relu6](#page-128-0), [mlr\\_pipeops\\_nn\\_reshape](#page-129-0), [mlr\\_pipeops\\_nn\\_rrelu](#page-131-0), [mlr\\_pipeops\\_nn\\_selu](#page-133-0), [mlr\\_pipeops\\_nn\\_sigmoid](#page-135-0), [mlr\\_pipeops\\_nn\\_softmax](#page-137-0), [mlr\\_pipeops\\_nn\\_softplus](#page-138-0), [mlr\\_pipeops\\_nn\\_softshrink](#page-140-0), [mlr\\_pipeops\\_nn\\_softsign](#page-142-0), [mlr\\_pipeops\\_nn\\_squeeze](#page-144-0), [mlr\\_pipeops\\_nn\\_tanh](#page-147-0), [mlr\\_pipeops\\_nn\\_tanhshrink](#page-148-0), [mlr\\_pipeops\\_nn\\_threshold](#page-150-0), [mlr\\_pipeops\\_torch\\_ingress](#page-178-0), mlr\_pipeops\_torch\_ingre [mlr\\_pipeops\\_torch\\_ingress\\_ltnsr](#page-182-0), [mlr\\_pipeops\\_torch\\_ingress\\_num](#page-185-0), [mlr\\_pipeops\\_torch\\_loss](#page-187-0), [mlr\\_pipeops\\_torch\\_model](#page-189-0), [mlr\\_pipeops\\_torch\\_model\\_classif](#page-192-0), [mlr\\_pipeops\\_torch\\_model\\_regr](#page-194-0)

# Examples

```
# Construct the PipeOp
pipeop = po("nn_batch_norm2d")
pipeop
# The available parameters
pipeop$param_set
```
<span id="page-67-0"></span>mlr\_pipeops\_nn\_batch\_norm3d *3D Batch Normalization*

# **Description**

Applies Batch Normalization for each channel across a batch of data.

## Input and Output Channels

One input channel called "input" and one output channel called "output". For an explanation see [PipeOpTorch](#page-171-1).

## **State**

The state is the value calculated by the public method \$shapes\_out().

## **Credit**

Part of this documentation have been copied or adapted from the documentation of **[torch](https://CRAN.R-project.org/package=torch)**.

# Internals

Calls [torch::nn\\_batch\\_norm3d\(\)](#page-0-0). The parameter num\_features is inferred as the second dimension of the input shape.

## **Parameters**

• eps :: numeric(1)

A value added to the denominator for numerical stability. Default: 1e-5.

- momentum :: numeric(1) The value used for the running\_mean and running\_var computation. Can be set to NULL for cumulative moving average (i.e. simple average). Default: 0.1
- affine :: logical(1) a boolean value that when set to TRUE, this module has learnable affine parameters. Default: **TRUE**
- track\_running\_stats :: logical(1) a boolean value that when set to TRUE, this module tracks the running mean and variance, and when set to FALSE, this module does not track such statistics and always uses batch statistics in both training and eval modes. Default: TRUE

## Super classes

[mlr3pipelines::PipeOp](#page-0-0) -> [mlr3torch::PipeOpTorch](#page-0-0) -> mlr3torch::PipeOpTorchBatchNorm -> PipeOpTorchBatchNorm3D

## Methods

#### Public methods:

- [PipeOpTorchBatchNorm3D\\$new\(\)](#page-68-0)
- [PipeOpTorchBatchNorm3D\\$clone\(\)](#page-68-1)

<span id="page-68-0"></span>**Method** new(): Creates a new instance of this  $R6$  class.

*Usage:*

```
PipeOpTorchBatchNorm3D$new(id = "nn_batch_norm3d", param_vals = list())
```
*Arguments:*

id (character(1))

Identifier of the resulting object.

```
param_vals (list())
```
List of hyperparameter settings, overwriting the hyperparameter settings that would otherwise be set during construction.

<span id="page-68-1"></span>Method clone(): The objects of this class are cloneable with this method.

*Usage:*

PipeOpTorchBatchNorm3D\$clone(deep = FALSE)

*Arguments:*

deep Whether to make a deep clone.

# See Also

Other PipeOps: [mlr\\_pipeops\\_nn\\_avg\\_pool1d](#page-57-0), [mlr\\_pipeops\\_nn\\_avg\\_pool2d](#page-59-0), [mlr\\_pipeops\\_nn\\_avg\\_pool3d](#page-61-0), [mlr\\_pipeops\\_nn\\_batch\\_norm1d](#page-63-0), [mlr\\_pipeops\\_nn\\_batch\\_norm2d](#page-65-0), [mlr\\_pipeops\\_nn\\_block](#page-69-0), [mlr\\_pipeops\\_nn\\_celu](#page-71-0), [mlr\\_pipeops\\_nn\\_conv1d](#page-73-0), [mlr\\_pipeops\\_nn\\_conv2d](#page-75-0), [mlr\\_pipeops\\_nn\\_conv3d](#page-77-0), [mlr\\_pipeops\\_nn\\_conv\\_transpose1d](#page-79-0), [mlr\\_pipeops\\_nn\\_conv\\_transpose2d](#page-81-0), [mlr\\_pipeops\\_nn\\_conv\\_transpose3d](#page-84-0), [mlr\\_pipeops\\_nn\\_dropout](#page-86-0), [mlr\\_pipeops\\_nn\\_elu](#page-88-0), [mlr\\_pipeops\\_nn\\_flatten](#page-90-0), [mlr\\_pipeops\\_nn\\_gelu](#page-91-0), [mlr\\_pipeops\\_nn\\_glu](#page-93-0), [mlr\\_pipeops\\_nn\\_hardshrink](#page-95-0), [mlr\\_pipeops\\_nn\\_hardsigmoid](#page-97-0), [mlr\\_pipeops\\_nn\\_hardtanh](#page-98-0), [mlr\\_pipeops\\_nn\\_head](#page-100-0), [mlr\\_pipeops\\_nn\\_layer\\_norm](#page-102-0), [mlr\\_pipeops\\_nn\\_leaky\\_relu](#page-104-0), [mlr\\_pipeops\\_nn\\_linear](#page-106-0), [mlr\\_pipeops\\_nn\\_log\\_sigmoid](#page-107-0), [mlr\\_pipeops\\_nn\\_max\\_pool1d](#page-109-0), [mlr\\_pipeops\\_nn\\_max\\_pool2d](#page-111-0), [mlr\\_pipeops\\_nn\\_max\\_pool3d](#page-114-0), [mlr\\_pipeops\\_nn\\_merge](#page-116-0), [mlr\\_pipeops\\_nn\\_merge\\_cat](#page-118-0), [mlr\\_pipeops\\_nn\\_merge\\_prod](#page-120-0), [mlr\\_pipeops\\_nn\\_merge\\_sum](#page-122-0), [mlr\\_pipeops\\_nn\\_prelu](#page-124-0), [mlr\\_pipeops\\_nn\\_relu](#page-126-0), [mlr\\_pipeops\\_nn\\_relu6](#page-128-0), [mlr\\_pipeops\\_nn\\_reshape](#page-129-0), [mlr\\_pipeops\\_nn\\_rrelu](#page-131-0), [mlr\\_pipeops\\_nn\\_selu](#page-133-0), [mlr\\_pipeops\\_nn\\_sigmoid](#page-135-0), [mlr\\_pipeops\\_nn\\_softmax](#page-137-0), [mlr\\_pipeops\\_nn\\_softplus](#page-138-0), [mlr\\_pipeops\\_nn\\_softshrink](#page-140-0), [mlr\\_pipeops\\_nn\\_softsign](#page-142-0), [mlr\\_pipeops\\_nn\\_squeeze](#page-144-0), [mlr\\_pipeops\\_nn\\_tanh](#page-147-0), [mlr\\_pipeops\\_nn\\_tanhshrink](#page-148-0), [mlr\\_pipeops\\_nn\\_threshold](#page-150-0), [mlr\\_pipeops\\_torch\\_ingress](#page-178-0), mlr\_pipeops\_torch\_ingre [mlr\\_pipeops\\_torch\\_ingress\\_ltnsr](#page-182-0), [mlr\\_pipeops\\_torch\\_ingress\\_num](#page-185-0), [mlr\\_pipeops\\_torch\\_loss](#page-187-0), [mlr\\_pipeops\\_torch\\_model](#page-189-0), [mlr\\_pipeops\\_torch\\_model\\_classif](#page-192-0), [mlr\\_pipeops\\_torch\\_model\\_regr](#page-194-0)

# Examples

```
# Construct the PipeOp
pipeop = po("nn_batch_norm3d")
pipeop
# The available parameters
pipeop$param_set
```
<span id="page-69-0"></span>mlr\_pipeops\_nn\_block *Block Repetition*

# Description

Repeat a block n\_blocks times.

# Parameters

The parameters available for the block itself, as well as

• n\_blocks :: integer(1) How often to repeat the block.

## Input and Output Channels

The PipeOp sets its input and output channels to those from the block (Graph) it received during construction.

# State

The state is the value calculated by the public method \$shapes\_out().

# Credit

Part of this documentation have been copied or adapted from the documentation of **[torch](https://CRAN.R-project.org/package=torch)**.

# Super classes

[mlr3pipelines::PipeOp](#page-0-0) -> [mlr3torch::PipeOpTorch](#page-0-0) -> PipeOpTorchBlock

# Active bindings

## block ([Graph](#page-0-0))

The neural network segment that is repeated by this PipeOp.

# **Methods**

## Public methods:

- [PipeOpTorchBlock\\$new\(\)](#page-70-0)
- [PipeOpTorchBlock\\$clone\(\)](#page-70-1)

<span id="page-70-0"></span>Method new(): Creates a new instance of this [R6](#page-0-0) class.

*Usage:*

```
PipeOpTorchBlock$new(block, id = "nn_block", param_vals = list())
```
*Arguments:*

block ([Graph](#page-0-0))

A graph consisting primarily of [PipeOpTorch](#page-171-1) objects that is to be repeated.

id (character(1))

The id for of the new object.

param\_vals (named list())

Parameter values to be set after construction.

<span id="page-70-1"></span>Method clone(): The objects of this class are cloneable with this method.

*Usage:*

PipeOpTorchBlock\$clone(deep = FALSE)

*Arguments:*

deep Whether to make a deep clone.

# See Also

Other PipeOps: [mlr\\_pipeops\\_nn\\_avg\\_pool1d](#page-57-0), [mlr\\_pipeops\\_nn\\_avg\\_pool2d](#page-59-0), [mlr\\_pipeops\\_nn\\_avg\\_pool3d](#page-61-0), [mlr\\_pipeops\\_nn\\_batch\\_norm1d](#page-63-0), [mlr\\_pipeops\\_nn\\_batch\\_norm2d](#page-65-0), [mlr\\_pipeops\\_nn\\_batch\\_norm3d](#page-67-0), [mlr\\_pipeops\\_nn\\_celu](#page-71-0), [mlr\\_pipeops\\_nn\\_conv1d](#page-73-0), [mlr\\_pipeops\\_nn\\_conv2d](#page-75-0), [mlr\\_pipeops\\_nn\\_conv3d](#page-77-0), [mlr\\_pipeops\\_nn\\_conv\\_transpose1d](#page-79-0), [mlr\\_pipeops\\_nn\\_conv\\_transpose2d](#page-81-0), [mlr\\_pipeops\\_nn\\_conv\\_transpose3d](#page-84-0), [mlr\\_pipeops\\_nn\\_dropout](#page-86-0), [mlr\\_pipeops\\_nn\\_elu](#page-88-0), [mlr\\_pipeops\\_nn\\_flatten](#page-90-0), [mlr\\_pipeops\\_nn\\_gelu](#page-91-0), [mlr\\_pipeops\\_nn\\_glu](#page-93-0), [mlr\\_pipeops\\_nn\\_hardshrink](#page-95-0), [mlr\\_pipeops\\_nn\\_hardsigmoid](#page-97-0), [mlr\\_pipeops\\_nn\\_hardtanh](#page-98-0), [mlr\\_pipeops\\_nn\\_head](#page-100-0), [mlr\\_pipeops\\_nn\\_layer\\_norm](#page-102-0), [mlr\\_pipeops\\_nn\\_leaky\\_relu](#page-104-0), [mlr\\_pipeops\\_nn\\_linear](#page-106-0), [mlr\\_pipeops\\_nn\\_log\\_sigmoid](#page-107-0), [mlr\\_pipeops\\_nn\\_max\\_pool1d](#page-109-0), [mlr\\_pipeops\\_nn\\_max\\_pool2d](#page-111-0), [mlr\\_pipeops\\_nn\\_max\\_pool3d](#page-114-0), [mlr\\_pipeops\\_nn\\_merge](#page-116-0), [mlr\\_pipeops\\_nn\\_merge\\_cat](#page-118-0), [mlr\\_pipeops\\_nn\\_merge\\_prod](#page-120-0), [mlr\\_pipeops\\_nn\\_merge\\_sum](#page-122-0), [mlr\\_pipeops\\_nn\\_prelu](#page-124-0), [mlr\\_pipeops\\_nn\\_relu](#page-126-0), [mlr\\_pipeops\\_nn\\_relu6](#page-128-0), [mlr\\_pipeops\\_nn\\_reshape](#page-129-0), [mlr\\_pipeops\\_nn\\_rrelu](#page-131-0), [mlr\\_pipeops\\_nn\\_selu](#page-133-0), [mlr\\_pipeops\\_nn\\_sigmoid](#page-135-0), [mlr\\_pipeops\\_nn\\_softmax](#page-137-0), [mlr\\_pipeops\\_nn\\_softplus](#page-138-0), [mlr\\_pipeops\\_nn\\_softshrink](#page-140-0), [mlr\\_pipeops\\_nn\\_softsign](#page-142-0), [mlr\\_pipeops\\_nn\\_squeeze](#page-144-0), [mlr\\_pipeops\\_nn\\_tanh](#page-147-0), [mlr\\_pipeops\\_nn\\_tanhshrink](#page-148-0), [mlr\\_pipeops\\_nn\\_threshold](#page-150-0), [mlr\\_pipeops\\_torch\\_ingress](#page-178-0), [mlr\\_pipeops\\_torch\\_ingress\\_categ](#page-180-0), [mlr\\_pipeops\\_torch\\_ingress\\_ltnsr](#page-182-0), [mlr\\_pipeops\\_torch\\_ingress\\_num](#page-185-0), [mlr\\_pipeops\\_torch\\_loss](#page-187-0), [mlr\\_pipeops\\_torch\\_model](#page-189-0), mlr\_pipeops\_torch\_model [mlr\\_pipeops\\_torch\\_model\\_regr](#page-194-0)

# Examples

```
block = po("nn_linear") %>>% po("nn_relu")
po_block = po("nn_block", block,
nn_linear.out_features = 10L, n_blocks = 3)
```

```
network = po("torch_ingress_num") %>>%
po_block %>>%
po("nn_head") %>>%
po("torch_loss", t_loss("cross_entropy")) %>>%
po("torch_optimizer", t_opt("adam")) %>>%
po("torch_model_classif",
 batch_size = 50,
  epochs = 3)
task = tsk("iris")
network$train(task)
```
<span id="page-71-0"></span>mlr\_pipeops\_nn\_celu *CELU Activation Function*

## Description

Applies element-wise,  $CELU(x) = max(0, x) + min(0, \alpha * (exp(x\alpha) - 1)).$ 

# Input and Output Channels

One input channel called "input" and one output channel called "output". For an explanation see [PipeOpTorch](#page-171-1).

# State

The state is the value calculated by the public method \$shapes\_out().

## **Credit**

Part of this documentation have been copied or adapted from the documentation of [torch](https://CRAN.R-project.org/package=torch).

## Parameters

- alpha: numeric(1) The alpha value for the ELU formulation. Default: 1.0
- inplace :: logical(1) Whether to do the operation in-place. Default: FALSE.

# Internals

Calls [torch::nn\\_celu\(\)](#page-0-0) when trained.

## Super classes

[mlr3pipelines::PipeOp](#page-0-0) -> [mlr3torch::PipeOpTorch](#page-0-0) -> PipeOpTorchCELU
# **Methods**

## Public methods:

- [PipeOpTorchCELU\\$new\(\)](#page-72-0)
- [PipeOpTorchCELU\\$clone\(\)](#page-72-1)

<span id="page-72-0"></span>Method new(): Creates a new instance of this [R6](#page-0-0) class.

```
Usage:
PipeOpTorchCELU$new(id = "nn_celu", param_vals = list())
Arguments:
id (character(1))
   Identifier of the resulting object.
param_vals (list())
```
List of hyperparameter settings, overwriting the hyperparameter settings that would otherwise be set during construction.

<span id="page-72-1"></span>Method clone(): The objects of this class are cloneable with this method.

#### *Usage:*

PipeOpTorchCELU\$clone(deep = FALSE)

*Arguments:*

deep Whether to make a deep clone.

## See Also

Other PipeOps: [mlr\\_pipeops\\_nn\\_avg\\_pool1d](#page-57-0), [mlr\\_pipeops\\_nn\\_avg\\_pool2d](#page-59-0), [mlr\\_pipeops\\_nn\\_avg\\_pool3d](#page-61-0), [mlr\\_pipeops\\_nn\\_batch\\_norm1d](#page-63-0), [mlr\\_pipeops\\_nn\\_batch\\_norm2d](#page-65-0), [mlr\\_pipeops\\_nn\\_batch\\_norm3d](#page-67-0), [mlr\\_pipeops\\_nn\\_block](#page-69-0), [mlr\\_pipeops\\_nn\\_conv1d](#page-73-0), [mlr\\_pipeops\\_nn\\_conv2d](#page-75-0), [mlr\\_pipeops\\_nn\\_conv3d](#page-77-0), [mlr\\_pipeops\\_nn\\_conv\\_transpose1d](#page-79-0), [mlr\\_pipeops\\_nn\\_conv\\_transpose2d](#page-81-0), [mlr\\_pipeops\\_nn\\_conv\\_transpose3d](#page-84-0), [mlr\\_pipeops\\_nn\\_dropout](#page-86-0), [mlr\\_pipeops\\_nn\\_elu](#page-88-0), [mlr\\_pipeops\\_nn\\_flatten](#page-90-0), [mlr\\_pipeops\\_nn\\_gelu](#page-91-0), [mlr\\_pipeops\\_nn\\_glu](#page-93-0), [mlr\\_pipeops\\_nn\\_hardshrink](#page-95-0), [mlr\\_pipeops\\_nn\\_hardsigmoid](#page-97-0), [mlr\\_pipeops\\_nn\\_hardtanh](#page-98-0), [mlr\\_pipeops\\_nn\\_head](#page-100-0), [mlr\\_pipeops\\_nn\\_layer\\_norm](#page-102-0), [mlr\\_pipeops\\_nn\\_leaky\\_relu](#page-104-0), [mlr\\_pipeops\\_nn\\_linear](#page-106-0), [mlr\\_pipeops\\_nn\\_log\\_sigmoid](#page-107-0), [mlr\\_pipeops\\_nn\\_max\\_pool1d](#page-109-0), [mlr\\_pipeops\\_nn\\_max\\_pool2d](#page-111-0), [mlr\\_pipeops\\_nn\\_max\\_pool3d](#page-114-0), [mlr\\_pipeops\\_nn\\_merge](#page-116-0), [mlr\\_pipeops\\_nn\\_merge\\_cat](#page-118-0), [mlr\\_pipeops\\_nn\\_merge\\_prod](#page-120-0), [mlr\\_pipeops\\_nn\\_merge\\_sum](#page-122-0), [mlr\\_pipeops\\_nn\\_prelu](#page-124-0), [mlr\\_pipeops\\_nn\\_relu](#page-126-0), [mlr\\_pipeops\\_nn\\_relu6](#page-128-0), [mlr\\_pipeops\\_nn\\_reshape](#page-129-0), [mlr\\_pipeops\\_nn\\_rrelu](#page-131-0), [mlr\\_pipeops\\_nn\\_selu](#page-133-0), [mlr\\_pipeops\\_nn\\_sigmoid](#page-135-0), [mlr\\_pipeops\\_nn\\_softmax](#page-137-0), [mlr\\_pipeops\\_nn\\_softplus](#page-138-0), [mlr\\_pipeops\\_nn\\_softshrink](#page-140-0), [mlr\\_pipeops\\_nn\\_softsign](#page-142-0), [mlr\\_pipeops\\_nn\\_squeeze](#page-144-0), [mlr\\_pipeops\\_nn\\_tanh](#page-147-0), [mlr\\_pipeops\\_nn\\_tanhshrink](#page-148-0), [mlr\\_pipeops\\_nn\\_threshold](#page-150-0), [mlr\\_pipeops\\_torch\\_ingress](#page-178-0), [mlr\\_pipeops\\_torch\\_ingress\\_categ](#page-180-0), [mlr\\_pipeops\\_torch\\_ingress\\_ltnsr](#page-182-0), [mlr\\_pipeops\\_torch\\_ingress\\_num](#page-185-0), [mlr\\_pipeops\\_torch\\_loss](#page-187-0), [mlr\\_pipeops\\_torch\\_model](#page-189-0), mlr\_pipeops\_torch\_model [mlr\\_pipeops\\_torch\\_model\\_regr](#page-194-0)

## Examples

```
# Construct the PipeOp
pipeop = po("nn_celu")
pipeop
# The available parameters
pipeop$param_set
```
<span id="page-73-0"></span>mlr\_pipeops\_nn\_conv1d *1D Convolution*

#### Description

Applies a 1D convolution over an input signal composed of several input planes.

#### Input and Output Channels

One input channel called "input" and one output channel called "output". For an explanation see [PipeOpTorch](#page-171-0).

#### State

The state is the value calculated by the public method \$shapes\_out().

#### **Credit**

Part of this documentation have been copied or adapted from the documentation of **[torch](https://CRAN.R-project.org/package=torch)**.

# Parameters

- out\_channels :: integer(1) Number of channels produced by the convolution.
- kernel\_size :: integer() Size of the convolving kernel.
- stride :: integer() Stride of the convolution. The default is 1.
- padding :: integer() 'dilation \* (kernel\_size - 1) - padding' zero-padding will be added to both sides of the input. Default: 0.
- groups :: integer() Number of blocked connections from input channels to output channels. Default: 1
- bias :: logical(1) If 'TRUE', adds a learnable bias to the output. Default: 'TRUE'.
- dilation:: integer() Spacing between kernel elements. Default: 1.
- padding\_mode :: character(1) The padding mode. One of "zeros", "reflect", "replicate", or "circular". Default is "zeros".

#### Internals

Calls [torch::nn\\_conv1d\(\)](#page-0-0) when trained. The paramter in\_channels is inferred from the second dimension of the input tensor.

#### Super classes

[mlr3pipelines::PipeOp](#page-0-0) -> [mlr3torch::PipeOpTorch](#page-0-0) -> mlr3torch::PipeOpTorchConv -> PipeOpTorchConv1D

## **Methods**

# Public methods:

- [PipeOpTorchConv1D\\$new\(\)](#page-74-0)
- [PipeOpTorchConv1D\\$clone\(\)](#page-74-1)

<span id="page-74-0"></span>Method new(): Creates a new instance of this [R6](#page-0-0) class.

*Usage:*

PipeOpTorchConv1D\$new(id = "nn\_conv1d", param\_vals = list())

*Arguments:*

id (character(1))

Identifier of the resulting object.

param\_vals (list())

List of hyperparameter settings, overwriting the hyperparameter settings that would otherwise be set during construction.

<span id="page-74-1"></span>Method clone(): The objects of this class are cloneable with this method.

*Usage:*

PipeOpTorchConv1D\$clone(deep = FALSE)

*Arguments:*

deep Whether to make a deep clone.

#### See Also

Other PipeOps: [mlr\\_pipeops\\_nn\\_avg\\_pool1d](#page-57-0), [mlr\\_pipeops\\_nn\\_avg\\_pool2d](#page-59-0), [mlr\\_pipeops\\_nn\\_avg\\_pool3d](#page-61-0), [mlr\\_pipeops\\_nn\\_batch\\_norm1d](#page-63-0), [mlr\\_pipeops\\_nn\\_batch\\_norm2d](#page-65-0), [mlr\\_pipeops\\_nn\\_batch\\_norm3d](#page-67-0), [mlr\\_pipeops\\_nn\\_block](#page-69-0), [mlr\\_pipeops\\_nn\\_celu](#page-71-0), [mlr\\_pipeops\\_nn\\_conv2d](#page-75-0), [mlr\\_pipeops\\_nn\\_conv3d](#page-77-0), [mlr\\_pipeops\\_nn\\_conv\\_transpose1d](#page-79-0), [mlr\\_pipeops\\_nn\\_conv\\_transpose2d](#page-81-0), [mlr\\_pipeops\\_nn\\_conv\\_transpose3d](#page-84-0), [mlr\\_pipeops\\_nn\\_dropout](#page-86-0), [mlr\\_pipeops\\_nn\\_elu](#page-88-0), [mlr\\_pipeops\\_nn\\_flatten](#page-90-0), [mlr\\_pipeops\\_nn\\_gelu](#page-91-0), [mlr\\_pipeops\\_nn\\_glu](#page-93-0), [mlr\\_pipeops\\_nn\\_hardshrink](#page-95-0), [mlr\\_pipeops\\_nn\\_hardsigmoid](#page-97-0), [mlr\\_pipeops\\_nn\\_hardtanh](#page-98-0), [mlr\\_pipeops\\_nn\\_head](#page-100-0), [mlr\\_pipeops\\_nn\\_layer\\_norm](#page-102-0), [mlr\\_pipeops\\_nn\\_leaky\\_relu](#page-104-0), [mlr\\_pipeops\\_nn\\_linear](#page-106-0), [mlr\\_pipeops\\_nn\\_log\\_sigmoid](#page-107-0), [mlr\\_pipeops\\_nn\\_max\\_pool1d](#page-109-0), [mlr\\_pipeops\\_nn\\_max\\_pool2d](#page-111-0), [mlr\\_pipeops\\_nn\\_max\\_pool3d](#page-114-0), [mlr\\_pipeops\\_nn\\_merge](#page-116-0), [mlr\\_pipeops\\_nn\\_merge\\_cat](#page-118-0), [mlr\\_pipeops\\_nn\\_merge\\_prod](#page-120-0), [mlr\\_pipeops\\_nn\\_merge\\_sum](#page-122-0), [mlr\\_pipeops\\_nn\\_prelu](#page-124-0), [mlr\\_pipeops\\_nn\\_relu](#page-126-0), [mlr\\_pipeops\\_nn\\_relu6](#page-128-0), [mlr\\_pipeops\\_nn\\_reshape](#page-129-0), [mlr\\_pipeops\\_nn\\_rrelu](#page-131-0), [mlr\\_pipeops\\_nn\\_selu](#page-133-0), [mlr\\_pipeops\\_nn\\_sigmoid](#page-135-0), [mlr\\_pipeops\\_nn\\_softmax](#page-137-0), [mlr\\_pipeops\\_nn\\_softplus](#page-138-0), [mlr\\_pipeops\\_nn\\_softshrink](#page-140-0), [mlr\\_pipeops\\_nn\\_softsign](#page-142-0), [mlr\\_pipeops\\_nn\\_squeeze](#page-144-0), [mlr\\_pipeops\\_nn\\_tanh](#page-147-0), [mlr\\_pipeops\\_nn\\_tanhshrink](#page-148-0), [mlr\\_pipeops\\_nn\\_threshold](#page-150-0), [mlr\\_pipeops\\_torch\\_ingress](#page-178-0), [mlr\\_pipeops\\_torch\\_ingress\\_categ](#page-180-0), [mlr\\_pipeops\\_torch\\_ingress\\_ltnsr](#page-182-0), [mlr\\_pipeops\\_torch\\_ingress\\_num](#page-185-0), [mlr\\_pipeops\\_torch\\_loss](#page-187-0), [mlr\\_pipeops\\_torch\\_model](#page-189-0), [mlr\\_pipeops\\_torch\\_model\\_classif](#page-192-0), [mlr\\_pipeops\\_torch\\_model\\_regr](#page-194-0)

## Examples

```
# Construct the PipeOp
pipeop = po("nn_conv1d", kernel_size = 10, out_channels = 1)
pipeop
# The available parameters
pipeop$param_set
```
<span id="page-75-0"></span>mlr\_pipeops\_nn\_conv2d *2D Convolution*

#### Description

Applies a 2D convolution over an input image composed of several input planes.

# Input and Output Channels

One input channel called "input" and one output channel called "output". For an explanation see [PipeOpTorch](#page-171-0).

#### State

The state is the value calculated by the public method \$shapes\_out().

# **Credit**

Part of this documentation have been copied or adapted from the documentation of **[torch](https://CRAN.R-project.org/package=torch)**.

#### Internals

Calls [torch::nn\\_conv2d\(\)](#page-0-0) when trained. The paramter in\_channels is inferred from the second dimension of the input tensor.

#### Parameters

- out\_channels :: integer(1) Number of channels produced by the convolution.
- kernel\_size :: integer() Size of the convolving kernel.
- stride :: integer() Stride of the convolution. The default is 1.
- padding :: integer() 'dilation \* (kernel\_size - 1) - padding' zero-padding will be added to both sides of the input. Default: 0.
- groups :: integer() Number of blocked connections from input channels to output channels. Default: 1

# mlr\_pipeops\_nn\_conv2d 77

- bias :: logical(1) If 'TRUE', adds a learnable bias to the output. Default: 'TRUE'.
- dilation:: integer() Spacing between kernel elements. Default: 1.
- padding\_mode :: character(1) The padding mode. One of "zeros", "reflect", "replicate", or "circular". Default is "zeros".

## Super classes

[mlr3pipelines::PipeOp](#page-0-0) -> [mlr3torch::PipeOpTorch](#page-0-0) -> mlr3torch::PipeOpTorchConv -> PipeOpTorchConv2D

#### **Methods**

## Public methods:

- [PipeOpTorchConv2D\\$new\(\)](#page-76-0)
- [PipeOpTorchConv2D\\$clone\(\)](#page-76-1)

<span id="page-76-0"></span>**Method** new( $)$ : Creates a new instance of this  $R6$  class.

*Usage:*

PipeOpTorchConv2D\$new(id = "nn\_conv2d", param\_vals = list())

*Arguments:*

- id (character(1)) Identifier of the resulting object.
- param\_vals (list())

List of hyperparameter settings, overwriting the hyperparameter settings that would otherwise be set during construction.

<span id="page-76-1"></span>Method clone(): The objects of this class are cloneable with this method.

*Usage:* PipeOpTorchConv2D\$clone(deep = FALSE)

*Arguments:*

deep Whether to make a deep clone.

# See Also

Other PipeOps: [mlr\\_pipeops\\_nn\\_avg\\_pool1d](#page-57-0), [mlr\\_pipeops\\_nn\\_avg\\_pool2d](#page-59-0), [mlr\\_pipeops\\_nn\\_avg\\_pool3d](#page-61-0), [mlr\\_pipeops\\_nn\\_batch\\_norm1d](#page-63-0), [mlr\\_pipeops\\_nn\\_batch\\_norm2d](#page-65-0), [mlr\\_pipeops\\_nn\\_batch\\_norm3d](#page-67-0), [mlr\\_pipeops\\_nn\\_block](#page-69-0), [mlr\\_pipeops\\_nn\\_celu](#page-71-0), [mlr\\_pipeops\\_nn\\_conv1d](#page-73-0), [mlr\\_pipeops\\_nn\\_conv3d](#page-77-0), [mlr\\_pipeops\\_nn\\_conv\\_transpose1d](#page-79-0), [mlr\\_pipeops\\_nn\\_conv\\_transpose2d](#page-81-0), [mlr\\_pipeops\\_nn\\_conv\\_transpose3d](#page-84-0), [mlr\\_pipeops\\_nn\\_dropout](#page-86-0), [mlr\\_pipeops\\_nn\\_elu](#page-88-0), [mlr\\_pipeops\\_nn\\_flatten](#page-90-0), [mlr\\_pipeops\\_nn\\_gelu](#page-91-0), [mlr\\_pipeops\\_nn\\_glu](#page-93-0), [mlr\\_pipeops\\_nn\\_hardshrink](#page-95-0), [mlr\\_pipeops\\_nn\\_hardsigmoid](#page-97-0), [mlr\\_pipeops\\_nn\\_hardtanh](#page-98-0), [mlr\\_pipeops\\_nn\\_head](#page-100-0), [mlr\\_pipeops\\_nn\\_layer\\_norm](#page-102-0), [mlr\\_pipeops\\_nn\\_leaky\\_relu](#page-104-0), [mlr\\_pipeops\\_nn\\_linear](#page-106-0), [mlr\\_pipeops\\_nn\\_log\\_sigmoid](#page-107-0), [mlr\\_pipeops\\_nn\\_max\\_pool1d](#page-109-0), [mlr\\_pipeops\\_nn\\_max\\_pool2d](#page-111-0), [mlr\\_pipeops\\_nn\\_max\\_pool3d](#page-114-0), [mlr\\_pipeops\\_nn\\_merge](#page-116-0), [mlr\\_pipeops\\_nn\\_merge\\_cat](#page-118-0), [mlr\\_pipeops\\_nn\\_merge\\_prod](#page-120-0), [mlr\\_pipeops\\_nn\\_merge\\_sum](#page-122-0), [mlr\\_pipeops\\_nn\\_prelu](#page-124-0), [mlr\\_pipeops\\_nn\\_relu](#page-126-0), [mlr\\_pipeops\\_nn\\_relu6](#page-128-0),

```
mlr_pipeops_nn_reshape, mlr_pipeops_nn_rrelu, mlr_pipeops_nn_selu, mlr_pipeops_nn_sigmoid,
mlr_pipeops_nn_softmax, mlr_pipeops_nn_softplus, mlr_pipeops_nn_softshrink, mlr_pipeops_nn_softsign,
mlr_pipeops_nn_squeeze, mlr_pipeops_nn_tanh, mlr_pipeops_nn_tanhshrink, mlr_pipeops_nn_threshold,
mlr_pipeops_torch_ingress, mlr_pipeops_torch_ingress_categ, mlr_pipeops_torch_ingress_ltnsr,
mlr_pipeops_torch_ingress_nummlr_pipeops_torch_lossmlr_pipeops_torch_model, mlr_pipeops_torch_model
mlr_pipeops_torch_model_regr
```
#### Examples

```
# Construct the PipeOp
pipeop = po("nn_conv2d", kernel_size = 10, out_channels = 1)
pipeop
# The available parameters
pipeop$param_set
```
<span id="page-77-0"></span>mlr\_pipeops\_nn\_conv3d *3D Convolution*

#### **Description**

Applies a 3D convolution over an input image composed of several input planes.

## Input and Output Channels

One input channel called "input" and one output channel called "output". For an explanation see [PipeOpTorch](#page-171-0).

## **State**

The state is the value calculated by the public method \$shapes\_out().

## **Credit**

Part of this documentation have been copied or adapted from the documentation of **[torch](https://CRAN.R-project.org/package=torch)**.

### Internals

Calls [torch::nn\\_conv3d\(\)](#page-0-0) when trained. The paramter in\_channels is inferred from the second dimension of the input tensor.

#### Parameters

- out\_channels :: integer(1) Number of channels produced by the convolution.
- kernel\_size :: integer() Size of the convolving kernel.

- stride :: integer() Stride of the convolution. The default is 1.
- padding :: integer() 'dilation \* (kernel\_size - 1) - padding' zero-padding will be added to both sides of the input. Default: 0.
- groups :: integer() Number of blocked connections from input channels to output channels. Default: 1
- bias :: logical(1) If 'TRUE', adds a learnable bias to the output. Default: 'TRUE'.
- dilation:: integer() Spacing between kernel elements. Default: 1.
- padding\_mode :: character(1) The padding mode. One of "zeros", "reflect", "replicate", or "circular". Default is "zeros".

# Super classes

[mlr3pipelines::PipeOp](#page-0-0) -> [mlr3torch::PipeOpTorch](#page-0-0) -> mlr3torch::PipeOpTorchConv -> PipeOpTorchConv3D

# **Methods**

# Public methods:

- [PipeOpTorchConv3D\\$new\(\)](#page-78-0)
- [PipeOpTorchConv3D\\$clone\(\)](#page-78-1)

#### <span id="page-78-0"></span>Method new(): Creates a new instance of this [R6](#page-0-0) class.

*Usage:*

 $PipeOpTorchConv3D$new(id = "nn\_conv3d", param_values = list())$ 

*Arguments:*

```
id (character(1))
    Identifier of the resulting object.
```

```
param_vals (list())
```
List of hyperparameter settings, overwriting the hyperparameter settings that would otherwise be set during construction.

<span id="page-78-1"></span>Method clone(): The objects of this class are cloneable with this method.

*Usage:* PipeOpTorchConv3D\$clone(deep = FALSE)

*Arguments:*

deep Whether to make a deep clone.

## See Also

Other PipeOps: [mlr\\_pipeops\\_nn\\_avg\\_pool1d](#page-57-0), [mlr\\_pipeops\\_nn\\_avg\\_pool2d](#page-59-0), [mlr\\_pipeops\\_nn\\_avg\\_pool3d](#page-61-0), [mlr\\_pipeops\\_nn\\_batch\\_norm1d](#page-63-0), [mlr\\_pipeops\\_nn\\_batch\\_norm2d](#page-65-0), [mlr\\_pipeops\\_nn\\_batch\\_norm3d](#page-67-0), [mlr\\_pipeops\\_nn\\_block](#page-69-0), [mlr\\_pipeops\\_nn\\_celu](#page-71-0), [mlr\\_pipeops\\_nn\\_conv1d](#page-73-0), [mlr\\_pipeops\\_nn\\_conv2d](#page-75-0), [mlr\\_pipeops\\_nn\\_conv\\_transpose1d](#page-79-0), [mlr\\_pipeops\\_nn\\_conv\\_transpose2d](#page-81-0), [mlr\\_pipeops\\_nn\\_conv\\_transpose3d](#page-84-0), [mlr\\_pipeops\\_nn\\_dropout](#page-86-0), [mlr\\_pipeops\\_nn\\_elu](#page-88-0), [mlr\\_pipeops\\_nn\\_flatten](#page-90-0), [mlr\\_pipeops\\_nn\\_gelu](#page-91-0), [mlr\\_pipeops\\_nn\\_glu](#page-93-0), [mlr\\_pipeops\\_nn\\_hardshrink](#page-95-0), [mlr\\_pipeops\\_nn\\_hardsigmoid](#page-97-0), [mlr\\_pipeops\\_nn\\_hardtanh](#page-98-0), [mlr\\_pipeops\\_nn\\_head](#page-100-0), [mlr\\_pipeops\\_nn\\_layer\\_norm](#page-102-0), [mlr\\_pipeops\\_nn\\_leaky\\_relu](#page-104-0), [mlr\\_pipeops\\_nn\\_linear](#page-106-0), [mlr\\_pipeops\\_nn\\_log\\_sigmoid](#page-107-0), [mlr\\_pipeops\\_nn\\_max\\_pool1d](#page-109-0), [mlr\\_pipeops\\_nn\\_max\\_pool2d](#page-111-0), [mlr\\_pipeops\\_nn\\_max\\_pool3d](#page-114-0), [mlr\\_pipeops\\_nn\\_merge](#page-116-0), [mlr\\_pipeops\\_nn\\_merge\\_cat](#page-118-0), [mlr\\_pipeops\\_nn\\_merge\\_prod](#page-120-0), [mlr\\_pipeops\\_nn\\_merge\\_sum](#page-122-0), [mlr\\_pipeops\\_nn\\_prelu](#page-124-0), [mlr\\_pipeops\\_nn\\_relu](#page-126-0), [mlr\\_pipeops\\_nn\\_relu6](#page-128-0), [mlr\\_pipeops\\_nn\\_reshape](#page-129-0), [mlr\\_pipeops\\_nn\\_rrelu](#page-131-0), [mlr\\_pipeops\\_nn\\_selu](#page-133-0), [mlr\\_pipeops\\_nn\\_sigmoid](#page-135-0), [mlr\\_pipeops\\_nn\\_softmax](#page-137-0), [mlr\\_pipeops\\_nn\\_softplus](#page-138-0), [mlr\\_pipeops\\_nn\\_softshrink](#page-140-0), [mlr\\_pipeops\\_nn\\_softsign](#page-142-0), [mlr\\_pipeops\\_nn\\_squeeze](#page-144-0), [mlr\\_pipeops\\_nn\\_tanh](#page-147-0), [mlr\\_pipeops\\_nn\\_tanhshrink](#page-148-0), [mlr\\_pipeops\\_nn\\_threshold](#page-150-0), [mlr\\_pipeops\\_torch\\_ingress](#page-178-0), [mlr\\_pipeops\\_torch\\_ingress\\_categ](#page-180-0), [mlr\\_pipeops\\_torch\\_ingress\\_ltnsr](#page-182-0), [mlr\\_pipeops\\_torch\\_ingress\\_num](#page-185-0), [mlr\\_pipeops\\_torch\\_loss](#page-187-0), [mlr\\_pipeops\\_torch\\_model](#page-189-0), mlr\_pipeops\_torch\_model [mlr\\_pipeops\\_torch\\_model\\_regr](#page-194-0)

# Examples

```
# Construct the PipeOp
pipeop = po("nn_conv3d", kernel_size = 10, out_channels = 1)
pipeop
# The available parameters
pipeop$param_set
```
<span id="page-79-0"></span>mlr\_pipeops\_nn\_conv\_transpose1d *Transpose 1D Convolution*

#### **Description**

Transpose 1D Convolution Transpose 1D Convolution

## State

The state is the value calculated by the public method \$shapes\_out().

## Credit

Part of this documentation have been copied or adapted from the documentation of **[torch](https://CRAN.R-project.org/package=torch)**.

#### Input and Output Channels

One input channel called "input" and one output channel called "output". For an explanation see [PipeOpTorch](#page-171-0).

## Parameters

- out\_channels :: integer(1) Number of output channels produce by the convolution.
- kernel\_size :: integer() Size of the convolving kernel.
- stride :: integer() Stride of the convolution. Default: 1.
- padding :: integer()' 'dilation \* (kernel\_size - 1) - padding' zero-padding will be added to both sides of the input. Default: 0.
- output\_padding ::integer() Additional size added to one side of the output shape. Default: 0.
- groups :: integer() Number of blocked connections from input channels to output channels. Default: 1
- bias :: logical(1) If 'True', adds a learnable bias to the output. Default: 'TRUE'.
- dilation: integer() Spacing between kernel elements. Default: 1.
- padding\_mode :: character(1) The padding mode. One of "zeros", "reflect", "replicate", or "circular". Default is "zeros".

## Internals

Calls [nn\\_conv\\_transpose1d](#page-0-0). The parameter in\_channels is inferred as the second dimension of the input tensor.

#### Super classes

[mlr3pipelines::PipeOp](#page-0-0) -> [mlr3torch::PipeOpTorch](#page-0-0) -> mlr3torch::PipeOpTorchConvTranspose -> PipeOpTorchConvTranspose1D

#### Methods

## Public methods:

- [PipeOpTorchConvTranspose1D\\$new\(\)](#page-80-0)
- [PipeOpTorchConvTranspose1D\\$clone\(\)](#page-81-1)

<span id="page-80-0"></span>Method new(): Creates a new instance of this [R6](#page-0-0) class.

*Usage:*

```
PipeOpTorchConvTranspose1D$new(id = "nn_conv_transpose1d", param_vals = list())
```
*Arguments:*

id (character(1))

Identifier of the resulting object.

```
param_vals (list())
```
List of hyperparameter settings, overwriting the hyperparameter settings that would otherwise be set during construction.

<span id="page-81-1"></span>Method clone(): The objects of this class are cloneable with this method.

*Usage:*

PipeOpTorchConvTranspose1D\$clone(deep = FALSE)

*Arguments:*

deep Whether to make a deep clone.

## See Also

Other PipeOps: [mlr\\_pipeops\\_nn\\_avg\\_pool1d](#page-57-0), [mlr\\_pipeops\\_nn\\_avg\\_pool2d](#page-59-0), [mlr\\_pipeops\\_nn\\_avg\\_pool3d](#page-61-0), [mlr\\_pipeops\\_nn\\_batch\\_norm1d](#page-63-0), [mlr\\_pipeops\\_nn\\_batch\\_norm2d](#page-65-0), [mlr\\_pipeops\\_nn\\_batch\\_norm3d](#page-67-0), [mlr\\_pipeops\\_nn\\_block](#page-69-0), [mlr\\_pipeops\\_nn\\_celu](#page-71-0), [mlr\\_pipeops\\_nn\\_conv1d](#page-73-0), [mlr\\_pipeops\\_nn\\_conv2d](#page-75-0), [mlr\\_pipeops\\_nn\\_conv3d](#page-77-0), [mlr\\_pipeops\\_nn\\_conv\\_transpose2d](#page-81-0), [mlr\\_pipeops\\_nn\\_conv\\_transpose3d](#page-84-0), [mlr\\_pipeops\\_nn\\_dropout](#page-86-0), [mlr\\_pipeops\\_nn\\_elu](#page-88-0), [mlr\\_pipeops\\_nn\\_flatten](#page-90-0), [mlr\\_pipeops\\_nn\\_gelu](#page-91-0), [mlr\\_pipeops\\_nn\\_glu](#page-93-0), [mlr\\_pipeops\\_nn\\_hardshrink](#page-95-0), [mlr\\_pipeops\\_nn\\_hardsigmoid](#page-97-0), [mlr\\_pipeops\\_nn\\_hardtanh](#page-98-0), [mlr\\_pipeops\\_nn\\_head](#page-100-0), [mlr\\_pipeops\\_nn\\_layer\\_norm](#page-102-0), [mlr\\_pipeops\\_nn\\_leaky\\_relu](#page-104-0), [mlr\\_pipeops\\_nn\\_linear](#page-106-0), [mlr\\_pipeops\\_nn\\_log\\_sigmoid](#page-107-0), [mlr\\_pipeops\\_nn\\_max\\_pool1d](#page-109-0), [mlr\\_pipeops\\_nn\\_max\\_pool2d](#page-111-0), [mlr\\_pipeops\\_nn\\_max\\_pool3d](#page-114-0), [mlr\\_pipeops\\_nn\\_merge](#page-116-0), [mlr\\_pipeops\\_nn\\_merge\\_cat](#page-118-0), [mlr\\_pipeops\\_nn\\_merge\\_prod](#page-120-0), [mlr\\_pipeops\\_nn\\_merge\\_sum](#page-122-0), [mlr\\_pipeops\\_nn\\_prelu](#page-124-0), [mlr\\_pipeops\\_nn\\_relu](#page-126-0), [mlr\\_pipeops\\_nn\\_relu6](#page-128-0), [mlr\\_pipeops\\_nn\\_reshape](#page-129-0), [mlr\\_pipeops\\_nn\\_rrelu](#page-131-0), [mlr\\_pipeops\\_nn\\_selu](#page-133-0), [mlr\\_pipeops\\_nn\\_sigmoid](#page-135-0), [mlr\\_pipeops\\_nn\\_softmax](#page-137-0), [mlr\\_pipeops\\_nn\\_softplus](#page-138-0), [mlr\\_pipeops\\_nn\\_softshrink](#page-140-0), [mlr\\_pipeops\\_nn\\_softsign](#page-142-0), [mlr\\_pipeops\\_nn\\_squeeze](#page-144-0), [mlr\\_pipeops\\_nn\\_tanh](#page-147-0), [mlr\\_pipeops\\_nn\\_tanhshrink](#page-148-0), [mlr\\_pipeops\\_nn\\_threshold](#page-150-0), [mlr\\_pipeops\\_torch\\_ingress](#page-178-0), [mlr\\_pipeops\\_torch\\_ingress\\_categ](#page-180-0), [mlr\\_pipeops\\_torch\\_ingress\\_ltnsr](#page-182-0), [mlr\\_pipeops\\_torch\\_ingress\\_num](#page-185-0), [mlr\\_pipeops\\_torch\\_loss](#page-187-0), [mlr\\_pipeops\\_torch\\_model](#page-189-0), mlr\_pipeops\_torch\_model [mlr\\_pipeops\\_torch\\_model\\_regr](#page-194-0)

## Examples

```
# Construct the PipeOp
pipeop = po("nn_conv_transpose1d", kernel_size = 3, out_channels = 2)
pipeop
# The available parameters
pipeop$param_set
```
<span id="page-81-0"></span>mlr\_pipeops\_nn\_conv\_transpose2d *Transpose 2D Convolution*

#### **Description**

Applies a 2D transposed convolution operator over an input image composed of several input planes, sometimes also called "deconvolution".

#### Input and Output Channels

One input channel called "input" and one output channel called "output". For an explanation see [PipeOpTorch](#page-171-0).

#### **State**

The state is the value calculated by the public method \$shapes\_out().

#### Credit

Part of this documentation have been copied or adapted from the documentation of **[torch](https://CRAN.R-project.org/package=torch)**.

#### Internals

Calls [nn\\_conv\\_transpose2d](#page-0-0). The parameter in\_channels is inferred as the second dimension of the input tensor.

## Parameters

- out\_channels :: integer(1) Number of output channels produce by the convolution.
- kernel\_size :: integer() Size of the convolving kernel.
- stride :: integer() Stride of the convolution. Default: 1.
- padding :: integer()' 'dilation \* (kernel\_size - 1) - padding' zero-padding will be added to both sides of the input. Default: 0.
- output\_padding ::integer() Additional size added to one side of the output shape. Default: 0.
- groups :: integer() Number of blocked connections from input channels to output channels. Default: 1
- bias :: logical(1) If 'True', adds a learnable bias to the output. Default: 'TRUE'.
- dilation:: integer() Spacing between kernel elements. Default: 1.
- padding\_mode :: character(1) The padding mode. One of "zeros", "reflect", "replicate", or "circular". Default is "zeros".

#### Super classes

[mlr3pipelines::PipeOp](#page-0-0) -> [mlr3torch::PipeOpTorch](#page-0-0) -> mlr3torch::PipeOpTorchConvTranspose -> PipeOpTorchConvTranspose2D

# Methods

## Public methods:

- [PipeOpTorchConvTranspose2D\\$new\(\)](#page-83-0)
- [PipeOpTorchConvTranspose2D\\$clone\(\)](#page-83-1)

<span id="page-83-0"></span>Method new(): Creates a new instance of this [R6](#page-0-0) class.

*Usage:*

PipeOpTorchConvTranspose2D\$new(id = "nn\_conv\_transpose2d", param\_vals = list()) *Arguments:*

id (character(1))

Identifier of the resulting object.

```
param_vals (list())
```
List of hyperparameter settings, overwriting the hyperparameter settings that would otherwise be set during construction.

<span id="page-83-1"></span>Method clone(): The objects of this class are cloneable with this method.

*Usage:*

PipeOpTorchConvTranspose2D\$clone(deep = FALSE)

*Arguments:*

deep Whether to make a deep clone.

#### See Also

Other PipeOps: [mlr\\_pipeops\\_nn\\_avg\\_pool1d](#page-57-0), [mlr\\_pipeops\\_nn\\_avg\\_pool2d](#page-59-0), [mlr\\_pipeops\\_nn\\_avg\\_pool3d](#page-61-0), [mlr\\_pipeops\\_nn\\_batch\\_norm1d](#page-63-0), [mlr\\_pipeops\\_nn\\_batch\\_norm2d](#page-65-0), [mlr\\_pipeops\\_nn\\_batch\\_norm3d](#page-67-0), [mlr\\_pipeops\\_nn\\_block](#page-69-0), [mlr\\_pipeops\\_nn\\_celu](#page-71-0), [mlr\\_pipeops\\_nn\\_conv1d](#page-73-0), [mlr\\_pipeops\\_nn\\_conv2d](#page-75-0), [mlr\\_pipeops\\_nn\\_conv3d](#page-77-0), [mlr\\_pipeops\\_nn\\_conv\\_transpose1d](#page-79-0), [mlr\\_pipeops\\_nn\\_conv\\_transpose3d](#page-84-0), [mlr\\_pipeops\\_nn\\_dropout](#page-86-0), [mlr\\_pipeops\\_nn\\_elu](#page-88-0), [mlr\\_pipeops\\_nn\\_flatten](#page-90-0), [mlr\\_pipeops\\_nn\\_gelu](#page-91-0), [mlr\\_pipeops\\_nn\\_glu](#page-93-0), [mlr\\_pipeops\\_nn\\_hardshrink](#page-95-0), [mlr\\_pipeops\\_nn\\_hardsigmoid](#page-97-0), [mlr\\_pipeops\\_nn\\_hardtanh](#page-98-0), [mlr\\_pipeops\\_nn\\_head](#page-100-0), [mlr\\_pipeops\\_nn\\_layer\\_norm](#page-102-0), [mlr\\_pipeops\\_nn\\_leaky\\_relu](#page-104-0), [mlr\\_pipeops\\_nn\\_linear](#page-106-0), [mlr\\_pipeops\\_nn\\_log\\_sigmoid](#page-107-0), [mlr\\_pipeops\\_nn\\_max\\_pool1d](#page-109-0), [mlr\\_pipeops\\_nn\\_max\\_pool2d](#page-111-0), [mlr\\_pipeops\\_nn\\_max\\_pool3d](#page-114-0), [mlr\\_pipeops\\_nn\\_merge](#page-116-0), [mlr\\_pipeops\\_nn\\_merge\\_cat](#page-118-0), [mlr\\_pipeops\\_nn\\_merge\\_prod](#page-120-0), [mlr\\_pipeops\\_nn\\_merge\\_sum](#page-122-0), [mlr\\_pipeops\\_nn\\_prelu](#page-124-0), [mlr\\_pipeops\\_nn\\_relu](#page-126-0), [mlr\\_pipeops\\_nn\\_relu6](#page-128-0), [mlr\\_pipeops\\_nn\\_reshape](#page-129-0), [mlr\\_pipeops\\_nn\\_rrelu](#page-131-0), [mlr\\_pipeops\\_nn\\_selu](#page-133-0), [mlr\\_pipeops\\_nn\\_sigmoid](#page-135-0), [mlr\\_pipeops\\_nn\\_softmax](#page-137-0), [mlr\\_pipeops\\_nn\\_softplus](#page-138-0), [mlr\\_pipeops\\_nn\\_softshrink](#page-140-0), [mlr\\_pipeops\\_nn\\_softsign](#page-142-0), [mlr\\_pipeops\\_nn\\_squeeze](#page-144-0), [mlr\\_pipeops\\_nn\\_tanh](#page-147-0), [mlr\\_pipeops\\_nn\\_tanhshrink](#page-148-0), [mlr\\_pipeops\\_nn\\_threshold](#page-150-0), [mlr\\_pipeops\\_torch\\_ingress](#page-178-0), [mlr\\_pipeops\\_torch\\_ingress\\_categ](#page-180-0), [mlr\\_pipeops\\_torch\\_ingress\\_ltnsr](#page-182-0), [mlr\\_pipeops\\_torch\\_ingress\\_num](#page-185-0), [mlr\\_pipeops\\_torch\\_loss](#page-187-0), [mlr\\_pipeops\\_torch\\_model](#page-189-0), mlr\_pipeops\_torch\_model [mlr\\_pipeops\\_torch\\_model\\_regr](#page-194-0)

#### Examples

```
# Construct the PipeOp
pipeop = po("nn_conv_transpose2d", kernel_size = 3, out_channels = 2)
pipeop
# The available parameters
pipeop$param_set
```
<span id="page-84-0"></span>mlr\_pipeops\_nn\_conv\_transpose3d *Transpose 3D Convolution*

## Description

Applies a 3D transposed convolution operator over an input image composed of several input planes, sometimes also called "deconvolution"

#### Input and Output Channels

One input channel called "input" and one output channel called "output". For an explanation see [PipeOpTorch](#page-171-0).

# **State**

The state is the value calculated by the public method \$shapes\_out().

# **Credit**

Part of this documentation have been copied or adapted from the documentation of **[torch](https://CRAN.R-project.org/package=torch)**.

# Internals

Calls [nn\\_conv\\_transpose3d](#page-0-0). The parameter in\_channels is inferred as the second dimension of the input tensor.

#### Parameters

- out\_channels :: integer(1) Number of output channels produce by the convolution.
- kernel\_size :: integer() Size of the convolving kernel.
- stride :: integer() Stride of the convolution. Default: 1.
- padding :: integer()' 'dilation \* (kernel\_size - 1) - padding' zero-padding will be added to both sides of the input. Default: 0.
- output\_padding ::integer() Additional size added to one side of the output shape. Default: 0.
- groups :: integer() Number of blocked connections from input channels to output channels. Default: 1
- bias :: logical(1) If 'True', adds a learnable bias to the output. Default: 'TRUE'.
- dilation:: integer() Spacing between kernel elements. Default: 1.

• padding\_mode :: character(1) The padding mode. One of "zeros", "reflect", "replicate", or "circular". Default is "zeros".

#### Super classes

[mlr3pipelines::PipeOp](#page-0-0) -> [mlr3torch::PipeOpTorch](#page-0-0) -> mlr3torch::PipeOpTorchConvTranspose -> PipeOpTorchConvTranspose3D

#### Methods

#### Public methods:

- [PipeOpTorchConvTranspose3D\\$new\(\)](#page-85-0)
- [PipeOpTorchConvTranspose3D\\$clone\(\)](#page-85-1)

<span id="page-85-0"></span>Method new(): Creates a new instance of this [R6](#page-0-0) class.

*Usage:*

```
PipeOpTorchConvTranspose3D$new(id = "nn_conv_transpose3d", param_vals = list())
```
*Arguments:*

id (character(1))

Identifier of the resulting object.

param\_vals (list())

List of hyperparameter settings, overwriting the hyperparameter settings that would otherwise be set during construction.

<span id="page-85-1"></span>Method clone(): The objects of this class are cloneable with this method.

*Usage:*

PipeOpTorchConvTranspose3D\$clone(deep = FALSE)

*Arguments:*

deep Whether to make a deep clone.

# See Also

Other PipeOps: [mlr\\_pipeops\\_nn\\_avg\\_pool1d](#page-57-0), [mlr\\_pipeops\\_nn\\_avg\\_pool2d](#page-59-0), [mlr\\_pipeops\\_nn\\_avg\\_pool3d](#page-61-0), [mlr\\_pipeops\\_nn\\_batch\\_norm1d](#page-63-0), [mlr\\_pipeops\\_nn\\_batch\\_norm2d](#page-65-0), [mlr\\_pipeops\\_nn\\_batch\\_norm3d](#page-67-0), [mlr\\_pipeops\\_nn\\_block](#page-69-0), [mlr\\_pipeops\\_nn\\_celu](#page-71-0), [mlr\\_pipeops\\_nn\\_conv1d](#page-73-0), [mlr\\_pipeops\\_nn\\_conv2d](#page-75-0), [mlr\\_pipeops\\_nn\\_conv3d](#page-77-0), [mlr\\_pipeops\\_nn\\_conv\\_transpose1d](#page-79-0), [mlr\\_pipeops\\_nn\\_conv\\_transpose2d](#page-81-0), [mlr\\_pipeops\\_nn\\_dropout](#page-86-0), [mlr\\_pipeops\\_nn\\_elu](#page-88-0), [mlr\\_pipeops\\_nn\\_flatten](#page-90-0), [mlr\\_pipeops\\_nn\\_gelu](#page-91-0), [mlr\\_pipeops\\_nn\\_glu](#page-93-0), [mlr\\_pipeops\\_nn\\_hardshrink](#page-95-0), [mlr\\_pipeops\\_nn\\_hardsigmoid](#page-97-0), [mlr\\_pipeops\\_nn\\_hardtanh](#page-98-0), [mlr\\_pipeops\\_nn\\_head](#page-100-0), [mlr\\_pipeops\\_nn\\_layer\\_norm](#page-102-0), [mlr\\_pipeops\\_nn\\_leaky\\_relu](#page-104-0), [mlr\\_pipeops\\_nn\\_linear](#page-106-0), [mlr\\_pipeops\\_nn\\_log\\_sigmoid](#page-107-0), [mlr\\_pipeops\\_nn\\_max\\_pool1d](#page-109-0), [mlr\\_pipeops\\_nn\\_max\\_pool2d](#page-111-0), [mlr\\_pipeops\\_nn\\_max\\_pool3d](#page-114-0), [mlr\\_pipeops\\_nn\\_merge](#page-116-0), [mlr\\_pipeops\\_nn\\_merge\\_cat](#page-118-0), [mlr\\_pipeops\\_nn\\_merge\\_prod](#page-120-0), [mlr\\_pipeops\\_nn\\_merge\\_sum](#page-122-0), [mlr\\_pipeops\\_nn\\_prelu](#page-124-0), [mlr\\_pipeops\\_nn\\_relu](#page-126-0), [mlr\\_pipeops\\_nn\\_relu6](#page-128-0), [mlr\\_pipeops\\_nn\\_reshape](#page-129-0), [mlr\\_pipeops\\_nn\\_rrelu](#page-131-0), [mlr\\_pipeops\\_nn\\_selu](#page-133-0), [mlr\\_pipeops\\_nn\\_sigmoid](#page-135-0), [mlr\\_pipeops\\_nn\\_softmax](#page-137-0), [mlr\\_pipeops\\_nn\\_softplus](#page-138-0), [mlr\\_pipeops\\_nn\\_softshrink](#page-140-0), [mlr\\_pipeops\\_nn\\_softsign](#page-142-0), [mlr\\_pipeops\\_nn\\_squeeze](#page-144-0), [mlr\\_pipeops\\_nn\\_tanh](#page-147-0), [mlr\\_pipeops\\_nn\\_tanhshrink](#page-148-0), [mlr\\_pipeops\\_nn\\_threshold](#page-150-0), [mlr\\_pipeops\\_torch\\_ingress](#page-178-0), [mlr\\_pipeops\\_torch\\_ingress\\_categ](#page-180-0), [mlr\\_pipeops\\_torch\\_ingress\\_ltnsr](#page-182-0), [mlr\\_pipeops\\_torch\\_ingress\\_num](#page-185-0), [mlr\\_pipeops\\_torch\\_loss](#page-187-0), [mlr\\_pipeops\\_torch\\_model](#page-189-0), [mlr\\_pipeops\\_torch\\_model\\_classif](#page-192-0), [mlr\\_pipeops\\_torch\\_model\\_regr](#page-194-0)

mlr\_pipeops\_nn\_dropout 87

#### Examples

```
# Construct the PipeOp
pipeop = po("nn_conv_transpose3d", kernel_size = 3, out_channels = 2)
pipeop
# The available parameters
pipeop$param_set
```
<span id="page-86-0"></span>mlr\_pipeops\_nn\_dropout

*Dropout*

## Description

During training, randomly zeroes some of the elements of the input tensor with probability p using samples from a Bernoulli distribution.

# Input and Output Channels

One input channel called "input" and one output channel called "output". For an explanation see [PipeOpTorch](#page-171-0).

# State

The state is the value calculated by the public method \$shapes\_out().

# **Credit**

Part of this documentation have been copied or adapted from the documentation of **[torch](https://CRAN.R-project.org/package=torch)**.

# Parameters

- p :: numeric(1) Probability of an element to be zeroed. Default: 0.5 inplace
- inplace :: logical(1) If set to TRUE, will do this operation in-place. Default: FALSE.

# Internals

Calls [torch::nn\\_dropout\(\)](#page-0-0) when trained.

## Super classes

[mlr3pipelines::PipeOp](#page-0-0) -> [mlr3torch::PipeOpTorch](#page-0-0) -> PipeOpTorchDropout

# **Methods**

## Public methods:

- [PipeOpTorchDropout\\$new\(\)](#page-87-0)
- [PipeOpTorchDropout\\$clone\(\)](#page-87-1)

<span id="page-87-0"></span>Method new(): Creates a new instance of this [R6](#page-0-0) class.

*Usage:*

PipeOpTorchDropout\$new(id = "nn\_dropout", param\_vals = list())

*Arguments:* id (character(1))

Identifier of the resulting object.

```
param_vals (list())
```
List of hyperparameter settings, overwriting the hyperparameter settings that would otherwise be set during construction.

<span id="page-87-1"></span>Method clone(): The objects of this class are cloneable with this method.

*Usage:*

PipeOpTorchDropout\$clone(deep = FALSE)

*Arguments:*

deep Whether to make a deep clone.

## See Also

Other PipeOps: [mlr\\_pipeops\\_nn\\_avg\\_pool1d](#page-57-0), [mlr\\_pipeops\\_nn\\_avg\\_pool2d](#page-59-0), [mlr\\_pipeops\\_nn\\_avg\\_pool3d](#page-61-0), [mlr\\_pipeops\\_nn\\_batch\\_norm1d](#page-63-0), [mlr\\_pipeops\\_nn\\_batch\\_norm2d](#page-65-0), [mlr\\_pipeops\\_nn\\_batch\\_norm3d](#page-67-0), [mlr\\_pipeops\\_nn\\_block](#page-69-0), [mlr\\_pipeops\\_nn\\_celu](#page-71-0), [mlr\\_pipeops\\_nn\\_conv1d](#page-73-0), [mlr\\_pipeops\\_nn\\_conv2d](#page-75-0), [mlr\\_pipeops\\_nn\\_conv3d](#page-77-0), [mlr\\_pipeops\\_nn\\_conv\\_transpose1d](#page-79-0), [mlr\\_pipeops\\_nn\\_conv\\_transpose2d](#page-81-0), [mlr\\_pipeops\\_nn\\_conv\\_transpose3d](#page-84-0), [mlr\\_pipeops\\_nn\\_elu](#page-88-0), [mlr\\_pipeops\\_nn\\_flatten](#page-90-0), [mlr\\_pipeops\\_nn\\_gelu](#page-91-0), [mlr\\_pipeops\\_nn\\_glu](#page-93-0), [mlr\\_pipeops\\_nn\\_hardshrink](#page-95-0), [mlr\\_pipeops\\_nn\\_hardsigmoid](#page-97-0), [mlr\\_pipeops\\_nn\\_hardtanh](#page-98-0), [mlr\\_pipeops\\_nn\\_head](#page-100-0), [mlr\\_pipeops\\_nn\\_layer\\_norm](#page-102-0), [mlr\\_pipeops\\_nn\\_leaky\\_relu](#page-104-0), [mlr\\_pipeops\\_nn\\_linear](#page-106-0), [mlr\\_pipeops\\_nn\\_log\\_sigmoid](#page-107-0), [mlr\\_pipeops\\_nn\\_max\\_pool1d](#page-109-0), [mlr\\_pipeops\\_nn\\_max\\_pool2d](#page-111-0), [mlr\\_pipeops\\_nn\\_max\\_pool3d](#page-114-0), [mlr\\_pipeops\\_nn\\_merge](#page-116-0), [mlr\\_pipeops\\_nn\\_merge\\_cat](#page-118-0), [mlr\\_pipeops\\_nn\\_merge\\_prod](#page-120-0), [mlr\\_pipeops\\_nn\\_merge\\_sum](#page-122-0), [mlr\\_pipeops\\_nn\\_prelu](#page-124-0), [mlr\\_pipeops\\_nn\\_relu](#page-126-0), [mlr\\_pipeops\\_nn\\_relu6](#page-128-0), [mlr\\_pipeops\\_nn\\_reshape](#page-129-0), [mlr\\_pipeops\\_nn\\_rrelu](#page-131-0), [mlr\\_pipeops\\_nn\\_selu](#page-133-0), [mlr\\_pipeops\\_nn\\_sigmoid](#page-135-0), [mlr\\_pipeops\\_nn\\_softmax](#page-137-0), [mlr\\_pipeops\\_nn\\_softplus](#page-138-0), [mlr\\_pipeops\\_nn\\_softshrink](#page-140-0), [mlr\\_pipeops\\_nn\\_softsign](#page-142-0), [mlr\\_pipeops\\_nn\\_squeeze](#page-144-0), [mlr\\_pipeops\\_nn\\_tanh](#page-147-0), [mlr\\_pipeops\\_nn\\_tanhshrink](#page-148-0), [mlr\\_pipeops\\_nn\\_threshold](#page-150-0), [mlr\\_pipeops\\_torch\\_ingress](#page-178-0), [mlr\\_pipeops\\_torch\\_ingress\\_categ](#page-180-0), [mlr\\_pipeops\\_torch\\_ingress\\_ltnsr](#page-182-0), [mlr\\_pipeops\\_torch\\_ingress\\_num](#page-185-0), [mlr\\_pipeops\\_torch\\_loss](#page-187-0), [mlr\\_pipeops\\_torch\\_model](#page-189-0), mlr\_pipeops\_torch\_model [mlr\\_pipeops\\_torch\\_model\\_regr](#page-194-0)

## Examples

```
# Construct the PipeOp
pipeop = po("nn_dropout")
pipeop
# The available parameters
pipeop$param_set
```
<span id="page-88-0"></span>mlr\_pipeops\_nn\_elu *ELU Activation Function*

# Description

.

Applies element-wise,

$$
ELU(x) = max(0, x) + min(0, \alpha * (exp(x) - 1))
$$

Input and Output Channels

One input channel called "input" and one output channel called "output". For an explanation see [PipeOpTorch](#page-171-0).

# State

The state is the value calculated by the public method \$shapes\_out().

# Credit

Part of this documentation have been copied or adapted from the documentation of **[torch](https://CRAN.R-project.org/package=torch)**.

## Parameters

- alpha :: numeric(1) The alpha value for the ELU formulation. Default: 1.0
- inplace :: logical(1) Whether to do the operation in-place. Default: FALSE.

# Internals

Calls [torch::nn\\_elu\(\)](#page-0-0) when trained.

# Super classes

[mlr3pipelines::PipeOp](#page-0-0) -> [mlr3torch::PipeOpTorch](#page-0-0) -> PipeOpTorchELU

# Methods

## Public methods:

- [PipeOpTorchELU\\$new\(\)](#page-88-1)
- [PipeOpTorchELU\\$clone\(\)](#page-89-0)

<span id="page-88-1"></span>Method new(): Creates a new instance of this [R6](#page-0-0) class.

*Usage:*

```
PipeOpTorchELU$new(id = "nn_elu", param_vals = list())
```
*Arguments:*

```
id (character(1))
   Identifier of the resulting object.
```

```
param_vals (list())
```
List of hyperparameter settings, overwriting the hyperparameter settings that would otherwise be set during construction.

<span id="page-89-0"></span>Method clone(): The objects of this class are cloneable with this method.

*Usage:*

PipeOpTorchELU\$clone(deep = FALSE)

*Arguments:*

deep Whether to make a deep clone.

### See Also

Other PipeOps: [mlr\\_pipeops\\_nn\\_avg\\_pool1d](#page-57-0), [mlr\\_pipeops\\_nn\\_avg\\_pool2d](#page-59-0), [mlr\\_pipeops\\_nn\\_avg\\_pool3d](#page-61-0), [mlr\\_pipeops\\_nn\\_batch\\_norm1d](#page-63-0), [mlr\\_pipeops\\_nn\\_batch\\_norm2d](#page-65-0), [mlr\\_pipeops\\_nn\\_batch\\_norm3d](#page-67-0), [mlr\\_pipeops\\_nn\\_block](#page-69-0), [mlr\\_pipeops\\_nn\\_celu](#page-71-0), [mlr\\_pipeops\\_nn\\_conv1d](#page-73-0), [mlr\\_pipeops\\_nn\\_conv2d](#page-75-0), [mlr\\_pipeops\\_nn\\_conv3d](#page-77-0), [mlr\\_pipeops\\_nn\\_conv\\_transpose1d](#page-79-0), [mlr\\_pipeops\\_nn\\_conv\\_transpose2d](#page-81-0), [mlr\\_pipeops\\_nn\\_conv\\_transpose3d](#page-84-0), [mlr\\_pipeops\\_nn\\_dropout](#page-86-0), [mlr\\_pipeops\\_nn\\_flatten](#page-90-0), [mlr\\_pipeops\\_nn\\_gelu](#page-91-0), [mlr\\_pipeops\\_nn\\_glu](#page-93-0), [mlr\\_pipeops\\_nn\\_hardshrink](#page-95-0), [mlr\\_pipeops\\_nn\\_hardsigmoid](#page-97-0), [mlr\\_pipeops\\_nn\\_hardtanh](#page-98-0), [mlr\\_pipeops\\_nn\\_head](#page-100-0), [mlr\\_pipeops\\_nn\\_layer\\_norm](#page-102-0), [mlr\\_pipeops\\_nn\\_leaky\\_relu](#page-104-0), [mlr\\_pipeops\\_nn\\_linear](#page-106-0), [mlr\\_pipeops\\_nn\\_log\\_sigmoid](#page-107-0), [mlr\\_pipeops\\_nn\\_max\\_pool1d](#page-109-0), [mlr\\_pipeops\\_nn\\_max\\_pool2d](#page-111-0), [mlr\\_pipeops\\_nn\\_max\\_pool3d](#page-114-0), [mlr\\_pipeops\\_nn\\_merge](#page-116-0), [mlr\\_pipeops\\_nn\\_merge\\_cat](#page-118-0), [mlr\\_pipeops\\_nn\\_merge\\_prod](#page-120-0), [mlr\\_pipeops\\_nn\\_merge\\_sum](#page-122-0), [mlr\\_pipeops\\_nn\\_prelu](#page-124-0), [mlr\\_pipeops\\_nn\\_relu](#page-126-0), [mlr\\_pipeops\\_nn\\_relu6](#page-128-0), [mlr\\_pipeops\\_nn\\_reshape](#page-129-0), [mlr\\_pipeops\\_nn\\_rrelu](#page-131-0), [mlr\\_pipeops\\_nn\\_selu](#page-133-0), [mlr\\_pipeops\\_nn\\_sigmoid](#page-135-0), [mlr\\_pipeops\\_nn\\_softmax](#page-137-0), [mlr\\_pipeops\\_nn\\_softplus](#page-138-0), [mlr\\_pipeops\\_nn\\_softshrink](#page-140-0), [mlr\\_pipeops\\_nn\\_softsign](#page-142-0), [mlr\\_pipeops\\_nn\\_squeeze](#page-144-0), [mlr\\_pipeops\\_nn\\_tanh](#page-147-0), [mlr\\_pipeops\\_nn\\_tanhshrink](#page-148-0), [mlr\\_pipeops\\_nn\\_threshold](#page-150-0), [mlr\\_pipeops\\_torch\\_ingress](#page-178-0), [mlr\\_pipeops\\_torch\\_ingress\\_categ](#page-180-0), [mlr\\_pipeops\\_torch\\_ingress\\_ltnsr](#page-182-0), [mlr\\_pipeops\\_torch\\_ingress\\_num](#page-185-0), [mlr\\_pipeops\\_torch\\_loss](#page-187-0), [mlr\\_pipeops\\_torch\\_model](#page-189-0), mlr\_pipeops\_torch\_model [mlr\\_pipeops\\_torch\\_model\\_regr](#page-194-0)

#### Examples

```
# Construct the PipeOp
pipeop = po("nn_elu")
pipeop
# The available parameters
pipeop$param_set
```
<span id="page-90-0"></span>mlr\_pipeops\_nn\_flatten

*Flattens a Tensor*

# Description

For use with  $nn$  sequential.

# Input and Output Channels

One input channel called "input" and one output channel called "output". For an explanation see [PipeOpTorch](#page-171-0).

## State

The state is the value calculated by the public method \$shapes\_out().

# Credit

Part of this documentation have been copied or adapted from the documentation of **[torch](https://CRAN.R-project.org/package=torch)**.

## Parameters

```
start_dim :: integer(1)
At wich dimension to start flattening. Default is 2. end_dim :: integer(1)
At wich dimension to stop flattening. Default is -1.
```
#### Internals

Calls [torch::nn\\_flatten\(\)](#page-0-0) when trained.

# Super classes

[mlr3pipelines::PipeOp](#page-0-0) -> [mlr3torch::PipeOpTorch](#page-0-0) -> PipeOpTorchFlatten

# Methods

## Public methods:

- [PipeOpTorchFlatten\\$new\(\)](#page-90-1)
- [PipeOpTorchFlatten\\$clone\(\)](#page-91-1)

<span id="page-90-1"></span>Method new(): Creates a new instance of this [R6](#page-0-0) class.

*Usage:*

```
PipeOpTorchFlatten$new(id = "nn_flatten", param_vals = list())
```
*Arguments:*

id (character(1))

Identifier of the resulting object.

```
param_vals (list())
```
List of hyperparameter settings, overwriting the hyperparameter settings that would otherwise be set during construction.

<span id="page-91-1"></span>Method clone(): The objects of this class are cloneable with this method.

*Usage:*

PipeOpTorchFlatten\$clone(deep = FALSE)

*Arguments:*

deep Whether to make a deep clone.

# See Also

Other PipeOps: [mlr\\_pipeops\\_nn\\_avg\\_pool1d](#page-57-0), [mlr\\_pipeops\\_nn\\_avg\\_pool2d](#page-59-0), [mlr\\_pipeops\\_nn\\_avg\\_pool3d](#page-61-0), [mlr\\_pipeops\\_nn\\_batch\\_norm1d](#page-63-0), [mlr\\_pipeops\\_nn\\_batch\\_norm2d](#page-65-0), [mlr\\_pipeops\\_nn\\_batch\\_norm3d](#page-67-0), [mlr\\_pipeops\\_nn\\_block](#page-69-0), [mlr\\_pipeops\\_nn\\_celu](#page-71-0), [mlr\\_pipeops\\_nn\\_conv1d](#page-73-0), [mlr\\_pipeops\\_nn\\_conv2d](#page-75-0), [mlr\\_pipeops\\_nn\\_conv3d](#page-77-0), [mlr\\_pipeops\\_nn\\_conv\\_transpose1d](#page-79-0), [mlr\\_pipeops\\_nn\\_conv\\_transpose2d](#page-81-0), [mlr\\_pipeops\\_nn\\_conv\\_transpose3d](#page-84-0), [mlr\\_pipeops\\_nn\\_dropout](#page-86-0), [mlr\\_pipeops\\_nn\\_elu](#page-88-0), [mlr\\_pipeops\\_nn\\_gelu](#page-91-0), [mlr\\_pipeops\\_nn\\_glu](#page-93-0), [mlr\\_pipeops\\_nn\\_hardshrink](#page-95-0), [mlr\\_pipeops\\_nn\\_hardsigmoid](#page-97-0), [mlr\\_pipeops\\_nn\\_hardtanh](#page-98-0), [mlr\\_pipeops\\_nn\\_head](#page-100-0), [mlr\\_pipeops\\_nn\\_layer\\_norm](#page-102-0), [mlr\\_pipeops\\_nn\\_leaky\\_relu](#page-104-0), [mlr\\_pipeops\\_nn\\_linear](#page-106-0), [mlr\\_pipeops\\_nn\\_log\\_sigmoid](#page-107-0), [mlr\\_pipeops\\_nn\\_max\\_pool1d](#page-109-0), [mlr\\_pipeops\\_nn\\_max\\_pool2d](#page-111-0), [mlr\\_pipeops\\_nn\\_max\\_pool3d](#page-114-0), [mlr\\_pipeops\\_nn\\_merge](#page-116-0), [mlr\\_pipeops\\_nn\\_merge\\_cat](#page-118-0), [mlr\\_pipeops\\_nn\\_merge\\_prod](#page-120-0), [mlr\\_pipeops\\_nn\\_merge\\_sum](#page-122-0), [mlr\\_pipeops\\_nn\\_prelu](#page-124-0), [mlr\\_pipeops\\_nn\\_relu](#page-126-0), [mlr\\_pipeops\\_nn\\_relu6](#page-128-0), [mlr\\_pipeops\\_nn\\_reshape](#page-129-0), [mlr\\_pipeops\\_nn\\_rrelu](#page-131-0), [mlr\\_pipeops\\_nn\\_selu](#page-133-0), [mlr\\_pipeops\\_nn\\_sigmoid](#page-135-0), [mlr\\_pipeops\\_nn\\_softmax](#page-137-0), [mlr\\_pipeops\\_nn\\_softplus](#page-138-0), [mlr\\_pipeops\\_nn\\_softshrink](#page-140-0), [mlr\\_pipeops\\_nn\\_softsign](#page-142-0), [mlr\\_pipeops\\_nn\\_squeeze](#page-144-0), [mlr\\_pipeops\\_nn\\_tanh](#page-147-0), [mlr\\_pipeops\\_nn\\_tanhshrink](#page-148-0), [mlr\\_pipeops\\_nn\\_threshold](#page-150-0), [mlr\\_pipeops\\_torch\\_ingress](#page-178-0), [mlr\\_pipeops\\_torch\\_ingress\\_categ](#page-180-0), [mlr\\_pipeops\\_torch\\_ingress\\_ltnsr](#page-182-0), [mlr\\_pipeops\\_torch\\_ingress\\_num](#page-185-0), [mlr\\_pipeops\\_torch\\_loss](#page-187-0), [mlr\\_pipeops\\_torch\\_model](#page-189-0), mlr\_pipeops\_torch\_model [mlr\\_pipeops\\_torch\\_model\\_regr](#page-194-0)

## Examples

```
# Construct the PipeOp
pipeop = po("nn_flatten")
pipeop
# The available parameters
pipeop$param_set
```
<span id="page-91-0"></span>mlr\_pipeops\_nn\_gelu *GELU Activation Function*

#### Description

Gelu

# Input and Output Channels

One input channel called "input" and one output channel called "output". For an explanation see [PipeOpTorch](#page-171-0).

## State

The state is the value calculated by the public method \$shapes\_out().

# **Credit**

Part of this documentation have been copied or adapted from the documentation of **[torch](https://CRAN.R-project.org/package=torch)**.

#### Parameters

• approximate :: character(1) Whether to use an approximation algorithm. Default is "none".

#### Internals

Calls [torch::nn\\_gelu\(\)](#page-0-0) when trained.

## Super classes

[mlr3pipelines::PipeOp](#page-0-0) -> [mlr3torch::PipeOpTorch](#page-0-0) -> PipeOpTorchGELU

# Methods

## Public methods:

- [PipeOpTorchGELU\\$new\(\)](#page-92-0)
- [PipeOpTorchGELU\\$clone\(\)](#page-92-1)

<span id="page-92-0"></span>Method new(): Creates a new instance of this [R6](#page-0-0) class.

*Usage:*

```
PipeOpTorchGELU$new(id = "nn_gelu", param_vals = list())
```
*Arguments:*

id (character(1))

Identifier of the resulting object.

```
param_vals (list())
```
List of hyperparameter settings, overwriting the hyperparameter settings that would otherwise be set during construction.

<span id="page-92-1"></span>Method clone(): The objects of this class are cloneable with this method.

*Usage:*

PipeOpTorchGELU\$clone(deep = FALSE)

*Arguments:*

deep Whether to make a deep clone.

## See Also

Other PipeOps: [mlr\\_pipeops\\_nn\\_avg\\_pool1d](#page-57-0), [mlr\\_pipeops\\_nn\\_avg\\_pool2d](#page-59-0), [mlr\\_pipeops\\_nn\\_avg\\_pool3d](#page-61-0), [mlr\\_pipeops\\_nn\\_batch\\_norm1d](#page-63-0), [mlr\\_pipeops\\_nn\\_batch\\_norm2d](#page-65-0), [mlr\\_pipeops\\_nn\\_batch\\_norm3d](#page-67-0), [mlr\\_pipeops\\_nn\\_block](#page-69-0), [mlr\\_pipeops\\_nn\\_celu](#page-71-0), [mlr\\_pipeops\\_nn\\_conv1d](#page-73-0), [mlr\\_pipeops\\_nn\\_conv2d](#page-75-0), [mlr\\_pipeops\\_nn\\_conv3d](#page-77-0), [mlr\\_pipeops\\_nn\\_conv\\_transpose1d](#page-79-0), [mlr\\_pipeops\\_nn\\_conv\\_transpose2d](#page-81-0), [mlr\\_pipeops\\_nn\\_conv\\_transpose3d](#page-84-0), [mlr\\_pipeops\\_nn\\_dropout](#page-86-0), [mlr\\_pipeops\\_nn\\_elu](#page-88-0), [mlr\\_pipeops\\_nn\\_flatten](#page-90-0), [mlr\\_pipeops\\_nn\\_glu](#page-93-0), [mlr\\_pipeops\\_nn\\_hardshrink](#page-95-0), [mlr\\_pipeops\\_nn\\_hardsigmoid](#page-97-0), [mlr\\_pipeops\\_nn\\_hardtanh](#page-98-0), [mlr\\_pipeops\\_nn\\_head](#page-100-0), [mlr\\_pipeops\\_nn\\_layer\\_norm](#page-102-0), [mlr\\_pipeops\\_nn\\_leaky\\_relu](#page-104-0), [mlr\\_pipeops\\_nn\\_linear](#page-106-0), [mlr\\_pipeops\\_nn\\_log\\_sigmoid](#page-107-0), [mlr\\_pipeops\\_nn\\_max\\_pool1d](#page-109-0), [mlr\\_pipeops\\_nn\\_max\\_pool2d](#page-111-0), [mlr\\_pipeops\\_nn\\_max\\_pool3d](#page-114-0), [mlr\\_pipeops\\_nn\\_merge](#page-116-0), [mlr\\_pipeops\\_nn\\_merge\\_cat](#page-118-0), [mlr\\_pipeops\\_nn\\_merge\\_prod](#page-120-0), [mlr\\_pipeops\\_nn\\_merge\\_sum](#page-122-0), [mlr\\_pipeops\\_nn\\_prelu](#page-124-0), [mlr\\_pipeops\\_nn\\_relu](#page-126-0), [mlr\\_pipeops\\_nn\\_relu6](#page-128-0), [mlr\\_pipeops\\_nn\\_reshape](#page-129-0), [mlr\\_pipeops\\_nn\\_rrelu](#page-131-0), [mlr\\_pipeops\\_nn\\_selu](#page-133-0), [mlr\\_pipeops\\_nn\\_sigmoid](#page-135-0), [mlr\\_pipeops\\_nn\\_softmax](#page-137-0), [mlr\\_pipeops\\_nn\\_softplus](#page-138-0), [mlr\\_pipeops\\_nn\\_softshrink](#page-140-0), [mlr\\_pipeops\\_nn\\_softsign](#page-142-0), [mlr\\_pipeops\\_nn\\_squeeze](#page-144-0), [mlr\\_pipeops\\_nn\\_tanh](#page-147-0), [mlr\\_pipeops\\_nn\\_tanhshrink](#page-148-0), [mlr\\_pipeops\\_nn\\_threshold](#page-150-0), [mlr\\_pipeops\\_torch\\_ingress](#page-178-0), [mlr\\_pipeops\\_torch\\_ingress\\_categ](#page-180-0), [mlr\\_pipeops\\_torch\\_ingress\\_ltnsr](#page-182-0), [mlr\\_pipeops\\_torch\\_ingress\\_num](#page-185-0), [mlr\\_pipeops\\_torch\\_loss](#page-187-0), [mlr\\_pipeops\\_torch\\_model](#page-189-0), mlr\_pipeops\_torch\_model [mlr\\_pipeops\\_torch\\_model\\_regr](#page-194-0)

#### Examples

```
# Construct the PipeOp
pipeop = po("nn_gelu")
pipeop
# The available parameters
pipeop$param_set
```
<span id="page-93-0"></span>mlr\_pipeops\_nn\_glu *GLU Activation Function*

## **Description**

The gated linear unit. Computes:

## Input and Output Channels

One input channel called "input" and one output channel called "output". For an explanation see [PipeOpTorch](#page-171-0).

# **State**

The state is the value calculated by the public method \$shapes\_out().

## Credit

Part of this documentation have been copied or adapted from the documentation of **[torch](https://CRAN.R-project.org/package=torch)**.

#### **Parameters**

• dim :: integer(1) Dimension on which to split the input. Default: -1

### Internals

Calls [torch::nn\\_glu\(\)](#page-0-0) when trained.

#### Super classes

[mlr3pipelines::PipeOp](#page-0-0) -> [mlr3torch::PipeOpTorch](#page-0-0) -> PipeOpTorchGLU

# Methods

#### Public methods:

- [PipeOpTorchGLU\\$new\(\)](#page-94-0)
- [PipeOpTorchGLU\\$clone\(\)](#page-94-1)

<span id="page-94-0"></span>**Method** new(): Creates a new instance of this  $R6$  class.

*Usage:*

```
PipeOpTorchGLU$new(id = "nn_glu", param_vals = list())
```
*Arguments:*

```
id (character(1))
```
Identifier of the resulting object.

```
param_vals (list())
```
List of hyperparameter settings, overwriting the hyperparameter settings that would otherwise be set during construction.

<span id="page-94-1"></span>Method clone(): The objects of this class are cloneable with this method.

```
Usage:
PipeOpTorchGLU$clone(deep = FALSE)
Arguments:
```
deep Whether to make a deep clone.

# See Also

Other PipeOps: [mlr\\_pipeops\\_nn\\_avg\\_pool1d](#page-57-0), [mlr\\_pipeops\\_nn\\_avg\\_pool2d](#page-59-0), [mlr\\_pipeops\\_nn\\_avg\\_pool3d](#page-61-0), [mlr\\_pipeops\\_nn\\_batch\\_norm1d](#page-63-0), [mlr\\_pipeops\\_nn\\_batch\\_norm2d](#page-65-0), [mlr\\_pipeops\\_nn\\_batch\\_norm3d](#page-67-0), [mlr\\_pipeops\\_nn\\_block](#page-69-0), [mlr\\_pipeops\\_nn\\_celu](#page-71-0), [mlr\\_pipeops\\_nn\\_conv1d](#page-73-0), [mlr\\_pipeops\\_nn\\_conv2d](#page-75-0), [mlr\\_pipeops\\_nn\\_conv3d](#page-77-0), [mlr\\_pipeops\\_nn\\_conv\\_transpose1d](#page-79-0), [mlr\\_pipeops\\_nn\\_conv\\_transpose2d](#page-81-0), [mlr\\_pipeops\\_nn\\_conv\\_transpose3d](#page-84-0), [mlr\\_pipeops\\_nn\\_dropout](#page-86-0), [mlr\\_pipeops\\_nn\\_elu](#page-88-0), [mlr\\_pipeops\\_nn\\_flatten](#page-90-0), [mlr\\_pipeops\\_nn\\_gelu](#page-91-0), [mlr\\_pipeops\\_nn\\_hardshrink](#page-95-0), [mlr\\_pipeops\\_nn\\_hardsigmoid](#page-97-0), [mlr\\_pipeops\\_nn\\_hardtanh](#page-98-0), [mlr\\_pipeops\\_nn\\_head](#page-100-0), [mlr\\_pipeops\\_nn\\_layer\\_norm](#page-102-0), [mlr\\_pipeops\\_nn\\_leaky\\_relu](#page-104-0), [mlr\\_pipeops\\_nn\\_linear](#page-106-0), [mlr\\_pipeops\\_nn\\_log\\_sigmoid](#page-107-0), [mlr\\_pipeops\\_nn\\_max\\_pool1d](#page-109-0), [mlr\\_pipeops\\_nn\\_max\\_pool2d](#page-111-0), [mlr\\_pipeops\\_nn\\_max\\_pool3d](#page-114-0), [mlr\\_pipeops\\_nn\\_merge](#page-116-0), [mlr\\_pipeops\\_nn\\_merge\\_cat](#page-118-0), [mlr\\_pipeops\\_nn\\_merge\\_prod](#page-120-0), [mlr\\_pipeops\\_nn\\_merge\\_sum](#page-122-0), [mlr\\_pipeops\\_nn\\_prelu](#page-124-0), [mlr\\_pipeops\\_nn\\_relu](#page-126-0), [mlr\\_pipeops\\_nn\\_relu6](#page-128-0),

# 96 mlr\_pipeops\_nn\_hardshrink

```
mlr_pipeops_nn_reshape, mlr_pipeops_nn_rrelu, mlr_pipeops_nn_selu, mlr_pipeops_nn_sigmoid,
mlr_pipeops_nn_softmax, mlr_pipeops_nn_softplus, mlr_pipeops_nn_softshrink, mlr_pipeops_nn_softsign,
mlr_pipeops_nn_squeeze, mlr_pipeops_nn_tanh, mlr_pipeops_nn_tanhshrink, mlr_pipeops_nn_threshold,
mlr_pipeops_torch_ingress, mlr_pipeops_torch_ingress_categ, mlr_pipeops_torch_ingress_ltnsr,
mlr_pipeops_torch_ingress_nummlr_pipeops_torch_lossmlr_pipeops_torch_model, mlr_pipeops_torch_model
mlr_pipeops_torch_model_regr
```
## Examples

```
# Construct the PipeOp
pipeop = po("nn_glu")
pipeop
# The available parameters
pipeop$param_set
```
<span id="page-95-0"></span>mlr\_pipeops\_nn\_hardshrink

*Hard Shrink Activation Function*

## Description

Applies the hard shrinkage function element-wise

#### Input and Output Channels

One input channel called "input" and one output channel called "output". For an explanation see [PipeOpTorch](#page-171-0).

## **State**

The state is the value calculated by the public method \$shapes\_out().

# Credit

Part of this documentation have been copied or adapted from the documentation of **[torch](https://CRAN.R-project.org/package=torch)**.

# Parameters

• lambd :: numeric(1) The lambda value for the Hardshrink formulation formulation. Default 0.5.

#### Internals

Calls [torch::nn\\_hardshrink\(\)](#page-0-0) when trained.

## Super classes

[mlr3pipelines::PipeOp](#page-0-0) -> [mlr3torch::PipeOpTorch](#page-0-0) -> PipeOpTorchHardShrink

# **Methods**

## Public methods:

- [PipeOpTorchHardShrink\\$new\(\)](#page-96-0)
- [PipeOpTorchHardShrink\\$clone\(\)](#page-96-1)

<span id="page-96-0"></span>Method new(): Creates a new instance of this [R6](#page-0-0) class.

*Usage:*

```
PipeOpTorchHardShrink$new(id = "nn_hardshrink", param_vals = list())
```
*Arguments:*

id (character(1))

Identifier of the resulting object.

```
param_vals (list())
```
List of hyperparameter settings, overwriting the hyperparameter settings that would otherwise be set during construction.

<span id="page-96-1"></span>Method clone(): The objects of this class are cloneable with this method.

*Usage:*

PipeOpTorchHardShrink\$clone(deep = FALSE)

*Arguments:*

deep Whether to make a deep clone.

#### See Also

Other PipeOps: [mlr\\_pipeops\\_nn\\_avg\\_pool1d](#page-57-0), [mlr\\_pipeops\\_nn\\_avg\\_pool2d](#page-59-0), [mlr\\_pipeops\\_nn\\_avg\\_pool3d](#page-61-0), [mlr\\_pipeops\\_nn\\_batch\\_norm1d](#page-63-0), [mlr\\_pipeops\\_nn\\_batch\\_norm2d](#page-65-0), [mlr\\_pipeops\\_nn\\_batch\\_norm3d](#page-67-0), [mlr\\_pipeops\\_nn\\_block](#page-69-0), [mlr\\_pipeops\\_nn\\_celu](#page-71-0), [mlr\\_pipeops\\_nn\\_conv1d](#page-73-0), [mlr\\_pipeops\\_nn\\_conv2d](#page-75-0), [mlr\\_pipeops\\_nn\\_conv3d](#page-77-0), [mlr\\_pipeops\\_nn\\_conv\\_transpose1d](#page-79-0), [mlr\\_pipeops\\_nn\\_conv\\_transpose2d](#page-81-0), [mlr\\_pipeops\\_nn\\_conv\\_transpose3d](#page-84-0), [mlr\\_pipeops\\_nn\\_dropout](#page-86-0), [mlr\\_pipeops\\_nn\\_elu](#page-88-0), [mlr\\_pipeops\\_nn\\_flatten](#page-90-0), [mlr\\_pipeops\\_nn\\_gelu](#page-91-0), [mlr\\_pipeops\\_nn\\_glu](#page-93-0), [mlr\\_pipeops\\_nn\\_hardsigmoid](#page-97-0), [mlr\\_pipeops\\_nn\\_hardtanh](#page-98-0), [mlr\\_pipeops\\_nn\\_head](#page-100-0), [mlr\\_pipeops\\_nn\\_layer\\_norm](#page-102-0), [mlr\\_pipeops\\_nn\\_leaky\\_relu](#page-104-0), [mlr\\_pipeops\\_nn\\_linear](#page-106-0), [mlr\\_pipeops\\_nn\\_log\\_sigmoid](#page-107-0), [mlr\\_pipeops\\_nn\\_max\\_pool1d](#page-109-0), [mlr\\_pipeops\\_nn\\_max\\_pool2d](#page-111-0), [mlr\\_pipeops\\_nn\\_max\\_pool3d](#page-114-0), [mlr\\_pipeops\\_nn\\_merge](#page-116-0), [mlr\\_pipeops\\_nn\\_merge\\_cat](#page-118-0), [mlr\\_pipeops\\_nn\\_merge\\_prod](#page-120-0), [mlr\\_pipeops\\_nn\\_merge\\_sum](#page-122-0), [mlr\\_pipeops\\_nn\\_prelu](#page-124-0), [mlr\\_pipeops\\_nn\\_relu](#page-126-0), [mlr\\_pipeops\\_nn\\_relu6](#page-128-0), [mlr\\_pipeops\\_nn\\_reshape](#page-129-0), [mlr\\_pipeops\\_nn\\_rrelu](#page-131-0), [mlr\\_pipeops\\_nn\\_selu](#page-133-0), [mlr\\_pipeops\\_nn\\_sigmoid](#page-135-0), [mlr\\_pipeops\\_nn\\_softmax](#page-137-0), [mlr\\_pipeops\\_nn\\_softplus](#page-138-0), [mlr\\_pipeops\\_nn\\_softshrink](#page-140-0), [mlr\\_pipeops\\_nn\\_softsign](#page-142-0), [mlr\\_pipeops\\_nn\\_squeeze](#page-144-0), [mlr\\_pipeops\\_nn\\_tanh](#page-147-0), [mlr\\_pipeops\\_nn\\_tanhshrink](#page-148-0), [mlr\\_pipeops\\_nn\\_threshold](#page-150-0), [mlr\\_pipeops\\_torch\\_ingress](#page-178-0), [mlr\\_pipeops\\_torch\\_ingress\\_categ](#page-180-0), [mlr\\_pipeops\\_torch\\_ingress\\_ltnsr](#page-182-0), [mlr\\_pipeops\\_torch\\_ingress\\_num](#page-185-0), [mlr\\_pipeops\\_torch\\_loss](#page-187-0), [mlr\\_pipeops\\_torch\\_model](#page-189-0), mlr\_pipeops\_torch\_model [mlr\\_pipeops\\_torch\\_model\\_regr](#page-194-0)

#### Examples

```
# Construct the PipeOp
pipeop = po("nn_hardshrink")
pipeop
# The available parameters
pipeop$param_set
```
<span id="page-97-0"></span>mlr\_pipeops\_nn\_hardsigmoid

*Hard Sigmoid Activation Function*

# Description

Applies the element-wise function Hardsigmoid $(x) = \frac{ReLU6(x+3)}{6}$ 

## Input and Output Channels

One input channel called "input" and one output channel called "output". For an explanation see [PipeOpTorch](#page-171-0).

# State

The state is the value calculated by the public method \$shapes\_out().

# Credit

Part of this documentation have been copied or adapted from the documentation of **[torch](https://CRAN.R-project.org/package=torch)**.

#### Parameters

No parameters.

## Internals

Calls [torch::nn\\_hardsigmoid\(\)](#page-0-0) when trained.

#### Super classes

[mlr3pipelines::PipeOp](#page-0-0) -> [mlr3torch::PipeOpTorch](#page-0-0) -> PipeOpTorchHardSigmoid

# Methods

## Public methods:

- [PipeOpTorchHardSigmoid\\$new\(\)](#page-97-1)
- [PipeOpTorchHardSigmoid\\$clone\(\)](#page-98-1)

<span id="page-97-1"></span>Method new(): Creates a new instance of this [R6](#page-0-0) class.

*Usage:*

```
PipeOpTorchHardSigmoid$new(id = "nn_hardsigmoid", param_vals = list())
```
*Arguments:*

id (character(1))

Identifier of the resulting object.

```
param_vals (list())
```
List of hyperparameter settings, overwriting the hyperparameter settings that would otherwise be set during construction.

<span id="page-98-1"></span>Method clone(): The objects of this class are cloneable with this method.

*Usage:*

PipeOpTorchHardSigmoid\$clone(deep = FALSE)

*Arguments:*

deep Whether to make a deep clone.

# See Also

Other PipeOps: [mlr\\_pipeops\\_nn\\_avg\\_pool1d](#page-57-0), [mlr\\_pipeops\\_nn\\_avg\\_pool2d](#page-59-0), [mlr\\_pipeops\\_nn\\_avg\\_pool3d](#page-61-0), [mlr\\_pipeops\\_nn\\_batch\\_norm1d](#page-63-0), [mlr\\_pipeops\\_nn\\_batch\\_norm2d](#page-65-0), [mlr\\_pipeops\\_nn\\_batch\\_norm3d](#page-67-0), [mlr\\_pipeops\\_nn\\_block](#page-69-0), [mlr\\_pipeops\\_nn\\_celu](#page-71-0), [mlr\\_pipeops\\_nn\\_conv1d](#page-73-0), [mlr\\_pipeops\\_nn\\_conv2d](#page-75-0), [mlr\\_pipeops\\_nn\\_conv3d](#page-77-0), [mlr\\_pipeops\\_nn\\_conv\\_transpose1d](#page-79-0), [mlr\\_pipeops\\_nn\\_conv\\_transpose2d](#page-81-0), [mlr\\_pipeops\\_nn\\_conv\\_transpose3d](#page-84-0), [mlr\\_pipeops\\_nn\\_dropout](#page-86-0), [mlr\\_pipeops\\_nn\\_elu](#page-88-0), [mlr\\_pipeops\\_nn\\_flatten](#page-90-0), [mlr\\_pipeops\\_nn\\_gelu](#page-91-0), [mlr\\_pipeops\\_nn\\_glu](#page-93-0), [mlr\\_pipeops\\_nn\\_hardshrink](#page-95-0), [mlr\\_pipeops\\_nn\\_hardtanh](#page-98-0), [mlr\\_pipeops\\_nn\\_head](#page-100-0), [mlr\\_pipeops\\_nn\\_layer\\_norm](#page-102-0), [mlr\\_pipeops\\_nn\\_leaky\\_relu](#page-104-0), [mlr\\_pipeops\\_nn\\_linear](#page-106-0), [mlr\\_pipeops\\_nn\\_log\\_sigmoid](#page-107-0), [mlr\\_pipeops\\_nn\\_max\\_pool1d](#page-109-0), [mlr\\_pipeops\\_nn\\_max\\_pool2d](#page-111-0), [mlr\\_pipeops\\_nn\\_max\\_pool3d](#page-114-0), [mlr\\_pipeops\\_nn\\_merge](#page-116-0), [mlr\\_pipeops\\_nn\\_merge\\_cat](#page-118-0), [mlr\\_pipeops\\_nn\\_merge\\_prod](#page-120-0), [mlr\\_pipeops\\_nn\\_merge\\_sum](#page-122-0), [mlr\\_pipeops\\_nn\\_prelu](#page-124-0), [mlr\\_pipeops\\_nn\\_relu](#page-126-0), [mlr\\_pipeops\\_nn\\_relu6](#page-128-0), [mlr\\_pipeops\\_nn\\_reshape](#page-129-0), [mlr\\_pipeops\\_nn\\_rrelu](#page-131-0), [mlr\\_pipeops\\_nn\\_selu](#page-133-0), [mlr\\_pipeops\\_nn\\_sigmoid](#page-135-0), [mlr\\_pipeops\\_nn\\_softmax](#page-137-0), [mlr\\_pipeops\\_nn\\_softplus](#page-138-0), [mlr\\_pipeops\\_nn\\_softshrink](#page-140-0), [mlr\\_pipeops\\_nn\\_softsign](#page-142-0), [mlr\\_pipeops\\_nn\\_squeeze](#page-144-0), [mlr\\_pipeops\\_nn\\_tanh](#page-147-0), [mlr\\_pipeops\\_nn\\_tanhshrink](#page-148-0), [mlr\\_pipeops\\_nn\\_threshold](#page-150-0), [mlr\\_pipeops\\_torch\\_ingress](#page-178-0), [mlr\\_pipeops\\_torch\\_ingress\\_categ](#page-180-0), [mlr\\_pipeops\\_torch\\_ingress\\_ltnsr](#page-182-0), [mlr\\_pipeops\\_torch\\_ingress\\_num](#page-185-0), [mlr\\_pipeops\\_torch\\_loss](#page-187-0), [mlr\\_pipeops\\_torch\\_model](#page-189-0), mlr\_pipeops\_torch\_model [mlr\\_pipeops\\_torch\\_model\\_regr](#page-194-0)

## Examples

```
# Construct the PipeOp
pipeop = po("nn_hardsigmoid")
pipeop
# The available parameters
pipeop$param_set
```
<span id="page-98-0"></span>mlr\_pipeops\_nn\_hardtanh

*Hard Tanh Activation Function*

# **Description**

Applies the HardTanh function element-wise.

The state is the value calculated by the public method \$shapes\_out().

# Credit

Part of this documentation have been copied or adapted from the documentation of **[torch](https://CRAN.R-project.org/package=torch)**.

# Parameters

- min\_val :: numeric(1) Minimum value of the linear region range. Default: -1.
- max\_val :: numeric(1) Maximum value of the linear region range. Default: 1.
- inplace :: logical(1) Can optionally do the operation in-place. Default: FALSE.

## Internals

Calls [torch::nn\\_hardtanh\(\)](#page-0-0) when trained.

#### Super classes

[mlr3pipelines::PipeOp](#page-0-0) -> [mlr3torch::PipeOpTorch](#page-0-0) -> PipeOpTorchHardTanh

## Methods

#### Public methods:

- [PipeOpTorchHardTanh\\$new\(\)](#page-99-0)
- [PipeOpTorchHardTanh\\$clone\(\)](#page-99-1)

<span id="page-99-0"></span>Method new(): Creates a new instance of this [R6](#page-0-0) class.

*Usage:*

```
PipeOpTorchHardTanh$new(id = "nn_hardtanh", param_vals = list())
```
*Arguments:*

id (character(1))

Identifier of the resulting object.

```
param_vals (list())
```
List of hyperparameter settings, overwriting the hyperparameter settings that would otherwise be set during construction.

<span id="page-99-1"></span>Method clone(): The objects of this class are cloneable with this method.

*Usage:*

PipeOpTorchHardTanh\$clone(deep = FALSE)

*Arguments:*

deep Whether to make a deep clone.

## See Also

Other PipeOps: [mlr\\_pipeops\\_nn\\_avg\\_pool1d](#page-57-0), [mlr\\_pipeops\\_nn\\_avg\\_pool2d](#page-59-0), [mlr\\_pipeops\\_nn\\_avg\\_pool3d](#page-61-0), [mlr\\_pipeops\\_nn\\_batch\\_norm1d](#page-63-0), [mlr\\_pipeops\\_nn\\_batch\\_norm2d](#page-65-0), [mlr\\_pipeops\\_nn\\_batch\\_norm3d](#page-67-0), [mlr\\_pipeops\\_nn\\_block](#page-69-0), [mlr\\_pipeops\\_nn\\_celu](#page-71-0), [mlr\\_pipeops\\_nn\\_conv1d](#page-73-0), [mlr\\_pipeops\\_nn\\_conv2d](#page-75-0), [mlr\\_pipeops\\_nn\\_conv3d](#page-77-0), [mlr\\_pipeops\\_nn\\_conv\\_transpose1d](#page-79-0), [mlr\\_pipeops\\_nn\\_conv\\_transpose2d](#page-81-0), [mlr\\_pipeops\\_nn\\_conv\\_transpose3d](#page-84-0), [mlr\\_pipeops\\_nn\\_dropout](#page-86-0), [mlr\\_pipeops\\_nn\\_elu](#page-88-0), [mlr\\_pipeops\\_nn\\_flatten](#page-90-0), [mlr\\_pipeops\\_nn\\_gelu](#page-91-0), [mlr\\_pipeops\\_nn\\_glu](#page-93-0), [mlr\\_pipeops\\_nn\\_hardshrink](#page-95-0), [mlr\\_pipeops\\_nn\\_hardsigmoid](#page-97-0), [mlr\\_pipeops\\_nn\\_head](#page-100-0), [mlr\\_pipeops\\_nn\\_layer\\_norm](#page-102-0), [mlr\\_pipeops\\_nn\\_leaky\\_relu](#page-104-0), [mlr\\_pipeops\\_nn\\_linear](#page-106-0), [mlr\\_pipeops\\_nn\\_log\\_sigmoid](#page-107-0), [mlr\\_pipeops\\_nn\\_max\\_pool1d](#page-109-0), [mlr\\_pipeops\\_nn\\_max\\_pool2d](#page-111-0), [mlr\\_pipeops\\_nn\\_max\\_pool3d](#page-114-0), [mlr\\_pipeops\\_nn\\_merge](#page-116-0), [mlr\\_pipeops\\_nn\\_merge\\_cat](#page-118-0), [mlr\\_pipeops\\_nn\\_merge\\_prod](#page-120-0), [mlr\\_pipeops\\_nn\\_merge\\_sum](#page-122-0), [mlr\\_pipeops\\_nn\\_prelu](#page-124-0), [mlr\\_pipeops\\_nn\\_relu](#page-126-0), [mlr\\_pipeops\\_nn\\_relu6](#page-128-0), [mlr\\_pipeops\\_nn\\_reshape](#page-129-0), [mlr\\_pipeops\\_nn\\_rrelu](#page-131-0), [mlr\\_pipeops\\_nn\\_selu](#page-133-0), [mlr\\_pipeops\\_nn\\_sigmoid](#page-135-0), [mlr\\_pipeops\\_nn\\_softmax](#page-137-0), [mlr\\_pipeops\\_nn\\_softplus](#page-138-0), [mlr\\_pipeops\\_nn\\_softshrink](#page-140-0), [mlr\\_pipeops\\_nn\\_softsign](#page-142-0), [mlr\\_pipeops\\_nn\\_squeeze](#page-144-0), [mlr\\_pipeops\\_nn\\_tanh](#page-147-0), [mlr\\_pipeops\\_nn\\_tanhshrink](#page-148-0), [mlr\\_pipeops\\_nn\\_threshold](#page-150-0), [mlr\\_pipeops\\_torch\\_ingress](#page-178-0), [mlr\\_pipeops\\_torch\\_ingress\\_categ](#page-180-0), [mlr\\_pipeops\\_torch\\_ingress\\_ltnsr](#page-182-0), [mlr\\_pipeops\\_torch\\_ingress\\_num](#page-185-0), [mlr\\_pipeops\\_torch\\_loss](#page-187-0), [mlr\\_pipeops\\_torch\\_model](#page-189-0), mlr\_pipeops\_torch\_model [mlr\\_pipeops\\_torch\\_model\\_regr](#page-194-0)

# Examples

```
# Construct the PipeOp
pipeop = po("nn_hardtanh")
pipeop
# The available parameters
pipeop$param_set
```
<span id="page-100-0"></span>mlr\_pipeops\_nn\_head *Output Head*

## **Description**

Output head for classification and regresssion.

NOTE Because the method \$shapes\_out() does not have access to the task, it returns c(NA, NA). When this [PipeOp](#page-0-0) is trained however, the model descriptor has the correct output shape.

## Input and Output Channels

One input channel called "input" and one output channel called "output". For an explanation see [PipeOpTorch](#page-171-0).

# **State**

The state is the value calculated by the public method \$shapes\_out().

### Credit

Part of this documentation have been copied or adapted from the documentation of [torch](https://CRAN.R-project.org/package=torch).

## **Parameters**

• bias :: logical(1) Whether to use a bias. Default is TRUE.

#### Internals

Calls [torch::nn\\_linear\(\)](#page-0-0) with the input and output features inferred from the input shape / task.

#### Super classes

[mlr3pipelines::PipeOp](#page-0-0) -> [mlr3torch::PipeOpTorch](#page-0-0) -> PipeOpTorchHead

## Methods

#### Public methods:

- [PipeOpTorchHead\\$new\(\)](#page-101-0)
- [PipeOpTorchHead\\$clone\(\)](#page-101-1)

<span id="page-101-0"></span>**Method** new(): Creates a new instance of this  $R6$  class.

*Usage:*

```
PipeOpTorchHead$new(id = "nn_head", param_vals = list())
```
*Arguments:*

```
id (character(1))
```
Identifier of the resulting object.

```
param_vals (list())
```
List of hyperparameter settings, overwriting the hyperparameter settings that would otherwise be set during construction.

<span id="page-101-1"></span>Method clone(): The objects of this class are cloneable with this method.

*Usage:* PipeOpTorchHead\$clone(deep = FALSE)

*Arguments:*

deep Whether to make a deep clone.

# See Also

Other PipeOps: [mlr\\_pipeops\\_nn\\_avg\\_pool1d](#page-57-0), [mlr\\_pipeops\\_nn\\_avg\\_pool2d](#page-59-0), [mlr\\_pipeops\\_nn\\_avg\\_pool3d](#page-61-0), [mlr\\_pipeops\\_nn\\_batch\\_norm1d](#page-63-0), [mlr\\_pipeops\\_nn\\_batch\\_norm2d](#page-65-0), [mlr\\_pipeops\\_nn\\_batch\\_norm3d](#page-67-0), [mlr\\_pipeops\\_nn\\_block](#page-69-0), [mlr\\_pipeops\\_nn\\_celu](#page-71-0), [mlr\\_pipeops\\_nn\\_conv1d](#page-73-0), [mlr\\_pipeops\\_nn\\_conv2d](#page-75-0), [mlr\\_pipeops\\_nn\\_conv3d](#page-77-0), [mlr\\_pipeops\\_nn\\_conv\\_transpose1d](#page-79-0), [mlr\\_pipeops\\_nn\\_conv\\_transpose2d](#page-81-0), [mlr\\_pipeops\\_nn\\_conv\\_transpose3d](#page-84-0), [mlr\\_pipeops\\_nn\\_dropout](#page-86-0), [mlr\\_pipeops\\_nn\\_elu](#page-88-0), [mlr\\_pipeops\\_nn\\_flatten](#page-90-0), [mlr\\_pipeops\\_nn\\_gelu](#page-91-0), [mlr\\_pipeops\\_nn\\_glu](#page-93-0), [mlr\\_pipeops\\_nn\\_hardshrink](#page-95-0), [mlr\\_pipeops\\_nn\\_hardsigmoid](#page-97-0), [mlr\\_pipeops\\_nn\\_hardtanh](#page-98-0), [mlr\\_pipeops\\_nn\\_layer\\_norm](#page-102-0), [mlr\\_pipeops\\_nn\\_leaky\\_relu](#page-104-0), [mlr\\_pipeops\\_nn\\_linear](#page-106-0), [mlr\\_pipeops\\_nn\\_log\\_sigmoid](#page-107-0), [mlr\\_pipeops\\_nn\\_max\\_pool1d](#page-109-0), [mlr\\_pipeops\\_nn\\_max\\_pool2d](#page-111-0), [mlr\\_pipeops\\_nn\\_max\\_pool3d](#page-114-0), [mlr\\_pipeops\\_nn\\_merge](#page-116-0), [mlr\\_pipeops\\_nn\\_merge\\_cat](#page-118-0), [mlr\\_pipeops\\_nn\\_merge\\_prod](#page-120-0), [mlr\\_pipeops\\_nn\\_merge\\_sum](#page-122-0), [mlr\\_pipeops\\_nn\\_prelu](#page-124-0), [mlr\\_pipeops\\_nn\\_relu](#page-126-0), [mlr\\_pipeops\\_nn\\_relu6](#page-128-0),

# mlr\_pipeops\_nn\_layer\_norm 103

[mlr\\_pipeops\\_nn\\_reshape](#page-129-0), [mlr\\_pipeops\\_nn\\_rrelu](#page-131-0), [mlr\\_pipeops\\_nn\\_selu](#page-133-0), [mlr\\_pipeops\\_nn\\_sigmoid](#page-135-0), [mlr\\_pipeops\\_nn\\_softmax](#page-137-0), [mlr\\_pipeops\\_nn\\_softplus](#page-138-0), [mlr\\_pipeops\\_nn\\_softshrink](#page-140-0), [mlr\\_pipeops\\_nn\\_softsign](#page-142-0), [mlr\\_pipeops\\_nn\\_squeeze](#page-144-0), [mlr\\_pipeops\\_nn\\_tanh](#page-147-0), [mlr\\_pipeops\\_nn\\_tanhshrink](#page-148-0), [mlr\\_pipeops\\_nn\\_threshold](#page-150-0), [mlr\\_pipeops\\_torch\\_ingress](#page-178-0), [mlr\\_pipeops\\_torch\\_ingress\\_categ](#page-180-0), [mlr\\_pipeops\\_torch\\_ingress\\_ltnsr](#page-182-0), [mlr\\_pipeops\\_torch\\_ingress\\_num](#page-185-0), [mlr\\_pipeops\\_torch\\_loss](#page-187-0), [mlr\\_pipeops\\_torch\\_model](#page-189-0), mlr\_pipeops\_torch\_model [mlr\\_pipeops\\_torch\\_model\\_regr](#page-194-0)

# Examples

```
# Construct the PipeOp
pipeop = po("nn_head")
pipeop
# The available parameters
pipeop$param_set
```
<span id="page-102-0"></span>mlr\_pipeops\_nn\_layer\_norm *Layer Normalization*

#### Description

Applies Layer Normalization for last certain number of dimensions.

# **State**

The state is the value calculated by the public method \$shapes\_out().

## **Credit**

Part of this documentation have been copied or adapted from the documentation of [torch](https://CRAN.R-project.org/package=torch).

#### Input and Output Channels

One input channel called "input" and one output channel called "output". For an explanation see [PipeOpTorch](#page-171-0).

# Parameters

- dims:: integer(1) The number of dimensions over which will be normalized (starting from the last dimension).
- elementwise\_affine :: logical(1) Whether to learn affine-linear parameters initialized to 1 for weights and to 0 for biases. The default is TRUE.
- eps :: numeric(1) A value added to the denominator for numerical stability.

## Internals

Calls [torch::nn\\_layer\\_norm\(\)](#page-0-0) when trained. The parameter normalized\_shape is inferred as the dimensions of the last dims dimensions of the input shape.

## Super classes

[mlr3pipelines::PipeOp](#page-0-0) -> [mlr3torch::PipeOpTorch](#page-0-0) -> PipeOpTorchLayerNorm

### **Methods**

## Public methods:

- [PipeOpTorchLayerNorm\\$new\(\)](#page-103-0)
- [PipeOpTorchLayerNorm\\$clone\(\)](#page-103-1)

<span id="page-103-0"></span>Method new(): Creates a new instance of this [R6](#page-0-0) class.

*Usage:*

```
PipeOpTorchLayerNorm$new(id = "nn_layer_norm", param_vals = list())
```
*Arguments:*

id (character(1))

Identifier of the resulting object.

```
param_vals (list())
```
List of hyperparameter settings, overwriting the hyperparameter settings that would otherwise be set during construction.

<span id="page-103-1"></span>Method clone(): The objects of this class are cloneable with this method.

*Usage:*

PipeOpTorchLayerNorm\$clone(deep = FALSE)

*Arguments:*

deep Whether to make a deep clone.

# See Also

Other PipeOps: [mlr\\_pipeops\\_nn\\_avg\\_pool1d](#page-57-0), [mlr\\_pipeops\\_nn\\_avg\\_pool2d](#page-59-0), [mlr\\_pipeops\\_nn\\_avg\\_pool3d](#page-61-0), [mlr\\_pipeops\\_nn\\_batch\\_norm1d](#page-63-0), [mlr\\_pipeops\\_nn\\_batch\\_norm2d](#page-65-0), [mlr\\_pipeops\\_nn\\_batch\\_norm3d](#page-67-0), [mlr\\_pipeops\\_nn\\_block](#page-69-0), [mlr\\_pipeops\\_nn\\_celu](#page-71-0), [mlr\\_pipeops\\_nn\\_conv1d](#page-73-0), [mlr\\_pipeops\\_nn\\_conv2d](#page-75-0), [mlr\\_pipeops\\_nn\\_conv3d](#page-77-0), [mlr\\_pipeops\\_nn\\_conv\\_transpose1d](#page-79-0), [mlr\\_pipeops\\_nn\\_conv\\_transpose2d](#page-81-0), [mlr\\_pipeops\\_nn\\_conv\\_transpose3d](#page-84-0), [mlr\\_pipeops\\_nn\\_dropout](#page-86-0), [mlr\\_pipeops\\_nn\\_elu](#page-88-0), [mlr\\_pipeops\\_nn\\_flatten](#page-90-0), [mlr\\_pipeops\\_nn\\_gelu](#page-91-0), [mlr\\_pipeops\\_nn\\_glu](#page-93-0), [mlr\\_pipeops\\_nn\\_hardshrink](#page-95-0), [mlr\\_pipeops\\_nn\\_hardsigmoid](#page-97-0), [mlr\\_pipeops\\_nn\\_hardtanh](#page-98-0), [mlr\\_pipeops\\_nn\\_head](#page-100-0), [mlr\\_pipeops\\_nn\\_leaky\\_relu](#page-104-0), [mlr\\_pipeops\\_nn\\_linear](#page-106-0), [mlr\\_pipeops\\_nn\\_log\\_sigmoid](#page-107-0), [mlr\\_pipeops\\_nn\\_max\\_pool1d](#page-109-0), [mlr\\_pipeops\\_nn\\_max\\_pool2d](#page-111-0), [mlr\\_pipeops\\_nn\\_max\\_pool3d](#page-114-0), [mlr\\_pipeops\\_nn\\_merge](#page-116-0), [mlr\\_pipeops\\_nn\\_merge\\_cat](#page-118-0), [mlr\\_pipeops\\_nn\\_merge\\_prod](#page-120-0), [mlr\\_pipeops\\_nn\\_merge\\_sum](#page-122-0), [mlr\\_pipeops\\_nn\\_prelu](#page-124-0), [mlr\\_pipeops\\_nn\\_relu](#page-126-0), [mlr\\_pipeops\\_nn\\_relu6](#page-128-0), [mlr\\_pipeops\\_nn\\_reshape](#page-129-0), [mlr\\_pipeops\\_nn\\_rrelu](#page-131-0), [mlr\\_pipeops\\_nn\\_selu](#page-133-0), [mlr\\_pipeops\\_nn\\_sigmoid](#page-135-0), [mlr\\_pipeops\\_nn\\_softmax](#page-137-0), [mlr\\_pipeops\\_nn\\_softplus](#page-138-0), [mlr\\_pipeops\\_nn\\_softshrink](#page-140-0), [mlr\\_pipeops\\_nn\\_softsign](#page-142-0), [mlr\\_pipeops\\_nn\\_squeeze](#page-144-0), [mlr\\_pipeops\\_nn\\_tanh](#page-147-0), [mlr\\_pipeops\\_nn\\_tanhshrink](#page-148-0), [mlr\\_pipeops\\_nn\\_threshold](#page-150-0), [mlr\\_pipeops\\_torch\\_ingress](#page-178-0), [mlr\\_pipeops\\_torch\\_ingress\\_categ](#page-180-0), [mlr\\_pipeops\\_torch\\_ingress\\_ltnsr](#page-182-0), [mlr\\_pipeops\\_torch\\_ingress\\_num](#page-185-0), [mlr\\_pipeops\\_torch\\_loss](#page-187-0), [mlr\\_pipeops\\_torch\\_model](#page-189-0), [mlr\\_pipeops\\_torch\\_model\\_classif](#page-192-0), [mlr\\_pipeops\\_torch\\_model\\_regr](#page-194-0)

# mlr\_pipeops\_nn\_leaky\_relu 105

# Examples

```
# Construct the PipeOp
pipeop = po("nn_layer_norm", dims = 1)
pipeop
# The available parameters
pipeop$param_set
```
<span id="page-104-0"></span>mlr\_pipeops\_nn\_leaky\_relu *Leaky ReLU Activation Function*

# Description

Applies element-wise,  $LeakyReLU(x) = max(0, x) + negative_slope * min(0, x)$ 

# Input and Output Channels

One input channel called "input" and one output channel called "output". For an explanation see [PipeOpTorch](#page-171-0).

## **State**

The state is the value calculated by the public method \$shapes\_out().

## Credit

Part of this documentation have been copied or adapted from the documentation of [torch](https://CRAN.R-project.org/package=torch).

## Parameters

- negative\_slope :: numeric(1) Controls the angle of the negative slope. Default: 1e-2.
- inplace :: logical(1) Can optionally do the operation in-place. Default: 'FALSE'.

#### Internals

Calls [torch::nn\\_hardswish\(\)](#page-0-0) when trained.

#### Super classes

[mlr3pipelines::PipeOp](#page-0-0) -> [mlr3torch::PipeOpTorch](#page-0-0) -> PipeOpTorchLeakyReLU

# Methods

## Public methods:

- [PipeOpTorchLeakyReLU\\$new\(\)](#page-105-0)
- [PipeOpTorchLeakyReLU\\$clone\(\)](#page-105-1)

<span id="page-105-0"></span>Method new(): Creates a new instance of this [R6](#page-0-0) class.

*Usage:*

```
PipeOpTorchLeakyReLU$new(id = "nn_leaky_relu", param_vals = list())
Arguments:
```

```
id (character(1))
```
Identifier of the resulting object.

```
param_vals (list())
```
List of hyperparameter settings, overwriting the hyperparameter settings that would otherwise be set during construction.

<span id="page-105-1"></span>Method clone(): The objects of this class are cloneable with this method.

*Usage:*

PipeOpTorchLeakyReLU\$clone(deep = FALSE)

*Arguments:*

deep Whether to make a deep clone.

## See Also

Other PipeOps: [mlr\\_pipeops\\_nn\\_avg\\_pool1d](#page-57-0), [mlr\\_pipeops\\_nn\\_avg\\_pool2d](#page-59-0), [mlr\\_pipeops\\_nn\\_avg\\_pool3d](#page-61-0), [mlr\\_pipeops\\_nn\\_batch\\_norm1d](#page-63-0), [mlr\\_pipeops\\_nn\\_batch\\_norm2d](#page-65-0), [mlr\\_pipeops\\_nn\\_batch\\_norm3d](#page-67-0), [mlr\\_pipeops\\_nn\\_block](#page-69-0), [mlr\\_pipeops\\_nn\\_celu](#page-71-0), [mlr\\_pipeops\\_nn\\_conv1d](#page-73-0), [mlr\\_pipeops\\_nn\\_conv2d](#page-75-0), [mlr\\_pipeops\\_nn\\_conv3d](#page-77-0), [mlr\\_pipeops\\_nn\\_conv\\_transpose1d](#page-79-0), [mlr\\_pipeops\\_nn\\_conv\\_transpose2d](#page-81-0), [mlr\\_pipeops\\_nn\\_conv\\_transpose3d](#page-84-0), [mlr\\_pipeops\\_nn\\_dropout](#page-86-0), [mlr\\_pipeops\\_nn\\_elu](#page-88-0), [mlr\\_pipeops\\_nn\\_flatten](#page-90-0), [mlr\\_pipeops\\_nn\\_gelu](#page-91-0), [mlr\\_pipeops\\_nn\\_glu](#page-93-0), [mlr\\_pipeops\\_nn\\_hardshrink](#page-95-0), [mlr\\_pipeops\\_nn\\_hardsigmoid](#page-97-0), [mlr\\_pipeops\\_nn\\_hardtanh](#page-98-0), [mlr\\_pipeops\\_nn\\_head](#page-100-0), [mlr\\_pipeops\\_nn\\_layer\\_norm](#page-102-0), [mlr\\_pipeops\\_nn\\_linear](#page-106-0), [mlr\\_pipeops\\_nn\\_log\\_sigmoid](#page-107-0), [mlr\\_pipeops\\_nn\\_max\\_pool1d](#page-109-0), [mlr\\_pipeops\\_nn\\_max\\_pool2d](#page-111-0), [mlr\\_pipeops\\_nn\\_max\\_pool3d](#page-114-0), [mlr\\_pipeops\\_nn\\_merge](#page-116-0), [mlr\\_pipeops\\_nn\\_merge\\_cat](#page-118-0), [mlr\\_pipeops\\_nn\\_merge\\_prod](#page-120-0), [mlr\\_pipeops\\_nn\\_merge\\_sum](#page-122-0), [mlr\\_pipeops\\_nn\\_prelu](#page-124-0), [mlr\\_pipeops\\_nn\\_relu](#page-126-0), [mlr\\_pipeops\\_nn\\_relu6](#page-128-0), [mlr\\_pipeops\\_nn\\_reshape](#page-129-0), [mlr\\_pipeops\\_nn\\_rrelu](#page-131-0), [mlr\\_pipeops\\_nn\\_selu](#page-133-0), [mlr\\_pipeops\\_nn\\_sigmoid](#page-135-0), [mlr\\_pipeops\\_nn\\_softmax](#page-137-0), [mlr\\_pipeops\\_nn\\_softplus](#page-138-0), [mlr\\_pipeops\\_nn\\_softshrink](#page-140-0), [mlr\\_pipeops\\_nn\\_softsign](#page-142-0), [mlr\\_pipeops\\_nn\\_squeeze](#page-144-0), [mlr\\_pipeops\\_nn\\_tanh](#page-147-0), [mlr\\_pipeops\\_nn\\_tanhshrink](#page-148-0), [mlr\\_pipeops\\_nn\\_threshold](#page-150-0), [mlr\\_pipeops\\_torch\\_ingress](#page-178-0), [mlr\\_pipeops\\_torch\\_ingress\\_categ](#page-180-0), [mlr\\_pipeops\\_torch\\_ingress\\_ltnsr](#page-182-0), [mlr\\_pipeops\\_torch\\_ingress\\_num](#page-185-0), [mlr\\_pipeops\\_torch\\_loss](#page-187-0), [mlr\\_pipeops\\_torch\\_model](#page-189-0), mlr\_pipeops\_torch\_model [mlr\\_pipeops\\_torch\\_model\\_regr](#page-194-0)

## Examples

```
# Construct the PipeOp
pipeop = po("nn_leaky_relu")
pipeop
# The available parameters
pipeop$param_set
```
## <span id="page-106-0"></span>Description

Applies a linear transformation to the incoming data:  $y = xA^{T} + b$ .

### Input and Output Channels

One input channel called "input" and one output channel called "output". For an explanation see [PipeOpTorch](#page-171-0).

# State

The state is the value calculated by the public method \$shapes\_out().

#### Credit

Part of this documentation have been copied or adapted from the documentation of [torch](https://CRAN.R-project.org/package=torch).

# Parameters

- out\_features :: integer(1) The output features of the linear layer.
- bias :: logical(1) Whether to use a bias. Default is TRUE.

#### Internals

Calls [torch::nn\\_linear\(\)](#page-0-0) when trained where the parameter in\_features is inferred as the second to last dimension of the input tensor.

## Super classes

[mlr3pipelines::PipeOp](#page-0-0) -> [mlr3torch::PipeOpTorch](#page-0-0) -> PipeOpTorchLinear

# **Methods**

# Public methods:

- [PipeOpTorchLinear\\$new\(\)](#page-106-1)
- [PipeOpTorchLinear\\$clone\(\)](#page-107-1)

<span id="page-106-1"></span>Method new(): Creates a new instance of this [R6](#page-0-0) class.

*Usage:*

```
PipeOpTorchLinear$new(id = "nn_linear", param_vals = list())
```
*Arguments:*

id (character(1))

Identifier of the resulting object.

param\_vals (list())

List of hyperparameter settings, overwriting the hyperparameter settings that would otherwise be set during construction.

<span id="page-107-1"></span>Method clone(): The objects of this class are cloneable with this method.

*Usage:*

PipeOpTorchLinear\$clone(deep = FALSE)

*Arguments:*

deep Whether to make a deep clone.

# See Also

Other PipeOps: [mlr\\_pipeops\\_nn\\_avg\\_pool1d](#page-57-0), [mlr\\_pipeops\\_nn\\_avg\\_pool2d](#page-59-0), [mlr\\_pipeops\\_nn\\_avg\\_pool3d](#page-61-0), [mlr\\_pipeops\\_nn\\_batch\\_norm1d](#page-63-0), [mlr\\_pipeops\\_nn\\_batch\\_norm2d](#page-65-0), [mlr\\_pipeops\\_nn\\_batch\\_norm3d](#page-67-0), [mlr\\_pipeops\\_nn\\_block](#page-69-0), [mlr\\_pipeops\\_nn\\_celu](#page-71-0), [mlr\\_pipeops\\_nn\\_conv1d](#page-73-0), [mlr\\_pipeops\\_nn\\_conv2d](#page-75-0), [mlr\\_pipeops\\_nn\\_conv3d](#page-77-0), [mlr\\_pipeops\\_nn\\_conv\\_transpose1d](#page-79-0), [mlr\\_pipeops\\_nn\\_conv\\_transpose2d](#page-81-0), [mlr\\_pipeops\\_nn\\_conv\\_transpose3d](#page-84-0), [mlr\\_pipeops\\_nn\\_dropout](#page-86-0), [mlr\\_pipeops\\_nn\\_elu](#page-88-0), [mlr\\_pipeops\\_nn\\_flatten](#page-90-0), [mlr\\_pipeops\\_nn\\_gelu](#page-91-0), [mlr\\_pipeops\\_nn\\_glu](#page-93-0), [mlr\\_pipeops\\_nn\\_hardshrink](#page-95-0), [mlr\\_pipeops\\_nn\\_hardsigmoid](#page-97-0), [mlr\\_pipeops\\_nn\\_hardtanh](#page-98-0), [mlr\\_pipeops\\_nn\\_head](#page-100-0), [mlr\\_pipeops\\_nn\\_layer\\_norm](#page-102-0), [mlr\\_pipeops\\_nn\\_leaky\\_relu](#page-104-0), [mlr\\_pipeops\\_nn\\_log\\_sigmoid](#page-107-0), [mlr\\_pipeops\\_nn\\_max\\_pool1d](#page-109-0), [mlr\\_pipeops\\_nn\\_max\\_pool2d](#page-111-0), [mlr\\_pipeops\\_nn\\_max\\_pool3d](#page-114-0), [mlr\\_pipeops\\_nn\\_merge](#page-116-0), [mlr\\_pipeops\\_nn\\_merge\\_cat](#page-118-0), [mlr\\_pipeops\\_nn\\_merge\\_prod](#page-120-0), [mlr\\_pipeops\\_nn\\_merge\\_sum](#page-122-0), [mlr\\_pipeops\\_nn\\_prelu](#page-124-0), [mlr\\_pipeops\\_nn\\_relu](#page-126-0), [mlr\\_pipeops\\_nn\\_relu6](#page-128-0), [mlr\\_pipeops\\_nn\\_reshape](#page-129-0), [mlr\\_pipeops\\_nn\\_rrelu](#page-131-0), [mlr\\_pipeops\\_nn\\_selu](#page-133-0), [mlr\\_pipeops\\_nn\\_sigmoid](#page-135-0), [mlr\\_pipeops\\_nn\\_softmax](#page-137-0), [mlr\\_pipeops\\_nn\\_softplus](#page-138-0), [mlr\\_pipeops\\_nn\\_softshrink](#page-140-0), [mlr\\_pipeops\\_nn\\_softsign](#page-142-0), [mlr\\_pipeops\\_nn\\_squeeze](#page-144-0), [mlr\\_pipeops\\_nn\\_tanh](#page-147-0), [mlr\\_pipeops\\_nn\\_tanhshrink](#page-148-0), [mlr\\_pipeops\\_nn\\_threshold](#page-150-0), [mlr\\_pipeops\\_torch\\_ingress](#page-178-0), [mlr\\_pipeops\\_torch\\_ingress\\_categ](#page-180-0), [mlr\\_pipeops\\_torch\\_ingress\\_ltnsr](#page-182-0), [mlr\\_pipeops\\_torch\\_ingress\\_num](#page-185-0), [mlr\\_pipeops\\_torch\\_loss](#page-187-0), [mlr\\_pipeops\\_torch\\_model](#page-189-0), mlr\_pipeops\_torch\_model [mlr\\_pipeops\\_torch\\_model\\_regr](#page-194-0)

#### Examples

```
# Construct the PipeOp
pipeop = po("nn_linear", out_features = 10)
pipeop
# The available parameters
pipeop$param_set
```
<span id="page-107-0"></span>mlr\_pipeops\_nn\_log\_sigmoid

*Log Sigmoid Activation Function*

## **Description**

Applies element-wise  $LogSigmoid(x_i) = log(\frac{1}{1 + exp(-x_i)})$
# Input and Output Channels

One input channel called "input" and one output channel called "output". For an explanation see [PipeOpTorch](#page-171-0).

# State

The state is the value calculated by the public method \$shapes\_out().

# Credit

Part of this documentation have been copied or adapted from the documentation of **[torch](https://CRAN.R-project.org/package=torch)**.

## Parameters

No parameters.

# Internals

Calls [torch::nn\\_log\\_sigmoid\(\)](#page-0-0) when trained.

## Super classes

[mlr3pipelines::PipeOp](#page-0-0) -> [mlr3torch::PipeOpTorch](#page-0-0) -> PipeOpTorchLogSigmoid

# Methods

#### Public methods:

- [PipeOpTorchLogSigmoid\\$new\(\)](#page-108-0)
- [PipeOpTorchLogSigmoid\\$clone\(\)](#page-108-1)

<span id="page-108-0"></span>Method new(): Creates a new instance of this [R6](#page-0-0) class.

*Usage:*

PipeOpTorchLogSigmoid\$new(id = "nn\_log\_sigmoid", param\_vals = list())

# *Arguments:*

id (character(1)) Identifier of the resulting object.

```
param_vals (list())
```
List of hyperparameter settings, overwriting the hyperparameter settings that would otherwise be set during construction.

<span id="page-108-1"></span>Method clone(): The objects of this class are cloneable with this method.

*Usage:*

PipeOpTorchLogSigmoid\$clone(deep = FALSE)

*Arguments:*

deep Whether to make a deep clone.

## See Also

Other PipeOps: [mlr\\_pipeops\\_nn\\_avg\\_pool1d](#page-57-0), [mlr\\_pipeops\\_nn\\_avg\\_pool2d](#page-59-0), [mlr\\_pipeops\\_nn\\_avg\\_pool3d](#page-61-0), [mlr\\_pipeops\\_nn\\_batch\\_norm1d](#page-63-0), [mlr\\_pipeops\\_nn\\_batch\\_norm2d](#page-65-0), [mlr\\_pipeops\\_nn\\_batch\\_norm3d](#page-67-0), [mlr\\_pipeops\\_nn\\_block](#page-69-0), [mlr\\_pipeops\\_nn\\_celu](#page-71-0), [mlr\\_pipeops\\_nn\\_conv1d](#page-73-0), [mlr\\_pipeops\\_nn\\_conv2d](#page-75-0), [mlr\\_pipeops\\_nn\\_conv3d](#page-77-0), [mlr\\_pipeops\\_nn\\_conv\\_transpose1d](#page-79-0), [mlr\\_pipeops\\_nn\\_conv\\_transpose2d](#page-81-0), [mlr\\_pipeops\\_nn\\_conv\\_transpose3d](#page-84-0), [mlr\\_pipeops\\_nn\\_dropout](#page-86-0), [mlr\\_pipeops\\_nn\\_elu](#page-88-0), [mlr\\_pipeops\\_nn\\_flatten](#page-90-0), [mlr\\_pipeops\\_nn\\_gelu](#page-91-0), [mlr\\_pipeops\\_nn\\_glu](#page-93-0), [mlr\\_pipeops\\_nn\\_hardshrink](#page-95-0), [mlr\\_pipeops\\_nn\\_hardsigmoid](#page-97-0), [mlr\\_pipeops\\_nn\\_hardtanh](#page-98-0), [mlr\\_pipeops\\_nn\\_head](#page-100-0), [mlr\\_pipeops\\_nn\\_layer\\_norm](#page-102-0), [mlr\\_pipeops\\_nn\\_leaky\\_relu](#page-104-0), [mlr\\_pipeops\\_nn\\_linear](#page-106-0), [mlr\\_pipeops\\_nn\\_max\\_pool1d](#page-109-0), [mlr\\_pipeops\\_nn\\_max\\_pool2d](#page-111-0), [mlr\\_pipeops\\_nn\\_max\\_pool3d](#page-114-0), [mlr\\_pipeops\\_nn\\_merge](#page-116-0), [mlr\\_pipeops\\_nn\\_merge\\_cat](#page-118-0), [mlr\\_pipeops\\_nn\\_merge\\_prod](#page-120-0), [mlr\\_pipeops\\_nn\\_merge\\_sum](#page-122-0), [mlr\\_pipeops\\_nn\\_prelu](#page-124-0), [mlr\\_pipeops\\_nn\\_relu](#page-126-0), [mlr\\_pipeops\\_nn\\_relu6](#page-128-0), [mlr\\_pipeops\\_nn\\_reshape](#page-129-0), [mlr\\_pipeops\\_nn\\_rrelu](#page-131-0), [mlr\\_pipeops\\_nn\\_selu](#page-133-0), [mlr\\_pipeops\\_nn\\_sigmoid](#page-135-0), [mlr\\_pipeops\\_nn\\_softmax](#page-137-0), [mlr\\_pipeops\\_nn\\_softplus](#page-138-0), [mlr\\_pipeops\\_nn\\_softshrink](#page-140-0), [mlr\\_pipeops\\_nn\\_softsign](#page-142-0), [mlr\\_pipeops\\_nn\\_squeeze](#page-144-0), [mlr\\_pipeops\\_nn\\_tanh](#page-147-0), [mlr\\_pipeops\\_nn\\_tanhshrink](#page-148-0), [mlr\\_pipeops\\_nn\\_threshold](#page-150-0), [mlr\\_pipeops\\_torch\\_ingress](#page-178-0), [mlr\\_pipeops\\_torch\\_ingress\\_categ](#page-180-0), [mlr\\_pipeops\\_torch\\_ingress\\_ltnsr](#page-182-0), [mlr\\_pipeops\\_torch\\_ingress\\_num](#page-185-0), [mlr\\_pipeops\\_torch\\_loss](#page-187-0), [mlr\\_pipeops\\_torch\\_model](#page-189-0), [mlr\\_pipeops\\_torch\\_model\\_classif](#page-192-0), [mlr\\_pipeops\\_torch\\_model\\_regr](#page-194-0)

# Examples

```
# Construct the PipeOp
pipeop = po("nn_log_sigmoid")
pipeop
# The available parameters
pipeop$param_set
```
<span id="page-109-0"></span>mlr\_pipeops\_nn\_max\_pool1d *1D Max Pooling*

# Description

Applies a 1D max pooling over an input signal composed of several input planes.

#### Input and Output Channels

If return\_indices is FALSE during construction, there is one input channel 'input' and one output channel 'output'. If return\_indices is TRUE, there are two output channels 'output' and 'indices'. For an explanation see [PipeOpTorch](#page-171-0).

## **State**

The state is the value calculated by the public method \$shapes\_out().

#### Credit

Part of this documentation have been copied or adapted from the documentation of **[torch](https://CRAN.R-project.org/package=torch)**.

# Parameters

- kernel\_size :: integer() The size of the window. Can be single number or a vector.
- stride :: (integer(1)) The stride of the window. Can be a single number or a vector. Default: kernel\_size
- padding :: integer() Implicit zero paddings on both sides of the input. Can be a single number or a tuple (padW,). Default: 0
- dilation:: integer() Controls the spacing between the kernel points; also known as the à trous algorithm. Default: 1
- ceil\_mode :: logical(1) When True, will use ceil instead of floor to compute the output shape. Default: FALSE

#### Internals

Calls [torch::nn\\_max\\_pool1d\(\)](#page-0-0) during training.

# Super classes

```
mlr3pipelines::PipeOp -> mlr3torch::PipeOpTorch -> mlr3torch::PipeOpTorchMaxPool -
> PipeOpTorchMaxPool1D
```
## Methods

#### Public methods:

- [PipeOpTorchMaxPool1D\\$new\(\)](#page-110-0)
- [PipeOpTorchMaxPool1D\\$clone\(\)](#page-110-1)

<span id="page-110-0"></span>Method new(): Creates a new instance of this [R6](#page-0-0) class.

```
Usage:
PipeOpTorchMaxPool1D$new(
  id = "nn_max\_pool1d",return_indices = FALSE,
 param_vals = list()
)
```

```
Arguments:
```
id (character(1))

Identifier of the resulting object.

```
return_indices (logical(1))
```
Whether to return the indices. If this is TRUE, there are two output channels "output" and "indices".

```
param_vals (list())
```
List of hyperparameter settings, overwriting the hyperparameter settings that would otherwise be set during construction.

Method clone(): The objects of this class are cloneable with this method.

*Usage:*

PipeOpTorchMaxPool1D\$clone(deep = FALSE)

*Arguments:*

deep Whether to make a deep clone.

# See Also

Other PipeOps: [mlr\\_pipeops\\_nn\\_avg\\_pool1d](#page-57-0), [mlr\\_pipeops\\_nn\\_avg\\_pool2d](#page-59-0), [mlr\\_pipeops\\_nn\\_avg\\_pool3d](#page-61-0), [mlr\\_pipeops\\_nn\\_batch\\_norm1d](#page-63-0), [mlr\\_pipeops\\_nn\\_batch\\_norm2d](#page-65-0), [mlr\\_pipeops\\_nn\\_batch\\_norm3d](#page-67-0), [mlr\\_pipeops\\_nn\\_block](#page-69-0), [mlr\\_pipeops\\_nn\\_celu](#page-71-0), [mlr\\_pipeops\\_nn\\_conv1d](#page-73-0), [mlr\\_pipeops\\_nn\\_conv2d](#page-75-0), [mlr\\_pipeops\\_nn\\_conv3d](#page-77-0), [mlr\\_pipeops\\_nn\\_conv\\_transpose1d](#page-79-0), [mlr\\_pipeops\\_nn\\_conv\\_transpose2d](#page-81-0), [mlr\\_pipeops\\_nn\\_conv\\_transpose3d](#page-84-0), [mlr\\_pipeops\\_nn\\_dropout](#page-86-0), [mlr\\_pipeops\\_nn\\_elu](#page-88-0), [mlr\\_pipeops\\_nn\\_flatten](#page-90-0), [mlr\\_pipeops\\_nn\\_gelu](#page-91-0), [mlr\\_pipeops\\_nn\\_glu](#page-93-0), [mlr\\_pipeops\\_nn\\_hardshrink](#page-95-0), [mlr\\_pipeops\\_nn\\_hardsigmoid](#page-97-0), [mlr\\_pipeops\\_nn\\_hardtanh](#page-98-0), [mlr\\_pipeops\\_nn\\_head](#page-100-0), [mlr\\_pipeops\\_nn\\_layer\\_norm](#page-102-0), [mlr\\_pipeops\\_nn\\_leaky\\_relu](#page-104-0), [mlr\\_pipeops\\_nn\\_linear](#page-106-0), [mlr\\_pipeops\\_nn\\_log\\_sigmoid](#page-107-0), [mlr\\_pipeops\\_nn\\_max\\_pool2d](#page-111-0), [mlr\\_pipeops\\_nn\\_max\\_pool3d](#page-114-0), [mlr\\_pipeops\\_nn\\_merge](#page-116-0), [mlr\\_pipeops\\_nn\\_merge\\_cat](#page-118-0), [mlr\\_pipeops\\_nn\\_merge\\_prod](#page-120-0), [mlr\\_pipeops\\_nn\\_merge\\_sum](#page-122-0), [mlr\\_pipeops\\_nn\\_prelu](#page-124-0), [mlr\\_pipeops\\_nn\\_relu](#page-126-0), [mlr\\_pipeops\\_nn\\_relu6](#page-128-0), [mlr\\_pipeops\\_nn\\_reshape](#page-129-0), [mlr\\_pipeops\\_nn\\_rrelu](#page-131-0), [mlr\\_pipeops\\_nn\\_selu](#page-133-0), [mlr\\_pipeops\\_nn\\_sigmoid](#page-135-0), [mlr\\_pipeops\\_nn\\_softmax](#page-137-0), [mlr\\_pipeops\\_nn\\_softplus](#page-138-0), [mlr\\_pipeops\\_nn\\_softshrink](#page-140-0), [mlr\\_pipeops\\_nn\\_softsign](#page-142-0), [mlr\\_pipeops\\_nn\\_squeeze](#page-144-0), [mlr\\_pipeops\\_nn\\_tanh](#page-147-0), [mlr\\_pipeops\\_nn\\_tanhshrink](#page-148-0), [mlr\\_pipeops\\_nn\\_threshold](#page-150-0), [mlr\\_pipeops\\_torch\\_ingress](#page-178-0), [mlr\\_pipeops\\_torch\\_ingress\\_categ](#page-180-0), [mlr\\_pipeops\\_torch\\_ingress\\_ltnsr](#page-182-0), [mlr\\_pipeops\\_torch\\_ingress\\_num](#page-185-0), [mlr\\_pipeops\\_torch\\_loss](#page-187-0), [mlr\\_pipeops\\_torch\\_model](#page-189-0), [mlr\\_pipeops\\_torch\\_model\\_classif](#page-192-0), [mlr\\_pipeops\\_torch\\_model\\_regr](#page-194-0)

### Examples

```
# Construct the PipeOp
pipeop = po("nn_max_pool1d")
pipeop
# The available parameters
pipeop$param_set
```
<span id="page-111-0"></span>mlr\_pipeops\_nn\_max\_pool2d *2D Max Pooling*

## **Description**

Applies a 2D max pooling over an input signal composed of several input planes.

## State

The state is the value calculated by the public method \$shapes\_out().

# **Credit**

Part of this documentation have been copied or adapted from the documentation of **[torch](https://CRAN.R-project.org/package=torch)**.

## Internals

Calls [torch::nn\\_max\\_pool2d\(\)](#page-0-0) during training.

## Input and Output Channels

If return\_indices is FALSE during construction, there is one input channel 'input' and one output channel 'output'. If return\_indices is TRUE, there are two output channels 'output' and 'indices'. For an explanation see [PipeOpTorch](#page-171-0).

# Parameters

- kernel\_size :: integer() The size of the window. Can be single number or a vector.
- stride :: (integer(1)) The stride of the window. Can be a single number or a vector. Default: kernel\_size
- padding :: integer() Implicit zero paddings on both sides of the input. Can be a single number or a tuple (padW,). Default: 0
- dilation:: integer() Controls the spacing between the kernel points; also known as the à trous algorithm. Default: 1
- ceil\_mode :: logical(1) When True, will use ceil instead of floor to compute the output shape. Default: FALSE

# Super classes

[mlr3pipelines::PipeOp](#page-0-0) -> [mlr3torch::PipeOpTorch](#page-0-0) -> mlr3torch::PipeOpTorchMaxPool - > PipeOpTorchMaxPool2D

# Methods

# Public methods:

- [PipeOpTorchMaxPool2D\\$new\(\)](#page-112-0)
- [PipeOpTorchMaxPool2D\\$clone\(\)](#page-113-0)

<span id="page-112-0"></span>**Method** new( $)$ : Creates a new instance of this  $R6$  class.

```
Usage:
PipeOpTorchMaxPool2D$new(
  id = "nn_max_pool2d",
  return_indices = FALSE,
  param_vals = list()
)
Arguments:
```
id (character(1)) Identifier of the resulting object.

return\_indices (logical(1))

Whether to return the indices. If this is TRUE, there are two output channels "output" and "indices".

param\_vals (list())

List of hyperparameter settings, overwriting the hyperparameter settings that would otherwise be set during construction.

<span id="page-113-0"></span>Method clone(): The objects of this class are cloneable with this method.

*Usage:*

PipeOpTorchMaxPool2D\$clone(deep = FALSE)

*Arguments:*

deep Whether to make a deep clone.

# See Also

Other PipeOps: [mlr\\_pipeops\\_nn\\_avg\\_pool1d](#page-57-0), [mlr\\_pipeops\\_nn\\_avg\\_pool2d](#page-59-0), [mlr\\_pipeops\\_nn\\_avg\\_pool3d](#page-61-0), [mlr\\_pipeops\\_nn\\_batch\\_norm1d](#page-63-0), [mlr\\_pipeops\\_nn\\_batch\\_norm2d](#page-65-0), [mlr\\_pipeops\\_nn\\_batch\\_norm3d](#page-67-0), [mlr\\_pipeops\\_nn\\_block](#page-69-0), [mlr\\_pipeops\\_nn\\_celu](#page-71-0), [mlr\\_pipeops\\_nn\\_conv1d](#page-73-0), [mlr\\_pipeops\\_nn\\_conv2d](#page-75-0), [mlr\\_pipeops\\_nn\\_conv3d](#page-77-0), [mlr\\_pipeops\\_nn\\_conv\\_transpose1d](#page-79-0), [mlr\\_pipeops\\_nn\\_conv\\_transpose2d](#page-81-0), [mlr\\_pipeops\\_nn\\_conv\\_transpose3d](#page-84-0), [mlr\\_pipeops\\_nn\\_dropout](#page-86-0), [mlr\\_pipeops\\_nn\\_elu](#page-88-0), [mlr\\_pipeops\\_nn\\_flatten](#page-90-0), [mlr\\_pipeops\\_nn\\_gelu](#page-91-0), [mlr\\_pipeops\\_nn\\_glu](#page-93-0), [mlr\\_pipeops\\_nn\\_hardshrink](#page-95-0), [mlr\\_pipeops\\_nn\\_hardsigmoid](#page-97-0), [mlr\\_pipeops\\_nn\\_hardtanh](#page-98-0), [mlr\\_pipeops\\_nn\\_head](#page-100-0), [mlr\\_pipeops\\_nn\\_layer\\_norm](#page-102-0), [mlr\\_pipeops\\_nn\\_leaky\\_relu](#page-104-0), [mlr\\_pipeops\\_nn\\_linear](#page-106-0), [mlr\\_pipeops\\_nn\\_log\\_sigmoid](#page-107-0), [mlr\\_pipeops\\_nn\\_max\\_pool1d](#page-109-0), [mlr\\_pipeops\\_nn\\_max\\_pool3d](#page-114-0), [mlr\\_pipeops\\_nn\\_merge](#page-116-0), [mlr\\_pipeops\\_nn\\_merge\\_cat](#page-118-0), [mlr\\_pipeops\\_nn\\_merge\\_prod](#page-120-0), [mlr\\_pipeops\\_nn\\_merge\\_sum](#page-122-0), [mlr\\_pipeops\\_nn\\_prelu](#page-124-0), [mlr\\_pipeops\\_nn\\_relu](#page-126-0), [mlr\\_pipeops\\_nn\\_relu6](#page-128-0), [mlr\\_pipeops\\_nn\\_reshape](#page-129-0), [mlr\\_pipeops\\_nn\\_rrelu](#page-131-0), [mlr\\_pipeops\\_nn\\_selu](#page-133-0), [mlr\\_pipeops\\_nn\\_sigmoid](#page-135-0), [mlr\\_pipeops\\_nn\\_softmax](#page-137-0), [mlr\\_pipeops\\_nn\\_softplus](#page-138-0), [mlr\\_pipeops\\_nn\\_softshrink](#page-140-0), [mlr\\_pipeops\\_nn\\_softsign](#page-142-0), [mlr\\_pipeops\\_nn\\_squeeze](#page-144-0), [mlr\\_pipeops\\_nn\\_tanh](#page-147-0), [mlr\\_pipeops\\_nn\\_tanhshrink](#page-148-0), [mlr\\_pipeops\\_nn\\_threshold](#page-150-0), [mlr\\_pipeops\\_torch\\_ingress](#page-178-0), [mlr\\_pipeops\\_torch\\_ingress\\_categ](#page-180-0), [mlr\\_pipeops\\_torch\\_ingress\\_ltnsr](#page-182-0), [mlr\\_pipeops\\_torch\\_ingress\\_num](#page-185-0), [mlr\\_pipeops\\_torch\\_loss](#page-187-0), [mlr\\_pipeops\\_torch\\_model](#page-189-0), [mlr\\_pipeops\\_torch\\_model\\_classif](#page-192-0), [mlr\\_pipeops\\_torch\\_model\\_regr](#page-194-0)

## Examples

```
# Construct the PipeOp
pipeop = po("nn_max_pool2d")
pipeop
# The available parameters
pipeop$param_set
```
<span id="page-114-0"></span>mlr\_pipeops\_nn\_max\_pool3d

*3D Max Pooling*

#### **Description**

Applies a 3D max pooling over an input signal composed of several input planes.

## State

The state is the value calculated by the public method \$shapes\_out().

## **Credit**

Part of this documentation have been copied or adapted from the documentation of **[torch](https://CRAN.R-project.org/package=torch)**.

# Internals

Calls [torch::nn\\_max\\_pool3d\(\)](#page-0-0) during training.

#### Input and Output Channels

If return\_indices is FALSE during construction, there is one input channel 'input' and one output channel 'output'. If return\_indices is TRUE, there are two output channels 'output' and 'indices'. For an explanation see [PipeOpTorch](#page-171-0).

### Parameters

- kernel\_size :: integer() The size of the window. Can be single number or a vector.
- stride :: (integer(1)) The stride of the window. Can be a single number or a vector. Default: kernel\_size
- padding :: integer() Implicit zero paddings on both sides of the input. Can be a single number or a tuple (padW,). Default: 0
- dilation :: integer() Controls the spacing between the kernel points; also known as the à trous algorithm. Default: 1
- ceil\_mode :: logical(1) When True, will use ceil instead of floor to compute the output shape. Default: FALSE

#### Super classes

[mlr3pipelines::PipeOp](#page-0-0) -> [mlr3torch::PipeOpTorch](#page-0-0) -> mlr3torch::PipeOpTorchMaxPool - > PipeOpTorchMaxPool3D

## Public methods:

- [PipeOpTorchMaxPool3D\\$new\(\)](#page-115-0)
- [PipeOpTorchMaxPool3D\\$clone\(\)](#page-115-1)

<span id="page-115-0"></span>Method new(): Creates a new instance of this [R6](#page-0-0) class.

```
Usage:
PipeOpTorchMaxPool3D$new(
  id = "nn_max\_pool3d",return_indices = FALSE,
  param_values = list()\lambda
```
*Arguments:*

```
id (character(1))
```
Identifier of the resulting object.

return\_indices (logical(1))

Whether to return the indices. If this is TRUE, there are two output channels "output" and "indices".

```
param_vals (list())
```
List of hyperparameter settings, overwriting the hyperparameter settings that would otherwise be set during construction.

<span id="page-115-1"></span>Method clone(): The objects of this class are cloneable with this method.

*Usage:*

PipeOpTorchMaxPool3D\$clone(deep = FALSE)

*Arguments:*

deep Whether to make a deep clone.

# See Also

Other PipeOps: [mlr\\_pipeops\\_nn\\_avg\\_pool1d](#page-57-0), [mlr\\_pipeops\\_nn\\_avg\\_pool2d](#page-59-0), [mlr\\_pipeops\\_nn\\_avg\\_pool3d](#page-61-0), [mlr\\_pipeops\\_nn\\_batch\\_norm1d](#page-63-0), [mlr\\_pipeops\\_nn\\_batch\\_norm2d](#page-65-0), [mlr\\_pipeops\\_nn\\_batch\\_norm3d](#page-67-0), [mlr\\_pipeops\\_nn\\_block](#page-69-0), [mlr\\_pipeops\\_nn\\_celu](#page-71-0), [mlr\\_pipeops\\_nn\\_conv1d](#page-73-0), [mlr\\_pipeops\\_nn\\_conv2d](#page-75-0), [mlr\\_pipeops\\_nn\\_conv3d](#page-77-0), [mlr\\_pipeops\\_nn\\_conv\\_transpose1d](#page-79-0), [mlr\\_pipeops\\_nn\\_conv\\_transpose2d](#page-81-0), [mlr\\_pipeops\\_nn\\_conv\\_transpose3d](#page-84-0), [mlr\\_pipeops\\_nn\\_dropout](#page-86-0), [mlr\\_pipeops\\_nn\\_elu](#page-88-0), [mlr\\_pipeops\\_nn\\_flatten](#page-90-0), [mlr\\_pipeops\\_nn\\_gelu](#page-91-0), [mlr\\_pipeops\\_nn\\_glu](#page-93-0), [mlr\\_pipeops\\_nn\\_hardshrink](#page-95-0), [mlr\\_pipeops\\_nn\\_hardsigmoid](#page-97-0), [mlr\\_pipeops\\_nn\\_hardtanh](#page-98-0), [mlr\\_pipeops\\_nn\\_head](#page-100-0), [mlr\\_pipeops\\_nn\\_layer\\_norm](#page-102-0), [mlr\\_pipeops\\_nn\\_leaky\\_relu](#page-104-0), [mlr\\_pipeops\\_nn\\_linear](#page-106-0), [mlr\\_pipeops\\_nn\\_log\\_sigmoid](#page-107-0), [mlr\\_pipeops\\_nn\\_max\\_pool1d](#page-109-0), [mlr\\_pipeops\\_nn\\_max\\_pool2d](#page-111-0), [mlr\\_pipeops\\_nn\\_merge](#page-116-0), [mlr\\_pipeops\\_nn\\_merge\\_cat](#page-118-0), [mlr\\_pipeops\\_nn\\_merge\\_prod](#page-120-0), [mlr\\_pipeops\\_nn\\_merge\\_sum](#page-122-0), [mlr\\_pipeops\\_nn\\_prelu](#page-124-0), [mlr\\_pipeops\\_nn\\_relu](#page-126-0), [mlr\\_pipeops\\_nn\\_relu6](#page-128-0), [mlr\\_pipeops\\_nn\\_reshape](#page-129-0), [mlr\\_pipeops\\_nn\\_rrelu](#page-131-0), [mlr\\_pipeops\\_nn\\_selu](#page-133-0), [mlr\\_pipeops\\_nn\\_sigmoid](#page-135-0), [mlr\\_pipeops\\_nn\\_softmax](#page-137-0), [mlr\\_pipeops\\_nn\\_softplus](#page-138-0), [mlr\\_pipeops\\_nn\\_softshrink](#page-140-0), [mlr\\_pipeops\\_nn\\_softsign](#page-142-0), [mlr\\_pipeops\\_nn\\_squeeze](#page-144-0), [mlr\\_pipeops\\_nn\\_tanh](#page-147-0), [mlr\\_pipeops\\_nn\\_tanhshrink](#page-148-0), [mlr\\_pipeops\\_nn\\_threshold](#page-150-0), [mlr\\_pipeops\\_torch\\_ingress](#page-178-0), [mlr\\_pipeops\\_torch\\_ingress\\_categ](#page-180-0), [mlr\\_pipeops\\_torch\\_ingress\\_ltnsr](#page-182-0), [mlr\\_pipeops\\_torch\\_ingress\\_num](#page-185-0), [mlr\\_pipeops\\_torch\\_loss](#page-187-0), [mlr\\_pipeops\\_torch\\_model](#page-189-0), [mlr\\_pipeops\\_torch\\_model\\_classif](#page-192-0), [mlr\\_pipeops\\_torch\\_model\\_regr](#page-194-0)

mlr\_pipeops\_nn\_merge 117

#### Examples

```
# Construct the PipeOp
pipeop = po("nn_max_pool3d")
pipeop
# The available parameters
pipeop$param_set
```
<span id="page-116-0"></span>mlr\_pipeops\_nn\_merge *Merge Operation*

## Description

Base class for merge operations such as addition ([PipeOpTorchMergeSum](#page-122-1)), multiplication ([PipeOpTorchMergeProd](#page-120-1) or concatenation ([PipeOpTorchMergeCat](#page-118-1)).

# **State**

The state is the value calculated by the public method shapes\_out().

# Input and Output Channels

PipeOpTorchMerges has either a *vararg* input channel if the constructor argument innum is not set, or input channels "input1", ..., "input<innum>". There is one output channel "output". For an explanation see [PipeOpTorch](#page-171-0).

# Parameters

See the respective child class.

## Internals

Per default, the private\$.shapes\_out() method outputs the broadcasted tensors. There are two things to be aware:

- 1. NAs are assumed to batch (this should almost always be the batch size in the first dimension).
- 2. Tensors are expected to have the same number of dimensions, i.e. missing dimensions are not filled with 1s. The reason is that again that the first dimension should be the batch dimension. This private method can be overwritten by [PipeOpTorch](#page-171-0)s inheriting from this class.

#### Super classes

[mlr3pipelines::PipeOp](#page-0-0) -> [mlr3torch::PipeOpTorch](#page-0-0) -> PipeOpTorchMerge

## Public methods:

- [PipeOpTorchMerge\\$new\(\)](#page-117-0)
- [PipeOpTorchMerge\\$clone\(\)](#page-117-1)

## <span id="page-117-0"></span>Method new(): Creates a new instance of this [R6](#page-0-0) class.

```
Usage:
PipeOpTorchMerge$new(
  id,
  module_generator,
  param_set = ps(),
  innum = 0,
  param\_vals = list())
Arguments:
id (character(1))
   Identifier of the resulting object.
module_generator (nn_module_generator)
   The torch module generator.
param_set (ParamSet)
   The parameter set.
innum (integer(1))
   The number of inputs. Default is 0 which means there is one vararg input channel.
```

```
param_vals (list())
```
List of hyperparameter settings, overwriting the hyperparameter settings that would otherwise be set during construction.

<span id="page-117-1"></span>Method clone(): The objects of this class are cloneable with this method.

*Usage:* PipeOpTorchMerge\$clone(deep = FALSE)

*Arguments:*

deep Whether to make a deep clone.

# See Also

Other PipeOps: [mlr\\_pipeops\\_nn\\_avg\\_pool1d](#page-57-0), [mlr\\_pipeops\\_nn\\_avg\\_pool2d](#page-59-0), [mlr\\_pipeops\\_nn\\_avg\\_pool3d](#page-61-0), [mlr\\_pipeops\\_nn\\_batch\\_norm1d](#page-63-0), [mlr\\_pipeops\\_nn\\_batch\\_norm2d](#page-65-0), [mlr\\_pipeops\\_nn\\_batch\\_norm3d](#page-67-0), [mlr\\_pipeops\\_nn\\_block](#page-69-0), [mlr\\_pipeops\\_nn\\_celu](#page-71-0), [mlr\\_pipeops\\_nn\\_conv1d](#page-73-0), [mlr\\_pipeops\\_nn\\_conv2d](#page-75-0), [mlr\\_pipeops\\_nn\\_conv3d](#page-77-0), [mlr\\_pipeops\\_nn\\_conv\\_transpose1d](#page-79-0), [mlr\\_pipeops\\_nn\\_conv\\_transpose2d](#page-81-0), [mlr\\_pipeops\\_nn\\_conv\\_transpose3d](#page-84-0), [mlr\\_pipeops\\_nn\\_dropout](#page-86-0), [mlr\\_pipeops\\_nn\\_elu](#page-88-0), [mlr\\_pipeops\\_nn\\_flatten](#page-90-0), [mlr\\_pipeops\\_nn\\_gelu](#page-91-0), [mlr\\_pipeops\\_nn\\_glu](#page-93-0), [mlr\\_pipeops\\_nn\\_hardshrink](#page-95-0), [mlr\\_pipeops\\_nn\\_hardsigmoid](#page-97-0), [mlr\\_pipeops\\_nn\\_hardtanh](#page-98-0), [mlr\\_pipeops\\_nn\\_head](#page-100-0), [mlr\\_pipeops\\_nn\\_layer\\_norm](#page-102-0), [mlr\\_pipeops\\_nn\\_leaky\\_relu](#page-104-0), [mlr\\_pipeops\\_nn\\_linear](#page-106-0), [mlr\\_pipeops\\_nn\\_log\\_sigmoid](#page-107-0), [mlr\\_pipeops\\_nn\\_max\\_pool1d](#page-109-0), [mlr\\_pipeops\\_nn\\_max\\_pool2d](#page-111-0), [mlr\\_pipeops\\_nn\\_max\\_pool3d](#page-114-0), [mlr\\_pipeops\\_nn\\_merge\\_cat](#page-118-0), [mlr\\_pipeops\\_nn\\_merge\\_prod](#page-120-0), [mlr\\_pipeops\\_nn\\_merge\\_sum](#page-122-0), [mlr\\_pipeops\\_nn\\_prelu](#page-124-0), [mlr\\_pipeops\\_nn\\_relu](#page-126-0), [mlr\\_pipeops\\_nn\\_relu6](#page-128-0), [mlr\\_pipeops\\_nn\\_reshape](#page-129-0),

[mlr\\_pipeops\\_nn\\_rrelu](#page-131-0), [mlr\\_pipeops\\_nn\\_selu](#page-133-0), [mlr\\_pipeops\\_nn\\_sigmoid](#page-135-0), [mlr\\_pipeops\\_nn\\_softmax](#page-137-0), [mlr\\_pipeops\\_nn\\_softplus](#page-138-0), [mlr\\_pipeops\\_nn\\_softshrink](#page-140-0), [mlr\\_pipeops\\_nn\\_softsign](#page-142-0), [mlr\\_pipeops\\_nn\\_squeeze](#page-144-0), [mlr\\_pipeops\\_nn\\_tanh](#page-147-0), [mlr\\_pipeops\\_nn\\_tanhshrink](#page-148-0), [mlr\\_pipeops\\_nn\\_threshold](#page-150-0), [mlr\\_pipeops\\_torch\\_ingress](#page-178-0), [mlr\\_pipeops\\_torch\\_ingress\\_categ](#page-180-0), [mlr\\_pipeops\\_torch\\_ingress\\_ltnsr](#page-182-0), [mlr\\_pipeops\\_torch\\_ingress\\_num](#page-185-0), [mlr\\_pipeops\\_torch\\_loss](#page-187-0), [mlr\\_pipeops\\_torch\\_model](#page-189-0), [mlr\\_pipeops\\_torch\\_model\\_classif](#page-192-0), [mlr\\_pipeops\\_torch\\_model\\_regr](#page-194-0)

<span id="page-118-0"></span>mlr\_pipeops\_nn\_merge\_cat

*Merge by Concatenation*

#### <span id="page-118-1"></span>Description

Concatenates multiple tensors on a given dimension. No broadcasting rules are applied here, you must reshape the tensors before to have the same shape.

### Input and Output Channels

One input channel called "input" and one output channel called "output". For an explanation see [PipeOpTorch](#page-171-0).

PipeOpTorchMerges has either a *vararg* input channel if the constructor argument innum is not set, or input channels "input1", ..., "input<innum>". There is one output channel "output". For an explanation see [PipeOpTorch](#page-171-0).

# **State**

The state is the value calculated by the public method \$shapes\_out().

## Credit

Part of this documentation have been copied or adapted from the documentation of [torch](https://CRAN.R-project.org/package=torch).

## **Parameters**

• dim :: integer(1)

The dimension along which to concatenate the tensors.

#### Internals

Calls [nn\\_merge\\_cat\(\)](#page-205-0) when trained.

#### Super classes

```
mlr3pipelines::PipeOp -> mlr3torch::PipeOpTorch -> mlr3torch::PipeOpTorchMerge ->
PipeOpTorchMergeCat
```
## Public methods:

- [PipeOpTorchMergeCat\\$new\(\)](#page-119-0)
- [PipeOpTorchMergeCat\\$speak\(\)](#page-119-1)
- [PipeOpTorchMergeCat\\$clone\(\)](#page-119-2)

<span id="page-119-0"></span>Method new(): Creates a new instance of this [R6](#page-0-0) class.

## *Usage:*

```
PipeOpTorchMergeCat$new(id = "nn_merge_cat", innum = 0, param_vals = list())
```
#### *Arguments:*

id (character(1))

Identifier of the resulting object.

innum (integer(1))

The number of inputs. Default is 0 which means there is one *vararg* input channel.

```
param_vals (list())
```
List of hyperparameter settings, overwriting the hyperparameter settings that would otherwise be set during construction.

<span id="page-119-1"></span>Method speak(): What does the cat say?

*Usage:*

PipeOpTorchMergeCat\$speak()

<span id="page-119-2"></span>Method clone(): The objects of this class are cloneable with this method.

*Usage:* PipeOpTorchMergeCat\$clone(deep = FALSE)

*Arguments:*

deep Whether to make a deep clone.

# See Also

Other PipeOps: [mlr\\_pipeops\\_nn\\_avg\\_pool1d](#page-57-0), [mlr\\_pipeops\\_nn\\_avg\\_pool2d](#page-59-0), [mlr\\_pipeops\\_nn\\_avg\\_pool3d](#page-61-0), [mlr\\_pipeops\\_nn\\_batch\\_norm1d](#page-63-0), [mlr\\_pipeops\\_nn\\_batch\\_norm2d](#page-65-0), [mlr\\_pipeops\\_nn\\_batch\\_norm3d](#page-67-0), [mlr\\_pipeops\\_nn\\_block](#page-69-0), [mlr\\_pipeops\\_nn\\_celu](#page-71-0), [mlr\\_pipeops\\_nn\\_conv1d](#page-73-0), [mlr\\_pipeops\\_nn\\_conv2d](#page-75-0), [mlr\\_pipeops\\_nn\\_conv3d](#page-77-0), [mlr\\_pipeops\\_nn\\_conv\\_transpose1d](#page-79-0), [mlr\\_pipeops\\_nn\\_conv\\_transpose2d](#page-81-0), [mlr\\_pipeops\\_nn\\_conv\\_transpose3d](#page-84-0), [mlr\\_pipeops\\_nn\\_dropout](#page-86-0), [mlr\\_pipeops\\_nn\\_elu](#page-88-0), [mlr\\_pipeops\\_nn\\_flatten](#page-90-0), [mlr\\_pipeops\\_nn\\_gelu](#page-91-0), [mlr\\_pipeops\\_nn\\_glu](#page-93-0), [mlr\\_pipeops\\_nn\\_hardshrink](#page-95-0), [mlr\\_pipeops\\_nn\\_hardsigmoid](#page-97-0), [mlr\\_pipeops\\_nn\\_hardtanh](#page-98-0), [mlr\\_pipeops\\_nn\\_head](#page-100-0), [mlr\\_pipeops\\_nn\\_layer\\_norm](#page-102-0), [mlr\\_pipeops\\_nn\\_leaky\\_relu](#page-104-0), [mlr\\_pipeops\\_nn\\_linear](#page-106-0), [mlr\\_pipeops\\_nn\\_log\\_sigmoid](#page-107-0), [mlr\\_pipeops\\_nn\\_max\\_pool1d](#page-109-0), [mlr\\_pipeops\\_nn\\_max\\_pool2d](#page-111-0), [mlr\\_pipeops\\_nn\\_max\\_pool3d](#page-114-0), [mlr\\_pipeops\\_nn\\_merge](#page-116-0), [mlr\\_pipeops\\_nn\\_merge\\_prod](#page-120-0), [mlr\\_pipeops\\_nn\\_merge\\_sum](#page-122-0), [mlr\\_pipeops\\_nn\\_prelu](#page-124-0), [mlr\\_pipeops\\_nn\\_relu](#page-126-0), [mlr\\_pipeops\\_nn\\_relu6](#page-128-0), [mlr\\_pipeops\\_nn\\_reshape](#page-129-0), [mlr\\_pipeops\\_nn\\_rrelu](#page-131-0), [mlr\\_pipeops\\_nn\\_selu](#page-133-0), [mlr\\_pipeops\\_nn\\_sigmoid](#page-135-0), [mlr\\_pipeops\\_nn\\_softmax](#page-137-0), [mlr\\_pipeops\\_nn\\_softplus](#page-138-0), [mlr\\_pipeops\\_nn\\_softshrink](#page-140-0), [mlr\\_pipeops\\_nn\\_softsign](#page-142-0), [mlr\\_pipeops\\_nn\\_squeeze](#page-144-0), [mlr\\_pipeops\\_nn\\_tanh](#page-147-0), [mlr\\_pipeops\\_nn\\_tanhshrink](#page-148-0), [mlr\\_pipeops\\_nn\\_threshold](#page-150-0), [mlr\\_pipeops\\_torch\\_ingress](#page-178-0), [mlr\\_pipeops\\_torch\\_ingress\\_categ](#page-180-0), [mlr\\_pipeops\\_torch\\_ingress\\_ltnsr](#page-182-0), [mlr\\_pipeops\\_torch\\_ingress\\_num](#page-185-0), [mlr\\_pipeops\\_torch\\_loss](#page-187-0), [mlr\\_pipeops\\_torch\\_model](#page-189-0), [mlr\\_pipeops\\_torch\\_model\\_classif](#page-192-0), [mlr\\_pipeops\\_torch\\_model\\_regr](#page-194-0)

mlr\_pipeops\_nn\_merge\_prod 121

#### Examples

```
# Construct the PipeOp
pipeop = po("nn_merge_cat")
pipeop
# The available parameters
pipeop$param_set
```
<span id="page-120-0"></span>mlr\_pipeops\_nn\_merge\_prod *Merge by Product*

## <span id="page-120-1"></span>Description

Calculates the product of all input tensors.

## Input and Output Channels

One input channel called "input" and one output channel called "output". For an explanation see [PipeOpTorch](#page-171-0).

PipeOpTorchMerges has either a *vararg* input channel if the constructor argument innum is not set, or input channels "input1", ..., "input<innum>". There is one output channel "output". For an explanation see [PipeOpTorch](#page-171-0).

# State

The state is the value calculated by the public method \$shapes\_out().

## Credit

Part of this documentation have been copied or adapted from the documentation of **[torch](https://CRAN.R-project.org/package=torch)**.

#### Parameters

No parameters.

#### Internals

Calls [nn\\_merge\\_prod\(\)](#page-206-0) when trained.

#### Super classes

```
mlr3pipelines::PipeOp -> mlr3torch::PipeOpTorch -> mlr3torch::PipeOpTorchMerge ->
PipeOpTorchMergeProd
```
## Public methods:

- [PipeOpTorchMergeProd\\$new\(\)](#page-121-0)
- [PipeOpTorchMergeProd\\$clone\(\)](#page-121-1)

<span id="page-121-0"></span>**Method** new( $)$ : Creates a new instance of this  $R6$  class.

*Usage:*

PipeOpTorchMergeProd\$new(id = "nn\_merge\_prod", innum = 0, param\_vals = list())

*Arguments:*

id (character(1)) Identifier of the resulting object.

innum (integer(1))

The number of inputs. Default is 0 which means there is one *vararg* input channel.

```
param_vals (list())
```
List of hyperparameter settings, overwriting the hyperparameter settings that would otherwise be set during construction.

<span id="page-121-1"></span>Method clone(): The objects of this class are cloneable with this method.

*Usage:*

PipeOpTorchMergeProd\$clone(deep = FALSE)

*Arguments:*

deep Whether to make a deep clone.

#### See Also

Other PipeOps: [mlr\\_pipeops\\_nn\\_avg\\_pool1d](#page-57-0), [mlr\\_pipeops\\_nn\\_avg\\_pool2d](#page-59-0), [mlr\\_pipeops\\_nn\\_avg\\_pool3d](#page-61-0), [mlr\\_pipeops\\_nn\\_batch\\_norm1d](#page-63-0), [mlr\\_pipeops\\_nn\\_batch\\_norm2d](#page-65-0), [mlr\\_pipeops\\_nn\\_batch\\_norm3d](#page-67-0), [mlr\\_pipeops\\_nn\\_block](#page-69-0), [mlr\\_pipeops\\_nn\\_celu](#page-71-0), [mlr\\_pipeops\\_nn\\_conv1d](#page-73-0), [mlr\\_pipeops\\_nn\\_conv2d](#page-75-0), [mlr\\_pipeops\\_nn\\_conv3d](#page-77-0), [mlr\\_pipeops\\_nn\\_conv\\_transpose1d](#page-79-0), [mlr\\_pipeops\\_nn\\_conv\\_transpose2d](#page-81-0), [mlr\\_pipeops\\_nn\\_conv\\_transpose3d](#page-84-0), [mlr\\_pipeops\\_nn\\_dropout](#page-86-0), [mlr\\_pipeops\\_nn\\_elu](#page-88-0), [mlr\\_pipeops\\_nn\\_flatten](#page-90-0), [mlr\\_pipeops\\_nn\\_gelu](#page-91-0), [mlr\\_pipeops\\_nn\\_glu](#page-93-0), [mlr\\_pipeops\\_nn\\_hardshrink](#page-95-0), [mlr\\_pipeops\\_nn\\_hardsigmoid](#page-97-0), [mlr\\_pipeops\\_nn\\_hardtanh](#page-98-0), [mlr\\_pipeops\\_nn\\_head](#page-100-0), [mlr\\_pipeops\\_nn\\_layer\\_norm](#page-102-0), [mlr\\_pipeops\\_nn\\_leaky\\_relu](#page-104-0), [mlr\\_pipeops\\_nn\\_linear](#page-106-0), [mlr\\_pipeops\\_nn\\_log\\_sigmoid](#page-107-0), [mlr\\_pipeops\\_nn\\_max\\_pool1d](#page-109-0), [mlr\\_pipeops\\_nn\\_max\\_pool2d](#page-111-0), [mlr\\_pipeops\\_nn\\_max\\_pool3d](#page-114-0), [mlr\\_pipeops\\_nn\\_merge](#page-116-0), [mlr\\_pipeops\\_nn\\_merge\\_cat](#page-118-0), [mlr\\_pipeops\\_nn\\_merge\\_sum](#page-122-0), [mlr\\_pipeops\\_nn\\_prelu](#page-124-0), [mlr\\_pipeops\\_nn\\_relu](#page-126-0), [mlr\\_pipeops\\_nn\\_relu6](#page-128-0), [mlr\\_pipeops\\_nn\\_reshape](#page-129-0), [mlr\\_pipeops\\_nn\\_rrelu](#page-131-0), [mlr\\_pipeops\\_nn\\_selu](#page-133-0), [mlr\\_pipeops\\_nn\\_sigmoid](#page-135-0), [mlr\\_pipeops\\_nn\\_softmax](#page-137-0), [mlr\\_pipeops\\_nn\\_softplus](#page-138-0), [mlr\\_pipeops\\_nn\\_softshrink](#page-140-0), [mlr\\_pipeops\\_nn\\_softsign](#page-142-0), [mlr\\_pipeops\\_nn\\_squeeze](#page-144-0), [mlr\\_pipeops\\_nn\\_tanh](#page-147-0), [mlr\\_pipeops\\_nn\\_tanhshrink](#page-148-0), [mlr\\_pipeops\\_nn\\_threshold](#page-150-0), [mlr\\_pipeops\\_torch\\_ingress](#page-178-0), [mlr\\_pipeops\\_torch\\_ingress\\_categ](#page-180-0), [mlr\\_pipeops\\_torch\\_ingress\\_ltnsr](#page-182-0), [mlr\\_pipeops\\_torch\\_ingress\\_num](#page-185-0), [mlr\\_pipeops\\_torch\\_loss](#page-187-0), [mlr\\_pipeops\\_torch\\_model](#page-189-0), [mlr\\_pipeops\\_torch\\_model\\_classif](#page-192-0), [mlr\\_pipeops\\_torch\\_model\\_regr](#page-194-0)

## Examples

```
# Construct the PipeOp
pipeop = po("nn_merge_prod")
```
# mlr\_pipeops\_nn\_merge\_sum 123

pipeop # The available parameters pipeop\$param\_set

<span id="page-122-0"></span>mlr\_pipeops\_nn\_merge\_sum

*Merge by Summation*

# <span id="page-122-1"></span>Description

Calculates the sum of all input tensors.

## Input and Output Channels

One input channel called "input" and one output channel called "output". For an explanation see [PipeOpTorch](#page-171-0).

PipeOpTorchMerges has either a *vararg* input channel if the constructor argument innum is not set, or input channels "input1", ..., "input<innum>". There is one output channel "output". For an explanation see [PipeOpTorch](#page-171-0).

# State

The state is the value calculated by the public method \$shapes\_out().

# **Credit**

Part of this documentation have been copied or adapted from the documentation of **[torch](https://CRAN.R-project.org/package=torch)**.

# Parameters

No parameters.

## Internals

Calls [nn\\_merge\\_sum\(\)](#page-206-1) when trained.

# Super classes

```
mlr3pipelines::PipeOp -> mlr3torch::PipeOpTorch -> mlr3torch::PipeOpTorchMerge ->
PipeOpTorchMergeSum
```
## Public methods:

- [PipeOpTorchMergeSum\\$new\(\)](#page-123-0)
- [PipeOpTorchMergeSum\\$clone\(\)](#page-123-1)

<span id="page-123-0"></span>Method new(): Creates a new instance of this [R6](#page-0-0) class.

*Usage:*

PipeOpTorchMergeSum\$new(id = "nn\_merge\_sum", innum = 0, param\_vals = list())

*Arguments:*

```
id (character(1))
   Identifier of the resulting object.
```
innum (integer(1))

The number of inputs. Default is 0 which means there is one *vararg* input channel.

```
param_vals (list())
```
List of hyperparameter settings, overwriting the hyperparameter settings that would otherwise be set during construction.

<span id="page-123-1"></span>Method clone(): The objects of this class are cloneable with this method.

*Usage:*

```
PipeOpTorchMergeSum$clone(deep = FALSE)
```
*Arguments:*

deep Whether to make a deep clone.

## See Also

Other PipeOps: [mlr\\_pipeops\\_nn\\_avg\\_pool1d](#page-57-0), [mlr\\_pipeops\\_nn\\_avg\\_pool2d](#page-59-0), [mlr\\_pipeops\\_nn\\_avg\\_pool3d](#page-61-0), [mlr\\_pipeops\\_nn\\_batch\\_norm1d](#page-63-0), [mlr\\_pipeops\\_nn\\_batch\\_norm2d](#page-65-0), [mlr\\_pipeops\\_nn\\_batch\\_norm3d](#page-67-0), [mlr\\_pipeops\\_nn\\_block](#page-69-0), [mlr\\_pipeops\\_nn\\_celu](#page-71-0), [mlr\\_pipeops\\_nn\\_conv1d](#page-73-0), [mlr\\_pipeops\\_nn\\_conv2d](#page-75-0), [mlr\\_pipeops\\_nn\\_conv3d](#page-77-0), [mlr\\_pipeops\\_nn\\_conv\\_transpose1d](#page-79-0), [mlr\\_pipeops\\_nn\\_conv\\_transpose2d](#page-81-0), [mlr\\_pipeops\\_nn\\_conv\\_transpose3d](#page-84-0), [mlr\\_pipeops\\_nn\\_dropout](#page-86-0), [mlr\\_pipeops\\_nn\\_elu](#page-88-0), [mlr\\_pipeops\\_nn\\_flatten](#page-90-0), [mlr\\_pipeops\\_nn\\_gelu](#page-91-0), [mlr\\_pipeops\\_nn\\_glu](#page-93-0), [mlr\\_pipeops\\_nn\\_hardshrink](#page-95-0), [mlr\\_pipeops\\_nn\\_hardsigmoid](#page-97-0), [mlr\\_pipeops\\_nn\\_hardtanh](#page-98-0), [mlr\\_pipeops\\_nn\\_head](#page-100-0), [mlr\\_pipeops\\_nn\\_layer\\_norm](#page-102-0), [mlr\\_pipeops\\_nn\\_leaky\\_relu](#page-104-0), [mlr\\_pipeops\\_nn\\_linear](#page-106-0), [mlr\\_pipeops\\_nn\\_log\\_sigmoid](#page-107-0), [mlr\\_pipeops\\_nn\\_max\\_pool1d](#page-109-0), [mlr\\_pipeops\\_nn\\_max\\_pool2d](#page-111-0), [mlr\\_pipeops\\_nn\\_max\\_pool3d](#page-114-0), [mlr\\_pipeops\\_nn\\_merge](#page-116-0), [mlr\\_pipeops\\_nn\\_merge\\_cat](#page-118-0), [mlr\\_pipeops\\_nn\\_merge\\_prod](#page-120-0), [mlr\\_pipeops\\_nn\\_prelu](#page-124-0), [mlr\\_pipeops\\_nn\\_relu](#page-126-0), [mlr\\_pipeops\\_nn\\_relu6](#page-128-0), [mlr\\_pipeops\\_nn\\_reshape](#page-129-0), [mlr\\_pipeops\\_nn\\_rrelu](#page-131-0), [mlr\\_pipeops\\_nn\\_selu](#page-133-0), [mlr\\_pipeops\\_nn\\_sigmoid](#page-135-0), [mlr\\_pipeops\\_nn\\_softmax](#page-137-0), [mlr\\_pipeops\\_nn\\_softplus](#page-138-0), [mlr\\_pipeops\\_nn\\_softshrink](#page-140-0), [mlr\\_pipeops\\_nn\\_softsign](#page-142-0), [mlr\\_pipeops\\_nn\\_squeeze](#page-144-0), [mlr\\_pipeops\\_nn\\_tanh](#page-147-0), [mlr\\_pipeops\\_nn\\_tanhshrink](#page-148-0), [mlr\\_pipeops\\_nn\\_threshold](#page-150-0), [mlr\\_pipeops\\_torch\\_ingress](#page-178-0), [mlr\\_pipeops\\_torch\\_ingress\\_categ](#page-180-0), [mlr\\_pipeops\\_torch\\_ingress\\_ltnsr](#page-182-0), [mlr\\_pipeops\\_torch\\_ingress\\_num](#page-185-0), [mlr\\_pipeops\\_torch\\_loss](#page-187-0), [mlr\\_pipeops\\_torch\\_model](#page-189-0), [mlr\\_pipeops\\_torch\\_model\\_classif](#page-192-0), [mlr\\_pipeops\\_torch\\_model\\_regr](#page-194-0)

Other PipeOps: [mlr\\_pipeops\\_nn\\_avg\\_pool1d](#page-57-0), [mlr\\_pipeops\\_nn\\_avg\\_pool2d](#page-59-0), [mlr\\_pipeops\\_nn\\_avg\\_pool3d](#page-61-0), [mlr\\_pipeops\\_nn\\_batch\\_norm1d](#page-63-0), [mlr\\_pipeops\\_nn\\_batch\\_norm2d](#page-65-0), [mlr\\_pipeops\\_nn\\_batch\\_norm3d](#page-67-0), [mlr\\_pipeops\\_nn\\_block](#page-69-0), [mlr\\_pipeops\\_nn\\_celu](#page-71-0), [mlr\\_pipeops\\_nn\\_conv1d](#page-73-0), [mlr\\_pipeops\\_nn\\_conv2d](#page-75-0), [mlr\\_pipeops\\_nn\\_conv3d](#page-77-0), [mlr\\_pipeops\\_nn\\_conv\\_transpose1d](#page-79-0), [mlr\\_pipeops\\_nn\\_conv\\_transpose2d](#page-81-0),

[mlr\\_pipeops\\_nn\\_conv\\_transpose3d](#page-84-0), [mlr\\_pipeops\\_nn\\_dropout](#page-86-0), [mlr\\_pipeops\\_nn\\_elu](#page-88-0), [mlr\\_pipeops\\_nn\\_flatten](#page-90-0), [mlr\\_pipeops\\_nn\\_gelu](#page-91-0), [mlr\\_pipeops\\_nn\\_glu](#page-93-0), [mlr\\_pipeops\\_nn\\_hardshrink](#page-95-0), [mlr\\_pipeops\\_nn\\_hardsigmoid](#page-97-0), [mlr\\_pipeops\\_nn\\_hardtanh](#page-98-0), [mlr\\_pipeops\\_nn\\_head](#page-100-0), [mlr\\_pipeops\\_nn\\_layer\\_norm](#page-102-0), [mlr\\_pipeops\\_nn\\_leaky\\_relu](#page-104-0), [mlr\\_pipeops\\_nn\\_linear](#page-106-0), [mlr\\_pipeops\\_nn\\_log\\_sigmoid](#page-107-0), [mlr\\_pipeops\\_nn\\_max\\_pool1d](#page-109-0), [mlr\\_pipeops\\_nn\\_max\\_pool2d](#page-111-0), [mlr\\_pipeops\\_nn\\_max\\_pool3d](#page-114-0), [mlr\\_pipeops\\_nn\\_merge](#page-116-0), [mlr\\_pipeops\\_nn\\_merge\\_cat](#page-118-0), [mlr\\_pipeops\\_nn\\_merge\\_prod](#page-120-0), [mlr\\_pipeops\\_nn\\_prelu](#page-124-0), [mlr\\_pipeops\\_nn\\_relu](#page-126-0), [mlr\\_pipeops\\_nn\\_relu6](#page-128-0), [mlr\\_pipeops\\_nn\\_reshape](#page-129-0), [mlr\\_pipeops\\_nn\\_rrelu](#page-131-0), [mlr\\_pipeops\\_nn\\_selu](#page-133-0), [mlr\\_pipeops\\_nn\\_sigmoid](#page-135-0), [mlr\\_pipeops\\_nn\\_softmax](#page-137-0), [mlr\\_pipeops\\_nn\\_softplus](#page-138-0), [mlr\\_pipeops\\_nn\\_softshrink](#page-140-0), [mlr\\_pipeops\\_nn\\_softsign](#page-142-0), [mlr\\_pipeops\\_nn\\_squeeze](#page-144-0), [mlr\\_pipeops\\_nn\\_tanh](#page-147-0), [mlr\\_pipeops\\_nn\\_tanhshrink](#page-148-0), [mlr\\_pipeops\\_nn\\_threshold](#page-150-0), [mlr\\_pipeops\\_torch\\_ingress](#page-178-0), [mlr\\_pipeops\\_torch\\_ingress\\_categ](#page-180-0), [mlr\\_pipeops\\_torch\\_ingress\\_ltnsr](#page-182-0), [mlr\\_pipeops\\_torch\\_ingress\\_num](#page-185-0), [mlr\\_pipeops\\_torch\\_loss](#page-187-0), [mlr\\_pipeops\\_torch\\_model](#page-189-0), [mlr\\_pipeops\\_torch\\_model\\_classif](#page-192-0), [mlr\\_pipeops\\_torch\\_model\\_regr](#page-194-0)

#### Examples

```
# Construct the PipeOp
pipeop = po("nn_merge_sum")
pipeop
# The available parameters
pipeop$param_set
```
<span id="page-124-0"></span>mlr\_pipeops\_nn\_prelu *PReLU Activation Function*

#### **Description**

Applies element-wise the function  $PReLU(x) = max(0, x) + weight * min(0, x)$  where weight is a learnable parameter.

# Input and Output Channels

One input channel called "input" and one output channel called "output". For an explanation see [PipeOpTorch](#page-171-0).

## State

The state is the value calculated by the public method \$shapes\_out().

# Credit

Part of this documentation have been copied or adapted from the documentation of **[torch](https://CRAN.R-project.org/package=torch)**.

#### Parameters

- num\_parameters :: integer(1): Number of a to learn. Although it takes an int as input, there is only two values are legitimate: 1, or the number of channels at input. Default: 1.
- init :: numeric(1) T The initial value of a. Default: 0.25.

# Internals

Calls [torch::nn\\_prelu\(\)](#page-0-0) when trained.

# Super classes

[mlr3pipelines::PipeOp](#page-0-0) -> [mlr3torch::PipeOpTorch](#page-0-0) -> PipeOpTorchPReLU

# Methods

Public methods:

- [PipeOpTorchPReLU\\$new\(\)](#page-125-0)
- [PipeOpTorchPReLU\\$clone\(\)](#page-125-1)

<span id="page-125-0"></span>**Method** new(): Creates a new instance of this  $R6$  class.

*Usage:*

```
PipeOpTorchPReLU$new(id = "nn_prelu", param_vals = list())
```
*Arguments:*

id (character(1)) Identifier of the resulting object.

```
param_vals (list())
```
List of hyperparameter settings, overwriting the hyperparameter settings that would otherwise be set during construction.

<span id="page-125-1"></span>Method clone(): The objects of this class are cloneable with this method.

*Usage:*

PipeOpTorchPReLU\$clone(deep = FALSE)

*Arguments:*

deep Whether to make a deep clone.

# See Also

Other PipeOps: [mlr\\_pipeops\\_nn\\_avg\\_pool1d](#page-57-0), [mlr\\_pipeops\\_nn\\_avg\\_pool2d](#page-59-0), [mlr\\_pipeops\\_nn\\_avg\\_pool3d](#page-61-0), [mlr\\_pipeops\\_nn\\_batch\\_norm1d](#page-63-0), [mlr\\_pipeops\\_nn\\_batch\\_norm2d](#page-65-0), [mlr\\_pipeops\\_nn\\_batch\\_norm3d](#page-67-0), [mlr\\_pipeops\\_nn\\_block](#page-69-0), [mlr\\_pipeops\\_nn\\_celu](#page-71-0), [mlr\\_pipeops\\_nn\\_conv1d](#page-73-0), [mlr\\_pipeops\\_nn\\_conv2d](#page-75-0), [mlr\\_pipeops\\_nn\\_conv3d](#page-77-0), [mlr\\_pipeops\\_nn\\_conv\\_transpose1d](#page-79-0), [mlr\\_pipeops\\_nn\\_conv\\_transpose2d](#page-81-0), [mlr\\_pipeops\\_nn\\_conv\\_transpose3d](#page-84-0), [mlr\\_pipeops\\_nn\\_dropout](#page-86-0), [mlr\\_pipeops\\_nn\\_elu](#page-88-0), [mlr\\_pipeops\\_nn\\_flatten](#page-90-0), [mlr\\_pipeops\\_nn\\_gelu](#page-91-0), [mlr\\_pipeops\\_nn\\_glu](#page-93-0), [mlr\\_pipeops\\_nn\\_hardshrink](#page-95-0), [mlr\\_pipeops\\_nn\\_hardsigmoid](#page-97-0), [mlr\\_pipeops\\_nn\\_hardtanh](#page-98-0), [mlr\\_pipeops\\_nn\\_head](#page-100-0), [mlr\\_pipeops\\_nn\\_layer\\_norm](#page-102-0), [mlr\\_pipeops\\_nn\\_leaky\\_relu](#page-104-0), [mlr\\_pipeops\\_nn\\_linear](#page-106-0), [mlr\\_pipeops\\_nn\\_log\\_sigmoid](#page-107-0), [mlr\\_pipeops\\_nn\\_max\\_pool1d](#page-109-0), [mlr\\_pipeops\\_nn\\_max\\_pool2d](#page-111-0), [mlr\\_pipeops\\_nn\\_max\\_pool3d](#page-114-0), [mlr\\_pipeops\\_nn\\_merge](#page-116-0), [mlr\\_pipeops\\_nn\\_merge\\_cat](#page-118-0), [mlr\\_pipeops\\_nn\\_merge\\_prod](#page-120-0), [mlr\\_pipeops\\_nn\\_merge\\_sum](#page-122-0), [mlr\\_pipeops\\_nn\\_relu](#page-126-0), [mlr\\_pipeops\\_nn\\_relu6](#page-128-0), [mlr\\_pipeops\\_nn\\_reshape](#page-129-0), [mlr\\_pipeops\\_nn\\_rrelu](#page-131-0), [mlr\\_pipeops\\_nn\\_selu](#page-133-0), [mlr\\_pipeops\\_nn\\_sigmoid](#page-135-0), [mlr\\_pipeops\\_nn\\_softmax](#page-137-0), [mlr\\_pipeops\\_nn\\_softplus](#page-138-0), [mlr\\_pipeops\\_nn\\_softshrink](#page-140-0), [mlr\\_pipeops\\_nn\\_softsign](#page-142-0), [mlr\\_pipeops\\_nn\\_squeeze](#page-144-0), [mlr\\_pipeops\\_nn\\_tanh](#page-147-0), [mlr\\_pipeops\\_nn\\_tanhshrink](#page-148-0), [mlr\\_pipeops\\_nn\\_threshold](#page-150-0), [mlr\\_pipeops\\_torch\\_ingress](#page-178-0), [mlr\\_pipeops\\_torch\\_ingress\\_categ](#page-180-0), [mlr\\_pipeops\\_torch\\_ingress\\_ltnsr](#page-182-0), [mlr\\_pipeops\\_torch\\_ingress\\_num](#page-185-0), [mlr\\_pipeops\\_torch\\_loss](#page-187-0), [mlr\\_pipeops\\_torch\\_model](#page-189-0), [mlr\\_pipeops\\_torch\\_model\\_classif](#page-192-0), [mlr\\_pipeops\\_torch\\_model\\_regr](#page-194-0)

mlr\_pipeops\_nn\_relu 127

# Examples

```
# Construct the PipeOp
pipeop = po("nn_prelu")
pipeop
# The available parameters
pipeop$param_set
```
<span id="page-126-0"></span>mlr\_pipeops\_nn\_relu *ReLU Activation Function*

# Description

Applies the rectified linear unit function element-wise.

# Input and Output Channels

One input channel called "input" and one output channel called "output". For an explanation see [PipeOpTorch](#page-171-0).

## State

The state is the value calculated by the public method \$shapes\_out().

# Credit

Part of this documentation have been copied or adapted from the documentation of [torch](https://CRAN.R-project.org/package=torch).

# Parameters

• inplace :: logical(1) Whether to do the operation in-place. Default: FALSE.

# Internals

Calls [torch::nn\\_relu\(\)](#page-0-0) when trained.

# Super classes

[mlr3pipelines::PipeOp](#page-0-0) -> [mlr3torch::PipeOpTorch](#page-0-0) -> PipeOpTorchReLU

## Public methods:

- [PipeOpTorchReLU\\$new\(\)](#page-127-0)
- [PipeOpTorchReLU\\$clone\(\)](#page-127-1)

<span id="page-127-0"></span>Method new(): Creates a new instance of this [R6](#page-0-0) class.

```
Usage:
PipeOpTorchReLU$new(id = "nn_relu", param_vals = list())
Arguments:
id (character(1))
   Identifier of the resulting object.
param_vals (list())
```
List of hyperparameter settings, overwriting the hyperparameter settings that would otherwise be set during construction.

<span id="page-127-1"></span>Method clone(): The objects of this class are cloneable with this method.

## *Usage:*

PipeOpTorchReLU\$clone(deep = FALSE)

*Arguments:*

deep Whether to make a deep clone.

#### See Also

Other PipeOps: [mlr\\_pipeops\\_nn\\_avg\\_pool1d](#page-57-0), [mlr\\_pipeops\\_nn\\_avg\\_pool2d](#page-59-0), [mlr\\_pipeops\\_nn\\_avg\\_pool3d](#page-61-0), [mlr\\_pipeops\\_nn\\_batch\\_norm1d](#page-63-0), [mlr\\_pipeops\\_nn\\_batch\\_norm2d](#page-65-0), [mlr\\_pipeops\\_nn\\_batch\\_norm3d](#page-67-0), [mlr\\_pipeops\\_nn\\_block](#page-69-0), [mlr\\_pipeops\\_nn\\_celu](#page-71-0), [mlr\\_pipeops\\_nn\\_conv1d](#page-73-0), [mlr\\_pipeops\\_nn\\_conv2d](#page-75-0), [mlr\\_pipeops\\_nn\\_conv3d](#page-77-0), [mlr\\_pipeops\\_nn\\_conv\\_transpose1d](#page-79-0), [mlr\\_pipeops\\_nn\\_conv\\_transpose2d](#page-81-0), [mlr\\_pipeops\\_nn\\_conv\\_transpose3d](#page-84-0), [mlr\\_pipeops\\_nn\\_dropout](#page-86-0), [mlr\\_pipeops\\_nn\\_elu](#page-88-0), [mlr\\_pipeops\\_nn\\_flatten](#page-90-0), [mlr\\_pipeops\\_nn\\_gelu](#page-91-0), [mlr\\_pipeops\\_nn\\_glu](#page-93-0), [mlr\\_pipeops\\_nn\\_hardshrink](#page-95-0), [mlr\\_pipeops\\_nn\\_hardsigmoid](#page-97-0), [mlr\\_pipeops\\_nn\\_hardtanh](#page-98-0), [mlr\\_pipeops\\_nn\\_head](#page-100-0), [mlr\\_pipeops\\_nn\\_layer\\_norm](#page-102-0), [mlr\\_pipeops\\_nn\\_leaky\\_relu](#page-104-0), [mlr\\_pipeops\\_nn\\_linear](#page-106-0), [mlr\\_pipeops\\_nn\\_log\\_sigmoid](#page-107-0), [mlr\\_pipeops\\_nn\\_max\\_pool1d](#page-109-0), [mlr\\_pipeops\\_nn\\_max\\_pool2d](#page-111-0), [mlr\\_pipeops\\_nn\\_max\\_pool3d](#page-114-0), [mlr\\_pipeops\\_nn\\_merge](#page-116-0), [mlr\\_pipeops\\_nn\\_merge\\_cat](#page-118-0), [mlr\\_pipeops\\_nn\\_merge\\_prod](#page-120-0), [mlr\\_pipeops\\_nn\\_merge\\_sum](#page-122-0), [mlr\\_pipeops\\_nn\\_prelu](#page-124-0), [mlr\\_pipeops\\_nn\\_relu6](#page-128-0), [mlr\\_pipeops\\_nn\\_reshape](#page-129-0), [mlr\\_pipeops\\_nn\\_rrelu](#page-131-0), [mlr\\_pipeops\\_nn\\_selu](#page-133-0), [mlr\\_pipeops\\_nn\\_sigmoid](#page-135-0), [mlr\\_pipeops\\_nn\\_softmax](#page-137-0), [mlr\\_pipeops\\_nn\\_softplus](#page-138-0), [mlr\\_pipeops\\_nn\\_softshrink](#page-140-0), [mlr\\_pipeops\\_nn\\_softsign](#page-142-0), [mlr\\_pipeops\\_nn\\_squeeze](#page-144-0), [mlr\\_pipeops\\_nn\\_tanh](#page-147-0), [mlr\\_pipeops\\_nn\\_tanhshrink](#page-148-0), [mlr\\_pipeops\\_nn\\_threshold](#page-150-0), [mlr\\_pipeops\\_torch\\_ingress](#page-178-0), [mlr\\_pipeops\\_torch\\_ingress\\_categ](#page-180-0), [mlr\\_pipeops\\_torch\\_ingress\\_ltnsr](#page-182-0), [mlr\\_pipeops\\_torch\\_ingress\\_num](#page-185-0), [mlr\\_pipeops\\_torch\\_loss](#page-187-0), [mlr\\_pipeops\\_torch\\_model](#page-189-0), [mlr\\_pipeops\\_torch\\_model\\_classif](#page-192-0), [mlr\\_pipeops\\_torch\\_model\\_regr](#page-194-0)

# Examples

```
# Construct the PipeOp
pipeop = po("nn_relu")
pipeop
# The available parameters
pipeop$param_set
```
<span id="page-128-0"></span>mlr\_pipeops\_nn\_relu6 *ReLU6 Activation Function*

## Description

Applies the element-wise function  $ReLU6(x) = min(max(0, x), 6)$ .

# Input and Output Channels

One input channel called "input" and one output channel called "output". For an explanation see [PipeOpTorch](#page-171-0).

# State

The state is the value calculated by the public method \$shapes\_out().

# Credit

Part of this documentation have been copied or adapted from the documentation of **[torch](https://CRAN.R-project.org/package=torch)**.

## Parameters

• inplace :: logical(1) Whether to do the operation in-place. Default: FALSE.

## Internals

Calls [torch::nn\\_relu6\(\)](#page-0-0) when trained.

#### Super classes

[mlr3pipelines::PipeOp](#page-0-0) -> [mlr3torch::PipeOpTorch](#page-0-0) -> PipeOpTorchReLU6

# **Methods**

## Public methods:

- [PipeOpTorchReLU6\\$new\(\)](#page-128-1)
- [PipeOpTorchReLU6\\$clone\(\)](#page-129-1)

<span id="page-128-1"></span>**Method** new( $)$ : Creates a new instance of this  $R6$  class.

*Usage:*

```
PipeOpTorchReLU6$new(id = "nn_relu6", param_vals = list())
```
*Arguments:*

id (character(1))

Identifier of the resulting object.

```
param_vals (list())
```
List of hyperparameter settings, overwriting the hyperparameter settings that would otherwise be set during construction.

<span id="page-129-1"></span>Method clone(): The objects of this class are cloneable with this method.

*Usage:*

PipeOpTorchReLU6\$clone(deep = FALSE)

*Arguments:*

deep Whether to make a deep clone.

## See Also

Other PipeOps: [mlr\\_pipeops\\_nn\\_avg\\_pool1d](#page-57-0), [mlr\\_pipeops\\_nn\\_avg\\_pool2d](#page-59-0), [mlr\\_pipeops\\_nn\\_avg\\_pool3d](#page-61-0), [mlr\\_pipeops\\_nn\\_batch\\_norm1d](#page-63-0), [mlr\\_pipeops\\_nn\\_batch\\_norm2d](#page-65-0), [mlr\\_pipeops\\_nn\\_batch\\_norm3d](#page-67-0), [mlr\\_pipeops\\_nn\\_block](#page-69-0), [mlr\\_pipeops\\_nn\\_celu](#page-71-0), [mlr\\_pipeops\\_nn\\_conv1d](#page-73-0), [mlr\\_pipeops\\_nn\\_conv2d](#page-75-0), [mlr\\_pipeops\\_nn\\_conv3d](#page-77-0), [mlr\\_pipeops\\_nn\\_conv\\_transpose1d](#page-79-0), [mlr\\_pipeops\\_nn\\_conv\\_transpose2d](#page-81-0), [mlr\\_pipeops\\_nn\\_conv\\_transpose3d](#page-84-0), [mlr\\_pipeops\\_nn\\_dropout](#page-86-0), [mlr\\_pipeops\\_nn\\_elu](#page-88-0), [mlr\\_pipeops\\_nn\\_flatten](#page-90-0), [mlr\\_pipeops\\_nn\\_gelu](#page-91-0), [mlr\\_pipeops\\_nn\\_glu](#page-93-0), [mlr\\_pipeops\\_nn\\_hardshrink](#page-95-0), [mlr\\_pipeops\\_nn\\_hardsigmoid](#page-97-0), [mlr\\_pipeops\\_nn\\_hardtanh](#page-98-0), [mlr\\_pipeops\\_nn\\_head](#page-100-0), [mlr\\_pipeops\\_nn\\_layer\\_norm](#page-102-0), [mlr\\_pipeops\\_nn\\_leaky\\_relu](#page-104-0), [mlr\\_pipeops\\_nn\\_linear](#page-106-0), [mlr\\_pipeops\\_nn\\_log\\_sigmoid](#page-107-0), [mlr\\_pipeops\\_nn\\_max\\_pool1d](#page-109-0), [mlr\\_pipeops\\_nn\\_max\\_pool2d](#page-111-0), [mlr\\_pipeops\\_nn\\_max\\_pool3d](#page-114-0), [mlr\\_pipeops\\_nn\\_merge](#page-116-0), [mlr\\_pipeops\\_nn\\_merge\\_cat](#page-118-0), [mlr\\_pipeops\\_nn\\_merge\\_prod](#page-120-0), [mlr\\_pipeops\\_nn\\_merge\\_sum](#page-122-0), [mlr\\_pipeops\\_nn\\_prelu](#page-124-0), [mlr\\_pipeops\\_nn\\_relu](#page-126-0), [mlr\\_pipeops\\_nn\\_reshape](#page-129-0), [mlr\\_pipeops\\_nn\\_rrelu](#page-131-0), [mlr\\_pipeops\\_nn\\_selu](#page-133-0), [mlr\\_pipeops\\_nn\\_sigmoid](#page-135-0), [mlr\\_pipeops\\_nn\\_softmax](#page-137-0), [mlr\\_pipeops\\_nn\\_softplus](#page-138-0), [mlr\\_pipeops\\_nn\\_softshrink](#page-140-0), [mlr\\_pipeops\\_nn\\_softsign](#page-142-0), [mlr\\_pipeops\\_nn\\_squeeze](#page-144-0), [mlr\\_pipeops\\_nn\\_tanh](#page-147-0), [mlr\\_pipeops\\_nn\\_tanhshrink](#page-148-0), [mlr\\_pipeops\\_nn\\_threshold](#page-150-0), [mlr\\_pipeops\\_torch\\_ingress](#page-178-0), [mlr\\_pipeops\\_torch\\_ingress\\_categ](#page-180-0), [mlr\\_pipeops\\_torch\\_ingress\\_ltnsr](#page-182-0), [mlr\\_pipeops\\_torch\\_ingress\\_num](#page-185-0), [mlr\\_pipeops\\_torch\\_loss](#page-187-0), [mlr\\_pipeops\\_torch\\_model](#page-189-0), [mlr\\_pipeops\\_torch\\_model\\_classif](#page-192-0), [mlr\\_pipeops\\_torch\\_model\\_regr](#page-194-0)

# **Examples**

```
# Construct the PipeOp
pipeop = po("nn_relu6")
pipeop
# The available parameters
pipeop$param_set
```
<span id="page-129-0"></span>mlr\_pipeops\_nn\_reshape

*Reshape a Tensor*

#### **Description**

Reshape a tensor to the given shape.

# Input and Output Channels

One input channel called "input" and one output channel called "output". For an explanation see [PipeOpTorch](#page-171-0).

# **State**

The state is the value calculated by the public method \$shapes\_out().

#### **Credit**

Part of this documentation have been copied or adapted from the documentation of [torch](https://CRAN.R-project.org/package=torch).

### Parameters

```
• shape :: integer(1)
```
The desired output shape. Unknown dimension (one at most) can either be specified as -1 or NA.

# Internals

Calls [nn\\_reshape\(\)](#page-206-2) when trained. This internally calls [torch::torch\\_reshape\(\)](#page-0-0) with the given shape.

## Super classes

[mlr3pipelines::PipeOp](#page-0-0) -> [mlr3torch::PipeOpTorch](#page-0-0) -> PipeOpTorchReshape

#### Methods

#### Public methods:

- [PipeOpTorchReshape\\$new\(\)](#page-130-0)
- [PipeOpTorchReshape\\$clone\(\)](#page-130-1)

<span id="page-130-0"></span>**Method** new( $)$ : Creates a new instance of this  $R6$  class.

*Usage:*

```
PipeOpTorchReshape$new(id = "nn_reshape", param_vals = list())
```
*Arguments:*

id (character(1))

Identifier of the resulting object.

```
param_vals (list())
```
List of hyperparameter settings, overwriting the hyperparameter settings that would otherwise be set during construction.

<span id="page-130-1"></span>Method clone(): The objects of this class are cloneable with this method.

*Usage:*

PipeOpTorchReshape\$clone(deep = FALSE)

*Arguments:*

deep Whether to make a deep clone.

## See Also

Other PipeOps: [mlr\\_pipeops\\_nn\\_avg\\_pool1d](#page-57-0), [mlr\\_pipeops\\_nn\\_avg\\_pool2d](#page-59-0), [mlr\\_pipeops\\_nn\\_avg\\_pool3d](#page-61-0), [mlr\\_pipeops\\_nn\\_batch\\_norm1d](#page-63-0), [mlr\\_pipeops\\_nn\\_batch\\_norm2d](#page-65-0), [mlr\\_pipeops\\_nn\\_batch\\_norm3d](#page-67-0), [mlr\\_pipeops\\_nn\\_block](#page-69-0), [mlr\\_pipeops\\_nn\\_celu](#page-71-0), [mlr\\_pipeops\\_nn\\_conv1d](#page-73-0), [mlr\\_pipeops\\_nn\\_conv2d](#page-75-0), [mlr\\_pipeops\\_nn\\_conv3d](#page-77-0), [mlr\\_pipeops\\_nn\\_conv\\_transpose1d](#page-79-0), [mlr\\_pipeops\\_nn\\_conv\\_transpose2d](#page-81-0), [mlr\\_pipeops\\_nn\\_conv\\_transpose3d](#page-84-0), [mlr\\_pipeops\\_nn\\_dropout](#page-86-0), [mlr\\_pipeops\\_nn\\_elu](#page-88-0), [mlr\\_pipeops\\_nn\\_flatten](#page-90-0), [mlr\\_pipeops\\_nn\\_gelu](#page-91-0), [mlr\\_pipeops\\_nn\\_glu](#page-93-0), [mlr\\_pipeops\\_nn\\_hardshrink](#page-95-0), [mlr\\_pipeops\\_nn\\_hardsigmoid](#page-97-0), [mlr\\_pipeops\\_nn\\_hardtanh](#page-98-0), [mlr\\_pipeops\\_nn\\_head](#page-100-0), [mlr\\_pipeops\\_nn\\_layer\\_norm](#page-102-0), [mlr\\_pipeops\\_nn\\_leaky\\_relu](#page-104-0), [mlr\\_pipeops\\_nn\\_linear](#page-106-0), [mlr\\_pipeops\\_nn\\_log\\_sigmoid](#page-107-0), [mlr\\_pipeops\\_nn\\_max\\_pool1d](#page-109-0), [mlr\\_pipeops\\_nn\\_max\\_pool2d](#page-111-0), [mlr\\_pipeops\\_nn\\_max\\_pool3d](#page-114-0), [mlr\\_pipeops\\_nn\\_merge](#page-116-0), [mlr\\_pipeops\\_nn\\_merge\\_cat](#page-118-0), [mlr\\_pipeops\\_nn\\_merge\\_prod](#page-120-0), [mlr\\_pipeops\\_nn\\_merge\\_sum](#page-122-0), [mlr\\_pipeops\\_nn\\_prelu](#page-124-0), [mlr\\_pipeops\\_nn\\_relu](#page-126-0), [mlr\\_pipeops\\_nn\\_relu6](#page-128-0), [mlr\\_pipeops\\_nn\\_rrelu](#page-131-0), [mlr\\_pipeops\\_nn\\_selu](#page-133-0), [mlr\\_pipeops\\_nn\\_sigmoid](#page-135-0), [mlr\\_pipeops\\_nn\\_softmax](#page-137-0), [mlr\\_pipeops\\_nn\\_softplus](#page-138-0), [mlr\\_pipeops\\_nn\\_softshrink](#page-140-0), [mlr\\_pipeops\\_nn\\_softsign](#page-142-0), [mlr\\_pipeops\\_nn\\_squeeze](#page-144-0), [mlr\\_pipeops\\_nn\\_tanh](#page-147-0), [mlr\\_pipeops\\_nn\\_tanhshrink](#page-148-0), [mlr\\_pipeops\\_nn\\_threshold](#page-150-0), [mlr\\_pipeops\\_torch\\_ingress](#page-178-0), [mlr\\_pipeops\\_torch\\_ingress\\_categ](#page-180-0), [mlr\\_pipeops\\_torch\\_ingress\\_ltnsr](#page-182-0), [mlr\\_pipeops\\_torch\\_ingress\\_num](#page-185-0), [mlr\\_pipeops\\_torch\\_loss](#page-187-0), [mlr\\_pipeops\\_torch\\_model](#page-189-0), [mlr\\_pipeops\\_torch\\_model\\_classif](#page-192-0), [mlr\\_pipeops\\_torch\\_model\\_regr](#page-194-0)

#### Examples

```
# Construct the PipeOp
pipeop = po("nn_reshape")
pipeop
# The available parameters
pipeop$param_set
```
<span id="page-131-0"></span>mlr\_pipeops\_nn\_rrelu *RReLU Activation Function*

#### **Description**

Randomized leaky ReLU.

# Input and Output Channels

One input channel called "input" and one output channel called "output". For an explanation see [PipeOpTorch](#page-171-0).

# **State**

The state is the value calculated by the public method \$shapes\_out().

#### **Credit**

Part of this documentation have been copied or adapted from the documentation of **[torch](https://CRAN.R-project.org/package=torch)**.

#### **Parameters**

- lower:: numeric(1) Lower bound of the uniform distribution. Default: 1/8.
- upper:: numeric(1) Upper bound of the uniform distribution. Default: 1/3.
- inplace: logical(1) Whether to do the operation in-place. Default: FALSE.

## Internals

Calls [torch::nn\\_rrelu\(\)](#page-0-0) when trained.

## Super classes

[mlr3pipelines::PipeOp](#page-0-0) -> [mlr3torch::PipeOpTorch](#page-0-0) -> PipeOpTorchRReLU

# **Methods**

# Public methods:

- [PipeOpTorchRReLU\\$new\(\)](#page-132-0)
- [PipeOpTorchRReLU\\$clone\(\)](#page-132-1)

<span id="page-132-0"></span>Method new(): Creates a new instance of this [R6](#page-0-0) class.

*Usage:*

```
PipeOpTorchRReLU$new(id = "nn_rrelu", param_vals = list())
```
*Arguments:*

id (character(1)) Identifier of the resulting object.

```
param_vals (list())
```
List of hyperparameter settings, overwriting the hyperparameter settings that would otherwise be set during construction.

<span id="page-132-1"></span>Method clone(): The objects of this class are cloneable with this method.

*Usage:*

PipeOpTorchRReLU\$clone(deep = FALSE)

*Arguments:*

deep Whether to make a deep clone.

### See Also

Other PipeOps: [mlr\\_pipeops\\_nn\\_avg\\_pool1d](#page-57-0), [mlr\\_pipeops\\_nn\\_avg\\_pool2d](#page-59-0), [mlr\\_pipeops\\_nn\\_avg\\_pool3d](#page-61-0), [mlr\\_pipeops\\_nn\\_batch\\_norm1d](#page-63-0), [mlr\\_pipeops\\_nn\\_batch\\_norm2d](#page-65-0), [mlr\\_pipeops\\_nn\\_batch\\_norm3d](#page-67-0), [mlr\\_pipeops\\_nn\\_block](#page-69-0), [mlr\\_pipeops\\_nn\\_celu](#page-71-0), [mlr\\_pipeops\\_nn\\_conv1d](#page-73-0), [mlr\\_pipeops\\_nn\\_conv2d](#page-75-0), [mlr\\_pipeops\\_nn\\_conv3d](#page-77-0), [mlr\\_pipeops\\_nn\\_conv\\_transpose1d](#page-79-0), [mlr\\_pipeops\\_nn\\_conv\\_transpose2d](#page-81-0), [mlr\\_pipeops\\_nn\\_conv\\_transpose3d](#page-84-0), [mlr\\_pipeops\\_nn\\_dropout](#page-86-0), [mlr\\_pipeops\\_nn\\_elu](#page-88-0), [mlr\\_pipeops\\_nn\\_flatten](#page-90-0), [mlr\\_pipeops\\_nn\\_gelu](#page-91-0), [mlr\\_pipeops\\_nn\\_glu](#page-93-0), [mlr\\_pipeops\\_nn\\_hardshrink](#page-95-0), [mlr\\_pipeops\\_nn\\_hardsigmoid](#page-97-0),

[mlr\\_pipeops\\_nn\\_hardtanh](#page-98-0), [mlr\\_pipeops\\_nn\\_head](#page-100-0), [mlr\\_pipeops\\_nn\\_layer\\_norm](#page-102-0), [mlr\\_pipeops\\_nn\\_leaky\\_relu](#page-104-0), [mlr\\_pipeops\\_nn\\_linear](#page-106-0), [mlr\\_pipeops\\_nn\\_log\\_sigmoid](#page-107-0), [mlr\\_pipeops\\_nn\\_max\\_pool1d](#page-109-0), [mlr\\_pipeops\\_nn\\_max\\_pool2d](#page-111-0), [mlr\\_pipeops\\_nn\\_max\\_pool3d](#page-114-0), [mlr\\_pipeops\\_nn\\_merge](#page-116-0), [mlr\\_pipeops\\_nn\\_merge\\_cat](#page-118-0), [mlr\\_pipeops\\_nn\\_merge\\_prod](#page-120-0), [mlr\\_pipeops\\_nn\\_merge\\_sum](#page-122-0), [mlr\\_pipeops\\_nn\\_prelu](#page-124-0), [mlr\\_pipeops\\_nn\\_relu](#page-126-0), [mlr\\_pipeops\\_nn\\_relu6](#page-128-0), [mlr\\_pipeops\\_nn\\_reshape](#page-129-0), [mlr\\_pipeops\\_nn\\_selu](#page-133-0), [mlr\\_pipeops\\_nn\\_sigmoid](#page-135-0), [mlr\\_pipeops\\_nn\\_softmax](#page-137-0), [mlr\\_pipeops\\_nn\\_softplus](#page-138-0), [mlr\\_pipeops\\_nn\\_softshrink](#page-140-0), [mlr\\_pipeops\\_nn\\_softsign](#page-142-0), [mlr\\_pipeops\\_nn\\_squeeze](#page-144-0), [mlr\\_pipeops\\_nn\\_tanh](#page-147-0), [mlr\\_pipeops\\_nn\\_tanhshrink](#page-148-0), [mlr\\_pipeops\\_nn\\_threshold](#page-150-0), [mlr\\_pipeops\\_torch\\_ingress](#page-178-0), [mlr\\_pipeops\\_torch\\_ingress\\_categ](#page-180-0), [mlr\\_pipeops\\_torch\\_ingress\\_ltnsr](#page-182-0), [mlr\\_pipeops\\_torch\\_ingress\\_num](#page-185-0), [mlr\\_pipeops\\_torch\\_loss](#page-187-0), [mlr\\_pipeops\\_torch\\_model](#page-189-0), [mlr\\_pipeops\\_torch\\_model\\_classif](#page-192-0), [mlr\\_pipeops\\_torch\\_model\\_regr](#page-194-0)

#### Examples

```
# Construct the PipeOp
pipeop = po("nn_rrelu")
pipeop
# The available parameters
pipeop$param_set
```
<span id="page-133-0"></span>mlr\_pipeops\_nn\_selu *SELU Activation Function*

#### **Description**

Applies element-wise,

$$
SELU(x) = scale * (max(0, x) + min(0, \alpha * (exp(x) - 1)))
$$

, with  $\alpha = 1.6732632423543772848170429916717$  and  $scale = 1.0507009873554804934193349852946$ .

## Input and Output Channels

One input channel called "input" and one output channel called "output". For an explanation see [PipeOpTorch](#page-171-0).

## State

The state is the value calculated by the public method \$shapes\_out().

# **Credit**

Part of this documentation have been copied or adapted from the documentation of **[torch](https://CRAN.R-project.org/package=torch)**.

#### **Parameters**

• inplace :: logical(1) Whether to do the operation in-place. Default: FALSE.

## Internals

Calls [torch::nn\\_selu\(\)](#page-0-0) when trained.

#### Super classes

```
mlr3pipelines::PipeOp -> mlr3torch::PipeOpTorch -> PipeOpTorchSELU
```
## Methods

## Public methods:

- [PipeOpTorchSELU\\$new\(\)](#page-134-0)
- [PipeOpTorchSELU\\$clone\(\)](#page-134-1)

<span id="page-134-0"></span>**Method** new(): Creates a new instance of this  $R6$  class.

*Usage:*

```
PipeOpTorchSELU$new(id = "nn_selu", param_vals = list())
```
*Arguments:*

id (character(1)) Identifier of the resulting object.

```
param_vals (list())
```
List of hyperparameter settings, overwriting the hyperparameter settings that would otherwise be set during construction.

<span id="page-134-1"></span>Method clone(): The objects of this class are cloneable with this method.

*Usage:*

PipeOpTorchSELU\$clone(deep = FALSE)

*Arguments:*

deep Whether to make a deep clone.

# See Also

Other PipeOps: [mlr\\_pipeops\\_nn\\_avg\\_pool1d](#page-57-0), [mlr\\_pipeops\\_nn\\_avg\\_pool2d](#page-59-0), [mlr\\_pipeops\\_nn\\_avg\\_pool3d](#page-61-0), [mlr\\_pipeops\\_nn\\_batch\\_norm1d](#page-63-0), [mlr\\_pipeops\\_nn\\_batch\\_norm2d](#page-65-0), [mlr\\_pipeops\\_nn\\_batch\\_norm3d](#page-67-0), [mlr\\_pipeops\\_nn\\_block](#page-69-0), [mlr\\_pipeops\\_nn\\_celu](#page-71-0), [mlr\\_pipeops\\_nn\\_conv1d](#page-73-0), [mlr\\_pipeops\\_nn\\_conv2d](#page-75-0), [mlr\\_pipeops\\_nn\\_conv3d](#page-77-0), [mlr\\_pipeops\\_nn\\_conv\\_transpose1d](#page-79-0), [mlr\\_pipeops\\_nn\\_conv\\_transpose2d](#page-81-0), [mlr\\_pipeops\\_nn\\_conv\\_transpose3d](#page-84-0), [mlr\\_pipeops\\_nn\\_dropout](#page-86-0), [mlr\\_pipeops\\_nn\\_elu](#page-88-0), [mlr\\_pipeops\\_nn\\_flatten](#page-90-0), [mlr\\_pipeops\\_nn\\_gelu](#page-91-0), [mlr\\_pipeops\\_nn\\_glu](#page-93-0), [mlr\\_pipeops\\_nn\\_hardshrink](#page-95-0), [mlr\\_pipeops\\_nn\\_hardsigmoid](#page-97-0), [mlr\\_pipeops\\_nn\\_hardtanh](#page-98-0), [mlr\\_pipeops\\_nn\\_head](#page-100-0), [mlr\\_pipeops\\_nn\\_layer\\_norm](#page-102-0), [mlr\\_pipeops\\_nn\\_leaky\\_relu](#page-104-0), [mlr\\_pipeops\\_nn\\_linear](#page-106-0), [mlr\\_pipeops\\_nn\\_log\\_sigmoid](#page-107-0), [mlr\\_pipeops\\_nn\\_max\\_pool1d](#page-109-0), [mlr\\_pipeops\\_nn\\_max\\_pool2d](#page-111-0), [mlr\\_pipeops\\_nn\\_max\\_pool3d](#page-114-0), [mlr\\_pipeops\\_nn\\_merge](#page-116-0), [mlr\\_pipeops\\_nn\\_merge\\_cat](#page-118-0), [mlr\\_pipeops\\_nn\\_merge\\_prod](#page-120-0), [mlr\\_pipeops\\_nn\\_merge\\_sum](#page-122-0), [mlr\\_pipeops\\_nn\\_prelu](#page-124-0), [mlr\\_pipeops\\_nn\\_relu](#page-126-0), [mlr\\_pipeops\\_nn\\_relu6](#page-128-0), [mlr\\_pipeops\\_nn\\_reshape](#page-129-0), [mlr\\_pipeops\\_nn\\_rrelu](#page-131-0), [mlr\\_pipeops\\_nn\\_sigmoid](#page-135-0), [mlr\\_pipeops\\_nn\\_softmax](#page-137-0), [mlr\\_pipeops\\_nn\\_softplus](#page-138-0), [mlr\\_pipeops\\_nn\\_softshrink](#page-140-0), [mlr\\_pipeops\\_nn\\_softsign](#page-142-0), [mlr\\_pipeops\\_nn\\_squeeze](#page-144-0), [mlr\\_pipeops\\_nn\\_tanh](#page-147-0), [mlr\\_pipeops\\_nn\\_tanhshrink](#page-148-0), [mlr\\_pipeops\\_nn\\_threshold](#page-150-0), [mlr\\_pipeops\\_torch\\_ingress](#page-178-0), [mlr\\_pipeops\\_torch\\_ingress\\_categ](#page-180-0), [mlr\\_pipeops\\_torch\\_ingress\\_ltnsr](#page-182-0), [mlr\\_pipeops\\_torch\\_ingress\\_num](#page-185-0), [mlr\\_pipeops\\_torch\\_loss](#page-187-0), [mlr\\_pipeops\\_torch\\_model](#page-189-0), [mlr\\_pipeops\\_torch\\_model\\_classif](#page-192-0), [mlr\\_pipeops\\_torch\\_model\\_regr](#page-194-0)

# Examples

```
# Construct the PipeOp
pipeop = po("nn_selu")
pipeop
# The available parameters
pipeop$param_set
```
<span id="page-135-0"></span>mlr\_pipeops\_nn\_sigmoid

*Sigmoid Activation Function*

# Description

Applies element-wise  $Sigmoid(x_i) = \frac{1}{1+exp(-x_i)}$ 

# Input and Output Channels

One input channel called "input" and one output channel called "output". For an explanation see [PipeOpTorch](#page-171-0).

## **State**

The state is the value calculated by the public method \$shapes\_out().

# Credit

Part of this documentation have been copied or adapted from the documentation of **[torch](https://CRAN.R-project.org/package=torch)**.

#### Parameters

No parameters.

## Internals

Calls [torch::nn\\_sigmoid\(\)](#page-0-0) when trained.

# Super classes

[mlr3pipelines::PipeOp](#page-0-0) -> [mlr3torch::PipeOpTorch](#page-0-0) -> PipeOpTorchSigmoid

## Public methods:

- [PipeOpTorchSigmoid\\$new\(\)](#page-136-0)
- [PipeOpTorchSigmoid\\$clone\(\)](#page-136-1)

<span id="page-136-0"></span>Method new(): Creates a new instance of this [R6](#page-0-0) class.

*Usage:*

PipeOpTorchSigmoid\$new(id = "nn\_sigmoid", param\_vals = list())

*Arguments:*

id (character(1))

Identifier of the resulting object.

```
param_vals (list())
```
List of hyperparameter settings, overwriting the hyperparameter settings that would otherwise be set during construction.

<span id="page-136-1"></span>Method clone(): The objects of this class are cloneable with this method.

*Usage:*

PipeOpTorchSigmoid\$clone(deep = FALSE)

*Arguments:*

deep Whether to make a deep clone.

### See Also

Other PipeOps: [mlr\\_pipeops\\_nn\\_avg\\_pool1d](#page-57-0), [mlr\\_pipeops\\_nn\\_avg\\_pool2d](#page-59-0), [mlr\\_pipeops\\_nn\\_avg\\_pool3d](#page-61-0), [mlr\\_pipeops\\_nn\\_batch\\_norm1d](#page-63-0), [mlr\\_pipeops\\_nn\\_batch\\_norm2d](#page-65-0), [mlr\\_pipeops\\_nn\\_batch\\_norm3d](#page-67-0), [mlr\\_pipeops\\_nn\\_block](#page-69-0), [mlr\\_pipeops\\_nn\\_celu](#page-71-0), [mlr\\_pipeops\\_nn\\_conv1d](#page-73-0), [mlr\\_pipeops\\_nn\\_conv2d](#page-75-0), [mlr\\_pipeops\\_nn\\_conv3d](#page-77-0), [mlr\\_pipeops\\_nn\\_conv\\_transpose1d](#page-79-0), [mlr\\_pipeops\\_nn\\_conv\\_transpose2d](#page-81-0), [mlr\\_pipeops\\_nn\\_conv\\_transpose3d](#page-84-0), [mlr\\_pipeops\\_nn\\_dropout](#page-86-0), [mlr\\_pipeops\\_nn\\_elu](#page-88-0), [mlr\\_pipeops\\_nn\\_flatten](#page-90-0), [mlr\\_pipeops\\_nn\\_gelu](#page-91-0), [mlr\\_pipeops\\_nn\\_glu](#page-93-0), [mlr\\_pipeops\\_nn\\_hardshrink](#page-95-0), [mlr\\_pipeops\\_nn\\_hardsigmoid](#page-97-0), [mlr\\_pipeops\\_nn\\_hardtanh](#page-98-0), [mlr\\_pipeops\\_nn\\_head](#page-100-0), [mlr\\_pipeops\\_nn\\_layer\\_norm](#page-102-0), [mlr\\_pipeops\\_nn\\_leaky\\_relu](#page-104-0), [mlr\\_pipeops\\_nn\\_linear](#page-106-0), [mlr\\_pipeops\\_nn\\_log\\_sigmoid](#page-107-0), [mlr\\_pipeops\\_nn\\_max\\_pool1d](#page-109-0), [mlr\\_pipeops\\_nn\\_max\\_pool2d](#page-111-0), [mlr\\_pipeops\\_nn\\_max\\_pool3d](#page-114-0), [mlr\\_pipeops\\_nn\\_merge](#page-116-0), [mlr\\_pipeops\\_nn\\_merge\\_cat](#page-118-0), [mlr\\_pipeops\\_nn\\_merge\\_prod](#page-120-0), [mlr\\_pipeops\\_nn\\_merge\\_sum](#page-122-0), [mlr\\_pipeops\\_nn\\_prelu](#page-124-0), [mlr\\_pipeops\\_nn\\_relu](#page-126-0), [mlr\\_pipeops\\_nn\\_relu6](#page-128-0), [mlr\\_pipeops\\_nn\\_reshape](#page-129-0), [mlr\\_pipeops\\_nn\\_rrelu](#page-131-0), [mlr\\_pipeops\\_nn\\_selu](#page-133-0), [mlr\\_pipeops\\_nn\\_softmax](#page-137-0), [mlr\\_pipeops\\_nn\\_softplus](#page-138-0), [mlr\\_pipeops\\_nn\\_softshrink](#page-140-0), [mlr\\_pipeops\\_nn\\_softsign](#page-142-0), [mlr\\_pipeops\\_nn\\_squeeze](#page-144-0), [mlr\\_pipeops\\_nn\\_tanh](#page-147-0), [mlr\\_pipeops\\_nn\\_tanhshrink](#page-148-0), [mlr\\_pipeops\\_nn\\_threshold](#page-150-0), [mlr\\_pipeops\\_torch\\_ingress](#page-178-0), [mlr\\_pipeops\\_torch\\_ingress\\_categ](#page-180-0), [mlr\\_pipeops\\_torch\\_ingress\\_ltnsr](#page-182-0), [mlr\\_pipeops\\_torch\\_ingress\\_num](#page-185-0), [mlr\\_pipeops\\_torch\\_loss](#page-187-0), [mlr\\_pipeops\\_torch\\_model](#page-189-0), [mlr\\_pipeops\\_torch\\_model\\_classif](#page-192-0), [mlr\\_pipeops\\_torch\\_model\\_regr](#page-194-0)

## Examples

```
# Construct the PipeOp
pipeop = po("nn_sigmoid")
pipeop
# The available parameters
pipeop$param_set
```
<span id="page-137-0"></span>mlr\_pipeops\_nn\_softmax

*Softmax*

#### Description

Applies a softmax function.

#### Input and Output Channels

One input channel called "input" and one output channel called "output". For an explanation see [PipeOpTorch](#page-171-0).

## State

The state is the value calculated by the public method \$shapes\_out().

# Credit

Part of this documentation have been copied or adapted from the documentation of **[torch](https://CRAN.R-project.org/package=torch)**.

# Parameters

• dim :: integer(1) A dimension along which Softmax will be computed (so every slice along dim will sum to 1).

# Internals

Calls [torch::nn\\_softmax\(\)](#page-0-0) when trained.

#### Super classes

[mlr3pipelines::PipeOp](#page-0-0) -> [mlr3torch::PipeOpTorch](#page-0-0) -> PipeOpTorchSoftmax

# **Methods**

# Public methods:

- [PipeOpTorchSoftmax\\$new\(\)](#page-137-1)
- [PipeOpTorchSoftmax\\$clone\(\)](#page-138-1)

<span id="page-137-1"></span>Method new(): Creates a new instance of this [R6](#page-0-0) class.

*Usage:*

PipeOpTorchSoftmax\$new(id = "nn\_softmax", param\_vals = list())

*Arguments:*

id (character(1))

Identifier of the resulting object.

```
param_vals (list())
```
List of hyperparameter settings, overwriting the hyperparameter settings that would otherwise be set during construction.

<span id="page-138-1"></span>Method clone(): The objects of this class are cloneable with this method.

*Usage:*

PipeOpTorchSoftmax\$clone(deep = FALSE)

*Arguments:*

deep Whether to make a deep clone.

## See Also

Other PipeOps: [mlr\\_pipeops\\_nn\\_avg\\_pool1d](#page-57-0), [mlr\\_pipeops\\_nn\\_avg\\_pool2d](#page-59-0), [mlr\\_pipeops\\_nn\\_avg\\_pool3d](#page-61-0), [mlr\\_pipeops\\_nn\\_batch\\_norm1d](#page-63-0), [mlr\\_pipeops\\_nn\\_batch\\_norm2d](#page-65-0), [mlr\\_pipeops\\_nn\\_batch\\_norm3d](#page-67-0), [mlr\\_pipeops\\_nn\\_block](#page-69-0), [mlr\\_pipeops\\_nn\\_celu](#page-71-0), [mlr\\_pipeops\\_nn\\_conv1d](#page-73-0), [mlr\\_pipeops\\_nn\\_conv2d](#page-75-0), [mlr\\_pipeops\\_nn\\_conv3d](#page-77-0), [mlr\\_pipeops\\_nn\\_conv\\_transpose1d](#page-79-0), [mlr\\_pipeops\\_nn\\_conv\\_transpose2d](#page-81-0), [mlr\\_pipeops\\_nn\\_conv\\_transpose3d](#page-84-0), [mlr\\_pipeops\\_nn\\_dropout](#page-86-0), [mlr\\_pipeops\\_nn\\_elu](#page-88-0), [mlr\\_pipeops\\_nn\\_flatten](#page-90-0), [mlr\\_pipeops\\_nn\\_gelu](#page-91-0), [mlr\\_pipeops\\_nn\\_glu](#page-93-0), [mlr\\_pipeops\\_nn\\_hardshrink](#page-95-0), [mlr\\_pipeops\\_nn\\_hardsigmoid](#page-97-0), [mlr\\_pipeops\\_nn\\_hardtanh](#page-98-0), [mlr\\_pipeops\\_nn\\_head](#page-100-0), [mlr\\_pipeops\\_nn\\_layer\\_norm](#page-102-0), [mlr\\_pipeops\\_nn\\_leaky\\_relu](#page-104-0), [mlr\\_pipeops\\_nn\\_linear](#page-106-0), [mlr\\_pipeops\\_nn\\_log\\_sigmoid](#page-107-0), [mlr\\_pipeops\\_nn\\_max\\_pool1d](#page-109-0), [mlr\\_pipeops\\_nn\\_max\\_pool2d](#page-111-0), [mlr\\_pipeops\\_nn\\_max\\_pool3d](#page-114-0), [mlr\\_pipeops\\_nn\\_merge](#page-116-0), [mlr\\_pipeops\\_nn\\_merge\\_cat](#page-118-0), [mlr\\_pipeops\\_nn\\_merge\\_prod](#page-120-0), [mlr\\_pipeops\\_nn\\_merge\\_sum](#page-122-0), [mlr\\_pipeops\\_nn\\_prelu](#page-124-0), [mlr\\_pipeops\\_nn\\_relu](#page-126-0), [mlr\\_pipeops\\_nn\\_relu6](#page-128-0), [mlr\\_pipeops\\_nn\\_reshape](#page-129-0), [mlr\\_pipeops\\_nn\\_rrelu](#page-131-0), [mlr\\_pipeops\\_nn\\_selu](#page-133-0), [mlr\\_pipeops\\_nn\\_sigmoid](#page-135-0), [mlr\\_pipeops\\_nn\\_softplus](#page-138-0), [mlr\\_pipeops\\_nn\\_softshrink](#page-140-0), [mlr\\_pipeops\\_nn\\_softsign](#page-142-0), [mlr\\_pipeops\\_nn\\_squeeze](#page-144-0), [mlr\\_pipeops\\_nn\\_tanh](#page-147-0), [mlr\\_pipeops\\_nn\\_tanhshrink](#page-148-0), [mlr\\_pipeops\\_nn\\_threshold](#page-150-0), [mlr\\_pipeops\\_torch\\_ingress](#page-178-0), [mlr\\_pipeops\\_torch\\_ingress\\_categ](#page-180-0), [mlr\\_pipeops\\_torch\\_ingress\\_ltnsr](#page-182-0), [mlr\\_pipeops\\_torch\\_ingress\\_num](#page-185-0), [mlr\\_pipeops\\_torch\\_loss](#page-187-0), [mlr\\_pipeops\\_torch\\_model](#page-189-0), [mlr\\_pipeops\\_torch\\_model\\_classif](#page-192-0), [mlr\\_pipeops\\_torch\\_model\\_regr](#page-194-0)

## Examples

```
# Construct the PipeOp
pipeop = po("nn_softmax")
pipeop
# The available parameters
pipeop$param_set
```
<span id="page-138-0"></span>mlr\_pipeops\_nn\_softplus

*SoftPlus Activation Function*

## **Description**

Applies element-wise, the function  $Softplus(x) = 1/\beta * log(1 + exp(\beta * x))$ .

# Input and Output Channels

One input channel called "input" and one output channel called "output". For an explanation see [PipeOpTorch](#page-171-0).

# **State**

The state is the value calculated by the public method \$shapes\_out().

#### Credit

Part of this documentation have been copied or adapted from the documentation of [torch](https://CRAN.R-project.org/package=torch).

## **Parameters**

- beta: numeric(1) The beta value for the Softplus formulation. Default: 1
- threshold :: numeric(1) Values above this revert to a linear function. Default: 20

# Internals

Calls [torch::nn\\_softplus\(\)](#page-0-0) when trained.

#### Super classes

[mlr3pipelines::PipeOp](#page-0-0) -> [mlr3torch::PipeOpTorch](#page-0-0) -> PipeOpTorchSoftPlus

# **Methods**

#### Public methods:

- [PipeOpTorchSoftPlus\\$new\(\)](#page-139-0)
- [PipeOpTorchSoftPlus\\$clone\(\)](#page-139-1)

<span id="page-139-0"></span>Method new(): Creates a new instance of this [R6](#page-0-0) class.

*Usage:*

```
PipeOpTorchSoftPlus$new(id = "nn_softplus", param_vals = list())
```
*Arguments:*

id (character(1))

Identifier of the resulting object.

```
param_vals (list())
```
List of hyperparameter settings, overwriting the hyperparameter settings that would otherwise be set during construction.

<span id="page-139-1"></span>Method clone(): The objects of this class are cloneable with this method.

*Usage:* PipeOpTorchSoftPlus\$clone(deep = FALSE) *Arguments:* deep Whether to make a deep clone.

#### See Also

Other PipeOps: [mlr\\_pipeops\\_nn\\_avg\\_pool1d](#page-57-0), [mlr\\_pipeops\\_nn\\_avg\\_pool2d](#page-59-0), [mlr\\_pipeops\\_nn\\_avg\\_pool3d](#page-61-0), [mlr\\_pipeops\\_nn\\_batch\\_norm1d](#page-63-0), [mlr\\_pipeops\\_nn\\_batch\\_norm2d](#page-65-0), [mlr\\_pipeops\\_nn\\_batch\\_norm3d](#page-67-0), [mlr\\_pipeops\\_nn\\_block](#page-69-0), [mlr\\_pipeops\\_nn\\_celu](#page-71-0), [mlr\\_pipeops\\_nn\\_conv1d](#page-73-0), [mlr\\_pipeops\\_nn\\_conv2d](#page-75-0), [mlr\\_pipeops\\_nn\\_conv3d](#page-77-0), [mlr\\_pipeops\\_nn\\_conv\\_transpose1d](#page-79-0), [mlr\\_pipeops\\_nn\\_conv\\_transpose2d](#page-81-0), [mlr\\_pipeops\\_nn\\_conv\\_transpose3d](#page-84-0), [mlr\\_pipeops\\_nn\\_dropout](#page-86-0), [mlr\\_pipeops\\_nn\\_elu](#page-88-0), [mlr\\_pipeops\\_nn\\_flatten](#page-90-0), [mlr\\_pipeops\\_nn\\_gelu](#page-91-0), [mlr\\_pipeops\\_nn\\_glu](#page-93-0), [mlr\\_pipeops\\_nn\\_hardshrink](#page-95-0), [mlr\\_pipeops\\_nn\\_hardsigmoid](#page-97-0), [mlr\\_pipeops\\_nn\\_hardtanh](#page-98-0), [mlr\\_pipeops\\_nn\\_head](#page-100-0), [mlr\\_pipeops\\_nn\\_layer\\_norm](#page-102-0), [mlr\\_pipeops\\_nn\\_leaky\\_relu](#page-104-0), [mlr\\_pipeops\\_nn\\_linear](#page-106-0), [mlr\\_pipeops\\_nn\\_log\\_sigmoid](#page-107-0), [mlr\\_pipeops\\_nn\\_max\\_pool1d](#page-109-0), [mlr\\_pipeops\\_nn\\_max\\_pool2d](#page-111-0), [mlr\\_pipeops\\_nn\\_max\\_pool3d](#page-114-0), [mlr\\_pipeops\\_nn\\_merge](#page-116-0), [mlr\\_pipeops\\_nn\\_merge\\_cat](#page-118-0), [mlr\\_pipeops\\_nn\\_merge\\_prod](#page-120-0), [mlr\\_pipeops\\_nn\\_merge\\_sum](#page-122-0), [mlr\\_pipeops\\_nn\\_prelu](#page-124-0), [mlr\\_pipeops\\_nn\\_relu](#page-126-0), [mlr\\_pipeops\\_nn\\_relu6](#page-128-0), [mlr\\_pipeops\\_nn\\_reshape](#page-129-0), [mlr\\_pipeops\\_nn\\_rrelu](#page-131-0), [mlr\\_pipeops\\_nn\\_selu](#page-133-0), [mlr\\_pipeops\\_nn\\_sigmoid](#page-135-0), [mlr\\_pipeops\\_nn\\_softmax](#page-137-0), [mlr\\_pipeops\\_nn\\_softshrink](#page-140-0), [mlr\\_pipeops\\_nn\\_softsign](#page-142-0), [mlr\\_pipeops\\_nn\\_squeeze](#page-144-0), [mlr\\_pipeops\\_nn\\_tanh](#page-147-0), [mlr\\_pipeops\\_nn\\_tanhshrink](#page-148-0), [mlr\\_pipeops\\_nn\\_threshold](#page-150-0), [mlr\\_pipeops\\_torch\\_ingress](#page-178-0), [mlr\\_pipeops\\_torch\\_ingress\\_categ](#page-180-0), [mlr\\_pipeops\\_torch\\_ingress\\_ltnsr](#page-182-0), [mlr\\_pipeops\\_torch\\_ingress\\_num](#page-185-0), [mlr\\_pipeops\\_torch\\_loss](#page-187-0), [mlr\\_pipeops\\_torch\\_model](#page-189-0), [mlr\\_pipeops\\_torch\\_model\\_classif](#page-192-0), [mlr\\_pipeops\\_torch\\_model\\_regr](#page-194-0)

# Examples

```
# Construct the PipeOp
pipeop = po("nn_softplus")
pipeop
# The available parameters
pipeop$param_set
```
<span id="page-140-0"></span>mlr\_pipeops\_nn\_softshrink *Soft Shrink Activation Function*

#### Description

Applies the soft shrinkage function elementwise

#### Input and Output Channels

One input channel called "input" and one output channel called "output". For an explanation see [PipeOpTorch](#page-171-0).

# **State**

The state is the value calculated by the public method \$shapes\_out().

#### Credit

Part of this documentation have been copied or adapted from the documentation of **[torch](https://CRAN.R-project.org/package=torch)**.

#### **Parameters**

• lamd: numeric(1)

The lambda (must be no less than zero) value for the Softshrink formulation. Default: 0.5

## Internals

Calls [torch::nn\\_softshrink\(\)](#page-0-0) when trained.

#### Super classes

[mlr3pipelines::PipeOp](#page-0-0) -> [mlr3torch::PipeOpTorch](#page-0-0) -> PipeOpTorchSoftShrink

## Methods

#### Public methods:

- [PipeOpTorchSoftShrink\\$new\(\)](#page-141-0)
- [PipeOpTorchSoftShrink\\$clone\(\)](#page-141-1)

<span id="page-141-0"></span>**Method** new(): Creates a new instance of this  $R6$  class.

*Usage:*

```
PipeOpTorchSoftShrink$new(id = "nn_softshrink", param_vals = list())
```
#### *Arguments:*

id (character(1))

Identifier of the resulting object.

```
param_vals (list())
```
List of hyperparameter settings, overwriting the hyperparameter settings that would otherwise be set during construction.

<span id="page-141-1"></span>Method clone(): The objects of this class are cloneable with this method.

*Usage:*

PipeOpTorchSoftShrink\$clone(deep = FALSE)

*Arguments:*

deep Whether to make a deep clone.

# See Also

Other PipeOps: [mlr\\_pipeops\\_nn\\_avg\\_pool1d](#page-57-0), [mlr\\_pipeops\\_nn\\_avg\\_pool2d](#page-59-0), [mlr\\_pipeops\\_nn\\_avg\\_pool3d](#page-61-0), [mlr\\_pipeops\\_nn\\_batch\\_norm1d](#page-63-0), [mlr\\_pipeops\\_nn\\_batch\\_norm2d](#page-65-0), [mlr\\_pipeops\\_nn\\_batch\\_norm3d](#page-67-0), [mlr\\_pipeops\\_nn\\_block](#page-69-0), [mlr\\_pipeops\\_nn\\_celu](#page-71-0), [mlr\\_pipeops\\_nn\\_conv1d](#page-73-0), [mlr\\_pipeops\\_nn\\_conv2d](#page-75-0), [mlr\\_pipeops\\_nn\\_conv3d](#page-77-0), [mlr\\_pipeops\\_nn\\_conv\\_transpose1d](#page-79-0), [mlr\\_pipeops\\_nn\\_conv\\_transpose2d](#page-81-0), [mlr\\_pipeops\\_nn\\_conv\\_transpose3d](#page-84-0), [mlr\\_pipeops\\_nn\\_dropout](#page-86-0), [mlr\\_pipeops\\_nn\\_elu](#page-88-0), [mlr\\_pipeops\\_nn\\_flatten](#page-90-0), [mlr\\_pipeops\\_nn\\_gelu](#page-91-0), [mlr\\_pipeops\\_nn\\_glu](#page-93-0), [mlr\\_pipeops\\_nn\\_hardshrink](#page-95-0), [mlr\\_pipeops\\_nn\\_hardsigmoid](#page-97-0), [mlr\\_pipeops\\_nn\\_hardtanh](#page-98-0), [mlr\\_pipeops\\_nn\\_head](#page-100-0), [mlr\\_pipeops\\_nn\\_layer\\_norm](#page-102-0), [mlr\\_pipeops\\_nn\\_leaky\\_relu](#page-104-0), [mlr\\_pipeops\\_nn\\_linear](#page-106-0), [mlr\\_pipeops\\_nn\\_log\\_sigmoid](#page-107-0), [mlr\\_pipeops\\_nn\\_max\\_pool1d](#page-109-0), [mlr\\_pipeops\\_nn\\_max\\_pool2d](#page-111-0), [mlr\\_pipeops\\_nn\\_max\\_pool3d](#page-114-0), [mlr\\_pipeops\\_nn\\_merge](#page-116-0), [mlr\\_pipeops\\_nn\\_merge\\_cat](#page-118-0), [mlr\\_pipeops\\_nn\\_merge\\_prod](#page-120-0), [mlr\\_pipeops\\_nn\\_merge\\_sum](#page-122-0), [mlr\\_pipeops\\_nn\\_prelu](#page-124-0), [mlr\\_pipeops\\_nn\\_relu](#page-126-0), [mlr\\_pipeops\\_nn\\_relu6](#page-128-0),

[mlr\\_pipeops\\_nn\\_reshape](#page-129-0), [mlr\\_pipeops\\_nn\\_rrelu](#page-131-0), [mlr\\_pipeops\\_nn\\_selu](#page-133-0), [mlr\\_pipeops\\_nn\\_sigmoid](#page-135-0), [mlr\\_pipeops\\_nn\\_softmax](#page-137-0), [mlr\\_pipeops\\_nn\\_softplus](#page-138-0), [mlr\\_pipeops\\_nn\\_softsign](#page-142-0), [mlr\\_pipeops\\_nn\\_squeeze](#page-144-0), [mlr\\_pipeops\\_nn\\_tanh](#page-147-0), [mlr\\_pipeops\\_nn\\_tanhshrink](#page-148-0), [mlr\\_pipeops\\_nn\\_threshold](#page-150-0), [mlr\\_pipeops\\_torch\\_ingress](#page-178-0), [mlr\\_pipeops\\_torch\\_ingress\\_categ](#page-180-0), [mlr\\_pipeops\\_torch\\_ingress\\_ltnsr](#page-182-0), [mlr\\_pipeops\\_torch\\_ingress\\_num](#page-185-0), [mlr\\_pipeops\\_torch\\_loss](#page-187-0), [mlr\\_pipeops\\_torch\\_model](#page-189-0), [mlr\\_pipeops\\_torch\\_model\\_classif](#page-192-0), [mlr\\_pipeops\\_torch\\_model\\_regr](#page-194-0)

## Examples

```
# Construct the PipeOp
pipeop = po("nn_softshrink")
pipeop
# The available parameters
pipeop$param_set
```
<span id="page-142-0"></span>mlr\_pipeops\_nn\_softsign

*SoftSign Activation Function*

#### **Description**

Applies element-wise, the function  $SoftSign(x) = x/(1 + |x|)$ 

## Input and Output Channels

One input channel called "input" and one output channel called "output". For an explanation see [PipeOpTorch](#page-171-0).

# State

The state is the value calculated by the public method \$shapes\_out().

#### **Credit**

Part of this documentation have been copied or adapted from the documentation of **[torch](https://CRAN.R-project.org/package=torch)**.

## Parameters

No parameters.

#### Internals

Calls [torch::nn\\_softsign\(\)](#page-0-0) when trained.

#### Super classes

[mlr3pipelines::PipeOp](#page-0-0) -> [mlr3torch::PipeOpTorch](#page-0-0) -> PipeOpTorchSoftSign

## Public methods:

- [PipeOpTorchSoftSign\\$new\(\)](#page-143-0)
- [PipeOpTorchSoftSign\\$clone\(\)](#page-143-1)

<span id="page-143-0"></span>Method new(): Creates a new instance of this [R6](#page-0-0) class.

*Usage:*

PipeOpTorchSoftSign\$new(id = "nn\_softsign", param\_vals = list())

*Arguments:* id (character(1))

Identifier of the resulting object.

```
param_vals (list())
```
List of hyperparameter settings, overwriting the hyperparameter settings that would otherwise be set during construction.

<span id="page-143-1"></span>Method clone(): The objects of this class are cloneable with this method.

*Usage:*

PipeOpTorchSoftSign\$clone(deep = FALSE)

*Arguments:*

deep Whether to make a deep clone.

### See Also

Other PipeOps: [mlr\\_pipeops\\_nn\\_avg\\_pool1d](#page-57-0), [mlr\\_pipeops\\_nn\\_avg\\_pool2d](#page-59-0), [mlr\\_pipeops\\_nn\\_avg\\_pool3d](#page-61-0), [mlr\\_pipeops\\_nn\\_batch\\_norm1d](#page-63-0), [mlr\\_pipeops\\_nn\\_batch\\_norm2d](#page-65-0), [mlr\\_pipeops\\_nn\\_batch\\_norm3d](#page-67-0), [mlr\\_pipeops\\_nn\\_block](#page-69-0), [mlr\\_pipeops\\_nn\\_celu](#page-71-0), [mlr\\_pipeops\\_nn\\_conv1d](#page-73-0), [mlr\\_pipeops\\_nn\\_conv2d](#page-75-0), [mlr\\_pipeops\\_nn\\_conv3d](#page-77-0), [mlr\\_pipeops\\_nn\\_conv\\_transpose1d](#page-79-0), [mlr\\_pipeops\\_nn\\_conv\\_transpose2d](#page-81-0), [mlr\\_pipeops\\_nn\\_conv\\_transpose3d](#page-84-0), [mlr\\_pipeops\\_nn\\_dropout](#page-86-0), [mlr\\_pipeops\\_nn\\_elu](#page-88-0), [mlr\\_pipeops\\_nn\\_flatten](#page-90-0), [mlr\\_pipeops\\_nn\\_gelu](#page-91-0), [mlr\\_pipeops\\_nn\\_glu](#page-93-0), [mlr\\_pipeops\\_nn\\_hardshrink](#page-95-0), [mlr\\_pipeops\\_nn\\_hardsigmoid](#page-97-0), [mlr\\_pipeops\\_nn\\_hardtanh](#page-98-0), [mlr\\_pipeops\\_nn\\_head](#page-100-0), [mlr\\_pipeops\\_nn\\_layer\\_norm](#page-102-0), [mlr\\_pipeops\\_nn\\_leaky\\_relu](#page-104-0), [mlr\\_pipeops\\_nn\\_linear](#page-106-0), [mlr\\_pipeops\\_nn\\_log\\_sigmoid](#page-107-0), [mlr\\_pipeops\\_nn\\_max\\_pool1d](#page-109-0), [mlr\\_pipeops\\_nn\\_max\\_pool2d](#page-111-0), [mlr\\_pipeops\\_nn\\_max\\_pool3d](#page-114-0), [mlr\\_pipeops\\_nn\\_merge](#page-116-0), [mlr\\_pipeops\\_nn\\_merge\\_cat](#page-118-0), [mlr\\_pipeops\\_nn\\_merge\\_prod](#page-120-0), [mlr\\_pipeops\\_nn\\_merge\\_sum](#page-122-0), [mlr\\_pipeops\\_nn\\_prelu](#page-124-0), [mlr\\_pipeops\\_nn\\_relu](#page-126-0), [mlr\\_pipeops\\_nn\\_relu6](#page-128-0), [mlr\\_pipeops\\_nn\\_reshape](#page-129-0), [mlr\\_pipeops\\_nn\\_rrelu](#page-131-0), [mlr\\_pipeops\\_nn\\_selu](#page-133-0), [mlr\\_pipeops\\_nn\\_sigmoid](#page-135-0), [mlr\\_pipeops\\_nn\\_softmax](#page-137-0), [mlr\\_pipeops\\_nn\\_softplus](#page-138-0), [mlr\\_pipeops\\_nn\\_softshrink](#page-140-0), [mlr\\_pipeops\\_nn\\_squeeze](#page-144-0), [mlr\\_pipeops\\_nn\\_tanh](#page-147-0), [mlr\\_pipeops\\_nn\\_tanhshrink](#page-148-0), [mlr\\_pipeops\\_nn\\_threshold](#page-150-0), [mlr\\_pipeops\\_torch\\_ingress](#page-178-0), [mlr\\_pipeops\\_torch\\_ingress\\_categ](#page-180-0), [mlr\\_pipeops\\_torch\\_ingress\\_ltnsr](#page-182-0), [mlr\\_pipeops\\_torch\\_ingress\\_num](#page-185-0), [mlr\\_pipeops\\_torch\\_loss](#page-187-0), [mlr\\_pipeops\\_torch\\_model](#page-189-0), [mlr\\_pipeops\\_torch\\_model\\_classif](#page-192-0), [mlr\\_pipeops\\_torch\\_model\\_regr](#page-194-0)

## Examples

```
# Construct the PipeOp
pipeop = po("nn_softsign")
pipeop
# The available parameters
pipeop$param_set
```
<span id="page-144-0"></span>mlr\_pipeops\_nn\_squeeze

*Squeeze a Tensor*

# **Description**

Squeezes a tensor by calling [torch::torch\\_squeeze\(\)](#page-0-0) with the given dimension dim.

### Input and Output Channels

One input channel called "input" and one output channel called "output". For an explanation see [PipeOpTorch](#page-171-0).

One input channel called "input" and one output channel called "output". For an explanation see [PipeOpTorch](#page-171-0).

### **State**

The state is the value calculated by the public method \$shapes\_out().

The state is the value calculated by the public method \$shapes\_out().

#### **Credit**

Part of this documentation have been copied or adapted from the documentation of **[torch](https://CRAN.R-project.org/package=torch)**.

Part of this documentation have been copied or adapted from the documentation of **[torch](https://CRAN.R-project.org/package=torch)**.

# Parameters

• dim :: integer(1)

The dimension to squeeze. If NULL, all dimensions of size 1 will be squeezed. Negative values are interpreted downwards from the last dimension.

• dim :: integer(1) The dimension which to unsqueeze. Negative values are interpreted downwards from the last dimension.

## Internals

Calls [nn\\_squeeze\(\)](#page-207-0) when trained.

Calls [nn\\_unsqueeze\(\)](#page-207-1) when trained. This internally calls [torch::torch\\_unsqueeze\(\)](#page-0-0).

### Super classes

[mlr3pipelines::PipeOp](#page-0-0) -> [mlr3torch::PipeOpTorch](#page-0-0) -> PipeOpTorchSqueeze

# **Methods**

### Public methods:

- [PipeOpTorchSqueeze\\$new\(\)](#page-145-0)
- [PipeOpTorchSqueeze\\$clone\(\)](#page-145-1)

<span id="page-145-0"></span>Method new(): Creates a new instance of this [R6](#page-0-0) class.

*Usage:*

```
PipeOpTorchSquareze$new(id = "nn_squeeze", param_values = list())
```
*Arguments:*

id (character(1))

Identifier of the resulting object.

```
param_vals (list())
```
List of hyperparameter settings, overwriting the hyperparameter settings that would otherwise be set during construction.

<span id="page-145-1"></span>Method clone(): The objects of this class are cloneable with this method.

*Usage:* PipeOpTorchSqueeze\$clone(deep = FALSE) *Arguments:* deep Whether to make a deep clone.

#### Super classes

[mlr3pipelines::PipeOp](#page-0-0) -> [mlr3torch::PipeOpTorch](#page-0-0) -> PipeOpTorchUnsqueeze

# **Methods**

## Public methods:

- [PipeOpTorchUnsqueeze\\$new\(\)](#page-145-2)
- [PipeOpTorchUnsqueeze\\$clone\(\)](#page-145-3)

<span id="page-145-2"></span>Method new(): Creates a new instance of this [R6](#page-0-0) class.

*Usage:*

```
PipeOpTorchUnsqueeze$new(id = "nn_unsqueeze", param_vals = list())
```
*Arguments:*

id (character(1))

Identifier of the resulting object.

param\_vals (list())

List of hyperparameter settings, overwriting the hyperparameter settings that would otherwise be set during construction.

<span id="page-145-3"></span>Method clone(): The objects of this class are cloneable with this method.

*Usage:*

PipeOpTorchUnsqueeze\$clone(deep = FALSE)

*Arguments:*

deep Whether to make a deep clone.

#### See Also

Other PipeOps: [mlr\\_pipeops\\_nn\\_avg\\_pool1d](#page-57-0), [mlr\\_pipeops\\_nn\\_avg\\_pool2d](#page-59-0), [mlr\\_pipeops\\_nn\\_avg\\_pool3d](#page-61-0), [mlr\\_pipeops\\_nn\\_batch\\_norm1d](#page-63-0), [mlr\\_pipeops\\_nn\\_batch\\_norm2d](#page-65-0), [mlr\\_pipeops\\_nn\\_batch\\_norm3d](#page-67-0), [mlr\\_pipeops\\_nn\\_block](#page-69-0), [mlr\\_pipeops\\_nn\\_celu](#page-71-0), [mlr\\_pipeops\\_nn\\_conv1d](#page-73-0), [mlr\\_pipeops\\_nn\\_conv2d](#page-75-0), [mlr\\_pipeops\\_nn\\_conv3d](#page-77-0), [mlr\\_pipeops\\_nn\\_conv\\_transpose1d](#page-79-0), [mlr\\_pipeops\\_nn\\_conv\\_transpose2d](#page-81-0), [mlr\\_pipeops\\_nn\\_conv\\_transpose3d](#page-84-0), [mlr\\_pipeops\\_nn\\_dropout](#page-86-0), [mlr\\_pipeops\\_nn\\_elu](#page-88-0), [mlr\\_pipeops\\_nn\\_flatten](#page-90-0), [mlr\\_pipeops\\_nn\\_gelu](#page-91-0), [mlr\\_pipeops\\_nn\\_glu](#page-93-0), [mlr\\_pipeops\\_nn\\_hardshrink](#page-95-0), [mlr\\_pipeops\\_nn\\_hardsigmoid](#page-97-0), [mlr\\_pipeops\\_nn\\_hardtanh](#page-98-0), [mlr\\_pipeops\\_nn\\_head](#page-100-0), [mlr\\_pipeops\\_nn\\_layer\\_norm](#page-102-0), [mlr\\_pipeops\\_nn\\_leaky\\_relu](#page-104-0), [mlr\\_pipeops\\_nn\\_linear](#page-106-0), [mlr\\_pipeops\\_nn\\_log\\_sigmoid](#page-107-0), [mlr\\_pipeops\\_nn\\_max\\_pool1d](#page-109-0), [mlr\\_pipeops\\_nn\\_max\\_pool2d](#page-111-0), [mlr\\_pipeops\\_nn\\_max\\_pool3d](#page-114-0), [mlr\\_pipeops\\_nn\\_merge](#page-116-0), [mlr\\_pipeops\\_nn\\_merge\\_cat](#page-118-0), [mlr\\_pipeops\\_nn\\_merge\\_prod](#page-120-0), [mlr\\_pipeops\\_nn\\_merge\\_sum](#page-122-0), [mlr\\_pipeops\\_nn\\_prelu](#page-124-0), [mlr\\_pipeops\\_nn\\_relu](#page-126-0), [mlr\\_pipeops\\_nn\\_relu6](#page-128-0), [mlr\\_pipeops\\_nn\\_reshape](#page-129-0), [mlr\\_pipeops\\_nn\\_rrelu](#page-131-0), [mlr\\_pipeops\\_nn\\_selu](#page-133-0), [mlr\\_pipeops\\_nn\\_sigmoid](#page-135-0), [mlr\\_pipeops\\_nn\\_softmax](#page-137-0), [mlr\\_pipeops\\_nn\\_softplus](#page-138-0), [mlr\\_pipeops\\_nn\\_softshrink](#page-140-0), [mlr\\_pipeops\\_nn\\_softsign](#page-142-0), [mlr\\_pipeops\\_nn\\_tanh](#page-147-0), [mlr\\_pipeops\\_nn\\_tanhshrink](#page-148-0), [mlr\\_pipeops\\_nn\\_threshold](#page-150-0), [mlr\\_pipeops\\_torch\\_ingress](#page-178-0), [mlr\\_pipeops\\_torch\\_ingress\\_categ](#page-180-0), [mlr\\_pipeops\\_torch\\_ingress\\_ltnsr](#page-182-0), [mlr\\_pipeops\\_torch\\_ingress\\_num](#page-185-0), [mlr\\_pipeops\\_torch\\_loss](#page-187-0), [mlr\\_pipeops\\_torch\\_model](#page-189-0), [mlr\\_pipeops\\_torch\\_model\\_classif](#page-192-0), [mlr\\_pipeops\\_torch\\_model\\_regr](#page-194-0)

Other PipeOps: [mlr\\_pipeops\\_nn\\_avg\\_pool1d](#page-57-0), [mlr\\_pipeops\\_nn\\_avg\\_pool2d](#page-59-0), [mlr\\_pipeops\\_nn\\_avg\\_pool3d](#page-61-0), [mlr\\_pipeops\\_nn\\_batch\\_norm1d](#page-63-0), [mlr\\_pipeops\\_nn\\_batch\\_norm2d](#page-65-0), [mlr\\_pipeops\\_nn\\_batch\\_norm3d](#page-67-0), [mlr\\_pipeops\\_nn\\_block](#page-69-0), [mlr\\_pipeops\\_nn\\_celu](#page-71-0), [mlr\\_pipeops\\_nn\\_conv1d](#page-73-0), [mlr\\_pipeops\\_nn\\_conv2d](#page-75-0), [mlr\\_pipeops\\_nn\\_conv3d](#page-77-0), [mlr\\_pipeops\\_nn\\_conv\\_transpose1d](#page-79-0), [mlr\\_pipeops\\_nn\\_conv\\_transpose2d](#page-81-0), [mlr\\_pipeops\\_nn\\_conv\\_transpose3d](#page-84-0), [mlr\\_pipeops\\_nn\\_dropout](#page-86-0), [mlr\\_pipeops\\_nn\\_elu](#page-88-0), [mlr\\_pipeops\\_nn\\_flatten](#page-90-0), [mlr\\_pipeops\\_nn\\_gelu](#page-91-0), [mlr\\_pipeops\\_nn\\_glu](#page-93-0), [mlr\\_pipeops\\_nn\\_hardshrink](#page-95-0), [mlr\\_pipeops\\_nn\\_hardsigmoid](#page-97-0), [mlr\\_pipeops\\_nn\\_hardtanh](#page-98-0), [mlr\\_pipeops\\_nn\\_head](#page-100-0), [mlr\\_pipeops\\_nn\\_layer\\_norm](#page-102-0), [mlr\\_pipeops\\_nn\\_leaky\\_relu](#page-104-0), [mlr\\_pipeops\\_nn\\_linear](#page-106-0), [mlr\\_pipeops\\_nn\\_log\\_sigmoid](#page-107-0), [mlr\\_pipeops\\_nn\\_max\\_pool1d](#page-109-0), [mlr\\_pipeops\\_nn\\_max\\_pool2d](#page-111-0), [mlr\\_pipeops\\_nn\\_max\\_pool3d](#page-114-0), [mlr\\_pipeops\\_nn\\_merge](#page-116-0), [mlr\\_pipeops\\_nn\\_merge\\_cat](#page-118-0), [mlr\\_pipeops\\_nn\\_merge\\_prod](#page-120-0), [mlr\\_pipeops\\_nn\\_merge\\_sum](#page-122-0), [mlr\\_pipeops\\_nn\\_prelu](#page-124-0), [mlr\\_pipeops\\_nn\\_relu](#page-126-0), [mlr\\_pipeops\\_nn\\_relu6](#page-128-0), [mlr\\_pipeops\\_nn\\_reshape](#page-129-0), [mlr\\_pipeops\\_nn\\_rrelu](#page-131-0), [mlr\\_pipeops\\_nn\\_selu](#page-133-0), [mlr\\_pipeops\\_nn\\_sigmoid](#page-135-0), [mlr\\_pipeops\\_nn\\_softmax](#page-137-0), [mlr\\_pipeops\\_nn\\_softplus](#page-138-0), [mlr\\_pipeops\\_nn\\_softshrink](#page-140-0), [mlr\\_pipeops\\_nn\\_softsign](#page-142-0), [mlr\\_pipeops\\_nn\\_tanh](#page-147-0), [mlr\\_pipeops\\_nn\\_tanhshrink](#page-148-0), [mlr\\_pipeops\\_nn\\_threshold](#page-150-0), [mlr\\_pipeops\\_torch\\_ingress](#page-178-0), [mlr\\_pipeops\\_torch\\_ingress\\_categ](#page-180-0), [mlr\\_pipeops\\_torch\\_ingress\\_ltnsr](#page-182-0), [mlr\\_pipeops\\_torch\\_ingress\\_num](#page-185-0), [mlr\\_pipeops\\_torch\\_loss](#page-187-0), [mlr\\_pipeops\\_torch\\_model](#page-189-0), [mlr\\_pipeops\\_torch\\_model\\_classif](#page-192-0), [mlr\\_pipeops\\_torch\\_model\\_regr](#page-194-0)

### Examples

```
# Construct the PipeOp
pipeop = po("nn_squeeze")
pipeop
# The available parameters
pipeop$param_set
```

```
# Construct the PipeOp
pipeop = po("nn_squeeze")
pipeop
# The available parameters
pipeop$param_set
```
<span id="page-147-0"></span>mlr\_pipeops\_nn\_tanh *Tanh Activation Function*

## Description

Applies the element-wise function:

## Input and Output Channels

One input channel called "input" and one output channel called "output". For an explanation see [PipeOpTorch](#page-171-0).

### **State**

The state is the value calculated by the public method \$shapes\_out().

### **Credit**

Part of this documentation have been copied or adapted from the documentation of **[torch](https://CRAN.R-project.org/package=torch)**.

# Parameters

No parameters.

# Internals

Calls [torch::nn\\_tanh\(\)](#page-0-0) when trained.

### Super classes

[mlr3pipelines::PipeOp](#page-0-0) -> [mlr3torch::PipeOpTorch](#page-0-0) -> PipeOpTorchTanh

# Methods

### Public methods:

- [PipeOpTorchTanh\\$new\(\)](#page-147-1)
- [PipeOpTorchTanh\\$clone\(\)](#page-147-2)

<span id="page-147-1"></span>Method new(): Creates a new instance of this [R6](#page-0-0) class.

*Usage:*

 $PipeOpTorchTanh$new(id = "nn_tanh", param_tvals = list())$ 

*Arguments:*

```
id (character(1))
    Identifier of the resulting object.
```

```
param_vals (list())
```
List of hyperparameter settings, overwriting the hyperparameter settings that would otherwise be set during construction.

Method clone(): The objects of this class are cloneable with this method.

*Usage:*

PipeOpTorchTanh\$clone(deep = FALSE)

*Arguments:*

deep Whether to make a deep clone.

### See Also

Other PipeOps: [mlr\\_pipeops\\_nn\\_avg\\_pool1d](#page-57-0), [mlr\\_pipeops\\_nn\\_avg\\_pool2d](#page-59-0), [mlr\\_pipeops\\_nn\\_avg\\_pool3d](#page-61-0), [mlr\\_pipeops\\_nn\\_batch\\_norm1d](#page-63-0), [mlr\\_pipeops\\_nn\\_batch\\_norm2d](#page-65-0), [mlr\\_pipeops\\_nn\\_batch\\_norm3d](#page-67-0), [mlr\\_pipeops\\_nn\\_block](#page-69-0), [mlr\\_pipeops\\_nn\\_celu](#page-71-0), [mlr\\_pipeops\\_nn\\_conv1d](#page-73-0), [mlr\\_pipeops\\_nn\\_conv2d](#page-75-0), [mlr\\_pipeops\\_nn\\_conv3d](#page-77-0), [mlr\\_pipeops\\_nn\\_conv\\_transpose1d](#page-79-0), [mlr\\_pipeops\\_nn\\_conv\\_transpose2d](#page-81-0), [mlr\\_pipeops\\_nn\\_conv\\_transpose3d](#page-84-0), [mlr\\_pipeops\\_nn\\_dropout](#page-86-0), [mlr\\_pipeops\\_nn\\_elu](#page-88-0), [mlr\\_pipeops\\_nn\\_flatten](#page-90-0), [mlr\\_pipeops\\_nn\\_gelu](#page-91-0), [mlr\\_pipeops\\_nn\\_glu](#page-93-0), [mlr\\_pipeops\\_nn\\_hardshrink](#page-95-0), [mlr\\_pipeops\\_nn\\_hardsigmoid](#page-97-0), [mlr\\_pipeops\\_nn\\_hardtanh](#page-98-0), [mlr\\_pipeops\\_nn\\_head](#page-100-0), [mlr\\_pipeops\\_nn\\_layer\\_norm](#page-102-0), [mlr\\_pipeops\\_nn\\_leaky\\_relu](#page-104-0), [mlr\\_pipeops\\_nn\\_linear](#page-106-0), [mlr\\_pipeops\\_nn\\_log\\_sigmoid](#page-107-0), [mlr\\_pipeops\\_nn\\_max\\_pool1d](#page-109-0), [mlr\\_pipeops\\_nn\\_max\\_pool2d](#page-111-0), [mlr\\_pipeops\\_nn\\_max\\_pool3d](#page-114-0), [mlr\\_pipeops\\_nn\\_merge](#page-116-0), [mlr\\_pipeops\\_nn\\_merge\\_cat](#page-118-0), [mlr\\_pipeops\\_nn\\_merge\\_prod](#page-120-0), [mlr\\_pipeops\\_nn\\_merge\\_sum](#page-122-0), [mlr\\_pipeops\\_nn\\_prelu](#page-124-0), [mlr\\_pipeops\\_nn\\_relu](#page-126-0), [mlr\\_pipeops\\_nn\\_relu6](#page-128-0), [mlr\\_pipeops\\_nn\\_reshape](#page-129-0), [mlr\\_pipeops\\_nn\\_rrelu](#page-131-0), [mlr\\_pipeops\\_nn\\_selu](#page-133-0), [mlr\\_pipeops\\_nn\\_sigmoid](#page-135-0), [mlr\\_pipeops\\_nn\\_softmax](#page-137-0), [mlr\\_pipeops\\_nn\\_softplus](#page-138-0), [mlr\\_pipeops\\_nn\\_softshrink](#page-140-0), [mlr\\_pipeops\\_nn\\_softsign](#page-142-0), [mlr\\_pipeops\\_nn\\_squeeze](#page-144-0), [mlr\\_pipeops\\_nn\\_tanhshrink](#page-148-0), [mlr\\_pipeops\\_nn\\_threshold](#page-150-0), [mlr\\_pipeops\\_torch\\_ingress](#page-178-0), [mlr\\_pipeops\\_torch\\_ingress\\_categ](#page-180-0), [mlr\\_pipeops\\_torch\\_ingress\\_ltnsr](#page-182-0), [mlr\\_pipeops\\_torch\\_ingress\\_num](#page-185-0), [mlr\\_pipeops\\_torch\\_loss](#page-187-0), [mlr\\_pipeops\\_torch\\_model](#page-189-0), [mlr\\_pipeops\\_torch\\_model\\_classif](#page-192-0), [mlr\\_pipeops\\_torch\\_model\\_regr](#page-194-0)

### Examples

```
# Construct the PipeOp
pipeop = po("nn_tanh")
pipeop
# The available parameters
pipeop$param_set
```
<span id="page-148-0"></span>mlr\_pipeops\_nn\_tanhshrink *Tanh Shrink Activation Function*

### Description

Applies element-wise,  $Tanhshrink(x) = x - Tanh(x)$ 

#### Input and Output Channels

One input channel called "input" and one output channel called "output". For an explanation see [PipeOpTorch](#page-171-0).

#### State

The state is the value calculated by the public method \$shapes\_out().

# Credit

Part of this documentation have been copied or adapted from the documentation of [torch](https://CRAN.R-project.org/package=torch).

### Parameters

No parameters.

### Internals

Calls [torch::nn\\_tanhshrink\(\)](#page-0-0) when trained.

### Super classes

[mlr3pipelines::PipeOp](#page-0-0) -> [mlr3torch::PipeOpTorch](#page-0-0) -> PipeOpTorchTanhShrink

### Methods

### Public methods:

- [PipeOpTorchTanhShrink\\$new\(\)](#page-149-0)
- [PipeOpTorchTanhShrink\\$clone\(\)](#page-149-1)

#### <span id="page-149-0"></span>Method new(): Creates a new instance of this [R6](#page-0-0) class.

*Usage:*

PipeOpTorchTanhShrink\$new(id = "nn\_tanhshrink", param\_vals = list())

# *Arguments:*

- id (character(1)) Identifier of the resulting object.
- param\_vals (list())

List of hyperparameter settings, overwriting the hyperparameter settings that would otherwise be set during construction.

<span id="page-149-1"></span>Method clone(): The objects of this class are cloneable with this method.

*Usage:*

PipeOpTorchTanhShrink\$clone(deep = FALSE)

*Arguments:*

deep Whether to make a deep clone.

#### See Also

Other PipeOps: [mlr\\_pipeops\\_nn\\_avg\\_pool1d](#page-57-0), [mlr\\_pipeops\\_nn\\_avg\\_pool2d](#page-59-0), [mlr\\_pipeops\\_nn\\_avg\\_pool3d](#page-61-0), [mlr\\_pipeops\\_nn\\_batch\\_norm1d](#page-63-0), [mlr\\_pipeops\\_nn\\_batch\\_norm2d](#page-65-0), [mlr\\_pipeops\\_nn\\_batch\\_norm3d](#page-67-0), [mlr\\_pipeops\\_nn\\_block](#page-69-0), [mlr\\_pipeops\\_nn\\_celu](#page-71-0), [mlr\\_pipeops\\_nn\\_conv1d](#page-73-0), [mlr\\_pipeops\\_nn\\_conv2d](#page-75-0), [mlr\\_pipeops\\_nn\\_conv3d](#page-77-0), [mlr\\_pipeops\\_nn\\_conv\\_transpose1d](#page-79-0), [mlr\\_pipeops\\_nn\\_conv\\_transpose2d](#page-81-0), [mlr\\_pipeops\\_nn\\_conv\\_transpose3d](#page-84-0), [mlr\\_pipeops\\_nn\\_dropout](#page-86-0), [mlr\\_pipeops\\_nn\\_elu](#page-88-0), [mlr\\_pipeops\\_nn\\_flatten](#page-90-0), [mlr\\_pipeops\\_nn\\_gelu](#page-91-0), [mlr\\_pipeops\\_nn\\_glu](#page-93-0), [mlr\\_pipeops\\_nn\\_hardshrink](#page-95-0), [mlr\\_pipeops\\_nn\\_hardsigmoid](#page-97-0), [mlr\\_pipeops\\_nn\\_hardtanh](#page-98-0), [mlr\\_pipeops\\_nn\\_head](#page-100-0), [mlr\\_pipeops\\_nn\\_layer\\_norm](#page-102-0), [mlr\\_pipeops\\_nn\\_leaky\\_relu](#page-104-0), [mlr\\_pipeops\\_nn\\_linear](#page-106-0), [mlr\\_pipeops\\_nn\\_log\\_sigmoid](#page-107-0), [mlr\\_pipeops\\_nn\\_max\\_pool1d](#page-109-0), [mlr\\_pipeops\\_nn\\_max\\_pool2d](#page-111-0), [mlr\\_pipeops\\_nn\\_max\\_pool3d](#page-114-0), [mlr\\_pipeops\\_nn\\_merge](#page-116-0), [mlr\\_pipeops\\_nn\\_merge\\_cat](#page-118-0), [mlr\\_pipeops\\_nn\\_merge\\_prod](#page-120-0), [mlr\\_pipeops\\_nn\\_merge\\_sum](#page-122-0), [mlr\\_pipeops\\_nn\\_prelu](#page-124-0), [mlr\\_pipeops\\_nn\\_relu](#page-126-0), [mlr\\_pipeops\\_nn\\_relu6](#page-128-0), [mlr\\_pipeops\\_nn\\_reshape](#page-129-0), [mlr\\_pipeops\\_nn\\_rrelu](#page-131-0), [mlr\\_pipeops\\_nn\\_selu](#page-133-0), [mlr\\_pipeops\\_nn\\_sigmoid](#page-135-0), [mlr\\_pipeops\\_nn\\_softmax](#page-137-0), [mlr\\_pipeops\\_nn\\_softplus](#page-138-0), [mlr\\_pipeops\\_nn\\_softshrink](#page-140-0), [mlr\\_pipeops\\_nn\\_softsign](#page-142-0), [mlr\\_pipeops\\_nn\\_squeeze](#page-144-0), [mlr\\_pipeops\\_nn\\_tanh](#page-147-0), [mlr\\_pipeops\\_nn\\_threshold](#page-150-0), [mlr\\_pipeops\\_torch\\_ingress](#page-178-0), [mlr\\_pipeops\\_torch\\_ingress\\_categ](#page-180-0), [mlr\\_pipeops\\_torch\\_ingress\\_ltnsr](#page-182-0), [mlr\\_pipeops\\_torch\\_ingress\\_num](#page-185-0), [mlr\\_pipeops\\_torch\\_loss](#page-187-0), [mlr\\_pipeops\\_torch\\_model](#page-189-0), [mlr\\_pipeops\\_torch\\_model\\_classif](#page-192-0), [mlr\\_pipeops\\_torch\\_model\\_regr](#page-194-0)

## Examples

```
# Construct the PipeOp
pipeop = po("nn_tanhshrink")
pipeop
# The available parameters
pipeop$param_set
```
<span id="page-150-0"></span>mlr\_pipeops\_nn\_threshold

*Treshold Activation Function*

#### Description

Thresholds each element of the input Tensor.

# Input and Output Channels

One input channel called "input" and one output channel called "output". For an explanation see [PipeOpTorch](#page-171-0).

### State

The state is the value calculated by the public method \$shapes\_out().

### Credit

Part of this documentation have been copied or adapted from the documentation of [torch](https://CRAN.R-project.org/package=torch).

# Parameters

- threshold :: numeric(1) The value to threshold at.
- value :: numeric(1) The value to replace with.
- inplace :: logical(1) Can optionally do the operation in-place. Default: 'FALSE'.

### Internals

Calls [torch::nn\\_threshold\(\)](#page-0-0) when trained.

### Super classes

[mlr3pipelines::PipeOp](#page-0-0) -> [mlr3torch::PipeOpTorch](#page-0-0) -> PipeOpTorchThreshold

# **Methods**

## Public methods:

- [PipeOpTorchThreshold\\$new\(\)](#page-151-0)
- [PipeOpTorchThreshold\\$clone\(\)](#page-151-1)

<span id="page-151-0"></span>Method new(): Creates a new instance of this [R6](#page-0-0) class.

*Usage:*

```
PipeOpTorchThreshold$new(id = "nn_threshold", param_vals = list())
```
*Arguments:*

id (character(1)) Identifier of the resulting object.

```
param_vals (list())
```
List of hyperparameter settings, overwriting the hyperparameter settings that would otherwise be set during construction.

<span id="page-151-1"></span>Method clone(): The objects of this class are cloneable with this method.

*Usage:*

PipeOpTorchThreshold\$clone(deep = FALSE)

*Arguments:*

deep Whether to make a deep clone.

### See Also

Other PipeOps: [mlr\\_pipeops\\_nn\\_avg\\_pool1d](#page-57-0), [mlr\\_pipeops\\_nn\\_avg\\_pool2d](#page-59-0), [mlr\\_pipeops\\_nn\\_avg\\_pool3d](#page-61-0), [mlr\\_pipeops\\_nn\\_batch\\_norm1d](#page-63-0), [mlr\\_pipeops\\_nn\\_batch\\_norm2d](#page-65-0), [mlr\\_pipeops\\_nn\\_batch\\_norm3d](#page-67-0), [mlr\\_pipeops\\_nn\\_block](#page-69-0), [mlr\\_pipeops\\_nn\\_celu](#page-71-0), [mlr\\_pipeops\\_nn\\_conv1d](#page-73-0), [mlr\\_pipeops\\_nn\\_conv2d](#page-75-0), [mlr\\_pipeops\\_nn\\_conv3d](#page-77-0), [mlr\\_pipeops\\_nn\\_conv\\_transpose1d](#page-79-0), [mlr\\_pipeops\\_nn\\_conv\\_transpose2d](#page-81-0), [mlr\\_pipeops\\_nn\\_conv\\_transpose3d](#page-84-0), [mlr\\_pipeops\\_nn\\_dropout](#page-86-0), [mlr\\_pipeops\\_nn\\_elu](#page-88-0), [mlr\\_pipeops\\_nn\\_flatten](#page-90-0), [mlr\\_pipeops\\_nn\\_gelu](#page-91-0), [mlr\\_pipeops\\_nn\\_glu](#page-93-0), [mlr\\_pipeops\\_nn\\_hardshrink](#page-95-0), [mlr\\_pipeops\\_nn\\_hardsigmoid](#page-97-0),

[mlr\\_pipeops\\_nn\\_hardtanh](#page-98-0), [mlr\\_pipeops\\_nn\\_head](#page-100-0), [mlr\\_pipeops\\_nn\\_layer\\_norm](#page-102-0), [mlr\\_pipeops\\_nn\\_leaky\\_relu](#page-104-0), [mlr\\_pipeops\\_nn\\_linear](#page-106-0), [mlr\\_pipeops\\_nn\\_log\\_sigmoid](#page-107-0), [mlr\\_pipeops\\_nn\\_max\\_pool1d](#page-109-0), [mlr\\_pipeops\\_nn\\_max\\_pool2d](#page-111-0), [mlr\\_pipeops\\_nn\\_max\\_pool3d](#page-114-0), [mlr\\_pipeops\\_nn\\_merge](#page-116-0), [mlr\\_pipeops\\_nn\\_merge\\_cat](#page-118-0), [mlr\\_pipeops\\_nn\\_merge\\_prod](#page-120-0), [mlr\\_pipeops\\_nn\\_merge\\_sum](#page-122-0), [mlr\\_pipeops\\_nn\\_prelu](#page-124-0), [mlr\\_pipeops\\_nn\\_relu](#page-126-0), [mlr\\_pipeops\\_nn\\_relu6](#page-128-0), [mlr\\_pipeops\\_nn\\_reshape](#page-129-0), [mlr\\_pipeops\\_nn\\_rrelu](#page-131-0), [mlr\\_pipeops\\_nn\\_selu](#page-133-0), [mlr\\_pipeops\\_nn\\_sigmoid](#page-135-0), [mlr\\_pipeops\\_nn\\_softmax](#page-137-0), [mlr\\_pipeops\\_nn\\_softplus](#page-138-0), [mlr\\_pipeops\\_nn\\_softshrink](#page-140-0), [mlr\\_pipeops\\_nn\\_softsign](#page-142-0), [mlr\\_pipeops\\_nn\\_squeeze](#page-144-0), [mlr\\_pipeops\\_nn\\_tanh](#page-147-0), [mlr\\_pipeops\\_nn\\_tanhshrink](#page-148-0), [mlr\\_pipeops\\_torch\\_ingress](#page-178-0), [mlr\\_pipeops\\_torch\\_ingress\\_categ](#page-180-0), [mlr\\_pipeops\\_torch\\_ingress\\_ltnsr](#page-182-0), [mlr\\_pipeops\\_torch\\_ingress\\_num](#page-185-0), [mlr\\_pipeops\\_torch\\_loss](#page-187-0), [mlr\\_pipeops\\_torch\\_model](#page-189-0), [mlr\\_pipeops\\_torch\\_model\\_classif](#page-192-0), [mlr\\_pipeops\\_torch\\_model\\_regr](#page-194-0)

#### Examples

```
# Construct the PipeOp
pipeop = po("nn_threshold", threshold = 1, value = 2)
pipeop
# The available parameters
pipeop$param_set
```
mlr\_pipeops\_preproc\_torch

*Base Class for Lazy Tensor Preprocessing*

# <span id="page-152-0"></span>**Description**

This PipeOp can be used to preprocess (one or more) [lazy\\_tensor](#page-16-0) columns contained in an [mlr3::Task](#page-0-0). The preprocessing function is specified as construction argument fn and additional arguments to this function can be defined through the PipeOp's parameter set. The preprocessing is done per column, i.e. the number of lazy tensor output columns is equal to the number of lazy tensor input columns.

To create custom preprocessing PipeOps you can use [pipeop\\_preproc\\_torch](#page-208-0).

### Inheriting

In addition to specifying the construction arguments, you can overwrite the private .shapes\_out() method. If you don't overwrite it, the output shapes are assumed to be unknown (NULL).

• .shapes\_out(shapes\_in, param\_vals, task)

(list(), list(), TaskorNULL) -> list()\cr This private method calculates the output shapes of the lazy This private method only has the responsibility to calculate the output shapes for one input column, i.e. the input shapes\_in can be assumed to have exactly one shape vector for which it must calculate the output shapes and return it as a list() of length 1. It can also be assumed that the shape is not NULL (i.e. unknown). Also, the first dimension can be NA, i.e. is unknown (as for the batch dimension).

#### Input and Output Channels

See [PipeOpTaskPreproc](#page-0-0).

### **State**

In addition to state elements from [PipeOpTaskPreprocSimple](#page-0-0), the state also contains the \$param\_vals that were set during training.

#### **Parameters**

In addition to the parameters inherited from [PipeOpTaskPreproc](#page-0-0) as well as those specified during construction as the argument param\_set there are the following parameters:

• stages :: character(1)

The stages during which to apply the preprocessing. Can be one of "train", "predict" or "both". The initial value of this parameter is set to "train" when the PipeOp's id starts with "augment\_" and to "both" otherwise. Note that the preprocessing that is applied during \$predict() uses the parameters that were set during \$train() and not those that are set when performing the prediction.

#### Internals

During \$train() / \$predict(), a [PipeOpModule](#page-54-0) with one input and one output channel is created. The pipeop applies the function fn to the input tensor while additionally passing the parameter values (minus stages and affect\_columns) to fn. The preprocessing graph of the lazy tensor columns is shallowly cloned and the PipeOpModule is added. This is done to avoid modifying user input and means that identical PipeOpModules can be part of different preprocessing graphs. This is only possible, because the created PipeOpModule is stateless.

At a later point in the graph, preprocessing graphs will be merged if possible to avoid unnecessary computation. This is best illustrated by example: One lazy tensor column's preprocessing graph is A -> B. Then, two branches are created B -> C and B -> D, creating two preprocessing graphs A  $-$ > B  $-$ > C and A  $-$ > B  $-$ > D. When loading the data, we want to run the preprocessing only once, i.e. we don't want to run the  $A \rightarrow B$  part twice. For this reason, [task\\_dataset\(\)](#page-209-0) will try to merge graphs and cache results from graphs. However, only graphs using the same dataset can currently be merged.

Also, the shapes created during \$train() and \$predict() might differ. To avoid the creation of graphs where the predict shapes are incompatible with the train shapes, the hypothetical predict shapes are already calculated during \$train() (this is why the parameters that are set during train are also used during predict) and the [PipeOpTorchModel](#page-189-1) will check the train and predict shapes for compatibility before starting the training.

Otherwise, this mechanism is very similar to the [ModelDescriptor](#page-200-0) construct.

#### Super classes

[mlr3pipelines::PipeOp](#page-0-0) -> [mlr3pipelines::PipeOpTaskPreproc](#page-0-0) -> PipeOpTaskPreprocTorch

#### Active bindings

fn The preprocessing function.

rowwise Whether the preprocessing is applied rowwise.

# **Methods**

### Public methods:

- [PipeOpTaskPreprocTorch\\$new\(\)](#page-154-0)
- [PipeOpTaskPreprocTorch\\$shapes\\_out\(\)](#page-154-1)
- [PipeOpTaskPreprocTorch\\$clone\(\)](#page-155-0)

<span id="page-154-0"></span>Method new(): Creates a new instance of this [R6](#page-0-0) class.

```
Usage:
PipeOpTaskPreprocTorch$new(
  fn,
  id = "preproc_torch",
  param_values = list(),param_set = ps(),packages = character(0),
  rowse = FALSE,stages_init = NULL,
  tags = NULL
)
```

```
Arguments:
```

```
fn (function or character(2))
```
The preprocessing function. Must not modify its input in-place. If it is a character(2), the first element should be the namespace and the second element the name. When the preprocessing function is applied to the tensor, the tensor will be passed by position as the first argument. If the param\_set is inferred (left as NULL) it is assumed that the first argument is the torch\_tensor.

id (character(1))

The id for of the new object.

```
param_vals (named list())
```
Parameter values to be set after construction.

```
param_set (ParamSet)
```
In case the function fn takes additional parameter besides a [torch\\_tensor](#page-0-0) they can be specfied as parameters. None of the parameters can have the "predict" tag. All tags should include "train".

```
packages (character())
```
The packages the preprocessing function depends on.

```
rowwise (logical(1))
```
Whether the preprocessing function is applied rowwise (and then concatenated by row) or directly to the whole tensor. In the first case there is no batch dimension.

```
stages_init (character(1))
   Initial value for the stages parameter.
```

```
tags (character())
   Tags for the pipeop.
```
<span id="page-154-1"></span>Method shapes\_out(): Calculates the output shapes that would result in applying the preprocessing to one or more lazy tensor columns with the provided shape. Names are ignored and only order matters. It uses the parameter values that are currently set.

#### *Usage:*

```
PipeOpTaskPreprocTorch$shapes_out(shapes_in, stage = NULL, task = NULL)
```
*Arguments:*

```
shapes_in (list() of (integer() or NULL))
```
The input input shapes of the lazy tensors. NULL indicates that the shape is unknown. First dimension must be NA (if it is not NULL).

```
stage (character(1))
   The stage: either "train" or "predict".
```

```
task (Task or NULL)
    The task, which is very rarely needed.
```

```
Returns: list() of (integer() or NULL)
```
<span id="page-155-0"></span>Method clone(): The objects of this class are cloneable with this method.

*Usage:*

PipeOpTaskPreprocTorch\$clone(deep = FALSE)

*Arguments:*

deep Whether to make a deep clone.

# Examples

```
# Creating a simple task
d = data.title(x1 = as\_{lazy\_tensor(rnorm(10))},x2 = as\_{lazy\_tensor(rnorm(10))},
 x3 = as\_{lazy\_tensor(as.double(1:10))},
  y = rnorm(10)\lambdataskin = as\_task\_regr(d, target = "y")# Creating a simple preprocessing pipeop
po_simple = po("preproc_torch",
  # get rid of environment baggage
  fn = mlr3misc::crate(function(x, a) x + a),param_set = paradox::ps(a = paradox::p\_int(tags = c("train", "required"))))
po_simple$param_set$set_values(
  a = 100,
  affect_columns = selector_name(c("x1", "x2")),
  stages = "both" # use during train and predict
)
taskout_train = po_simple$train(list(taskin))[[1L]]
materialize(taskout_train$data(cols = c("x1", "x2")), rbind = TRUE)
taskout_predict_noaug = po_simple$predict(list(taskin))[[1L]]
materialize(taskout_predict_noaug$data(cols = c("x1", "x2")), rbind = TRUE)
```

```
po_simple$param_set$set_values(
 stages = "train"
)
# transformation is not applied
taskout_predict_aug = po_simple$predict(list(taskin))[[1L]]
materialize(taskout_predict_aug$data(cols = c("x1", "x2")), rbind = TRUE)
# Creating a more complex preprocessing PipeOp
PipeOpPreprocTorchPoly = R6::R6Class("PipeOpPreprocTorchPoly",
 inherit = PipeOpTaskPreprocTorch,
 public = list(
   initialize = function(id = "preproc</del>\_poly", param_values = list()) { }param_set = paradox::ps(
       n_degree = paradox::p_int(lower = 1L, tags = c("train", "required"))
     \lambdaparam_set$set_values(
       n_degree = 1L
     \lambdafn = mlr3misc::crate(function(x, n_degree) {
       torch::torch_cat(
         lapply(seq_len(n_degree), function(d) torch_pow(x, d)),
         dim = 2L)
     })
     super$initialize(
       fn = fn,
       id = id,
       packages = character(0),
       param_vals = param_vals,
       param_set = param_set,
       stages_init = "both"
     )
  }
 ),
 private = list(
   .shapes_out = function(shapes_in, param_vals, task) {
     # shapes_in is a list of length 1 containing the shapes
     checkmate::assert_true(length(shapes_in[[1L]]) == 2L)
     if (shapes_in[[1L]][2L] != 1L) {
       stop("Input shape must be (NA, 1)")
     }
     list(c(NA, param_vals$n_degree))
   }
)
\mathcal{L}po_poly = PipeOpPreprocTorchPoly$new(
  param_vals = list(n_degree = 3L, affect_columns = selector_name("x3"))
\lambdapo_poly$shapes_out(list(c(NA, 1L)), stage = "train")
```

```
taskout = po_poly$train(list(taskin))[[1L]]
materialize(taskout$data(cols = "x3"), rbind = TRUE)
```
mlr\_pipeops\_preproc\_torch.augment\_center\_crop *PipeOpPreprocTorchAugmentCenterCrop*

# Description

Calls [torchvision::transform\\_center\\_crop](#page-0-0), see there for more information on the parameters. The preprocessing is applied row wise (no batch dimension).

# Format

[R6Class](#page-0-0) inheriting from [PipeOpTaskPreprocTorch](#page-152-0).

# Parameters

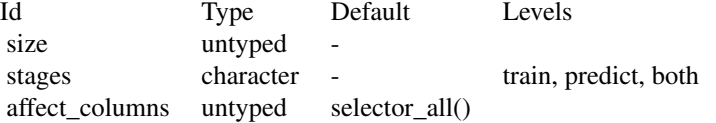

mlr\_pipeops\_preproc\_torch.augment\_color\_jitter *PipeOpPreprocTorchAugmentColorJitter*

## Description

Calls [torchvision::transform\\_color\\_jitter](#page-0-0), see there for more information on the parameters. The preprocessing is applied row wise (no batch dimension).

## Format

[R6Class](#page-0-0) inheriting from [PipeOpTaskPreprocTorch](#page-152-0).

# Parameters

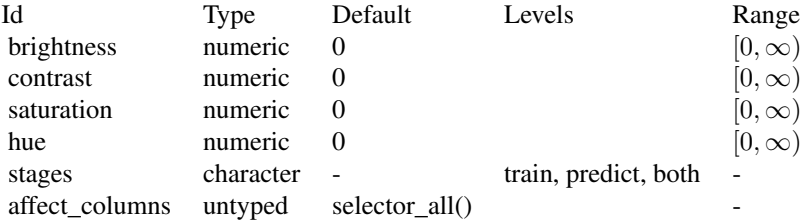

mlr\_pipeops\_preproc\_torch.augment\_crop *PipeOpPreprocTorchAugmentCrop*

# Description

Calls [torchvision::transform\\_crop](#page-0-0), see there for more information on the parameters. The preprocessing is applied row wise (no batch dimension).

# Format

[R6Class](#page-0-0) inheriting from [PipeOpTaskPreprocTorch](#page-152-0).

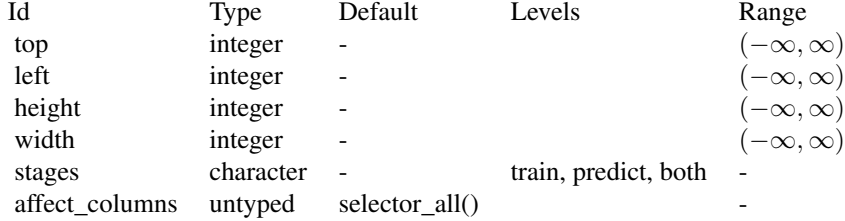

mlr\_pipeops\_preproc\_torch.augment\_hflip *PipeOpPreprocTorchAugmentHflip*

# Description

Calls [torchvision::transform\\_hflip](#page-0-0), see there for more information on the parameters. The preprocessing is applied row wise (no batch dimension).

# Format

[R6Class](#page-0-0) inheriting from [PipeOpTaskPreprocTorch](#page-152-0).

## Parameters

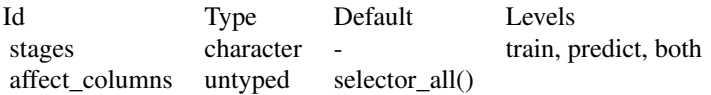

mlr\_pipeops\_preproc\_torch.augment\_random\_affine *PipeOpPreprocTorchAugmentRandomAffine*

## Description

Calls [torchvision::transform\\_random\\_affine](#page-0-0), see there for more information on the parameters. The preprocessing is applied row wise (no batch dimension).

### Format

[R6Class](#page-0-0) inheriting from [PipeOpTaskPreprocTorch](#page-152-0).

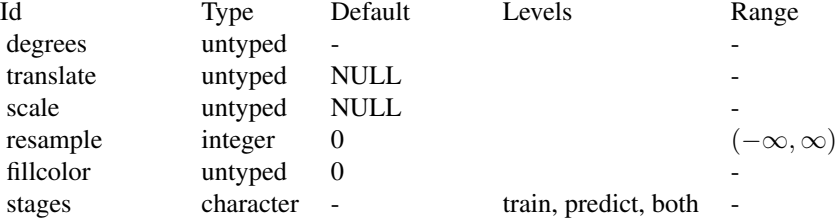

affect\_columns untyped selector\_all()

mlr\_pipeops\_preproc\_torch.augment\_random\_choice *PipeOpPreprocTorchAugmentRandomChoice*

# Description

Calls [torchvision::transform\\_random\\_choice](#page-0-0), see there for more information on the parameters. The preprocessing is applied row wise (no batch dimension).

### Format

[R6Class](#page-0-0) inheriting from [PipeOpTaskPreprocTorch](#page-152-0).

# Parameters

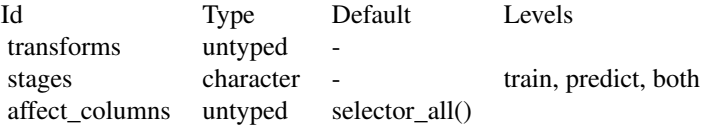

mlr\_pipeops\_preproc\_torch.augment\_random\_crop *PipeOpPreprocTorchAugmentRandomCrop*

# Description

Calls [torchvision::transform\\_random\\_crop](#page-0-0), see there for more information on the parameters. The preprocessing is applied row wise (no batch dimension).

# Format

[R6Class](#page-0-0) inheriting from [PipeOpTaskPreprocTorch](#page-152-0).

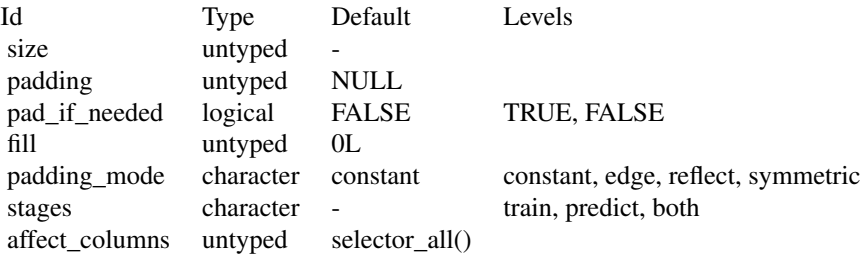

mlr\_pipeops\_preproc\_torch.augment\_random\_horizontal\_flip *PipeOpPreprocTorchAugmentRandomHorizontalFlip*

# Description

Calls [torchvision::transform\\_random\\_horizontal\\_flip](#page-0-0), see there for more information on the parameters. The preprocessing is applied row wise (no batch dimension).

# Format

[R6Class](#page-0-0) inheriting from [PipeOpTaskPreprocTorch](#page-152-0).

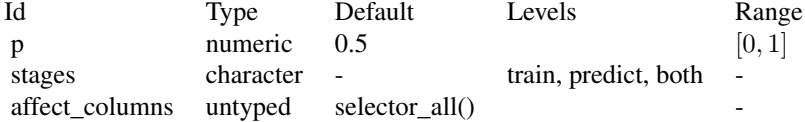

mlr\_pipeops\_preproc\_torch.augment\_random\_order *PipeOpPreprocTorchAugmentRandomOrder*

### Description

Calls [torchvision::transform\\_random\\_order](#page-0-0), see there for more information on the parameters. The preprocessing is applied row wise (no batch dimension).

# Format

[R6Class](#page-0-0) inheriting from [PipeOpTaskPreprocTorch](#page-152-0).

### Parameters

Id Type Default Levels transforms untyped stages character - train, predict, both affect\_columns untyped selector\_all()

mlr\_pipeops\_preproc\_torch.augment\_random\_resized\_crop *PipeOpPreprocTorchAugmentRandomResizedCrop*

## Description

Calls [torchvision::transform\\_random\\_resized\\_crop](#page-0-0), see there for more information on the parameters. The preprocessing is applied row wise (no batch dimension).

# Format

[R6Class](#page-0-0) inheriting from [PipeOpTaskPreprocTorch](#page-152-0).

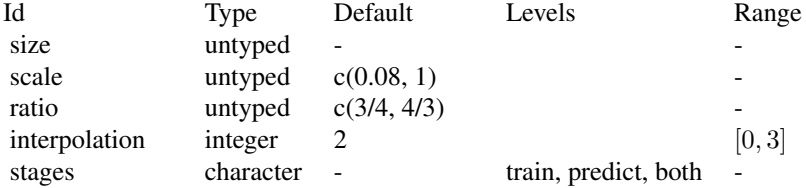

affect\_columns untyped selector\_all() -

mlr\_pipeops\_preproc\_torch.augment\_random\_vertical\_flip *PipeOpPreprocTorchAugmentRandomVerticalFlip*

#### Description

Calls [torchvision::transform\\_random\\_vertical\\_flip](#page-0-0), see there for more information on the parameters. The preprocessing is applied row wise (no batch dimension).

### Format

[R6Class](#page-0-0) inheriting from [PipeOpTaskPreprocTorch](#page-152-0).

## Parameters

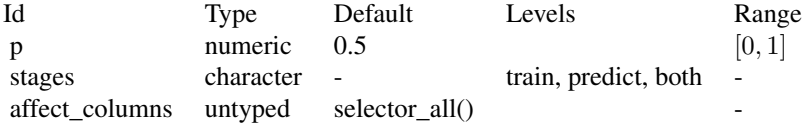

mlr\_pipeops\_preproc\_torch.augment\_resized\_crop *PipeOpPreprocTorchAugmentResizedCrop*

# Description

Calls [torchvision::transform\\_resized\\_crop](#page-0-0), see there for more information on the parameters. The preprocessing is applied row wise (no batch dimension).

# Format

[R6Class](#page-0-0) inheriting from [PipeOpTaskPreprocTorch](#page-152-0).

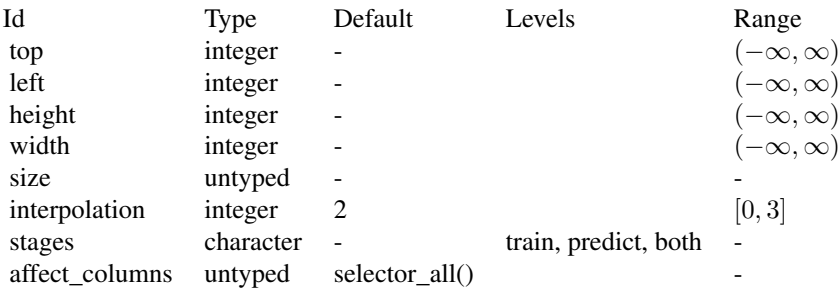

mlr\_pipeops\_preproc\_torch.augment\_rotate *PipeOpPreprocTorchAugmentRotate*

# Description

Calls [torchvision::transform\\_rotate](#page-0-0), see there for more information on the parameters. The preprocessing is applied row wise (no batch dimension).

### Format

[R6Class](#page-0-0) inheriting from [PipeOpTaskPreprocTorch](#page-152-0).

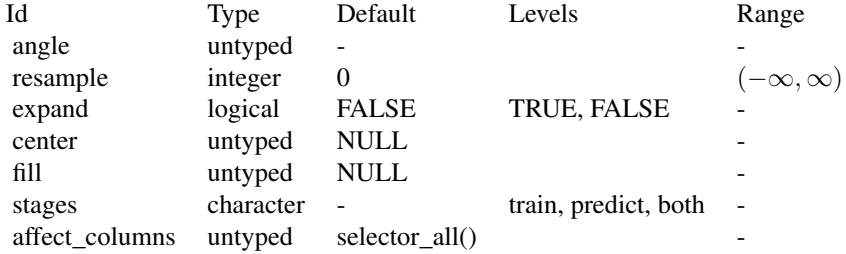

mlr\_pipeops\_preproc\_torch.augment\_vflip *PipeOpPreprocTorchAugmentVflip*

# Description

Calls [torchvision::transform\\_vflip](#page-0-0), see there for more information on the parameters. The preprocessing is applied row wise (no batch dimension).

# Format

[R6Class](#page-0-0) inheriting from [PipeOpTaskPreprocTorch](#page-152-0).

### Parameters

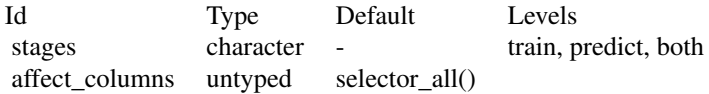

mlr\_pipeops\_preproc\_torch.trafo\_adjust\_brightness *PipeOpPreprocTorchTrafoAdjustBrightness*

# Description

Calls [torchvision::transform\\_adjust\\_brightness](#page-0-0), see there for more information on the parameters. The preprocessing is applied row wise (no batch dimension).

### Format

[R6Class](#page-0-0) inheriting from [PipeOpTaskPreprocTorch](#page-152-0).

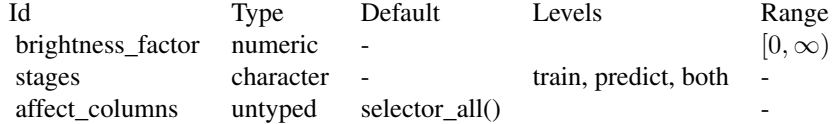

mlr\_pipeops\_preproc\_torch.trafo\_adjust\_gamma *PipeOpPreprocTorchTrafoAdjustGamma*

# **Description**

Calls [torchvision::transform\\_adjust\\_gamma](#page-0-0), see there for more information on the parameters. The preprocessing is applied row wise (no batch dimension).

#### Format

[R6Class](#page-0-0) inheriting from [PipeOpTaskPreprocTorch](#page-152-0).

# Parameters

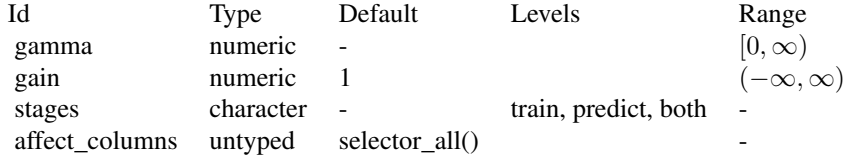

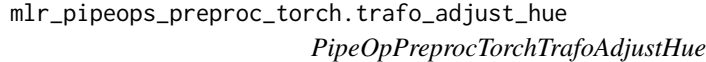

# Description

Calls [torchvision::transform\\_adjust\\_hue](#page-0-0), see there for more information on the parameters. The preprocessing is applied row wise (no batch dimension).

#### Format

[R6Class](#page-0-0) inheriting from [PipeOpTaskPreprocTorch](#page-152-0).

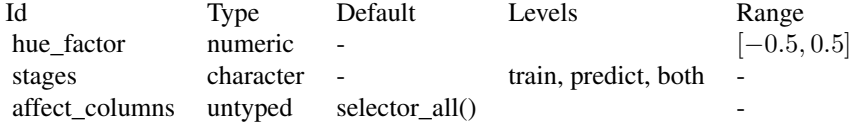

mlr\_pipeops\_preproc\_torch.trafo\_adjust\_saturation *PipeOpPreprocTorchTrafoAdjustSaturation*

# Description

Calls [torchvision::transform\\_adjust\\_saturation](#page-0-0), see there for more information on the parameters. The preprocessing is applied row wise (no batch dimension).

# Format

[R6Class](#page-0-0) inheriting from [PipeOpTaskPreprocTorch](#page-152-0).

# Parameters

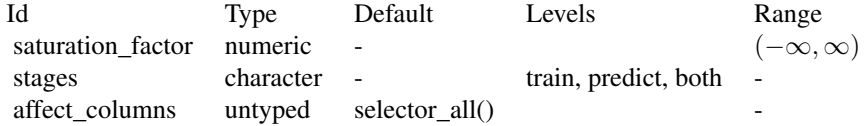

mlr\_pipeops\_preproc\_torch.trafo\_grayscale *PipeOpPreprocTorchTrafoGrayscale*

# Description

Calls [torchvision::transform\\_grayscale](#page-0-0), see there for more information on the parameters. The preprocessing is applied row wise (no batch dimension).

### Format

[R6Class](#page-0-0) inheriting from [PipeOpTaskPreprocTorch](#page-152-0).

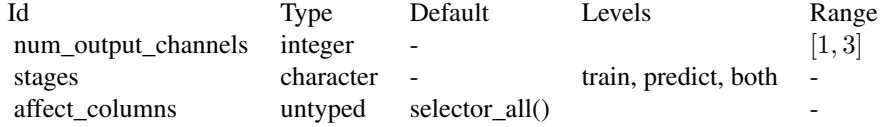

mlr\_pipeops\_preproc\_torch.trafo\_nop *PipeOpPreprocTorchTrafoNop*

# Description

Does nothing.

## Format

[R6Class](#page-0-0) inheriting from [PipeOpTaskPreprocTorch](#page-152-0).

mlr\_pipeops\_preproc\_torch.trafo\_normalize *PipeOpPreprocTorchTrafoNormalize*

# Description

Calls [torchvision::transform\\_normalize](#page-0-0), see there for more information on the parameters. The preprocessing is applied row wise (no batch dimension).

# Format

[R6Class](#page-0-0) inheriting from [PipeOpTaskPreprocTorch](#page-152-0).

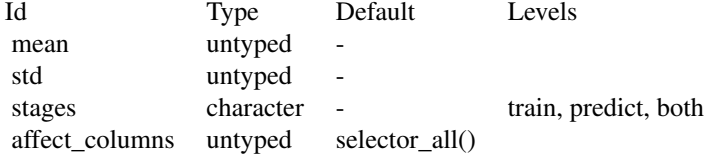

mlr\_pipeops\_preproc\_torch.trafo\_pad *PipeOpPreprocTorchTrafoPad*

# Description

Calls [torchvision::transform\\_pad](#page-0-0), see there for more information on the parameters. The preprocessing is applied row wise (no batch dimension).

## Format

[R6Class](#page-0-0) inheriting from [PipeOpTaskPreprocTorch](#page-152-0).

### Parameters

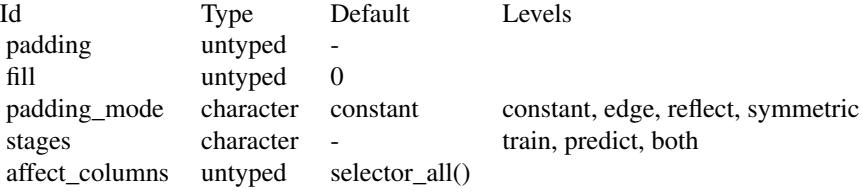

mlr\_pipeops\_preproc\_torch.trafo\_reshape *PipeOpPreprocTorchTrafoReshape*

## Description

Reshapes the tensor according to the parameter shape, by calling torch\_reshape(). This preprocessing function is applied batch-wise.

### Format

[R6Class](#page-0-0) inheriting from [PipeOpTaskPreprocTorch](#page-152-0).

## Parameters

• shape :: integer()

The desired output shape. The first dimension is the batch dimension and should usually be -1.

mlr\_pipeops\_preproc\_torch.trafo\_resize *PipeOpPreprocTorchTrafoResize*

# Description

Calls [torchvision::transform\\_resize](#page-0-0), see there for more information on the parameters. The preprocessing is applied to the whole batch.

# Format

[R6Class](#page-0-0) inheriting from [PipeOpTaskPreprocTorch](#page-152-0).

# Parameters

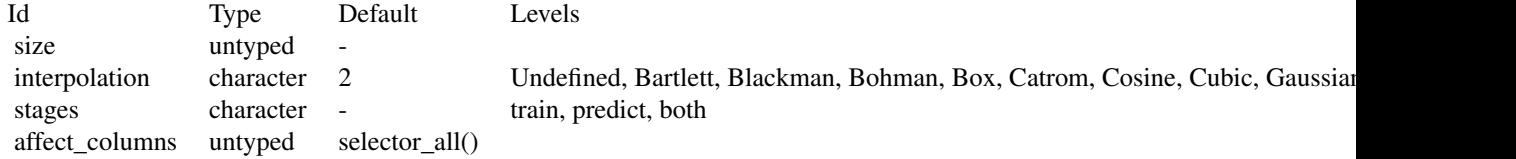

mlr\_pipeops\_preproc\_torch.trafo\_rgb\_to\_grayscale *PipeOpPreprocTorchTrafoRgbToGrayscale*

### Description

Calls [torchvision::transform\\_rgb\\_to\\_grayscale](#page-0-0), see there for more information on the parameters. The preprocessing is applied row wise (no batch dimension).

### Format

[R6Class](#page-0-0) inheriting from [PipeOpTaskPreprocTorch](#page-152-0).

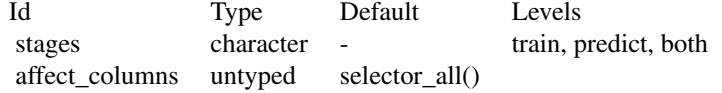

#### <span id="page-171-0"></span>Description

PipeOpTorch is the base class for all [PipeOp](#page-0-0)s that represent neural network layers in a [Graph](#page-0-0). During training, it generates a [PipeOpModule](#page-54-0) that wraps an [nn\\_module](#page-0-0) and attaches it to the architecture, which is also represented as a [Graph](#page-0-0) consisting mostly of [PipeOpModule](#page-54-0)s an [PipeOpNOP](#page-0-0)s.

While the former [Graph](#page-0-0) operates on [ModelDescriptor](#page-200-0)s, the latter operates on [tensors.](#page-0-0)

The relationship between a PipeOpTorch and a [PipeOpModule](#page-54-0) is similar to the relationshop between a nn\_module\_generator (like [nn\\_linear](#page-0-0)) and a [nn\\_module](#page-0-0) (like the output of nn\_linear( $\dots$ )). A crucial difference is that the PipeOpTorch infers auxiliary parameters (like in\_features for nn\_linear) automatically from the intermediate tensor shapes that are being communicated through the [ModelDescriptor](#page-200-0).

During **prediction**, PipeOpTorch takes in a [Task](#page-0-0) in each channel and outputs the same new Task resulting from their [feature union](#page-0-0) in each channel. If there is only one input and output channel, the task is simply piped through.

### Inheriting

When inheriting from this class, one should overload either the private  $\$$ . shapes\_out() and the private\$.shape\_dependent\_params() methods, or overload private\$.make\_module().

• .make\_module(shapes\_in, param\_vals, task)

 $(list(), list()) \rightarrow nn_model$ 

This private method is called to generated the nn\_module that is passed as argument module to [PipeOpModule](#page-54-0). It must be overwritten, when no module\_generator is provided. If left as is, it calls the provided module\_generator with the arguments obtained by the private method .shape\_dependent\_params().

• .shapes\_out(shapes\_in, param\_vals, task) (list(), list(), [Task](#page-0-0) or NULL) -> named list()

This private method gets a list of numeric vectors (shapes\_in), the parameter values (param\_vals), as well as an (optional) [Task](#page-0-0). The shapes\_in can be assumed to be in the same order as the input names of the PipeOp. The output shapes must be in the same order as the output names of the PipeOp. In case the output shapes depends on the task (as is the case for [PipeOpTorchHead](#page-100-1)), the function should return valid output shapes (possibly containing NAs) if the task argument is provided or not.

• .shape\_dependent\_params(shapes\_in, param\_vals, task)  $(list(), list()) \rightarrow named list()$ 

This private method has the same inputs as .shapes\_out. If .make\_module() is not overwritten, it constructs the arguments passed to module\_generator. Usually this means that it must infer the auxiliary parameters that can be inferred from the input shapes and add it to the user-supplied parameter values (param\_vals).

### Input and Output Channels

During *training*, all inputs and outputs are of class [ModelDescriptor](#page-200-0). During *prediction*, all input and output channels are of class [Task](#page-0-0).

### State

The state is the value calculated by the public method shapes\_out().

# Parameters

The [ParamSet](#page-0-0) is specified by the child class inheriting from [PipeOpTorch](#page-171-0). Usually the parameters are the arguments of the wrapped [nn\\_module](#page-0-0) minus the auxiliary parameter that can be automatically inferred from the shapes of the input tensors.

#### Internals

During training, the PipeOpTorch creates a [PipeOpModule](#page-54-0) for the given parameter specification and the input shapes from the incoming [ModelDescriptor](#page-200-0)s using the private method .make\_module(). The input shapes are provided by the slot pointer\_shape of the incoming [ModelDescriptor](#page-200-0)s. The channel names of this [PipeOpModule](#page-54-0) are identical to the channel names of the generating [PipeOpTorch](#page-171-0).

A [model descriptor union](#page-203-0) of all incoming [ModelDescriptor](#page-200-0)s is then created. Note that this modifies the [graph](#page-0-0) of the first [ModelDescriptor](#page-200-0) in place for efficiency. The [PipeOpModule](#page-54-0) is added to the [graph](#page-0-0) slot of this union and the the edges that connect the sending PipeOpModules to the input channel of this PipeOpModule are addeded to the graph. This is possible because every incoming [ModelDescriptor](#page-200-0) contains the information about the id and the channel name of the sending PipeOp in the slot pointer.

The new graph in the [model\\_descriptor\\_union](#page-203-0) represents the current state of the neural network architecture. It is structurally similar to the subgraph that consists of all pipeops of class PipeOpTorch and [PipeOpTorchIngress](#page-178-1) that are ancestors of this PipeOpTorch.

For the output, a shallow copy of the [ModelDescriptor](#page-200-0) is created and the pointer and pointer\_shape are updated accordingly. The shallow copy means that all [ModelDescriptor](#page-200-0)s point to the same [Graph](#page-0-0) which allows the graph to be modified by-reference in different parts of the code.

### Super class

[mlr3pipelines::PipeOp](#page-0-0) -> PipeOpTorch

### Public fields

module\_generator (nn\_module\_generator or NULL)

The module generator wrapped by this PipeOpTorch. If NULL, the private method private\$.make\_module(shapes\_in param\_vals) must be overwritte, see section 'Inheriting'. Do not change this after construction.

# Methods

### Public methods:

- [PipeOpTorch\\$new\(\)](#page-173-0)
- [PipeOpTorch\\$shapes\\_out\(\)](#page-173-1)

# <span id="page-173-0"></span>Method new(): Creates a new instance of this [R6](#page-0-0) class.

```
Usage:
PipeOpTorch$new(
  id,
  module_generator,
 param_set = ps(),
 param\_vals = list(),
  inname = "input",outname = "output",
 packages = "torch",
  tags = NULL)
```

```
Arguments:
```

```
id (character(1))
   Identifier of the resulting object.
```
module\_generator (nn\_module\_generator)

The torch module generator.

```
param_set (ParamSet)
```
The parameter set.

```
param_vals (list())
```
List of hyperparameter settings, overwriting the hyperparameter settings that would otherwise be set during construction.

```
inname (character())
```
The names of the [PipeOp](#page-0-0)'s input channels. These will be the input channels of the generated [PipeOpModule](#page-54-0). Unless the wrapped module\_generator's forward method (if present) has the argument ..., inname must be identical to those argument names in order to avoid any ambiguity.

If the forward method has the argument ..., the order of the input channels determines how the tensors will be passed to the wrapped nn\_module.

If left as NULL (default), the argument module\_generator must be given and the argument names of the modue\_generator's forward function are set as inname.

outname (character())

The names of the output channels channels. These will be the ouput channels of the generated [PipeOpModule](#page-54-0) and therefore also the names of the list returned by its \$train(). In case there is more than one output channel, the nn\_module that is constructed by this [PipeOp](#page-0-0) during training must return a named list(), where the names of the list are the names out the output channels. The default is "output".

packages (character())

The R packages this object depends on.

```
tags (character())
```
The tags of the [PipeOp](#page-0-0). The tags "torch" is always added.

Method shapes\_out(): Calculates the output shapes for the given input shapes, parameters and task.

*Usage:*

PipeOpTorch\$shapes\_out(shapes\_in, task = NULL)

*Arguments:*

shapes\_in (list() of integer())

The input input shapes, which must be in the same order as the input channel names of the PipeOp.

```
task (Task or NULL)
```
The task, which is very rarely used (default is NULL). An exception is [PipeOpTorchHead](#page-100-1).

*Returns:* A named list () containing the output shapes. The names are the names of the output channels of the PipeOp.

#### See Also

```
Other Graph Network: ModelDescriptor(), TorchIngressToken(), mlr_learners_torch_model,
mlr_pipeops_modulemlr_pipeops_torch_ingressmlr_pipeops_torch_ingress_categ, mlr_pipeops_torch_ingress,
mlr_pipeops_torch_ingress_num, model_descriptor_to_learner(), model_descriptor_to_module(),
model_descriptor_union(), nn_graph()
```
### Examples

```
## Creating a neural network
# In torch
task = tsk("iris")
network_generator = torch::nn_module(
  initialize = function(task, d_hidden) {
    d_in = length(task$feature_names)
    self$linear = torch::nn_linear(d_in, d_hidden)
    self$output = if (task$task_type == "regr") {
      torch::nn_linear(d_hidden, 1)
    } else if (task$task_type == "classif") {
      torch::nn_linear(d_hidden, length(task$class_names))
   }
  },
  forward = function(x) {
   x = self$linear(x)x = torch::nnf_relu(x)
    self$output(x)
  }
\mathcal{L}network = network_generator(task, d_hidden = 50)
x = torch::torch_tensor(as.matrix(task$data(1, task$feature_names)))
y = torch::with_no_grad(network(x))
```
# In mlr3torch

```
network_generator = po("torch_ingress_num") %>>%
  po("nn_linear", out_features = 50) %>>%
  po("nn_head")
md = network_generator$train(task)[[1L]]
network = model_descriptor_to_module(md)
y = torch::with_no_grad(network(torch_ingress_num.input = x))
```

```
## Implementing a custom PipeOpTorch
```

```
# defining a custom module
nn_custom = nn_module("nn_custom",
 initialize = function(d_in1, d_in2, d_out1, d_out2, bias = TRUE) {
    self$linear1 = nn_linear(d_in1, d_out1, bias)
   self$linear2 = nn_linear(d_in2, d_out2, bias)
 },
 forward = function(input1, input2) {
   output1 = self$linear1(input1)
   output2 = self$linear1(input2)
   list(output1 = output1, output2 = output2)}
```

```
# wrapping the module into a custom PipeOpTorch
```

```
library(paradox)
```
 $\mathcal{L}$ 

```
PipeOpTorchCustom = R6::R6Class("PipeOpTorchCustom",
 inherit = PipeOpTorch,
 public = list(
    initialize = function(id = "nn_custom", param_vals = list()) {
      param_set = ps(
        d_ut1 = p_int(lower = 1, tags = c("required", "train"),d_out2 = p_int(lower = 1, tags = c("required", "train")),
       bias = p_{1g}(default = TRUE, tags = "train")
      \lambdasuper$initialize(
       id = id,
        param_vals = param_vals,
       param_set = param_set,
       inname = c("input1", "input2"),
       outname = c("output1", "output2"),
       module_generator = nn_custom
      )
   }
 ),
 private = list(
    .shape_dependent_params = function(shapes_in, param_vals, task) {
      c(param_vals,
     list(d_in1 = tail(shapes_in[["input1"]], 1)), d_in2 = tail(shapes_in[["input2"]], 1)
      \lambda
```

```
},
    .shapes_out = function(shapes_in, param_vals, task) {
     list(
        input1 = c(head(shapes_in[["input1"]], -1), param_vals$d_out1),
        input2 = c(head(shapes_in[["input2"]], -1), param_vals$d_out2)
     )
   }
 )
\lambda## Training
# generate input
task = tsk("iris")
task1 = task$clone()$select(paste0("Sepal.", c("Length", "Width")))
task2 = task$clone()$select(paste0("Petal.", c("Length", "Width")))
graph = gunion(list(po("torch_ingress_num_1"), po("torch_ingress_num_2")))
mds_in = graph$train(list(task1, task2), single_input = FALSE)
mds_in[[1L]][c("graph", "task", "ingress", "pointer", "pointer_shape")]
mds_in[[2L]][c("graph", "task", "ingress", "pointer", "pointer_shape")]
# creating the PipeOpTorch and training it
po_torch = PipeOpTorchCustom$new()
po_torch$param_set$values = list(d_out1 = 10, d_out2 = 20)
train\_input = list(input1 = mds_in[[1L]], input2 = mds_in[[2L]])mds_out = do.call(po_torch$train, args = list(input = train_input))
po_torch$state
# the new model descriptors
# the resulting graphs are identical
identical(mds_out[[1L]]$graph, mds_out[[2L]]$graph)
# not that as a side-effect, also one of the input graphs is modified in-place for efficiency
mds_in[[1L]]$graph$edges
# The new task has both Sepal and Petal features
identical(mds_out[[1L]]$task, mds_out[[2L]]$task)
mds_out[[2L]]$task
# The new ingress slot contains all ingressors
identical(mds_out[[1L]]$ingress, mds_out[[2L]]$ingress)
mds_out[[1L]]$ingress
# The pointer and pointer_shape slots are different
mds_out[[1L]]$pointer
mds_out[[2L]]$pointer
mds_out[[1L]]$pointer_shape
mds_out[[2L]]$pointer_shape
## Prediction
predict\_input = list(input1 = task1, input2 = task2)
```

```
tasks_out = do.call(po_torch$predict, args = list(input = predict_input))
identical(tasks_out[[1L]], tasks_out[[2L]])
```
mlr\_pipeops\_torch\_callbacks

*Callback Configuration*

# Description

Configures the callbacks of a deep learning model.

# Input and Output Channels

There is one input channel "input" and one output channel "output". During *training*, the channels are of class [ModelDescriptor](#page-200-0). During *prediction*, the channels are of class [Task](#page-0-0).

# State

The state is the value calculated by the public method shapes\_out().

## **Parameters**

The parameters are defined dynamically from the callbacks, where the id of the respective callbacks is the respective set id.

#### Internals

During training the callbacks are cloned and added to the [ModelDescriptor](#page-200-0).

#### Super class

[mlr3pipelines::PipeOp](#page-0-0) -> PipeOpTorchCallbacks

# **Methods**

#### Public methods:

- [PipeOpTorchCallbacks\\$new\(\)](#page-177-0)
- [PipeOpTorchCallbacks\\$clone\(\)](#page-178-2)

<span id="page-177-0"></span>Method new(): Creates a new instance of this [R6](#page-0-0) class.

```
Usage:
PipeOpTorchCallbacks$new(
  callbacks = list(),
  id = "torch_callbacks",
  param_vals = list()
)
```
*Arguments:*

callbacks (list of [TorchCallback](#page-210-0)s)

The callbacks (or something convertible via [as\\_torch\\_callbacks\(\)](#page-8-0)). Must have unique ids. All callbacks are cloned during construction.

id (character(1))

Identifier of the resulting object.

param\_vals (list())

List of hyperparameter settings, overwriting the hyperparameter settings that would otherwise be set during construction.

<span id="page-178-2"></span>Method clone(): The objects of this class are cloneable with this method.

*Usage:*

PipeOpTorchCallbacks\$clone(deep = FALSE)

*Arguments:*

deep Whether to make a deep clone.

### See Also

Other Model Configuration: [ModelDescriptor\(](#page-200-0)), [mlr\\_pipeops\\_torch\\_loss](#page-187-0), [mlr\\_pipeops\\_torch\\_optimizer](#page-196-0), [model\\_descriptor\\_union\(](#page-203-0))

Other PipeOp: [mlr\\_pipeops\\_module](#page-54-1), [mlr\\_pipeops\\_torch\\_optimizer](#page-196-0)

#### Examples

```
po_cb = po("torch_callbacks", "checkpoint")
po_cb$param_set
mdin = po("torch_ingress_num")$train(list(tsk("iris")))
mdin[[1L]]$callbacks
mdout = po_cb$train(mdin)[[1L]]
mdout$callbacks
# Can be called again
po_cb1 = po("torch_callbacks", t_clbk("progress"))
mdout1 = po_cb1$train(list(mdout))[[1L]]
mdout1$callbacks
```
<span id="page-178-0"></span>mlr\_pipeops\_torch\_ingress *Entrypoint to Torch Network*

# <span id="page-178-1"></span>Description

Use this as entry-point to mlr3torch-networks. Unless you are an advanced user, you should not need to use this directly but [PipeOpTorchIngressNumeric](#page-185-1), [PipeOpTorchIngressCategorical](#page-180-1) or [PipeOpTorchIngressLazyTensor](#page-182-1).

# Input and Output Channels

One input channel called "input" and one output channel called "output". For an explanation see [PipeOpTorch](#page-171-0).

### **State**

The state is set to the input shape.

# Parameters

Defined by the construction argument param\_set.

## Internals

Creates an object of class [TorchIngressToken](#page-215-0) for the given task. The purpuse of this is to store the information on how to construct the torch dataloader from the task for this entry point of the network.

### Super class

[mlr3pipelines::PipeOp](#page-0-0) -> PipeOpTorchIngress

## Active bindings

```
feature_types (character(1))
    The features types that can be consumed by this PipeOpTorchIngress.
```
#### Methods

### Public methods:

- [PipeOpTorchIngress\\$new\(\)](#page-179-0)
- [PipeOpTorchIngress\\$clone\(\)](#page-180-2)

<span id="page-179-0"></span>Method new(): Creates a new instance of this [R6](#page-0-0) class.

```
Usage:
PipeOpTorchIngress$new(
  id,
  param_set = ps(),
  param\_vals = list(),
  package = character(0),
  feature_types
)
Arguments:
id (character(1))
   Identifier of the resulting object.
param_set (ParamSet)
   The parameter set.
```
```
param_vals (list())
```
List of hyperparameter settings, overwriting the hyperparameter settings that would otherwise be set during construction.

```
packages (character())
```
The R packages this object depends on.

#### feature\_types (character())

The feature types. See [mlr\\_reflections\\$task\\_feature\\_types](#page-0-0) for available values, Additionally, "lazy\_tensor" is supported.

Method clone(): The objects of this class are cloneable with this method.

*Usage:* PipeOpTorchIngress\$clone(deep = FALSE) *Arguments:* deep Whether to make a deep clone.

## See Also

Other PipeOps: [mlr\\_pipeops\\_nn\\_avg\\_pool1d](#page-57-0), [mlr\\_pipeops\\_nn\\_avg\\_pool2d](#page-59-0), [mlr\\_pipeops\\_nn\\_avg\\_pool3d](#page-61-0), [mlr\\_pipeops\\_nn\\_batch\\_norm1d](#page-63-0), [mlr\\_pipeops\\_nn\\_batch\\_norm2d](#page-65-0), [mlr\\_pipeops\\_nn\\_batch\\_norm3d](#page-67-0), [mlr\\_pipeops\\_nn\\_block](#page-69-0), [mlr\\_pipeops\\_nn\\_celu](#page-71-0), [mlr\\_pipeops\\_nn\\_conv1d](#page-73-0), [mlr\\_pipeops\\_nn\\_conv2d](#page-75-0), [mlr\\_pipeops\\_nn\\_conv3d](#page-77-0), [mlr\\_pipeops\\_nn\\_conv\\_transpose1d](#page-79-0), [mlr\\_pipeops\\_nn\\_conv\\_transpose2d](#page-81-0), [mlr\\_pipeops\\_nn\\_conv\\_transpose3d](#page-84-0), [mlr\\_pipeops\\_nn\\_dropout](#page-86-0), [mlr\\_pipeops\\_nn\\_elu](#page-88-0), [mlr\\_pipeops\\_nn\\_flatten](#page-90-0), [mlr\\_pipeops\\_nn\\_gelu](#page-91-0), [mlr\\_pipeops\\_nn\\_glu](#page-93-0), [mlr\\_pipeops\\_nn\\_hardshrink](#page-95-0), [mlr\\_pipeops\\_nn\\_hardsigmoid](#page-97-0), [mlr\\_pipeops\\_nn\\_hardtanh](#page-98-0), [mlr\\_pipeops\\_nn\\_head](#page-100-0), [mlr\\_pipeops\\_nn\\_layer\\_norm](#page-102-0), [mlr\\_pipeops\\_nn\\_leaky\\_relu](#page-104-0), [mlr\\_pipeops\\_nn\\_linear](#page-106-0), [mlr\\_pipeops\\_nn\\_log\\_sigmoid](#page-107-0), [mlr\\_pipeops\\_nn\\_max\\_pool1d](#page-109-0), [mlr\\_pipeops\\_nn\\_max\\_pool2d](#page-111-0), [mlr\\_pipeops\\_nn\\_max\\_pool3d](#page-114-0), [mlr\\_pipeops\\_nn\\_merge](#page-116-0), [mlr\\_pipeops\\_nn\\_merge\\_cat](#page-118-0), [mlr\\_pipeops\\_nn\\_merge\\_prod](#page-120-0), [mlr\\_pipeops\\_nn\\_merge\\_sum](#page-122-0), [mlr\\_pipeops\\_nn\\_prelu](#page-124-0), [mlr\\_pipeops\\_nn\\_relu](#page-126-0), [mlr\\_pipeops\\_nn\\_relu6](#page-128-0), [mlr\\_pipeops\\_nn\\_reshape](#page-129-0), [mlr\\_pipeops\\_nn\\_rrelu](#page-131-0), [mlr\\_pipeops\\_nn\\_selu](#page-133-0), [mlr\\_pipeops\\_nn\\_sigmoid](#page-135-0), [mlr\\_pipeops\\_nn\\_softmax](#page-137-0), [mlr\\_pipeops\\_nn\\_softplus](#page-138-0), [mlr\\_pipeops\\_nn\\_softshrink](#page-140-0), [mlr\\_pipeops\\_nn\\_softsign](#page-142-0), [mlr\\_pipeops\\_nn\\_squeeze](#page-144-0), [mlr\\_pipeops\\_nn\\_tanh](#page-147-0), [mlr\\_pipeops\\_nn\\_tanhshrink](#page-148-0), [mlr\\_pipeops\\_nn\\_threshold](#page-150-0), [mlr\\_pipeops\\_torch\\_ingress\\_categ](#page-180-0), [mlr\\_pipeops\\_torch\\_ingress\\_ltnsr](#page-182-0), [mlr\\_pipeops\\_torch\\_ingress\\_num](#page-185-0), [mlr\\_pipeops\\_torch\\_loss](#page-187-0), [mlr\\_pipeops\\_torch\\_model](#page-189-0), [mlr\\_pipeops\\_torch\\_model\\_classif](#page-192-0), [mlr\\_pipeops\\_torch\\_model\\_regr](#page-194-0)

Other Graph Network: [ModelDescriptor\(](#page-200-0)), [TorchIngressToken\(](#page-215-0)), [mlr\\_learners\\_torch\\_model](#page-51-0), [mlr\\_pipeops\\_module](#page-54-0), [mlr\\_pipeops\\_torch](#page-171-0), [mlr\\_pipeops\\_torch\\_ingress\\_categ](#page-180-0), [mlr\\_pipeops\\_torch\\_ingress\\_ltnsr](#page-182-0), [mlr\\_pipeops\\_torch\\_ingress\\_num](#page-185-0), [model\\_descriptor\\_to\\_learner\(](#page-202-0)), [model\\_descriptor\\_to\\_module\(](#page-202-1)), [model\\_descriptor\\_union\(](#page-203-0)), [nn\\_graph\(](#page-204-0))

<span id="page-180-0"></span>mlr\_pipeops\_torch\_ingress\_categ *Torch Entry Point for Categorical Features*

#### **Description**

Ingress PipeOp that represents a categorical (factor(), ordered() and logical()) entry point to a torch network.

## **Parameters**

• select :: logical(1)

Whether PipeOp should selected the supported feature types. Otherwise it will err on receiving tasks with unsupported feature types.

# Internals

Uses [batchgetter\\_categ\(\)](#page-11-0).

## Input and Output Channels

One input channel called "input" and one output channel called "output". For an explanation see [PipeOpTorch](#page-171-1).

# State

The state is set to the input shape.

# Super classes

[mlr3pipelines::PipeOp](#page-0-0) -> [mlr3torch::PipeOpTorchIngress](#page-0-0) -> PipeOpTorchIngressCategorical

## Methods

## Public methods:

- [PipeOpTorchIngressCategorical\\$new\(\)](#page-181-0)
- [PipeOpTorchIngressCategorical\\$clone\(\)](#page-181-1)

<span id="page-181-0"></span>Method new(): Creates a new instance of this [R6](#page-0-0) class.

```
Usage:
PipeOpTorchIngressCategorical$new(
  id = "torch_ingress_categ",
  param_vals = list()
\lambdaArguments:
```
id (character(1))

```
Identifier of the resulting object.
```

```
param_vals (list())
```
List of hyperparameter settings, overwriting the hyperparameter settings that would otherwise be set during construction.

<span id="page-181-1"></span>Method clone(): The objects of this class are cloneable with this method.

*Usage:*

PipeOpTorchIngressCategorical\$clone(deep = FALSE)

*Arguments:*

deep Whether to make a deep clone.

## See Also

Other PipeOps: [mlr\\_pipeops\\_nn\\_avg\\_pool1d](#page-57-0), [mlr\\_pipeops\\_nn\\_avg\\_pool2d](#page-59-0), [mlr\\_pipeops\\_nn\\_avg\\_pool3d](#page-61-0), [mlr\\_pipeops\\_nn\\_batch\\_norm1d](#page-63-0), [mlr\\_pipeops\\_nn\\_batch\\_norm2d](#page-65-0), [mlr\\_pipeops\\_nn\\_batch\\_norm3d](#page-67-0), [mlr\\_pipeops\\_nn\\_block](#page-69-0), [mlr\\_pipeops\\_nn\\_celu](#page-71-0), [mlr\\_pipeops\\_nn\\_conv1d](#page-73-0), [mlr\\_pipeops\\_nn\\_conv2d](#page-75-0), [mlr\\_pipeops\\_nn\\_conv3d](#page-77-0), [mlr\\_pipeops\\_nn\\_conv\\_transpose1d](#page-79-0), [mlr\\_pipeops\\_nn\\_conv\\_transpose2d](#page-81-0), [mlr\\_pipeops\\_nn\\_conv\\_transpose3d](#page-84-0), [mlr\\_pipeops\\_nn\\_dropout](#page-86-0), [mlr\\_pipeops\\_nn\\_elu](#page-88-0), [mlr\\_pipeops\\_nn\\_flatten](#page-90-0), [mlr\\_pipeops\\_nn\\_gelu](#page-91-0), [mlr\\_pipeops\\_nn\\_glu](#page-93-0), [mlr\\_pipeops\\_nn\\_hardshrink](#page-95-0), [mlr\\_pipeops\\_nn\\_hardsigmoid](#page-97-0), [mlr\\_pipeops\\_nn\\_hardtanh](#page-98-0), [mlr\\_pipeops\\_nn\\_head](#page-100-0), [mlr\\_pipeops\\_nn\\_layer\\_norm](#page-102-0), [mlr\\_pipeops\\_nn\\_leaky\\_relu](#page-104-0), [mlr\\_pipeops\\_nn\\_linear](#page-106-0), [mlr\\_pipeops\\_nn\\_log\\_sigmoid](#page-107-0), [mlr\\_pipeops\\_nn\\_max\\_pool1d](#page-109-0), [mlr\\_pipeops\\_nn\\_max\\_pool2d](#page-111-0), [mlr\\_pipeops\\_nn\\_max\\_pool3d](#page-114-0), [mlr\\_pipeops\\_nn\\_merge](#page-116-0), [mlr\\_pipeops\\_nn\\_merge\\_cat](#page-118-0), [mlr\\_pipeops\\_nn\\_merge\\_prod](#page-120-0), [mlr\\_pipeops\\_nn\\_merge\\_sum](#page-122-0), [mlr\\_pipeops\\_nn\\_prelu](#page-124-0), [mlr\\_pipeops\\_nn\\_relu](#page-126-0), [mlr\\_pipeops\\_nn\\_relu6](#page-128-0), [mlr\\_pipeops\\_nn\\_reshape](#page-129-0), [mlr\\_pipeops\\_nn\\_rrelu](#page-131-0), [mlr\\_pipeops\\_nn\\_selu](#page-133-0), [mlr\\_pipeops\\_nn\\_sigmoid](#page-135-0), [mlr\\_pipeops\\_nn\\_softmax](#page-137-0), [mlr\\_pipeops\\_nn\\_softplus](#page-138-0), [mlr\\_pipeops\\_nn\\_softshrink](#page-140-0), [mlr\\_pipeops\\_nn\\_softsign](#page-142-0), [mlr\\_pipeops\\_nn\\_squeeze](#page-144-0), [mlr\\_pipeops\\_nn\\_tanh](#page-147-0), [mlr\\_pipeops\\_nn\\_tanhshrink](#page-148-0), [mlr\\_pipeops\\_nn\\_threshold](#page-150-0), [mlr\\_pipeops\\_torch\\_ingress](#page-178-0), [mlr\\_pipeops\\_torch\\_ingress\\_ltnsr](#page-182-0), [mlr\\_pipeops\\_torch\\_ingress\\_num](#page-185-0), [mlr\\_pipeops\\_torch\\_loss](#page-187-0), [mlr\\_pipeops\\_torch\\_model](#page-189-0), [mlr\\_pipeops\\_torch\\_model\\_classif](#page-192-0), [mlr\\_pipeops\\_torch\\_model\\_regr](#page-194-0)

Other Graph Network: [ModelDescriptor\(](#page-200-0)), [TorchIngressToken\(](#page-215-0)), [mlr\\_learners\\_torch\\_model](#page-51-0), [mlr\\_pipeops\\_module](#page-54-0), [mlr\\_pipeops\\_torch](#page-171-0), [mlr\\_pipeops\\_torch\\_ingress](#page-178-0), [mlr\\_pipeops\\_torch\\_ingress\\_ltnsr](#page-182-0), [mlr\\_pipeops\\_torch\\_ingress\\_num](#page-185-0), [model\\_descriptor\\_to\\_learner\(](#page-202-0)), [model\\_descriptor\\_to\\_module\(](#page-202-1)), [model\\_descriptor\\_union\(](#page-203-0)), [nn\\_graph\(](#page-204-0))

## Examples

```
graph = po("select", selector = selector_type("factor")) %>>%
 po("torch_ingress_categ")
task = tsk("german_credit")
# The output is a model descriptor
md = graph$train(task)[[1L]]
ingress = md$ingress[[1L]]
ingress$batchgetter(task$data(1, ingress$features), "cpu")
```
<span id="page-182-0"></span>mlr\_pipeops\_torch\_ingress\_ltnsr *Ingress for Lazy Tensor*

## **Description**

Ingress for a single [lazy\\_tensor](#page-16-0) column.

## Parameters

• shape :: integer()

The shape of the tensor, where the first dimension (batch) must be NA. When it is not specified, the lazy tensor input column needs to have a known shape.

# Internals

The returned batchgetter materializes the lazy tensor column to a tensor.

## Input and Output Channels

One input channel called "input" and one output channel called "output". For an explanation see [PipeOpTorch](#page-171-1).

# **State**

The state is set to the input shape.

#### Super classes

[mlr3pipelines::PipeOp](#page-0-0) -> [mlr3torch::PipeOpTorchIngress](#page-0-0) -> PipeOpTorchIngressLazyTensor

#### Methods

## Public methods:

- [PipeOpTorchIngressLazyTensor\\$new\(\)](#page-183-0)
- [PipeOpTorchIngressLazyTensor\\$clone\(\)](#page-183-1)

#### <span id="page-183-0"></span>**Method** new( $)$ : Creates a new instance of this  $R6$  class.

```
Usage:
PipeOpTorchIngressLazyTensor$new(
 id = "torch_ingress_ltnsr",
 param\_vals = list())
```
*Arguments:*

```
id (character(1))
   Identifier of the resulting object.
```

```
param_vals (list())
    List of hyperparameter settings, overwriting the hyperparameter settings that would other-
    wise be set during construction.
```
<span id="page-183-1"></span>Method clone(): The objects of this class are cloneable with this method.

*Usage:*

PipeOpTorchIngressLazyTensor\$clone(deep = FALSE)

*Arguments:*

deep Whether to make a deep clone.

## See Also

Other PipeOps: [mlr\\_pipeops\\_nn\\_avg\\_pool1d](#page-57-0), [mlr\\_pipeops\\_nn\\_avg\\_pool2d](#page-59-0), [mlr\\_pipeops\\_nn\\_avg\\_pool3d](#page-61-0), [mlr\\_pipeops\\_nn\\_batch\\_norm1d](#page-63-0), [mlr\\_pipeops\\_nn\\_batch\\_norm2d](#page-65-0), [mlr\\_pipeops\\_nn\\_batch\\_norm3d](#page-67-0), [mlr\\_pipeops\\_nn\\_block](#page-69-0), [mlr\\_pipeops\\_nn\\_celu](#page-71-0), [mlr\\_pipeops\\_nn\\_conv1d](#page-73-0), [mlr\\_pipeops\\_nn\\_conv2d](#page-75-0), [mlr\\_pipeops\\_nn\\_conv3d](#page-77-0), [mlr\\_pipeops\\_nn\\_conv\\_transpose1d](#page-79-0), [mlr\\_pipeops\\_nn\\_conv\\_transpose2d](#page-81-0), [mlr\\_pipeops\\_nn\\_conv\\_transpose3d](#page-84-0), [mlr\\_pipeops\\_nn\\_dropout](#page-86-0), [mlr\\_pipeops\\_nn\\_elu](#page-88-0), [mlr\\_pipeops\\_nn\\_flatten](#page-90-0), [mlr\\_pipeops\\_nn\\_gelu](#page-91-0), [mlr\\_pipeops\\_nn\\_glu](#page-93-0), [mlr\\_pipeops\\_nn\\_hardshrink](#page-95-0), [mlr\\_pipeops\\_nn\\_hardsigmoid](#page-97-0), [mlr\\_pipeops\\_nn\\_hardtanh](#page-98-0), [mlr\\_pipeops\\_nn\\_head](#page-100-0), [mlr\\_pipeops\\_nn\\_layer\\_norm](#page-102-0), [mlr\\_pipeops\\_nn\\_leaky\\_relu](#page-104-0), [mlr\\_pipeops\\_nn\\_linear](#page-106-0), [mlr\\_pipeops\\_nn\\_log\\_sigmoid](#page-107-0), [mlr\\_pipeops\\_nn\\_max\\_pool1d](#page-109-0), [mlr\\_pipeops\\_nn\\_max\\_pool2d](#page-111-0), [mlr\\_pipeops\\_nn\\_max\\_pool3d](#page-114-0), [mlr\\_pipeops\\_nn\\_merge](#page-116-0), [mlr\\_pipeops\\_nn\\_merge\\_cat](#page-118-0), [mlr\\_pipeops\\_nn\\_merge\\_prod](#page-120-0), [mlr\\_pipeops\\_nn\\_merge\\_sum](#page-122-0), [mlr\\_pipeops\\_nn\\_prelu](#page-124-0), [mlr\\_pipeops\\_nn\\_relu](#page-126-0), [mlr\\_pipeops\\_nn\\_relu6](#page-128-0), [mlr\\_pipeops\\_nn\\_reshape](#page-129-0), [mlr\\_pipeops\\_nn\\_rrelu](#page-131-0), [mlr\\_pipeops\\_nn\\_selu](#page-133-0), [mlr\\_pipeops\\_nn\\_sigmoid](#page-135-0), [mlr\\_pipeops\\_nn\\_softmax](#page-137-0), [mlr\\_pipeops\\_nn\\_softplus](#page-138-0), [mlr\\_pipeops\\_nn\\_softshrink](#page-140-0), [mlr\\_pipeops\\_nn\\_softsign](#page-142-0), [mlr\\_pipeops\\_nn\\_squeeze](#page-144-0), [mlr\\_pipeops\\_nn\\_tanh](#page-147-0), [mlr\\_pipeops\\_nn\\_tanhshrink](#page-148-0), [mlr\\_pipeops\\_nn\\_threshold](#page-150-0), [mlr\\_pipeops\\_torch\\_ingress](#page-178-0), [mlr\\_pipeops\\_torch\\_ingress\\_categ](#page-180-0), [mlr\\_pipeops\\_torch\\_ingress\\_num](#page-185-0), [mlr\\_pipeops\\_torch\\_loss](#page-187-0), [mlr\\_pipeops\\_torch\\_model](#page-189-0), [mlr\\_pipeops\\_torch\\_model\\_classif](#page-192-0), [mlr\\_pipeops\\_torch\\_model\\_regr](#page-194-0)

Other Graph Network: [ModelDescriptor\(](#page-200-0)), [TorchIngressToken\(](#page-215-0)), [mlr\\_learners\\_torch\\_model](#page-51-0), [mlr\\_pipeops\\_module](#page-54-0), [mlr\\_pipeops\\_torch](#page-171-0), [mlr\\_pipeops\\_torch\\_ingress](#page-178-0), [mlr\\_pipeops\\_torch\\_ingress\\_categ](#page-180-0), [mlr\\_pipeops\\_torch\\_ingress\\_num](#page-185-0), [model\\_descriptor\\_to\\_learner\(](#page-202-0)), [model\\_descriptor\\_to\\_module\(](#page-202-1)), [model\\_descriptor\\_union\(](#page-203-0)), [nn\\_graph\(](#page-204-0))

## Examples

```
po_ingress = po("torch_ingress_ltnsr")
task = tsk("lazy_iris")
md = po_ingress$train(list(task))[[1L]]
ingress = md$ingress
x_batch = ingress[[1L]]$batchgetter(data = task$data(1, "x"), device = "cpu", cache = NULL)
x_batch
# Now we try a lazy tensor with unknown shape, i.e. the shapes between the rows can differ
ds = dataset(
  initialize = function() self x = list(torch_randn(3, 10, 10), torch_randn(3, 8, 8)),
  .getitem = function(i) list(x = self(x[[i]]),.length = function() 2()task_unknown = as_task_regr(data.table(
  x = as\_{lazy\_tensor(ds, dataset\_{shape} = list(x = NULL)),y = rnorm(2)), target = "y", id = "example2")
# this task (as it is) can NOT be processed by PipeOpTorchIngressLazyTensor
# It therefore needs to be preprocessed
po\_resize = po("trafo\_resize", size = c(6, 6))task_unknown_resize = po_resize$train(list(task_unknown))[[1L]]
```

```
# printing the transformed column still shows unknown shapes,
# because the preprocessing pipeop cannot infer them,
# however we know that the shape is now (3, 10, 10) for all rows
task_unknown_resize$data(1:2, "x")
po_ingress$param_set$set_values(shape = c(NA, 3, 6, 6))
md2 = po_ingress$train(list(task_unknown_resize))[[1L]]
ingress2 = md2$ingress
x_batch2 = ingress2[[1L]]$batchgetter(
  data = task_unknown_resize$data(1:2, "x"),
  device = "cpu",
  cache = NULL
\mathcal{L}x_batch2
```
<span id="page-185-0"></span>mlr\_pipeops\_torch\_ingress\_num *Torch Entry Point for Numeric Features*

## Description

Ingress PipeOp that represents a numeric (integer() and numeric()) entry point to a torch network.

## Internals

Uses [batchgetter\\_num\(\)](#page-11-1).

#### Input and Output Channels

One input channel called "input" and one output channel called "output". For an explanation see [PipeOpTorch](#page-171-1).

## State

The state is set to the input shape.

#### Super classes

[mlr3pipelines::PipeOp](#page-0-0) -> [mlr3torch::PipeOpTorchIngress](#page-0-0) -> PipeOpTorchIngressNumeric

# **Methods**

## Public methods:

- [PipeOpTorchIngressNumeric\\$new\(\)](#page-186-0)
- [PipeOpTorchIngressNumeric\\$clone\(\)](#page-186-1)

<span id="page-186-0"></span>**Method** new(): Creates a new instance of this  $R6$  class.

*Usage:*

```
PipeOpTorchIngressNumeric$new(id = "torch_ingress_num", param_vals = list())
```
*Arguments:*

- id (character(1)) Identifier of the resulting object.
- param\_vals (list())

List of hyperparameter settings, overwriting the hyperparameter settings that would otherwise be set during construction.

<span id="page-186-1"></span>Method clone(): The objects of this class are cloneable with this method.

*Usage:*

PipeOpTorchIngressNumeric\$clone(deep = FALSE)

*Arguments:*

deep Whether to make a deep clone.

## See Also

Other Graph Network: [ModelDescriptor\(](#page-200-0)), [TorchIngressToken\(](#page-215-0)), [mlr\\_learners\\_torch\\_model](#page-51-0), [mlr\\_pipeops\\_module](#page-54-0), [mlr\\_pipeops\\_torch](#page-171-0), [mlr\\_pipeops\\_torch\\_ingress](#page-178-0), [mlr\\_pipeops\\_torch\\_ingress\\_categ](#page-180-0), [mlr\\_pipeops\\_torch\\_ingress\\_ltnsr](#page-182-0), [model\\_descriptor\\_to\\_learner\(](#page-202-0)), [model\\_descriptor\\_to\\_module\(](#page-202-1)), [model\\_descriptor\\_union\(](#page-203-0)), [nn\\_graph\(](#page-204-0))

Other PipeOps: [mlr\\_pipeops\\_nn\\_avg\\_pool1d](#page-57-0), [mlr\\_pipeops\\_nn\\_avg\\_pool2d](#page-59-0), [mlr\\_pipeops\\_nn\\_avg\\_pool3d](#page-61-0), [mlr\\_pipeops\\_nn\\_batch\\_norm1d](#page-63-0), [mlr\\_pipeops\\_nn\\_batch\\_norm2d](#page-65-0), [mlr\\_pipeops\\_nn\\_batch\\_norm3d](#page-67-0), [mlr\\_pipeops\\_nn\\_block](#page-69-0), [mlr\\_pipeops\\_nn\\_celu](#page-71-0), [mlr\\_pipeops\\_nn\\_conv1d](#page-73-0), [mlr\\_pipeops\\_nn\\_conv2d](#page-75-0), [mlr\\_pipeops\\_nn\\_conv3d](#page-77-0), [mlr\\_pipeops\\_nn\\_conv\\_transpose1d](#page-79-0), [mlr\\_pipeops\\_nn\\_conv\\_transpose2d](#page-81-0), [mlr\\_pipeops\\_nn\\_conv\\_transpose3d](#page-84-0), [mlr\\_pipeops\\_nn\\_dropout](#page-86-0), [mlr\\_pipeops\\_nn\\_elu](#page-88-0), [mlr\\_pipeops\\_nn\\_flatten](#page-90-0), [mlr\\_pipeops\\_nn\\_gelu](#page-91-0), [mlr\\_pipeops\\_nn\\_glu](#page-93-0), [mlr\\_pipeops\\_nn\\_hardshrink](#page-95-0), [mlr\\_pipeops\\_nn\\_hardsigmoid](#page-97-0), [mlr\\_pipeops\\_nn\\_hardtanh](#page-98-0), [mlr\\_pipeops\\_nn\\_head](#page-100-0), [mlr\\_pipeops\\_nn\\_layer\\_norm](#page-102-0), [mlr\\_pipeops\\_nn\\_leaky\\_relu](#page-104-0), [mlr\\_pipeops\\_nn\\_linear](#page-106-0), [mlr\\_pipeops\\_nn\\_log\\_sigmoid](#page-107-0), [mlr\\_pipeops\\_nn\\_max\\_pool1d](#page-109-0), [mlr\\_pipeops\\_nn\\_max\\_pool2d](#page-111-0), [mlr\\_pipeops\\_nn\\_max\\_pool3d](#page-114-0), [mlr\\_pipeops\\_nn\\_merge](#page-116-0), [mlr\\_pipeops\\_nn\\_merge\\_cat](#page-118-0), [mlr\\_pipeops\\_nn\\_merge\\_prod](#page-120-0), [mlr\\_pipeops\\_nn\\_merge\\_sum](#page-122-0), [mlr\\_pipeops\\_nn\\_prelu](#page-124-0), [mlr\\_pipeops\\_nn\\_relu](#page-126-0), [mlr\\_pipeops\\_nn\\_relu6](#page-128-0), [mlr\\_pipeops\\_nn\\_reshape](#page-129-0), [mlr\\_pipeops\\_nn\\_rrelu](#page-131-0), [mlr\\_pipeops\\_nn\\_selu](#page-133-0), [mlr\\_pipeops\\_nn\\_sigmoid](#page-135-0), [mlr\\_pipeops\\_nn\\_softmax](#page-137-0), [mlr\\_pipeops\\_nn\\_softplus](#page-138-0), [mlr\\_pipeops\\_nn\\_softshrink](#page-140-0), [mlr\\_pipeops\\_nn\\_softsign](#page-142-0), [mlr\\_pipeops\\_nn\\_squeeze](#page-144-0), [mlr\\_pipeops\\_nn\\_tanh](#page-147-0), [mlr\\_pipeops\\_nn\\_tanhshrink](#page-148-0), [mlr\\_pipeops\\_nn\\_threshold](#page-150-0), [mlr\\_pipeops\\_torch\\_ingress](#page-178-0), [mlr\\_pipeops\\_torch\\_ingress\\_categ](#page-180-0), [mlr\\_pipeops\\_torch\\_ingress\\_ltnsr](#page-182-0), [mlr\\_pipeops\\_torch\\_loss](#page-187-0), [mlr\\_pipeops\\_torch\\_model](#page-189-0), [mlr\\_pipeops\\_torch\\_model\\_classif](#page-192-0), [mlr\\_pipeops\\_torch\\_model\\_regr](#page-194-0)

## Examples

```
graph = po("select", selector = selector_type(c("numeric", "integer"))) %>>%
 po("torch_ingress_num")
task = tsk("german_credit")
# The output is a model descriptor
md = graph$train(task)[[1L]]
ingress = md$ingress[[1L]]
ingress$batchgetter(task$data(1:5, ingress$features), "cpu")
```
<span id="page-187-0"></span>mlr\_pipeops\_torch\_loss

*Loss Configuration*

# <span id="page-187-2"></span>Description

Configures the loss of a deep learning model.

# Input and Output Channels

One input channel called "input" and one output channel called "output". For an explanation see [PipeOpTorch](#page-171-1).

## **State**

The state is the value calculated by the public method shapes\_out().

## Parameters

The parameters are defined dynamically from the loss set during construction.

#### Internals

During training the loss is cloned and added to the [ModelDescriptor](#page-200-0).

## Super class

[mlr3pipelines::PipeOp](#page-0-0) -> PipeOpTorchLoss

# Methods

# Public methods:

- [PipeOpTorchLoss\\$new\(\)](#page-187-1)
- [PipeOpTorchLoss\\$clone\(\)](#page-188-0)

<span id="page-187-1"></span>Method new(): Creates a new instance of this [R6](#page-0-0) class.

*Usage:*

```
PipeOpTorchLoss$new(loss, id = "torch_loss", param_vals = list())
```
*Arguments:*

loss ([TorchLoss](#page-216-0) or character(1) or nn\_loss)

The loss (or something convertible via [as\\_torch\\_loss\(\)](#page-9-0)).

id (character(1))

Identifier of the resulting object.

param\_vals (list())

List of hyperparameter settings, overwriting the hyperparameter settings that would otherwise be set during construction.

<span id="page-188-0"></span>Method clone(): The objects of this class are cloneable with this method.

*Usage:*

PipeOpTorchLoss\$clone(deep = FALSE)

*Arguments:*

deep Whether to make a deep clone.

# See Also

Other PipeOps: [mlr\\_pipeops\\_nn\\_avg\\_pool1d](#page-57-0), [mlr\\_pipeops\\_nn\\_avg\\_pool2d](#page-59-0), [mlr\\_pipeops\\_nn\\_avg\\_pool3d](#page-61-0), [mlr\\_pipeops\\_nn\\_batch\\_norm1d](#page-63-0), [mlr\\_pipeops\\_nn\\_batch\\_norm2d](#page-65-0), [mlr\\_pipeops\\_nn\\_batch\\_norm3d](#page-67-0), [mlr\\_pipeops\\_nn\\_block](#page-69-0), [mlr\\_pipeops\\_nn\\_celu](#page-71-0), [mlr\\_pipeops\\_nn\\_conv1d](#page-73-0), [mlr\\_pipeops\\_nn\\_conv2d](#page-75-0), [mlr\\_pipeops\\_nn\\_conv3d](#page-77-0), [mlr\\_pipeops\\_nn\\_conv\\_transpose1d](#page-79-0), [mlr\\_pipeops\\_nn\\_conv\\_transpose2d](#page-81-0), [mlr\\_pipeops\\_nn\\_conv\\_transpose3d](#page-84-0), [mlr\\_pipeops\\_nn\\_dropout](#page-86-0), [mlr\\_pipeops\\_nn\\_elu](#page-88-0), [mlr\\_pipeops\\_nn\\_flatten](#page-90-0), [mlr\\_pipeops\\_nn\\_gelu](#page-91-0), [mlr\\_pipeops\\_nn\\_glu](#page-93-0), [mlr\\_pipeops\\_nn\\_hardshrink](#page-95-0), [mlr\\_pipeops\\_nn\\_hardsigmoid](#page-97-0), [mlr\\_pipeops\\_nn\\_hardtanh](#page-98-0), [mlr\\_pipeops\\_nn\\_head](#page-100-0), [mlr\\_pipeops\\_nn\\_layer\\_norm](#page-102-0), [mlr\\_pipeops\\_nn\\_leaky\\_relu](#page-104-0), [mlr\\_pipeops\\_nn\\_linear](#page-106-0), [mlr\\_pipeops\\_nn\\_log\\_sigmoid](#page-107-0), [mlr\\_pipeops\\_nn\\_max\\_pool1d](#page-109-0), [mlr\\_pipeops\\_nn\\_max\\_pool2d](#page-111-0), [mlr\\_pipeops\\_nn\\_max\\_pool3d](#page-114-0), [mlr\\_pipeops\\_nn\\_merge](#page-116-0), [mlr\\_pipeops\\_nn\\_merge\\_cat](#page-118-0), [mlr\\_pipeops\\_nn\\_merge\\_prod](#page-120-0), [mlr\\_pipeops\\_nn\\_merge\\_sum](#page-122-0), [mlr\\_pipeops\\_nn\\_prelu](#page-124-0), [mlr\\_pipeops\\_nn\\_relu](#page-126-0), [mlr\\_pipeops\\_nn\\_relu6](#page-128-0), [mlr\\_pipeops\\_nn\\_reshape](#page-129-0), [mlr\\_pipeops\\_nn\\_rrelu](#page-131-0), [mlr\\_pipeops\\_nn\\_selu](#page-133-0), [mlr\\_pipeops\\_nn\\_sigmoid](#page-135-0), [mlr\\_pipeops\\_nn\\_softmax](#page-137-0), [mlr\\_pipeops\\_nn\\_softplus](#page-138-0), [mlr\\_pipeops\\_nn\\_softshrink](#page-140-0), [mlr\\_pipeops\\_nn\\_softsign](#page-142-0), [mlr\\_pipeops\\_nn\\_squeeze](#page-144-0), [mlr\\_pipeops\\_nn\\_tanh](#page-147-0), [mlr\\_pipeops\\_nn\\_tanhshrink](#page-148-0), [mlr\\_pipeops\\_nn\\_threshold](#page-150-0), [mlr\\_pipeops\\_torch\\_ingress](#page-178-0), [mlr\\_pipeops\\_torch\\_ingress\\_categ](#page-180-0), [mlr\\_pipeops\\_torch\\_ingress\\_ltnsr](#page-182-0), [mlr\\_pipeops\\_torch\\_ingress\\_num](#page-185-0), [mlr\\_pipeops\\_torch\\_model](#page-189-0), [mlr\\_pipeops\\_torch\\_model\\_classif](#page-192-0), [mlr\\_pipeops\\_torch\\_model\\_regr](#page-194-0)

Other Model Configuration: [ModelDescriptor\(](#page-200-0)), [mlr\\_pipeops\\_torch\\_callbacks](#page-177-0), [mlr\\_pipeops\\_torch\\_optimizer](#page-196-0), [model\\_descriptor\\_union\(](#page-203-0))

# Examples

```
po_loss = po("torch_loss", loss = t_loss("cross_entropy"))
po_loss$param_set
mdin = po("torch_ingress_num")$train(list(tsk("iris")))
mdin[[1L]]$loss
mdout = po_loss$train(mdin)[[1L]]
mdout$loss
```
<span id="page-189-0"></span>mlr\_pipeops\_torch\_model

*PipeOp Torch Model*

#### Description

Builds a Torch Learner from a [ModelDescriptor](#page-200-0) and trains it with the given parameter specification. The task type must be specified during construction.

#### Input and Output Channels

There is one input channel "input" that takes in ModelDescriptor during traing and a Task of the specified task\_type during prediction. The output is NULL during training and a Prediction of given task\_type during prediction.

## **State**

A trained [LearnerTorchModel](#page-51-1).

# **Parameters**

#### General:

The parameters of the optimizer, loss and callbacks, prefixed with "opt.", "loss." and "cb.<callback id>." respectively, as well as:

- epochs :: integer(1) The number of epochs.
- device :: character(1)

The device. One of "auto", "cpu", or "cuda" or other values defined in mlr\_reflections\$torch\$devices. The value is initialized to "auto", which will select "cuda" if possible, then try "mps" and otherwise fall back to "cpu".

- num\_threads :: integer(1) The number of threads for intraop pararallelization (if device is "cpu"). This value is initialized to 1.
- seed :: integer(1) or "random"

The seed that is used during training and prediction. This value is initialized to "random", which means that a random seed will be sampled at the beginning of the training phase. This seed (either set or randomly sampled) is available via \$model\$seed after training and used during prediction. Note that by setting the seed during the training phase this will mean that by default (i.e. when seed is "random"), clones of the learner will use a different seed.

#### Evaluation:

- measures\_train :: [Measure](#page-0-0) or list() of [Measure](#page-0-0)s. Measures to be evaluated during training.
- measures\_valid :: [Measure](#page-0-0) or list() of [Measure](#page-0-0)s. Measures to be evaluated during validation.

• eval\_freq :: integer(1)

How often the train / validation predictions are evaluated using measures\_train / measures\_valid. This is initialized to 1. Note that the final model is always evaluated.

## Early Stopping:

• patience :: integer(1)

This activates early stopping using the validation scores. If the performance of a model does not improve for patience evaluation steps, training is ended. Note that the final model is stored in the learner, not the best model. This is initialized to  $\theta$ , which means no early stopping. The first entry from measures\_valid is used as the metric. This also requires to specify the \$validate field of the Learner, as well as measures\_valid.

• min\_delta :: double(1)

The minimum improvement threshold ( $>$ ) for early stopping. Is initialized to 0.

#### Dataloader:

- batch\_size :: integer(1) The batch size (required).
- shuffle :: logical(1) Whether to shuffle the instances in the dataset. Default is FALSE. This does not impact validation.
- sampler :: [torch::sampler](#page-0-0) Object that defines how the dataloader draw samples.
- batch\_sampler :: [torch::sampler](#page-0-0) Object that defines how the dataloader draws batches.
- num\_workers :: integer(1) The number of workers for data loading (batches are loaded in parallel). The default is 0, which means that data will be loaded in the main process.
- collate fn :: function How to merge a list of samples to form a batch.
- pin\_memory :: logical(1) Whether the dataloader copies tensors into CUDA pinned memory before returning them.
- drop\_last :: logical(1) Whether to drop the last training batch in each epoch during training. Default is FALSE.
- timeout :: numeric(1) The timeout value for collecting a batch from workers. Negative values mean no timeout and the default is  $-1$ .
- worker\_init\_fn :: function(id) A function that receives the worker id (in [1, num\_workers]) and is exectued after seeding on the worker but before data loading.
- worker\_globals :: list() | character() When loading data in parallel, this allows to export globals to the workers. If this is a character vector, the objects in the global environment with those names are copied to the workers.
- worker\_packages :: character() Which packages to load on the workers.

Also see torch::dataloder for more information.

## Internals

A [LearnerTorchModel](#page-51-1) is created by calling [model\\_descriptor\\_to\\_learner\(\)](#page-202-0) on the provided [ModelDescriptor](#page-200-0) that is received through the input channel. Then the parameters are set according to the parameters specified in PipeOpTorchModel and its '\$train() method is called on the [Task][mlr3::Task] stored

## Super classes

[mlr3pipelines::PipeOp](#page-0-0) -> [mlr3pipelines::PipeOpLearner](#page-0-0) -> PipeOpTorchModel

## Methods

## Public methods:

- [PipeOpTorchModel\\$new\(\)](#page-191-0)
- [PipeOpTorchModel\\$clone\(\)](#page-191-1)

<span id="page-191-0"></span>**Method** new( $)$ : Creates a new instance of this  $R6$  class.

*Usage:*

```
PipeOpTorchModel$new(task_type, id = "torch_model", param_vals = list())
```
*Arguments:*

```
task_type (character(1))
   The task type of the model.
```
id (character(1))

Identifier of the resulting object.

```
param_vals (list())
```
List of hyperparameter settings, overwriting the hyperparameter settings that would otherwise be set during construction.

<span id="page-191-1"></span>Method clone(): The objects of this class are cloneable with this method.

*Usage:*

PipeOpTorchModel\$clone(deep = FALSE)

*Arguments:*

deep Whether to make a deep clone.

#### See Also

Other PipeOps: [mlr\\_pipeops\\_nn\\_avg\\_pool1d](#page-57-0), [mlr\\_pipeops\\_nn\\_avg\\_pool2d](#page-59-0), [mlr\\_pipeops\\_nn\\_avg\\_pool3d](#page-61-0), [mlr\\_pipeops\\_nn\\_batch\\_norm1d](#page-63-0), [mlr\\_pipeops\\_nn\\_batch\\_norm2d](#page-65-0), [mlr\\_pipeops\\_nn\\_batch\\_norm3d](#page-67-0), [mlr\\_pipeops\\_nn\\_block](#page-69-0), [mlr\\_pipeops\\_nn\\_celu](#page-71-0), [mlr\\_pipeops\\_nn\\_conv1d](#page-73-0), [mlr\\_pipeops\\_nn\\_conv2d](#page-75-0), [mlr\\_pipeops\\_nn\\_conv3d](#page-77-0), [mlr\\_pipeops\\_nn\\_conv\\_transpose1d](#page-79-0), [mlr\\_pipeops\\_nn\\_conv\\_transpose2d](#page-81-0), [mlr\\_pipeops\\_nn\\_conv\\_transpose3d](#page-84-0), [mlr\\_pipeops\\_nn\\_dropout](#page-86-0), [mlr\\_pipeops\\_nn\\_elu](#page-88-0), [mlr\\_pipeops\\_nn\\_flatten](#page-90-0), [mlr\\_pipeops\\_nn\\_gelu](#page-91-0), [mlr\\_pipeops\\_nn\\_glu](#page-93-0), [mlr\\_pipeops\\_nn\\_hardshrink](#page-95-0), [mlr\\_pipeops\\_nn\\_hardsigmoid](#page-97-0), [mlr\\_pipeops\\_nn\\_hardtanh](#page-98-0), [mlr\\_pipeops\\_nn\\_head](#page-100-0), [mlr\\_pipeops\\_nn\\_layer\\_norm](#page-102-0), [mlr\\_pipeops\\_nn\\_leaky\\_relu](#page-104-0), [mlr\\_pipeops\\_nn\\_linear](#page-106-0), [mlr\\_pipeops\\_nn\\_log\\_sigmoid](#page-107-0), [mlr\\_pipeops\\_nn\\_max\\_pool1d](#page-109-0), [mlr\\_pipeops\\_nn\\_max\\_pool2d](#page-111-0), [mlr\\_pipeops\\_nn\\_max\\_pool3d](#page-114-0), [mlr\\_pipeops\\_nn\\_merge](#page-116-0), [mlr\\_pipeops\\_nn\\_merge\\_cat](#page-118-0), [mlr\\_pipeops\\_nn\\_merge\\_prod](#page-120-0), [mlr\\_pipeops\\_nn\\_merge\\_sum](#page-122-0), [mlr\\_pipeops\\_nn\\_prelu](#page-124-0), [mlr\\_pipeops\\_nn\\_relu](#page-126-0), [mlr\\_pipeops\\_nn\\_relu6](#page-128-0), [mlr\\_pipeops\\_nn\\_reshape](#page-129-0), [mlr\\_pipeops\\_nn\\_rrelu](#page-131-0), [mlr\\_pipeops\\_nn\\_selu](#page-133-0), [mlr\\_pipeops\\_nn\\_sigmoid](#page-135-0),

[mlr\\_pipeops\\_nn\\_softmax](#page-137-0), [mlr\\_pipeops\\_nn\\_softplus](#page-138-0), [mlr\\_pipeops\\_nn\\_softshrink](#page-140-0), [mlr\\_pipeops\\_nn\\_softsign](#page-142-0), [mlr\\_pipeops\\_nn\\_squeeze](#page-144-0), [mlr\\_pipeops\\_nn\\_tanh](#page-147-0), [mlr\\_pipeops\\_nn\\_tanhshrink](#page-148-0), [mlr\\_pipeops\\_nn\\_threshold](#page-150-0), [mlr\\_pipeops\\_torch\\_ingress](#page-178-0), [mlr\\_pipeops\\_torch\\_ingress\\_categ](#page-180-0), [mlr\\_pipeops\\_torch\\_ingress\\_ltnsr](#page-182-0), [mlr\\_pipeops\\_torch\\_ingress\\_num](#page-185-0), [mlr\\_pipeops\\_torch\\_loss](#page-187-0), [mlr\\_pipeops\\_torch\\_model\\_classif](#page-192-0), [mlr\\_pipeops\\_torch\\_model\\_regr](#page-194-0)

<span id="page-192-0"></span>mlr\_pipeops\_torch\_model\_classif

*PipeOp Torch Classifier*

## Description

Builds a torch classifier and trains it.

## **Parameters**

See [LearnerTorch](#page-43-0)

## Input and Output Channels

There is one input channel "input" that takes in ModelDescriptor during traing and a Task of the specified task\_type during prediction. The output is NULL during training and a Prediction of given task\_type during prediction.

## **State**

A trained [LearnerTorchModel](#page-51-1).

## Internals

A [LearnerTorchModel](#page-51-1) is created by calling [model\\_descriptor\\_to\\_learner\(\)](#page-202-0) on the provided [ModelDescriptor](#page-200-0) that is received through the input channel. Then the parameters are set according to the parameters specified in PipeOpTorchModel and its '\$train() method is called on the [Task][mlr3::Task] stored

#### Super classes

[mlr3pipelines::PipeOp](#page-0-0) -> [mlr3pipelines::PipeOpLearner](#page-0-0) -> [mlr3torch::PipeOpTorchModel](#page-0-0) -> PipeOpTorchModelClassif

# **Methods**

#### Public methods:

- [PipeOpTorchModelClassif\\$new\(\)](#page-192-1)
- [PipeOpTorchModelClassif\\$clone\(\)](#page-193-0)

<span id="page-192-1"></span>**Method** new( $)$ : Creates a new instance of this  $R6$  class.

*Usage:*

```
PipeOpTorchModelClassif$new(id = "torch_model_classif", param_vals = list())
```
*Arguments:*

id (character(1))

Identifier of the resulting object.

param\_vals (list())

List of hyperparameter settings, overwriting the hyperparameter settings that would otherwise be set during construction.

<span id="page-193-0"></span>Method clone(): The objects of this class are cloneable with this method.

*Usage:*

PipeOpTorchModelClassif\$clone(deep = FALSE)

*Arguments:*

deep Whether to make a deep clone.

## See Also

Other PipeOps: [mlr\\_pipeops\\_nn\\_avg\\_pool1d](#page-57-0), [mlr\\_pipeops\\_nn\\_avg\\_pool2d](#page-59-0), [mlr\\_pipeops\\_nn\\_avg\\_pool3d](#page-61-0), [mlr\\_pipeops\\_nn\\_batch\\_norm1d](#page-63-0), [mlr\\_pipeops\\_nn\\_batch\\_norm2d](#page-65-0), [mlr\\_pipeops\\_nn\\_batch\\_norm3d](#page-67-0), [mlr\\_pipeops\\_nn\\_block](#page-69-0), [mlr\\_pipeops\\_nn\\_celu](#page-71-0), [mlr\\_pipeops\\_nn\\_conv1d](#page-73-0), [mlr\\_pipeops\\_nn\\_conv2d](#page-75-0), [mlr\\_pipeops\\_nn\\_conv3d](#page-77-0), [mlr\\_pipeops\\_nn\\_conv\\_transpose1d](#page-79-0), [mlr\\_pipeops\\_nn\\_conv\\_transpose2d](#page-81-0), [mlr\\_pipeops\\_nn\\_conv\\_transpose3d](#page-84-0), [mlr\\_pipeops\\_nn\\_dropout](#page-86-0), [mlr\\_pipeops\\_nn\\_elu](#page-88-0), [mlr\\_pipeops\\_nn\\_flatten](#page-90-0), [mlr\\_pipeops\\_nn\\_gelu](#page-91-0), [mlr\\_pipeops\\_nn\\_glu](#page-93-0), [mlr\\_pipeops\\_nn\\_hardshrink](#page-95-0), [mlr\\_pipeops\\_nn\\_hardsigmoid](#page-97-0), [mlr\\_pipeops\\_nn\\_hardtanh](#page-98-0), [mlr\\_pipeops\\_nn\\_head](#page-100-0), [mlr\\_pipeops\\_nn\\_layer\\_norm](#page-102-0), [mlr\\_pipeops\\_nn\\_leaky\\_relu](#page-104-0), [mlr\\_pipeops\\_nn\\_linear](#page-106-0), [mlr\\_pipeops\\_nn\\_log\\_sigmoid](#page-107-0), [mlr\\_pipeops\\_nn\\_max\\_pool1d](#page-109-0), [mlr\\_pipeops\\_nn\\_max\\_pool2d](#page-111-0), [mlr\\_pipeops\\_nn\\_max\\_pool3d](#page-114-0), [mlr\\_pipeops\\_nn\\_merge](#page-116-0), [mlr\\_pipeops\\_nn\\_merge\\_cat](#page-118-0), [mlr\\_pipeops\\_nn\\_merge\\_prod](#page-120-0), [mlr\\_pipeops\\_nn\\_merge\\_sum](#page-122-0), [mlr\\_pipeops\\_nn\\_prelu](#page-124-0), [mlr\\_pipeops\\_nn\\_relu](#page-126-0), [mlr\\_pipeops\\_nn\\_relu6](#page-128-0), [mlr\\_pipeops\\_nn\\_reshape](#page-129-0), [mlr\\_pipeops\\_nn\\_rrelu](#page-131-0), [mlr\\_pipeops\\_nn\\_selu](#page-133-0), [mlr\\_pipeops\\_nn\\_sigmoid](#page-135-0), [mlr\\_pipeops\\_nn\\_softmax](#page-137-0), [mlr\\_pipeops\\_nn\\_softplus](#page-138-0), [mlr\\_pipeops\\_nn\\_softshrink](#page-140-0), [mlr\\_pipeops\\_nn\\_softsign](#page-142-0), [mlr\\_pipeops\\_nn\\_squeeze](#page-144-0), [mlr\\_pipeops\\_nn\\_tanh](#page-147-0), [mlr\\_pipeops\\_nn\\_tanhshrink](#page-148-0), [mlr\\_pipeops\\_nn\\_threshold](#page-150-0), [mlr\\_pipeops\\_torch\\_ingress](#page-178-0), [mlr\\_pipeops\\_torch\\_ingress\\_categ](#page-180-0), [mlr\\_pipeops\\_torch\\_ingress\\_ltnsr](#page-182-0), [mlr\\_pipeops\\_torch\\_ingress\\_num](#page-185-0), [mlr\\_pipeops\\_torch\\_loss](#page-187-0), [mlr\\_pipeops\\_torch\\_model](#page-189-0), [mlr\\_pipeops\\_torch\\_model\\_regr](#page-194-0)

#### Examples

```
# simple logistic regression
```

```
# configure the model descriptor
md = as_graph(po("torch_ingress_num") %>>%
 po("nn_head") %>>%
 po("torch_loss", "cross_entropy") %>>%
 po("torch_optimizer", "adam"))$train(tsk("iris"))[[1L]]
```
print(md)

```
# build the learner from the model descriptor and train it
po_model = po("torch_model_classif", batch_size = 50, epochs = 1)
po_model$train(list(md))
po_model$state
```
<span id="page-194-0"></span>mlr\_pipeops\_torch\_model\_regr

*Torch Regression Model*

## Description

Builds a torch regression model and trains it.

#### Parameters

See [LearnerTorch](#page-43-0)

#### Input and Output Channels

There is one input channel "input" that takes in ModelDescriptor during traing and a Task of the specified task\_type during prediction. The output is NULL during training and a Prediction of given task\_type during prediction.

# State

A trained [LearnerTorchModel](#page-51-1).

# Internals

A [LearnerTorchModel](#page-51-1) is created by calling [model\\_descriptor\\_to\\_learner\(\)](#page-202-0) on the provided [ModelDescriptor](#page-200-0) that is received through the input channel. Then the parameters are set according to the parameters specified in PipeOpTorchModel and its '\$train() method is called on the [Task][mlr3::Task] stored

## Super classes

```
mlr3pipelines::PipeOp -> mlr3pipelines::PipeOpLearner -> mlr3torch::PipeOpTorchModel
-> PipeOpTorchModelRegr
```
## Methods

## Public methods:

- [PipeOpTorchModelRegr\\$new\(\)](#page-194-1)
- [PipeOpTorchModelRegr\\$clone\(\)](#page-195-0)

<span id="page-194-1"></span>Method new(): Creates a new instance of this [R6](#page-0-0) class.

*Usage:*

```
PipeOpTorchModelRegr$new(id = "torch_model_regr", param_vals = list())
```
*Arguments:*

id (character(1))

Identifier of the resulting object.

```
param_vals (list())
```
List of hyperparameter settings, overwriting the hyperparameter settings that would otherwise be set during construction.

<span id="page-195-0"></span>Method clone(): The objects of this class are cloneable with this method.

*Usage:*

PipeOpTorchModelRegr\$clone(deep = FALSE)

*Arguments:*

deep Whether to make a deep clone.

## See Also

Other PipeOps: [mlr\\_pipeops\\_nn\\_avg\\_pool1d](#page-57-0), [mlr\\_pipeops\\_nn\\_avg\\_pool2d](#page-59-0), [mlr\\_pipeops\\_nn\\_avg\\_pool3d](#page-61-0), [mlr\\_pipeops\\_nn\\_batch\\_norm1d](#page-63-0), [mlr\\_pipeops\\_nn\\_batch\\_norm2d](#page-65-0), [mlr\\_pipeops\\_nn\\_batch\\_norm3d](#page-67-0), [mlr\\_pipeops\\_nn\\_block](#page-69-0), [mlr\\_pipeops\\_nn\\_celu](#page-71-0), [mlr\\_pipeops\\_nn\\_conv1d](#page-73-0), [mlr\\_pipeops\\_nn\\_conv2d](#page-75-0), [mlr\\_pipeops\\_nn\\_conv3d](#page-77-0), [mlr\\_pipeops\\_nn\\_conv\\_transpose1d](#page-79-0), [mlr\\_pipeops\\_nn\\_conv\\_transpose2d](#page-81-0), [mlr\\_pipeops\\_nn\\_conv\\_transpose3d](#page-84-0), [mlr\\_pipeops\\_nn\\_dropout](#page-86-0), [mlr\\_pipeops\\_nn\\_elu](#page-88-0), [mlr\\_pipeops\\_nn\\_flatten](#page-90-0), [mlr\\_pipeops\\_nn\\_gelu](#page-91-0), [mlr\\_pipeops\\_nn\\_glu](#page-93-0), [mlr\\_pipeops\\_nn\\_hardshrink](#page-95-0), [mlr\\_pipeops\\_nn\\_hardsigmoid](#page-97-0), [mlr\\_pipeops\\_nn\\_hardtanh](#page-98-0), [mlr\\_pipeops\\_nn\\_head](#page-100-0), [mlr\\_pipeops\\_nn\\_layer\\_norm](#page-102-0), [mlr\\_pipeops\\_nn\\_leaky\\_relu](#page-104-0), [mlr\\_pipeops\\_nn\\_linear](#page-106-0), [mlr\\_pipeops\\_nn\\_log\\_sigmoid](#page-107-0), [mlr\\_pipeops\\_nn\\_max\\_pool1d](#page-109-0), [mlr\\_pipeops\\_nn\\_max\\_pool2d](#page-111-0), [mlr\\_pipeops\\_nn\\_max\\_pool3d](#page-114-0), [mlr\\_pipeops\\_nn\\_merge](#page-116-0), [mlr\\_pipeops\\_nn\\_merge\\_cat](#page-118-0), [mlr\\_pipeops\\_nn\\_merge\\_prod](#page-120-0), [mlr\\_pipeops\\_nn\\_merge\\_sum](#page-122-0), [mlr\\_pipeops\\_nn\\_prelu](#page-124-0), [mlr\\_pipeops\\_nn\\_relu](#page-126-0), [mlr\\_pipeops\\_nn\\_relu6](#page-128-0), [mlr\\_pipeops\\_nn\\_reshape](#page-129-0), [mlr\\_pipeops\\_nn\\_rrelu](#page-131-0), [mlr\\_pipeops\\_nn\\_selu](#page-133-0), [mlr\\_pipeops\\_nn\\_sigmoid](#page-135-0), [mlr\\_pipeops\\_nn\\_softmax](#page-137-0), [mlr\\_pipeops\\_nn\\_softplus](#page-138-0), [mlr\\_pipeops\\_nn\\_softshrink](#page-140-0), [mlr\\_pipeops\\_nn\\_softsign](#page-142-0), [mlr\\_pipeops\\_nn\\_squeeze](#page-144-0), [mlr\\_pipeops\\_nn\\_tanh](#page-147-0), [mlr\\_pipeops\\_nn\\_tanhshrink](#page-148-0), [mlr\\_pipeops\\_nn\\_threshold](#page-150-0), [mlr\\_pipeops\\_torch\\_ingress](#page-178-0), [mlr\\_pipeops\\_torch\\_ingress\\_categ](#page-180-0), [mlr\\_pipeops\\_torch\\_ingress\\_ltnsr](#page-182-0), [mlr\\_pipeops\\_torch\\_ingress\\_num](#page-185-0), [mlr\\_pipeops\\_torch\\_loss](#page-187-0), [mlr\\_pipeops\\_torch\\_model](#page-189-0), mlr\_pipeops\_torch\_model

## Examples

```
# simple linear regression
# build the model descriptor
md = as_graph(po("torch_ingress_num") %>>%
  po("nn_head") %>>%
  po("torch_loss", "mse") %>>%
  po("torch_optimizer", "adam"))$train(tsk("mtcars"))[[1L]]
```
print(md)

```
# build the learner from the model descriptor and train it
po_model = po("torch_model_regr", batch_size = 20, epochs = 1)
po_model$train(list(md))
po_model$state
```
<span id="page-196-0"></span>mlr\_pipeops\_torch\_optimizer

*Optimizer Configuration*

# <span id="page-196-2"></span>Description

Configures the optimizer of a deep learning model.

#### Input and Output Channels

There is one input channel "input" and one output channel "output". During *training*, the channels are of class [ModelDescriptor](#page-200-0). During *prediction*, the channels are of class [Task](#page-0-0).

#### State

The state is the value calculated by the public method shapes\_out().

#### Parameters

The parameters are defined dynamically from the optimizer that is set during construction.

#### Internals

During training, the optimizer is cloned and added to the [ModelDescriptor](#page-200-0). Note that the parameter set of the stored [TorchOptimizer](#page-218-0) is reference-identical to the parameter set of the pipeop itself.

## Super class

[mlr3pipelines::PipeOp](#page-0-0) -> PipeOpTorchOptimizer

# Methods

#### Public methods:

- [PipeOpTorchOptimizer\\$new\(\)](#page-196-1)
- [PipeOpTorchOptimizer\\$clone\(\)](#page-197-0)

### <span id="page-196-1"></span>**Method** new( $)$ : Creates a new instance of this  $R6$  class.

```
Usage:
PipeOpTorchOptimizer$new(
  optimizer = t_opt("adam"),
  id = "torch_optimizer",
  param_vals = list()
)
```
*Arguments:*

```
optimizer (TorchOptimizer or character(1) or torch_optimizer_generator)
   The optimizer (or something convertible via as_torch_optimizer()).
```
- id (character(1)) Identifier of the resulting object.
- param\_vals (list())

List of hyperparameter settings, overwriting the hyperparameter settings that would otherwise be set during construction.

<span id="page-197-0"></span>Method clone(): The objects of this class are cloneable with this method.

*Usage:*

PipeOpTorchOptimizer\$clone(deep = FALSE)

*Arguments:*

deep Whether to make a deep clone.

#### See Also

Other PipeOp: [mlr\\_pipeops\\_module](#page-54-0), [mlr\\_pipeops\\_torch\\_callbacks](#page-177-0)

Other Model Configuration: [ModelDescriptor\(](#page-200-0)), [mlr\\_pipeops\\_torch\\_callbacks](#page-177-0), [mlr\\_pipeops\\_torch\\_loss](#page-187-0), [model\\_descriptor\\_union\(](#page-203-0))

## Examples

```
po\_opt = po("torch\_optimizer", "sgd", lr = 0.01)po_opt$param_set
mdin = po("torch_ingress_num")$train(list(tsk("iris")))
mdin[[1L]]$optimizer
mdout = po_opt$train(mdin)
mdout[[1L]]$optimizer
```
mlr\_tasks\_lazy\_iris *Iris Classification Task*

## Description

A classification task for the popular [datasets::iris](#page-0-0) data set. Just like the iris task, but the features are represented as one lazy tensor column.

#### Format

[R6::R6Class](#page-0-0) inheriting from [mlr3::TaskClassif.](#page-0-0)

# Construction

tsk("lazy\_iris")

# mlr\_tasks\_mnist 199

## **Properties**

- Task type: "classif"
- Properties: "multiclass"
- Has Missings: no
- Target: "Species"
- Features: "x"
- Data Dimension: 150x3

#### Source

[https://en.wikipedia.org/wiki/Iris\\_flower\\_data\\_set](https://en.wikipedia.org/wiki/Iris_flower_data_set)

# References

Anderson E (1936). "The Species Problem in Iris." *Annals of the Missouri Botanical Garden*, 23(3), 457. [doi:10.2307/2394164.](https://doi.org/10.2307/2394164)

## Examples

```
task = tsk("lazy_iris")
task
df = task$data()
materialize(df$x[1:6], rbind = TRUE)
```
mlr\_tasks\_mnist *MNIST Image classification*

## Description

Classic MNIST image classification.

The underlying [DataBackend](#page-0-0) contains columns "label", "image", "row\_id", "split", where the last column indicates whether the row belongs to the train or test set.

The first 60000 rows belong to the training set, the last 10000 rows to the test set.

## **Construction**

tsk("mnist")

## Download

The [task'](#page-0-0)s backend is a [DataBackendLazy](#page-21-0) which will download the data once it is requested. Other meta-data is already available before that. You can cache these datasets by setting the mlr3torch.cache option to TRUE or to a specific path to be used as the cache directory.

## **Properties**

- Task type: "classif"
- Properties: "multiclass"
- Has Missings: no
- Target: "label"
- Features: "image"
- Data Dimension: 70000x4

## Source

[https://torchvision.mlverse.org/reference/mnist\\_dataset.html](https://torchvision.mlverse.org/reference/mnist_dataset.html)

#### References

Lecun, Y., Bottou, L., Bengio, Y., Haffner, P. (1998). "Gradient-based learning applied to document recognition." *Proceedings of the IEEE*, 86(11), 2278-2324. [doi:10.1109/5.726791.](https://doi.org/10.1109/5.726791)

## Examples

```
task = tsk("mnist")
task
```
mlr\_tasks\_tiny\_imagenet

*Tiny ImageNet Classification Task*

## Description

Subset of the famous ImageNet dataset. The data is obtained from [torchvision::tiny\\_imagenet\\_dataset\(\)](#page-0-0).

The underlying [DataBackend](#page-0-0) contains columns "class", "image", "..row\_id", "split", where the last column indicates whether the row belongs to the train, validation or test set that defined provided in torchvision.

There are no labels for the test rows, so by default, these observations are inactive, which means that the task uses only 110000 of the 120000 observations that are defined in the underlying data backend.

## Construction

tsk("tiny\_imagenet")

## Download

The [task'](#page-0-0)s backend is a [DataBackendLazy](#page-21-0) which will download the data once it is requested. Other meta-data is already available before that. You can cache these datasets by setting the mlr3torch.cache option to TRUE or to a specific path to be used as the cache directory.

## ModelDescriptor 201

#### **Properties**

- Task type: "classif"
- Properties: "multiclass"
- Has Missings: no
- Target: "class"
- Features: "image"
- Data Dimension: 120000x4

#### References

Deng, Jia, Dong, Wei, Socher, Richard, Li, Li-Jia, Li, Kai, Fei-Fei, Li (2009). "Imagenet: A large-scale hierarchical image database." In *2009 IEEE conference on computer vision and pattern recognition*, 248–255. IEEE.

#### Examples

```
task = tsk("tiny_imagenet")
task
```
<span id="page-200-0"></span>ModelDescriptor *Represent a Model with Meta-Info*

## Description

Represents a *model*; possibly a complete model, possibly one in the process of being built up.

This model takes input tensors of shapes shapes\_in and pipes them through graph. Input shapes get mapped to input channels of graph. Output shapes are named by the output channels of graph; it is also possible to represent no-ops on tensors, in which case names of input and output should be identical.

ModelDescriptor objects typically represent partial models being built up, in which case the pointer slot indicates a specific point in the graph that produces a tensor of shape pointer\_shape, on which the graph should be extended. It is allowed for the graph in this structure to be modified by-reference in different parts of the code. However, these modifications may never add edges with elements of the Graph as destination. In particular, no element of graph\$input may be removed by reference, e.g. by adding an edge to the Graph that has the input channel of a PipeOp that was previously without parent as its destination.

In most cases it is better to create a specific ModelDescriptor by training a [Graph](#page-0-0) consisting (mostly) of operators [PipeOpTorchIngress](#page-178-1), [PipeOpTorch](#page-171-1), [PipeOpTorchLoss](#page-187-2), [PipeOpTorchOptimizer](#page-196-2), and [PipeOpTorchCallbacks](#page-177-1).

A ModelDescriptor can be converted to a [nn\\_graph](#page-204-0) via [model\\_descriptor\\_to\\_module](#page-202-1).

# Usage

```
ModelDescriptor(
  graph,
  ingress,
  task,
  optimizer = NULL,
  loss = NULL,callbacks = NULL,
 pointer = NULL,
 pointer_shape = NULL
)
```
## Arguments

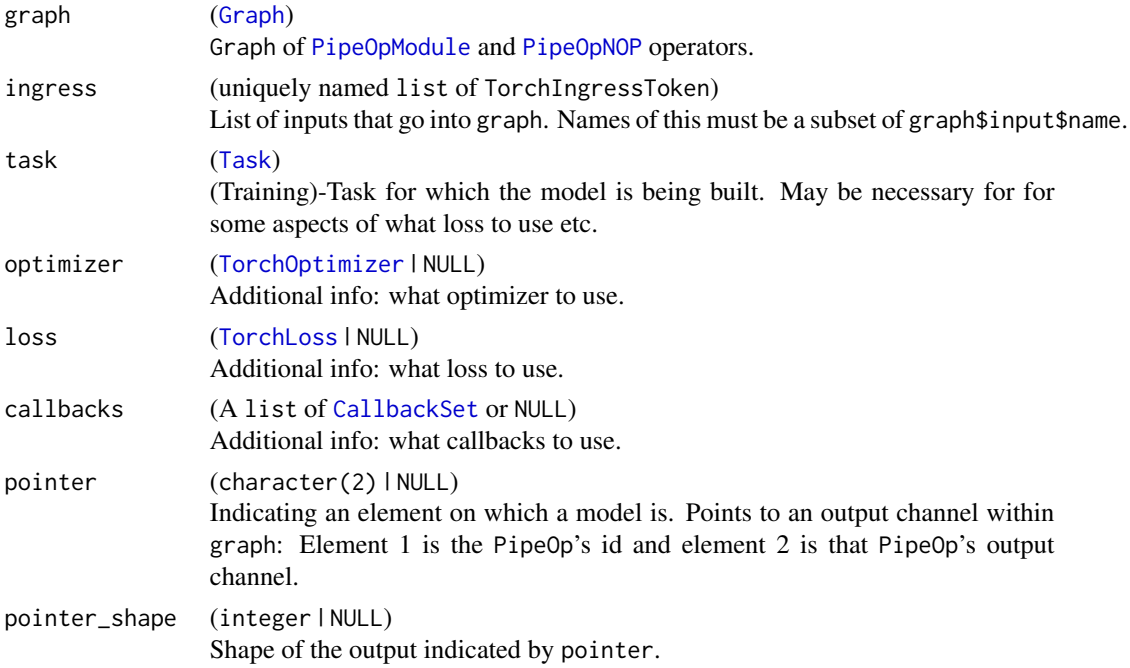

#### Value

(ModelDescriptor)

## See Also

Other Model Configuration: [mlr\\_pipeops\\_torch\\_callbacks](#page-177-0), [mlr\\_pipeops\\_torch\\_loss](#page-187-0), [mlr\\_pipeops\\_torch\\_optimizer](#page-196-0), [model\\_descriptor\\_union\(](#page-203-0))

```
Other Graph Network: TorchIngressToken(), mlr_learners_torch_model, mlr_pipeops_module,
mlr_pipeops_torchmlr_pipeops_torch_ingressmlr_pipeops_torch_ingress_categ, mlr_pipeops_torch_ingres
mlr_pipeops_torch_ingress_num, model_descriptor_to_learner(), model_descriptor_to_module(),
model_descriptor_union(), nn_graph()
```
<span id="page-202-0"></span>model\_descriptor\_to\_learner

*Create a Torch Learner from a ModelDescriptor*

# Description

First a [nn\\_graph](#page-204-0) is created using [model\\_descriptor\\_to\\_module](#page-202-1) and then a learner is created from this module and the remaining information from the model descriptor, which must include the optimizer and loss function and optionally callbacks.

#### Usage

model\_descriptor\_to\_learner(model\_descriptor)

## **Arguments**

model\_descriptor

([ModelDescriptor](#page-200-0)) The model descriptor.

## Value

[Learner](#page-0-0)

## See Also

```
Other Graph Network: ModelDescriptor(), TorchIngressToken(), mlr_learners_torch_model,
mlr_pipeops_module, mlr_pipeops_torch, mlr_pipeops_torch_ingress, mlr_pipeops_torch_ingress_categ,
mlr_pipeops_torch_ingress_ltnsr, mlr_pipeops_torch_ingress_num, model_descriptor_to_module(),
model_descriptor_union(), nn_graph()
```
<span id="page-202-1"></span>model\_descriptor\_to\_module

*Create a nn\_graph from ModelDescriptor*

## Description

Creates the [nn\\_graph](#page-204-0) from a [ModelDescriptor](#page-200-0). Mostly for internal use, since the [ModelDescriptor](#page-200-0) is in most circumstances harder to use than just creating [nn\\_graph](#page-204-0) directly.

## Usage

```
model_descriptor_to_module(
  model_descriptor,
  output_pointers = NULL,
  list_output = FALSE
)
```
## Arguments

model\_descriptor

# ([ModelDescriptor](#page-200-0))

Model Descriptor. pointer is ignored, instead output\_pointer values are used. \$graph member is modified by-reference.

output\_pointers

(list of character) Collection of pointers that indicate what part of the model\_descriptor\$graph is being used for output. Entries have the format of ModelDescriptor\$pointer. list\_output (logical(1))

> Whether output should be a list of tensors. If FALSE, then length(output\_pointers) must be 1.

## Value

[nn\\_graph](#page-204-0)

## See Also

Other Graph Network: [ModelDescriptor\(](#page-200-0)), [TorchIngressToken\(](#page-215-0)), [mlr\\_learners\\_torch\\_model](#page-51-0), [mlr\\_pipeops\\_module](#page-54-0), [mlr\\_pipeops\\_torch](#page-171-0), [mlr\\_pipeops\\_torch\\_ingress](#page-178-0), [mlr\\_pipeops\\_torch\\_ingress\\_categ](#page-180-0), [mlr\\_pipeops\\_torch\\_ingress\\_ltnsr](#page-182-0), [mlr\\_pipeops\\_torch\\_ingress\\_num](#page-185-0), [model\\_descriptor\\_to\\_learner\(](#page-202-0)), [model\\_descriptor\\_union\(](#page-203-0)), [nn\\_graph\(](#page-204-0))

<span id="page-203-0"></span>model\_descriptor\_union

*Union of ModelDescriptors*

#### Description

This is a mostly internal function that is used in [PipeOpTorch](#page-171-1)s with multiple input channels.

It creates the union of multiple [ModelDescriptor](#page-200-0)s:

- graphs are combinded (if they are not identical to begin with). The first entry's graph is modified by reference.
- PipeOps with the same ID must be identical. No new input edges may be added to PipeOps.
- Drops pointer / pointer\_shape entries.
- The new task is the [feature union](#page-0-0) of the two incoming tasks.
- The optimizer and loss of both [ModelDescriptor](#page-200-0)s must be identical.
- Ingress tokens and callbacks are merged, where objects with the same "id" must be identical.

#### Usage

model\_descriptor\_union(md1, md2)

#### nn\_graph 205

#### Arguments

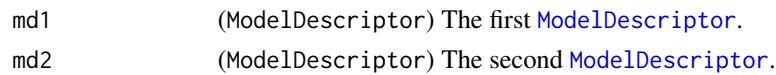

## Details

The requirement that no new input edgedes may be added to PipeOps is not theoretically necessary, but since we assume that ModelDescriptor is being built from beginning to end (i.e. PipeOps never get new ancestors) we can make this assumption and simplify things. Otherwise we'd need to treat "..."-inputs special.)

#### Value

[ModelDescriptor](#page-200-0)

## See Also

Other Graph Network: [ModelDescriptor\(](#page-200-0)), [TorchIngressToken\(](#page-215-0)), [mlr\\_learners\\_torch\\_model](#page-51-0), [mlr\\_pipeops\\_module](#page-54-0), [mlr\\_pipeops\\_torch](#page-171-0), [mlr\\_pipeops\\_torch\\_ingress](#page-178-0), [mlr\\_pipeops\\_torch\\_ingress\\_categ](#page-180-0), [mlr\\_pipeops\\_torch\\_ingress\\_ltnsr](#page-182-0), [mlr\\_pipeops\\_torch\\_ingress\\_num](#page-185-0), [model\\_descriptor\\_to\\_learner\(](#page-202-0)), [model\\_descriptor\\_to\\_module\(](#page-202-1)), [nn\\_graph\(](#page-204-0))

Other Model Configuration: [ModelDescriptor\(](#page-200-0)), [mlr\\_pipeops\\_torch\\_callbacks](#page-177-0), [mlr\\_pipeops\\_torch\\_loss](#page-187-0), [mlr\\_pipeops\\_torch\\_optimizer](#page-196-0)

<span id="page-204-0"></span>nn\_graph *Graph Network*

# Description

Represents a neural network using a [Graph](#page-0-0) that usually costains mostly [PipeOpModule](#page-54-1)s.

## Usage

```
nn_graph(graph, shapes_in, output_map = graph$output$name, list_output = FALSE)
```
## Arguments

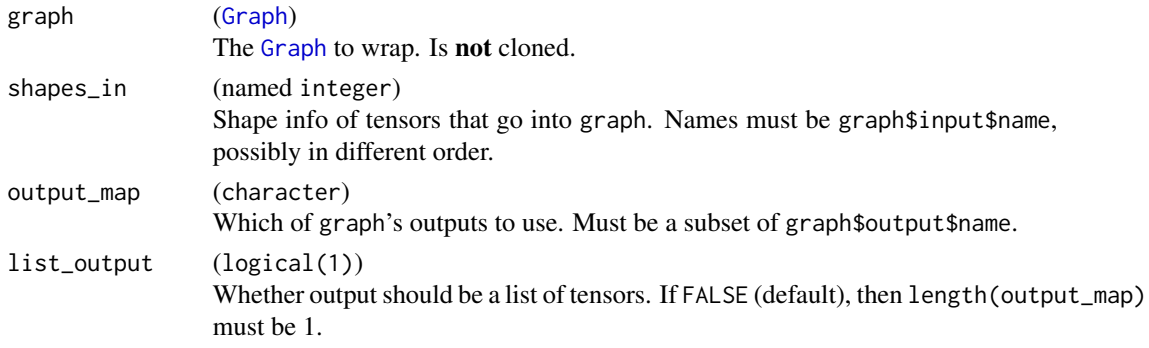

## Value

[nn\\_graph](#page-204-0)

# See Also

```
Other Graph Network: ModelDescriptor(), TorchIngressToken(), mlr_learners_torch_model,
mlr_pipeops_module, mlr_pipeops_torch, mlr_pipeops_torch_ingress, mlr_pipeops_torch_ingress_categ,
mlr_pipeops_torch_ingress_ltnsr, mlr_pipeops_torch_ingress_num, model_descriptor_to_learner(),
model_descriptor_to_module(), model_descriptor_union()
```
# Examples

```
graph = mlr3pipelines::Graph$new()
graph$add_pipeop(po("module_1", module = nn_linear(10, 20)), clone = FALSE)
graph$add_pipeop(po("module_2", module = nn_relu()), clone = FALSE)
graph$add_pipeop(po("module_3", module = nn_linear(20, 1)), clone = FALSE)
graph$add_edge("module_1", "module_2")
graph$add_edge("module_2", "module_3")
network = nn_graph(graph, shapes_in = list(module_1.input = c(NA, 10)))
x = torch_randn(16, 10)
network(module_1.input = x)
```
nn\_merge\_cat *Concatenates multiple tensors*

#### Description

Concatenates multiple tensors on a given dimension. No broadcasting rules are applied here, you must reshape the tensors before to have the same shape.

## Usage

 $nn_merge\_cat(dim = -1)$ 

## Arguments

dim (integer(1)) The dimension for the concatenation.

# Description

Calculates the product of all input tensors.

# Usage

nn\_merge\_prod()

nn\_merge\_sum *Sum of multiple tensors*

# Description

Calculates the sum of all input tensors.

# Usage

nn\_merge\_sum()

nn\_reshape *Reshape*

# Description

Reshape a tensor to the given shape.

# Usage

nn\_reshape(shape)

# Arguments

shape (integer()) The desired output shape. nn\_squeeze *Squeeze*

# Description

Squeezes a tensor by calling [torch::torch\\_squeeze\(\)](#page-0-0) with the given dimension dim.

# Usage

nn\_squeeze(dim)

# Arguments

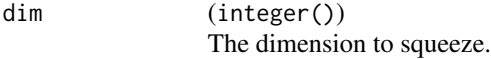

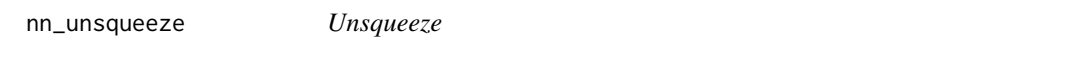

# Description

Unsqueezes a tensor by calling [torch::torch\\_unsqueeze\(\)](#page-0-0) with the given dimension dim.

# Usage

nn\_unsqueeze(dim)

# Arguments

dim (integer(1)) The dimension to unsqueeze. pipeop\_preproc\_torch *Create Torch Preprocessing PipeOps*

# Description

Function to create objects of class [PipeOpTaskPreprocTorch](#page-152-0) in a more convenient way. Start by reading the documentation of [PipeOpTaskPreprocTorch](#page-152-0).

## Usage

```
pipeop_preproc_torch(
  id,
  fn,
  shapes_out = NULL,
 param_set = NULL,
 packages = character(0),
 rowwise = FALSE,
 parent_env = parent.frame(),
  stages_init = NULL,
  tags = NULL
\mathcal{L}
```
# Arguments

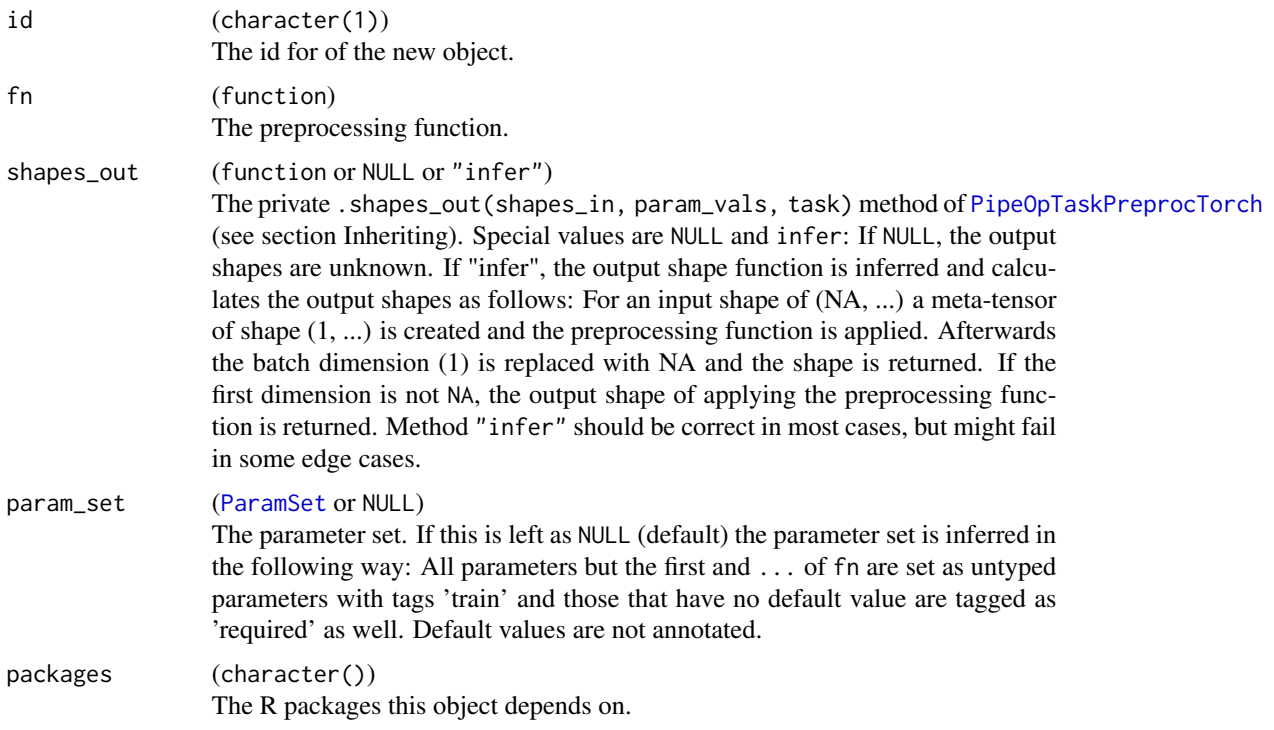

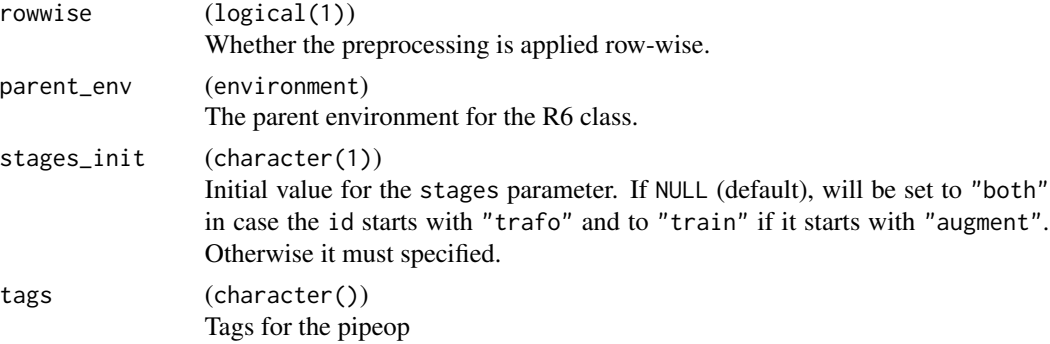

## Value

An [R6Class](#page-0-0) instance inheriting from [PipeOpTaskPreprocTorch](#page-152-0)

## Examples

```
PipeOpPreprocExample = pipeop_preproc_torch("preproc_example", function(x, a) x + a)
po_example = PipeOpPreprocExample$new()
po_example$param_set
```
task\_dataset *Create a Dataset from a Task*

## Description

Creates a torch [dataset](#page-0-0) from an mlr3 [Task](#page-0-0). The resulting dataset's \$.get\_batch() method returns a list with elements x, y and index:

- x is a list with tensors, whose content is defined by the parameter feature\_ingress\_tokens.
- y is the target variable and its content is defined by the parameter target\_batchgetter.
- .index is the index of the batch in the task's data.

The data is returned on the device specified by the parameter device.

## Usage

```
task_dataset(task, feature_ingress_tokens, target_batchgetter = NULL, device)
```
## Arguments

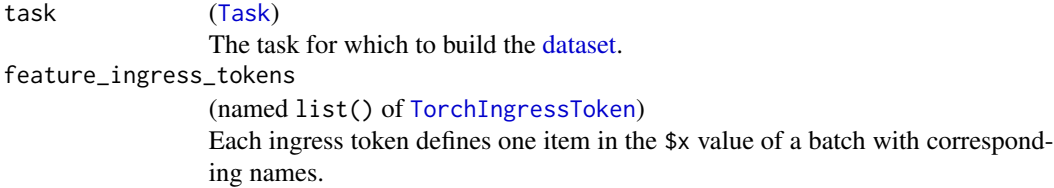

## TorchCallback 211

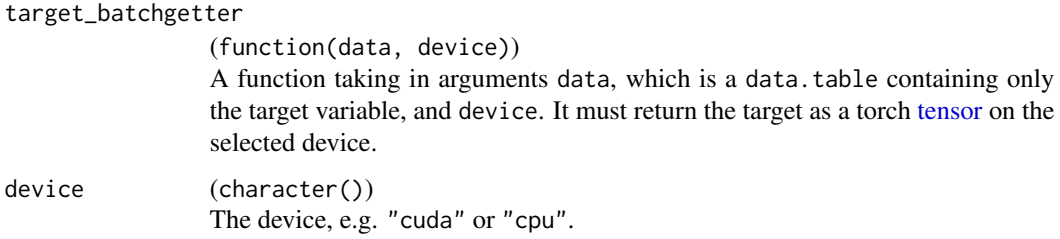

## Value

[torch::dataset](#page-0-0)

#### Examples

```
task = tsk("iris")
sepal_ingress = TorchIngressToken(
  features = c("Sepal.Length", "Sepal.Width"),
  batchgetter = batchgetter_num,
  shape = c(NA, 2))
petal_ingress = TorchIngressToken(
  features = c("Petal.Length", "Petal.Width"),
  batchgetter = batchgetter_num,
  shape = c(NA, 2))
ingress_tokens = list(sepal = sepal_ingress, petal = petal_ingress)
target_batchgetter = function(data, device) {
  torch_tensor(data = data[[1L]], dtype = torch_float32(), device)$unsqueeze(2)
}
dataset = task_dataset(task, ingress_tokens, target_batchgetter, "cpu")
batch = dataset$.getbatch(1:10)
batch
```
<span id="page-210-0"></span>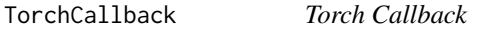

## Description

This wraps a [CallbackSet](#page-25-0) and annotates it with metadata, most importantly a [ParamSet](#page-0-0). The callback is created for the given parameter values by calling the \$generate() method.

This class is usually used to configure the callback of a torch learner, e.g. when constructing a learner of in a [ModelDescriptor](#page-200-0).

For a list of available callbacks, see [mlr3torch\\_callbacks](#page-19-0). To conveniently retrieve a [TorchCallback](#page-210-0), use [t\\_clbk\(\)](#page-223-0).

## Parameters

Defined by the constructor argument param\_set. If no parameter set is provided during construction, the parameter set is constructed by creating a parameter for each argument of the wrapped loss function, where the parametes are then of type ParamUty.

# Super class

[mlr3torch::TorchDescriptor](#page-0-0) -> TorchCallback

## Methods

#### Public methods:

- [TorchCallback\\$new\(\)](#page-211-0)
- [TorchCallback\\$clone\(\)](#page-211-1)

#### <span id="page-211-0"></span>Method new(): Creates a new instance of this [R6](#page-0-0) class.

```
Usage:
TorchCallback$new(
  callback_generator,
 param_set = NULL,
  id = NULL,label = NULL,packages = NULL,
 man = NULL
)
```
*Arguments:*

```
callback_generator (R6ClassGenerator)
   The class generator for the callback that is being wrapped.
param_set (ParamSet or NULL)
   The parameter set. If NULL (default) it is inferred from callback_generator.
id (character(1))
   The id for of the new object.
label (character(1))
   Label for the new instance.
packages (character())
```
The R packages this object depends on.

```
man (character(1))
```
String in the format  $[pkg]$ : [topic] pointing to a manual page for this object. The referenced help package can be opened via method \$help().

<span id="page-211-1"></span>Method clone(): The objects of this class are cloneable with this method.

*Usage:*

TorchCallback\$clone(deep = FALSE)

*Arguments:*

deep Whether to make a deep clone.

# TorchDescriptor 213

## See Also

```
Other Callback: as_torch_callback(), as_torch_callbacks(), callback_set(), mlr3torch_callbacks,
mlr_callback_set, mlr_callback_set.checkpoint, mlr_callback_set.progress, mlr_context_torch,
t_clbk(), torch_callback()
```

```
Other Torch Descriptor: TorchDescriptor, TorchLoss, TorchOptimizer, as_torch_callbacks(),
as_torch_loss(), as_torch_optimizer(), mlr3torch_losses, mlr3torch_optimizers, t_clbk(),
t_loss(), t_op t()
```
## Examples

```
# Create a new torch callback from an existing callback set
torch_callback = TorchCallback$new(CallbackSetCheckpoint)
# The parameters are inferred
torch_callback$param_set
# Retrieve a torch callback from the dictionary
torch_callback = t_clbk("checkpoint",
  path = tempfile(), freq = 1)
torch_callback
torch_callback$label
torch_callback$id
# open the help page of the wrapped callback set
# torch_callback$help()
# Create the callback set
callback = torch_callback$generate()
callback
# is the same as
CallbackSetCheckpoint$new(
  path = tempfile(), freq = 1)
# Use in a learner
learner = lrn("regr.mlp", callbacks = t_clbk("checkpoint"))
# the parameters of the callback are added to the learner's parameter set
learner$param_set
```
<span id="page-212-0"></span>TorchDescriptor *Base Class for Torch Descriptors*

### **Description**

Abstract Base Class from which [TorchLoss](#page-216-0), [TorchOptimizer](#page-218-0), and [TorchCallback](#page-210-0) inherit. This class wraps a generator (R6Class Generator or the torch version of such a generator) and annotates it with metadata such as a [ParamSet](#page-0-0), a label, an ID, packages, or a manual page.

The parameters are the construction arguments of the wrapped generator and the parameter \$values are passed to the generator when calling the public method \$generate().

# Parameters

Defined by the constructor argument param\_set. All parameters are tagged with "train", but this is done automatically during initialize.

# Public fields

label (character(1)) Label for this object. Can be used in tables, plot and text output instead of the ID.

```
param_set (ParamSet)
    Set of hyperparameters.
```
packages (character(1)) Set of required packages. These packages are loaded, but not attached.

id (character(1)) Identifier of the object. Used in tables, plot and text output.

generator The wrapped generator that is described.

```
man (character(1))
```
String in the format [pkg]:: [topic] pointing to a manual page for this object.

## Active bindings

```
phash (character(1))
```
Hash (unique identifier) for this partial object, excluding some components which are varied systematically (e.g. the parameter values).

## **Methods**

## Public methods:

- [TorchDescriptor\\$new\(\)](#page-213-0)
- [TorchDescriptor\\$print\(\)](#page-214-0)
- [TorchDescriptor\\$generate\(\)](#page-214-1)
- [TorchDescriptor\\$help\(\)](#page-214-2)
- [TorchDescriptor\\$clone\(\)](#page-214-3)

<span id="page-213-0"></span>**Method** new( $)$ : Creates a new instance of this  $R6$  class.

```
Usage:
TorchDescriptor$new(
  generator,
  id = NULL,param_set = NULL,
  packages = NULL,
  label = NULL,man = NULL)
Arguments:
```
generator The wrapped generator that is described.

# TorchDescriptor 215

id (character(1)) The id for of the new object. param\_set ([ParamSet](#page-0-0))

The parameter set.

packages (character())

The R packages this object depends on.

label (character(1)) Label for the new instance.

```
man (character(1))
```
String in the format [pkg]::[topic] pointing to a manual page for this object. The referenced help package can be opened via method \$help().

<span id="page-214-0"></span>Method print(): Prints the object

*Usage:* TorchDescriptor\$print(...) *Arguments:*

... any

<span id="page-214-1"></span>Method generate(): Calls the generator with the given parameter values.

*Usage:* TorchDescriptor\$generate()

<span id="page-214-2"></span>Method help(): Displays the help file of the wrapped object.

*Usage:*

TorchDescriptor\$help()

<span id="page-214-3"></span>Method clone(): The objects of this class are cloneable with this method.

*Usage:*

TorchDescriptor\$clone(deep = FALSE)

*Arguments:*

deep Whether to make a deep clone.

# See Also

Other Torch Descriptor: [TorchCallback](#page-210-0), [TorchLoss](#page-216-0), [TorchOptimizer](#page-218-0), [as\\_torch\\_callbacks\(](#page-8-0)), [as\\_torch\\_loss\(](#page-9-0)), [as\\_torch\\_optimizer\(](#page-10-0)), [mlr3torch\\_losses](#page-20-0), [mlr3torch\\_optimizers](#page-21-1), [t\\_clbk\(](#page-223-0)), [t\\_loss\(](#page-224-0)), [t\\_opt\(](#page-225-0))

<span id="page-215-0"></span>TorchIngressToken *Torch Ingress Token*

#### Description

This function creates an S3 class of class "TorchIngressToken", which is an internal data structure. It contains the (meta-)information of how a batch is generated from a [Task](#page-0-0) and fed into an entry point of the neural network. It is stored as the ingress field in a [ModelDescriptor](#page-200-0).

#### Usage

TorchIngressToken(features, batchgetter, shape)

## Arguments

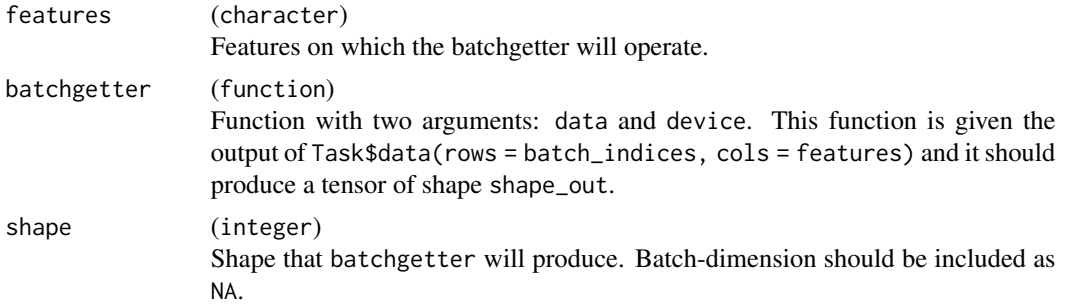

#### Value

TorchIngressToken object.

#### See Also

```
Other Graph Network: ModelDescriptor(), mlr_learners_torch_model, mlr_pipeops_module,
mlr_pipeops_torchmlr_pipeops_torch_ingressmlr_pipeops_torch_ingress_categ, mlr_pipeops_torch_ingres
mlr_pipeops_torch_ingress_num, model_descriptor_to_learner(), model_descriptor_to_module(),
model_descriptor_union(), nn_graph()
```
# Examples

```
# Define a task for which we want to define an ingress token
task = tsk("iris")
# We create an ingress token for two feature Sepal.Length and Petal.Length:
# We have to specify the features, the batchgetter and the shape
features = c("Sepal.Length", "Petal.Length")
# As a batchgetter we use batchgetter_num
batch_dt = task$data(rows = 1:10, cols =features)
batch_dt
```
#### <span id="page-216-2"></span>TorchLoss 217

```
batch_tensor = batchgetter_num(batch_dt, "cpu")
batch_tensor
# The shape is unknown in the first dimension (batch dimension)
ingress_token = TorchIngressToken(
 features = features,
 batchgetter = batchgetter_num,
 shape = c(NA, 2)\lambdaingress_token
```
<span id="page-216-1"></span>TorchLoss *Torch Loss*

#### Description

This wraps a torch::nn\_loss and annotates it with metadata, most importantly a [ParamSet](#page-0-0). The loss function is created for the given parameter values by calling the \$generate() method.

This class is usually used to configure the loss function of a torch learner, e.g. when construcing a learner or in a [ModelDescriptor](#page-200-0).

For a list of available losses, see [mlr3torch\\_losses](#page-20-0). Items from this dictionary can be retrieved using [t\\_loss\(\)](#page-224-0).

# Parameters

Defined by the constructor argument param\_set. If no parameter set is provided during construction, the parameter set is constructed by creating a parameter for each argument of the wrapped loss function, where the parametes are then of type ParamUty.

#### Super class

[mlr3torch::TorchDescriptor](#page-0-0) -> TorchLoss

# Public fields

task\_types (character()) The task types this loss supports.

#### Methods

Public methods:

- [TorchLoss\\$new\(\)](#page-216-0)
- [TorchLoss\\$print\(\)](#page-217-0)
- [TorchLoss\\$clone\(\)](#page-217-1)

<span id="page-216-0"></span>Method new(): Creates a new instance of this [R6](#page-0-0) class.

```
Usage:
 TorchLoss$new(
    torch_loss,
   task_types = NULL,
   param_set = NULL,
   id = NULL,label = NULL,packages = NULL,
   man = NULL
 )
 Arguments:
 torch_loss (nn_loss)
     The loss module.
 task_types (character())
     The task types supported by this loss.
 param_set (ParamSet or NULL)
     The parameter set. If NULL (default) it is inferred from torch_loss.
 id (character(1))
     The id for of the new object.
 label (character(1))
     Label for the new instance.
 packages (character())
     The R packages this object depends on.
 man (character(1))
     String in the format [pkg]::[topic] pointing to a manual page for this object. The refer-
     enced help package can be opened via method $help().
Method print(): Prints the object
 Usage:
```

```
TorchLoss$print(...)
```
*Arguments:*

... any

<span id="page-217-1"></span>Method clone(): The objects of this class are cloneable with this method.

*Usage:*

TorchLoss\$clone(deep = FALSE)

*Arguments:*

deep Whether to make a deep clone.

#### See Also

Other Torch Descriptor: [TorchCallback](#page-210-0), [TorchDescriptor](#page-212-0), [TorchOptimizer](#page-218-0), [as\\_torch\\_callbacks\(](#page-8-0)), [as\\_torch\\_loss\(](#page-9-0)), [as\\_torch\\_optimizer\(](#page-10-0)), [mlr3torch\\_losses](#page-20-0), [mlr3torch\\_optimizers](#page-21-0), [t\\_clbk\(](#page-223-0)),  $t_loss(), t_op(t()$  $t_loss(), t_op(t()$ 

<span id="page-217-2"></span>

# <span id="page-218-1"></span>TorchOptimizer 219

#### Examples

```
# Create a new torch loss
torch_loss = TorchLoss$new(torch_loss = nn_mse_loss, task_types = "regr")
torch_loss
# the parameters are inferred
torch_loss$param_set
# Retrieve a loss from the dictionary:
torch_loss = t_loss("mse", reduction = "mean")
# is the same as
torch_loss
torch_loss$param_set
torch_loss$label
torch_loss$task_types
torch_loss$id
# Create the loss function
loss_fn = torch_loss$generate()
loss_fn
# Is the same as
nn_mse_loss(reduction = "mean")
# open the help page of the wrapped loss function
# torch_loss$help()
# Use in a learner
learner = lrn("regr.mlp", loss = t_loss("mse"))# The parameters of the loss are added to the learner's parameter set
learner$param_set
```
<span id="page-218-0"></span>TorchOptimizer *Torch Optimizer*

#### Description

This wraps a torch::torch\_optimizer\_generatora and annotates it with metadata, most importantly a [ParamSet](#page-0-0). The optimizer is created for the given parameter values by calling the \$generate() method.

This class is usually used to configure the optimizer of a torch learner, e.g. when construcing a learner or in a [ModelDescriptor](#page-200-0).

For a list of available optimizers, see [mlr3torch\\_optimizers](#page-21-0). Items from this dictionary can be retrieved using [t\\_opt\(\)](#page-225-0).

#### Parameters

Defined by the constructor argument param\_set. If no parameter set is provided during construction, the parameter set is constructed by creating a parameter for each argument of the wrapped loss function, where the parametes are then of type [ParamUty](#page-0-0).

#### <span id="page-219-3"></span>Super class

[mlr3torch::TorchDescriptor](#page-0-0) -> TorchOptimizer

## Methods

#### Public methods:

- [TorchOptimizer\\$new\(\)](#page-219-0)
- [TorchOptimizer\\$generate\(\)](#page-219-1)
- [TorchOptimizer\\$clone\(\)](#page-219-2)

<span id="page-219-0"></span>Method new(): Creates a new instance of this [R6](#page-0-0) class.

#### *Usage:*

```
TorchOptimizer$new(
  torch_optimizer,
 param_set = NULL,
 id = NULL,label = NULL,
 packages = NULL,
 man = NULL
)
```

```
Arguments:
```

```
torch_optimizer (torch_optimizer_generator)
```
The torch optimizer.

```
param_set (ParamSet or NULL)
```
The parameter set. If NULL (default) it is inferred from torch\_optimizer.

```
id (character(1))
```
The id for of the new object.

label (character(1))

Label for the new instance.

packages (character())

The R packages this object depends on.

man (character(1))

String in the format [pkg]::[topic] pointing to a manual page for this object. The referenced help package can be opened via method \$help().

<span id="page-219-1"></span>Method generate(): Instantiates the optimizer.

```
Usage:
TorchOptimizer$generate(params)
Arguments:
params (named list() of torch_tensors)
   The parameters of the network.
Returns: torch_optimizer
```
<span id="page-219-2"></span>Method clone(): The objects of this class are cloneable with this method.

*Usage:*

<span id="page-220-1"></span>TorchOptimizer\$clone(deep = FALSE) *Arguments:* deep Whether to make a deep clone.

#### See Also

```
Other Torch Descriptor: TorchCallback, TorchDescriptor, TorchLoss, as_torch_callbacks(),
as_torch_loss(), as_torch_optimizer(), mlr3torch_losses, mlr3torch_optimizers, t_clbk(),
t_loss(), t_op t()
```
#### Examples

```
# Create a new torch loss
torch_opt = TorchOptimizer$new(optim_adam, label = "adam")
torch_opt
# If the param set is not specified, parameters are inferred but are of class ParamUty
torch_opt$param_set
# open the help page of the wrapped optimizer
# torch_opt$help()
# Retrieve an optimizer from the dictionary
torch_opt = t_opt("sgd", lr = 0.1)
torch_opt
torch_opt$param_set
torch_opt$label
torch_opt$id
# Create the optimizer for a network
net = nn\_linear(10, 1)opt = torch_opt$generate(net$parameters)
# is the same as
optim_sgd(net$parameters, lr = 0.1)
# Use in a learner
learner = lrn("regr.mlp", optimizer = t_opt("sgd"))
# The parameters of the optimizer are added to the learner's parameter set
learner$param_set
```
<span id="page-220-0"></span>torch\_callback *Create a Callback Desctiptor*

#### Description

Convenience function to create a custom [TorchCallback](#page-210-0). All arguments that are available in [callback\\_set\(\)](#page-12-0) are also available here. For more information on how to correctly implement a new callback, see [CallbackSet](#page-25-0).

# Usage

```
torch_callback(
  id,
  classname = paste0("CallbackSet", capitalize(id)),
 param_set = NULL,
 packages = NULL,
 label = capitalize(id),man = NULL,on_begin = NULL,
 on_end = NULL,
 on\_exit = NULL,on_epoch_begin = NULL,
 on_before_valid = NULL,
  on_epoch_end = NULL,
 on_batch_begin = NULL,
 on_batch_end = NULL,
 on_after_backward = NULL,
  on_batch_valid_begin = NULL,
 on_batch_valid_end = NULL,
 on_valid_end = NULL,
  state_dict = NULL,
  load_state_dict = NULL,
  initialize = NULL,
 public = NULL,
 private = NULL,
  active = NULL,
 parent_env = parent.frame(),
  inherit = CallbackSet,
  lock_objects = FALSE
\mathcal{L}
```
# Arguments

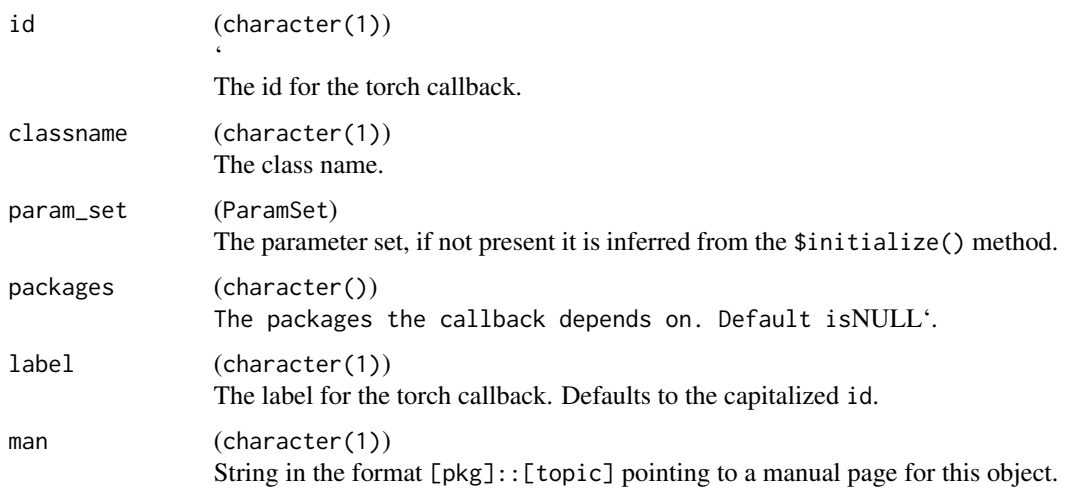

<span id="page-222-0"></span>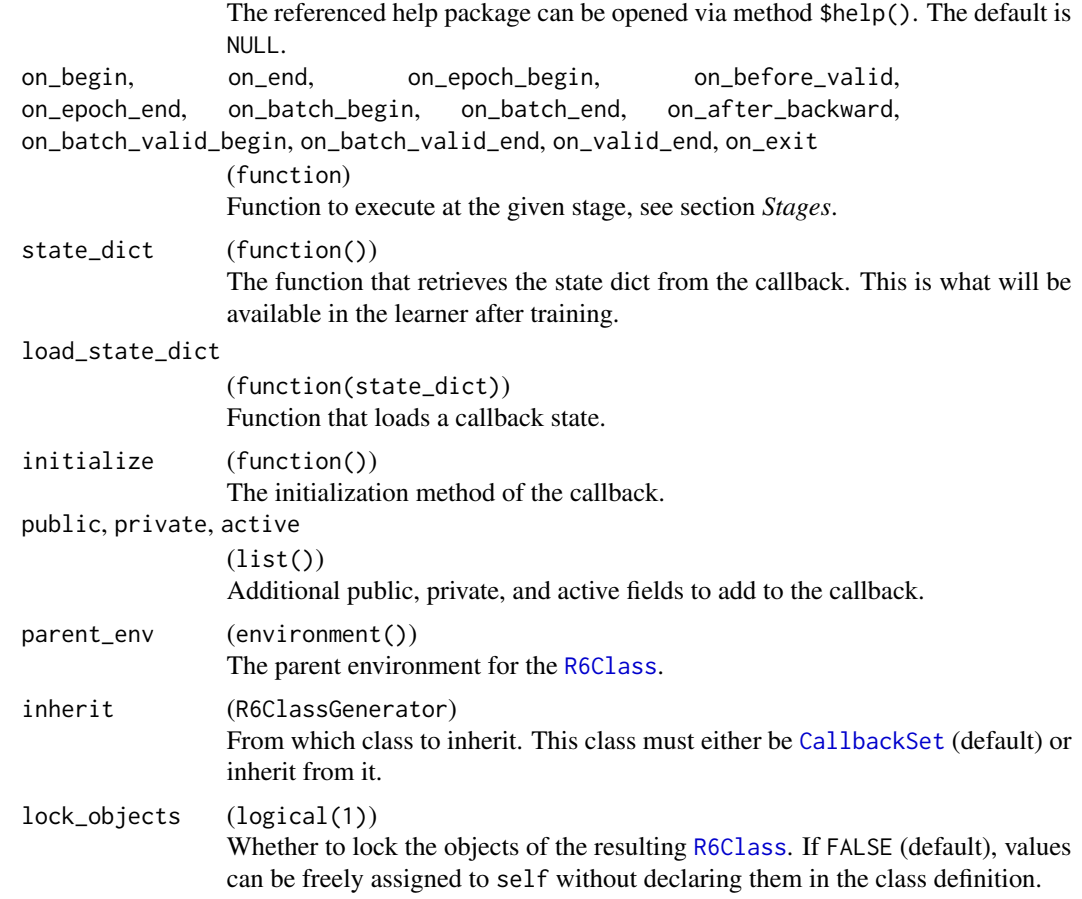

#### Value

# [TorchCallback](#page-210-0)

#### Internals

It first creates an R6 class inheriting from [CallbackSet](#page-25-0) (using [callback\\_set\(\)](#page-12-0)) and then wraps this generator in a [TorchCallback](#page-210-0) that can be passed to a torch learner.

# Stages

- begin :: Run before the training loop begins.
- epoch\_begin :: Run he beginning of each epoch.
- batch\_begin :: Run before the forward call.
- after\_backward :: Run after the backward call.
- batch\_end :: Run after the optimizer step.
- batch\_valid\_begin :: Run before the forward call in the validation loop.
- batch\_valid\_end :: Run after the forward call in the validation loop.
- <span id="page-223-1"></span>• valid\_end :: Run at the end of validation.
- epoch\_end :: Run at the end of each epoch.
- end :: Run after last epoch.
- exit :: Run at last, using on.exit().

# See Also

```
Other Callback: TorchCallback, as_torch_callback(), as_torch_callbacks(), callback_set(),
mlr3torch_callbacks, mlr_callback_set, mlr_callback_set.checkpoint, mlr_callback_set.progress,
mlr_context_torch, t_clbk()
```
# Examples

```
custom_tcb = torch_callback("custom",
  initialize = function(name) {
   self$name = name
  },
  on_begin = function() {
    cat("Hello", self$name, ", we will train for ", self$ctx$total_epochs, "epochs.\n")
  },
  on_end = function() {
    cat("Training is done.")
  }
\overline{)}learner = lrn("classif.torch_featureless",
  batch_size = 16,
  epochs = 1,callbacks = custom_tcb,
  cb.custom.name = "Marie",
  device = "cpu"\lambdatask = tsk("iris")
learner$train(task)
```
t\_clbk *Sugar Function for Torch Callback*

# Description

Retrieves one or more [TorchCallback](#page-210-0)s from [mlr3torch\\_callbacks](#page-19-0). Works like [mlr3::lrn\(\)](#page-0-0) and [mlr3::lrns\(\)](#page-0-0).

#### Usage

t\_clbk(.key, ...)

t\_clbks(.keys)

#### <span id="page-224-1"></span>t\_loss 225

# Arguments

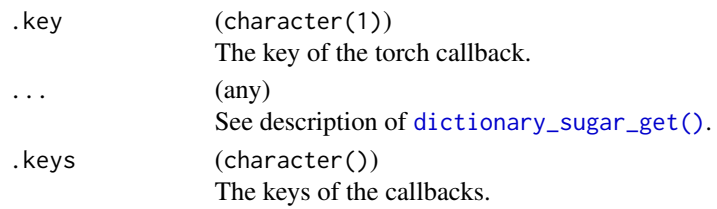

# Value

**[TorchCallback](#page-210-0)** list() of [TorchCallback](#page-210-0)s

# See Also

```
Other Callback: TorchCallback, as_torch_callback(), as_torch_callbacks(), callback_set(),
mlr3torch_callbacks, mlr_callback_set, mlr_callback_set.checkpoint, mlr_callback_set.progress,
mlr_context_torch, torch_callback()
```
Other Torch Descriptor: [TorchCallback](#page-210-0), [TorchDescriptor](#page-212-0), [TorchLoss](#page-216-1), [TorchOptimizer](#page-218-0), [as\\_torch\\_callbacks\(](#page-8-0)), [as\\_torch\\_loss\(](#page-9-0)), [as\\_torch\\_optimizer\(](#page-10-0)), [mlr3torch\\_losses](#page-20-0), [mlr3torch\\_optimizers](#page-21-0), [t\\_loss\(](#page-224-0)), [t\\_opt\(](#page-225-0))

# Examples

t\_clbk("progress")

<span id="page-224-0"></span>t\_loss *Loss Function Quick Access*

# Description

Retrieve one or more [TorchLoss](#page-216-1)es from [mlr3torch\\_losses](#page-20-0). Works like [mlr3::lrn\(\)](#page-0-0) and [mlr3::lrns\(\)](#page-0-0).

#### Usage

t\_loss(.key, ...)

t\_losses(.keys, ...)

# Arguments

![](_page_224_Picture_240.jpeg)

<span id="page-225-1"></span>

A [TorchLoss](#page-216-1)

# See Also

Other Torch Descriptor: [TorchCallback](#page-210-0), [TorchDescriptor](#page-212-0), [TorchLoss](#page-216-1), [TorchOptimizer](#page-218-0), [as\\_torch\\_callbacks\(](#page-8-0)), [as\\_torch\\_loss\(](#page-9-0)), [as\\_torch\\_optimizer\(](#page-10-0)), [mlr3torch\\_losses](#page-20-0), [mlr3torch\\_optimizers](#page-21-0), [t\\_clbk\(](#page-223-0)), [t\\_opt\(](#page-225-0))

# Examples

```
t_loss("mse", reduction = "mean")
# get the dictionary
t_loss()
```

```
t_losses(c("mse", "l1"))
# get the dictionary
t_losses()
```
<span id="page-225-0"></span>t\_opt *Optimizers Quick Access*

## Description

Retrieves one or more [TorchOptimizer](#page-218-0)s from [mlr3torch\\_optimizers](#page-21-0). Works like [mlr3::lrn\(\)](#page-0-0) and [mlr3::lrns\(\)](#page-0-0).

# Usage

t\_opt(.key, ...)

t\_opts(.keys, ...)

# Arguments

![](_page_225_Picture_176.jpeg)

# Value

A [TorchOptimizer](#page-218-0)

 $226$  t\_opt

<span id="page-226-0"></span>t\_opt 227

# See Also

Other Torch Descriptor: [TorchCallback](#page-210-0), [TorchDescriptor](#page-212-0), [TorchLoss](#page-216-1), [TorchOptimizer](#page-218-0), [as\\_torch\\_callbacks\(](#page-8-0)), [as\\_torch\\_loss\(](#page-9-0)), [as\\_torch\\_optimizer\(](#page-10-0)), [mlr3torch\\_losses](#page-20-0), [mlr3torch\\_optimizers](#page-21-0), [t\\_clbk\(](#page-223-0)), [t\\_loss\(](#page-224-0))

Other Dictionary: [mlr3torch\\_callbacks](#page-19-0), [mlr3torch\\_losses](#page-20-0), [mlr3torch\\_optimizers](#page-21-0)

# Examples

```
t<sub>-</sub>opt("adam", lr = 0.1)
# get the dictionary
t_opt()
```

```
t_opts(c("adam", "sgd"))
# get the dictionary
t_opts()
```
# **Index**

∗ Callback as\_torch\_callback, [8](#page-7-1) as\_torch\_callbacks, [9](#page-8-1) callback\_set, [13](#page-12-1) mlr3torch\_callbacks, [20](#page-19-1) mlr\_callback\_set, [26](#page-25-2) mlr\_callback\_set.checkpoint, [29](#page-28-1) mlr\_callback\_set.progress, [31](#page-30-1) mlr\_context\_torch, [33](#page-32-1) t\_clbk, [224](#page-223-1) torch\_callback, [221](#page-220-1) TorchCallback, [211](#page-210-1) ∗ Dictionary mlr3torch\_callbacks, [20](#page-19-1) mlr3torch\_losses, [21](#page-20-1) mlr3torch\_optimizers, [22](#page-21-1) t\_opt, [226](#page-225-1) ∗ Graph Network mlr\_learners\_torch\_model, [52](#page-51-0) mlr\_pipeops\_module, [55](#page-54-0) mlr\_pipeops\_torch, [172](#page-171-0) mlr\_pipeops\_torch\_ingress, [179](#page-178-0) mlr\_pipeops\_torch\_ingress\_categ, [181](#page-180-0) mlr\_pipeops\_torch\_ingress\_ltnsr, [183](#page-182-0) mlr\_pipeops\_torch\_ingress\_num, [186](#page-185-0) model\_descriptor\_to\_learner, [203](#page-202-0) model\_descriptor\_to\_module, [203](#page-202-0) model\_descriptor\_union, [204](#page-203-0) ModelDescriptor, [201](#page-200-1) nn\_graph, [205](#page-204-0) TorchIngressToken, [216](#page-215-0) ∗ Learner mlr\_learners.mlp, [35](#page-34-0) mlr\_learners.tab\_resnet, [38](#page-37-0) mlr\_learners.torch\_featureless, [42](#page-41-0) mlr\_learners\_torch, [44](#page-43-0) mlr\_learners\_torch\_image, [51](#page-50-0)

mlr\_learners\_torch\_model, [52](#page-51-0) ∗ Model Configuration mlr\_pipeops\_torch\_callbacks, [178](#page-177-0) mlr\_pipeops\_torch\_loss, [188](#page-187-0) mlr\_pipeops\_torch\_optimizer, [197](#page-196-0) model\_descriptor\_union, [204](#page-203-0) ModelDescriptor, [201](#page-200-1) ∗ PipeOps mlr\_pipeops\_nn\_avg\_pool1d, [58](#page-57-0) mlr\_pipeops\_nn\_avg\_pool2d, [60](#page-59-0) mlr\_pipeops\_nn\_avg\_pool3d, [62](#page-61-0) mlr\_pipeops\_nn\_batch\_norm1d, [64](#page-63-0) mlr\_pipeops\_nn\_batch\_norm2d, [66](#page-65-0) mlr\_pipeops\_nn\_batch\_norm3d, [68](#page-67-0) mlr\_pipeops\_nn\_block, [70](#page-69-0) mlr\_pipeops\_nn\_celu, [72](#page-71-0) mlr\_pipeops\_nn\_conv1d, [74](#page-73-0) mlr\_pipeops\_nn\_conv2d, [76](#page-75-0) mlr\_pipeops\_nn\_conv3d, [78](#page-77-0) mlr\_pipeops\_nn\_conv\_transpose1d, [80](#page-79-0) mlr\_pipeops\_nn\_conv\_transpose2d, [82](#page-81-0) mlr\_pipeops\_nn\_conv\_transpose3d, [85](#page-84-0) mlr\_pipeops\_nn\_dropout, [87](#page-86-0) mlr\_pipeops\_nn\_elu, [89](#page-88-0) mlr\_pipeops\_nn\_flatten, [91](#page-90-0) mlr\_pipeops\_nn\_gelu, [92](#page-91-0) mlr\_pipeops\_nn\_glu, [94](#page-93-0) mlr\_pipeops\_nn\_hardshrink, [96](#page-95-0) mlr\_pipeops\_nn\_hardsigmoid, [98](#page-97-0) mlr\_pipeops\_nn\_hardtanh, [99](#page-98-0) mlr\_pipeops\_nn\_head, [101](#page-100-0) mlr\_pipeops\_nn\_layer\_norm, [103](#page-102-0) mlr\_pipeops\_nn\_leaky\_relu, [105](#page-104-0) mlr\_pipeops\_nn\_linear, [107](#page-106-0) mlr\_pipeops\_nn\_log\_sigmoid, [108](#page-107-0) mlr\_pipeops\_nn\_max\_pool1d, [110](#page-109-0)

```
mlr_pipeops_nn_max_pool2d, 112
    mlr_pipeops_nn_max_pool3d, 115
    mlr_pipeops_nn_merge, 117
    mlr_pipeops_nn_merge_cat, 119
    mlr_pipeops_nn_merge_prod, 121
    mlr_pipeops_nn_merge_sum, 123
    mlr_pipeops_nn_prelu, 125
    mlr_pipeops_nn_relu, 127
    mlr_pipeops_nn_relu6, 129
    mlr_pipeops_nn_reshape, 130
    mlr_pipeops_nn_rrelu, 132
    mlr_pipeops_nn_selu, 134
    mlr_pipeops_nn_sigmoid, 136
    mlr_pipeops_nn_softmax, 138
    mlr_pipeops_nn_softplus, 139
    mlr_pipeops_nn_softshrink, 141
    mlr_pipeops_nn_softsign, 143
    mlr_pipeops_nn_squeeze, 145
    mlr_pipeops_nn_tanh, 148
    mlr_pipeops_nn_tanhshrink, 149
    mlr_pipeops_nn_threshold, 151
    mlr_pipeops_torch_ingress, 179
    mlr_pipeops_torch_ingress_categ,
        181
    mlr_pipeops_torch_ingress_ltnsr,
        183
    mlr_pipeops_torch_ingress_num, 186
    mlr_pipeops_torch_loss, 188
    mlr_pipeops_torch_model, 190
    mlr_pipeops_torch_model_classif,
        193
    mlr_pipeops_torch_model_regr, 195
∗ PipeOp
    mlr_pipeops_module, 55
    mlr_pipeops_torch_callbacks, 178
    mlr_pipeops_torch_optimizer, 197
∗ Torch Descriptor
    as_torch_callbacks, 9
    as_torch_loss, 10
    as_torch_optimizer, 11
    mlr3torch_losses, 21
    mlr3torch_optimizers, 22
    t_clbk, 224
    t_loss, 225
    t_opt, 226
    TorchCallback, 211
    TorchDescriptor, 213
    TorchLoss, 217
```

```
TorchOptimizer, 219
∗ datasets
    mlr3torch_callbacks, 20
    mlr3torch_losses, 21
    mlr3torch_optimizers, 22
∗ interna
    materialize_internal, 19
..., 171
as.data.table, 20–22
as_data_descriptor, 6
as_data_descriptor(), 14
as_lazy_tensor, 7
as_torch_callback, 8, 10, 14, 21, 28, 30, 32,
        35, 213, 224, 225
as_torch_callbacks, 9, 9, 10, 11, 14, 21, 22,
         28, 30, 32, 35, 213, 215, 218, 221,
        224–227
as_torch_callbacks(), 179
as_torch_loss, 10, 10, 11, 21, 22, 213, 215,
         218, 221, 225–227
as_torch_loss(), 189
as_torch_optimizer, 10, 11, 21, 22, 213,
         215, 218, 221, 225–227
as_torch_optimizer(), 197
assert_lazy_tensor, 6
auto_device, 11
batchgetter_categ, 12
batchgetter_categ(), 182
batchgetter_num, 12
batchgetter_num(), 186
```

```
callback_set, 9, 10, 13, 21, 28, 30, 32, 35,
        213, 224, 225
callback_set(), 27, 221, 223
callbacks, 45
CallbackSet, 13, 14, 26, 33, 202, 211, 221,
         223
CallbackSet (mlr_callback_set), 26
CallbackSetCheckpoint
        (mlr_callback_set.checkpoint),
         29
CallbackSetHistory
         (mlr_callback_set.history), 30
CallbackSetProgress
         (mlr_callback_set.progress), 31
ContextTorch, 26, 27
ContextTorch (mlr_context_torch), 33
```
data.table, *[20](#page-19-1)[–22](#page-21-1)* data.table::data.table(), *[24,](#page-23-0) [25](#page-24-0)* DataBackend, *[199,](#page-198-0) [200](#page-199-0)* DataBackendLazy, *[199,](#page-198-0) [200](#page-199-0)* DataBackendLazy *(*mlr\_backends\_lazy*)*, [22](#page-21-1) DataDescriptor, *[6,](#page-5-0) [7](#page-6-0)*, [14,](#page-13-0) *[17–](#page-16-0)[20](#page-19-1)* dataset, *[50](#page-49-0)*, *[210](#page-209-0)* datasets::iris, *[198](#page-197-0)* dictionary\_sugar\_get, *[225,](#page-224-1) [226](#page-225-1)* dictionary\_sugar\_get(), *[225](#page-224-1)* feature union, *[172](#page-171-0)*, *[204](#page-203-0)* Graph, *[15,](#page-14-0) [16](#page-15-0)*, *[19,](#page-18-0) [20](#page-19-1)*, *[70,](#page-69-0) [71](#page-70-0)*, *[172,](#page-171-0) [173](#page-172-0)*, *[201,](#page-200-1) [202](#page-201-0)*, *[205](#page-204-0)* graph, *[173](#page-172-0)* is\_lazy\_tensor, [17](#page-16-0) lazy\_tensor, *[7](#page-6-0)*, *[14](#page-13-0)*, [17,](#page-16-0) *[18–](#page-17-0)[20](#page-19-1)*, *[23](#page-22-0)*, *[35](#page-34-0)*, *[51](#page-50-0)*, *[55](#page-54-0)*, *[153](#page-152-0)*, *[183](#page-182-0)* lazy\_tensor(), *[18](#page-17-0)[–20](#page-19-1)* Learner, *[33](#page-32-1)[–35](#page-34-0)*, *[38](#page-37-0)*, *[42](#page-41-0)*, *[203](#page-202-0)* LearnerTorch, *[27,](#page-26-0) [28](#page-27-0)*, *[33](#page-32-1)*, *[36](#page-35-0)*, *[38](#page-37-0)*, *[42](#page-41-0)*, *[51,](#page-50-0) [52](#page-51-0)*, *[193](#page-192-0)*, *[195](#page-194-0)* LearnerTorch *(*mlr\_learners\_torch*)*, [44](#page-43-0) LearnerTorchFeatureless *(*mlr\_learners.torch\_featureless*)*, [42](#page-41-0) LearnerTorchImage, *[40](#page-39-0)* LearnerTorchImage *(*mlr\_learners\_torch\_image*)*, [51](#page-50-0) LearnerTorchMLP *(*mlr\_learners.mlp*)*, [35](#page-34-0) LearnerTorchModel, *[190](#page-189-0)*, *[192,](#page-191-0) [193](#page-192-0)*, *[195](#page-194-0)* LearnerTorchModel *(*mlr\_learners\_torch\_model*)*, [52](#page-51-0) LearnerTorchTabResNet *(*mlr\_learners.tab\_resnet*)*, [38](#page-37-0) LearnerTorchVision *(*mlr\_learners.torchvision*)*, [40](#page-39-0) loss, *[45](#page-44-0)* lrn(), *[35](#page-34-0)*, *[38](#page-37-0)*, *[42](#page-41-0)* materialize, [18](#page-17-0) materialize(), *[14](#page-13-0)*

materialize\_internal, [19](#page-18-0) Measure, *[33](#page-32-1)[–35](#page-34-0)*, *[45](#page-44-0)*, *[190](#page-189-0)* mlr3::as\_prediction\_data(), *[47](#page-46-0)* mlr3::col\_info(), *[23](#page-22-0)*

mlr3::DataBackend, *[23](#page-22-0)* mlr3::Learner, *[36](#page-35-0)*, *[38](#page-37-0)*, *[40](#page-39-0)*, *[42](#page-41-0)*, *[47](#page-46-0)*, *[51](#page-50-0)*, *[53](#page-52-0)* mlr3::lrn(), *[224](#page-223-1)[–226](#page-225-1)* mlr3::lrns(), *[224](#page-223-1)[–226](#page-225-1)* mlr3::Task, *[44](#page-43-0)*, *[153](#page-152-0)* mlr3::TaskClassif, *[198](#page-197-0)* mlr3misc::Dictionary, *[20](#page-19-1)* mlr3pipelines::Graph, *[14](#page-13-0)*, *[55](#page-54-0)* mlr3pipelines::PipeOp, *[55](#page-54-0)*, *[59](#page-58-0)*, *[61](#page-60-0)*, *[63](#page-62-0)*, *[65](#page-64-0)*, *[67](#page-66-0)*, *[69,](#page-68-0) [70](#page-69-0)*, *[72](#page-71-0)*, *[75](#page-74-0)*, *[77](#page-76-0)*, *[79](#page-78-0)*, *[81](#page-80-0)*, *[83](#page-82-0)*, *[86,](#page-85-0) [87](#page-86-0)*, *[89](#page-88-0)*, *[91](#page-90-0)*, *[93](#page-92-0)*, *[95,](#page-94-0) [96](#page-95-0)*, *[98](#page-97-0)*, *[100](#page-99-0)*, *[102](#page-101-0)*, *[104,](#page-103-0) [105](#page-104-0)*, *[107](#page-106-0)*, *[109](#page-108-0)*, *[111](#page-110-0)*, *[113](#page-112-0)*, *[115](#page-114-0)*, *[117](#page-116-0)*, *[119](#page-118-0)*, *[121](#page-120-0)*, *[123](#page-122-0)*, *[126,](#page-125-0) [127](#page-126-0)*, *[129](#page-128-0)*, *[131](#page-130-0)*, *[133](#page-132-0)*, *[135,](#page-134-0) [136](#page-135-0)*, *[138](#page-137-0)*, *[140](#page-139-0)*, *[142,](#page-141-0) [143](#page-142-0)*, *[145,](#page-144-0) [146](#page-145-0)*, *[148](#page-147-0)*, *[150](#page-149-0)*, *[152](#page-151-0)*, *[154](#page-153-0)*, *[173](#page-172-0)*, *[178](#page-177-0)*, *[180](#page-179-0)*, *[182](#page-181-0)*, *[184](#page-183-0)*, *[186](#page-185-0)*, *[188](#page-187-0)*, *[192,](#page-191-0) [193](#page-192-0)*, *[195](#page-194-0)*, *[197](#page-196-0)* mlr3pipelines::PipeOpLearner, *[192,](#page-191-0) [193](#page-192-0)*, *[195](#page-194-0)* mlr3pipelines::PipeOpTaskPreproc, *[154](#page-153-0)* mlr3torch *(*mlr3torch-package*)*, [5](#page-4-0) mlr3torch-package, [5](#page-4-0) mlr3torch::CallbackSet, *[29](#page-28-1)[–31](#page-30-1)* mlr3torch::LearnerTorch, *[36](#page-35-0)*, *[38](#page-37-0)*, *[40](#page-39-0)*, *[42](#page-41-0)*, *[51](#page-50-0)*, *[53](#page-52-0)* mlr3torch::LearnerTorchImage, *[40](#page-39-0)* mlr3torch::PipeOpTorch, *[59](#page-58-0)*, *[61](#page-60-0)*, *[63](#page-62-0)*, *[65](#page-64-0)*, *[67](#page-66-0)*, *[69,](#page-68-0) [70](#page-69-0)*, *[72](#page-71-0)*, *[75](#page-74-0)*, *[77](#page-76-0)*, *[79](#page-78-0)*, *[81](#page-80-0)*, *[83](#page-82-0)*, *[86,](#page-85-0) [87](#page-86-0)*, *[89](#page-88-0)*, *[91](#page-90-0)*, *[93](#page-92-0)*, *[95,](#page-94-0) [96](#page-95-0)*, *[98](#page-97-0)*, *[100](#page-99-0)*, *[102](#page-101-0)*, *[104,](#page-103-0) [105](#page-104-0)*, *[107](#page-106-0)*, *[109](#page-108-0)*, *[111](#page-110-0)*, *[113](#page-112-0)*, *[115](#page-114-0)*, *[117](#page-116-0)*, *[119](#page-118-0)*, *[121](#page-120-0)*, *[123](#page-122-0)*, *[126,](#page-125-0) [127](#page-126-0)*, *[129](#page-128-0)*, *[131](#page-130-0)*, *[133](#page-132-0)*, *[135,](#page-134-0) [136](#page-135-0)*, *[138](#page-137-0)*, *[140](#page-139-0)*, *[142,](#page-141-0) [143](#page-142-0)*, *[145,](#page-144-0) [146](#page-145-0)*, *[148](#page-147-0)*, *[150](#page-149-0)*, *[152](#page-151-0)* mlr3torch::PipeOpTorchIngress, *[182](#page-181-0)*, *[184](#page-183-0)*, *[186](#page-185-0)* mlr3torch::PipeOpTorchMerge, *[119](#page-118-0)*, *[121](#page-120-0)*, *[123](#page-122-0)* mlr3torch::PipeOpTorchModel, *[193](#page-192-0)*, *[195](#page-194-0)* mlr3torch::TorchDescriptor, *[212](#page-211-0)*, *[217](#page-216-2)*, *[220](#page-219-3)* mlr3torch\_callbacks, *[9,](#page-8-1) [10](#page-9-1)*, *[14](#page-13-0)*, [20,](#page-19-1) *[21,](#page-20-1) [22](#page-21-1)*, *[28](#page-27-0)*, *[30](#page-29-0)*, *[32](#page-31-0)*, *[35](#page-34-0)*, *[211](#page-210-1)*, *[213](#page-212-1)*, *[224,](#page-223-1) [225](#page-224-1)*, *[227](#page-226-0)* mlr3torch\_losses, *[10,](#page-9-1) [11](#page-10-1)*, *[21](#page-20-1)*, [21,](#page-20-1) *[22](#page-21-1)*, *[213](#page-212-1)*, *[215](#page-214-0)*, *[217,](#page-216-2) [218](#page-217-2)*, *[221](#page-220-1)*, *[225](#page-224-1)[–227](#page-226-0)* mlr3torch\_optimizers, *[10,](#page-9-1) [11](#page-10-1)*, *[21](#page-20-1)*, [22,](#page-21-1) *[213](#page-212-1)*, *[215](#page-214-0)*, *[218,](#page-217-2) [219](#page-218-1)*, *[221](#page-220-1)*, *[225](#page-224-1)[–227](#page-226-0)* mlr\_backends\_lazy, [22](#page-21-1)

mlr\_callback\_set, *[9,](#page-8-1) [10](#page-9-1)*, *[14](#page-13-0)*, *[21](#page-20-1)*, [26,](#page-25-2) *[30](#page-29-0)*, *[32](#page-31-0)*, , *[213](#page-212-1)*, *[224,](#page-223-1) [225](#page-224-1)* mlr\_callback\_set.checkpoint, *[9,](#page-8-1) [10](#page-9-1)*, *[14](#page-13-0)*, , *[28](#page-27-0)*, [29,](#page-28-1) *[32](#page-31-0)*, *[35](#page-34-0)*, *[213](#page-212-1)*, *[224,](#page-223-1) [225](#page-224-1)* mlr\_callback\_set.history, [30](#page-29-0) mlr\_callback\_set.progress, *[9,](#page-8-1) [10](#page-9-1)*, *[14](#page-13-0)*, *[21](#page-20-1)*, , *[30](#page-29-0)*, [31,](#page-30-1) *[35](#page-34-0)*, *[213](#page-212-1)*, *[224,](#page-223-1) [225](#page-224-1)* mlr\_context\_torch, *[9,](#page-8-1) [10](#page-9-1)*, *[14](#page-13-0)*, *[21](#page-20-1)*, *[28](#page-27-0)*, *[30](#page-29-0)*, *[32](#page-31-0)*, [33,](#page-32-1) *[213](#page-212-1)*, *[224,](#page-223-1) [225](#page-224-1)* mlr\_learners.mlp, [35,](#page-34-0) *[39](#page-38-0)*, *[43](#page-42-0)*, *[50](#page-49-0)*, *[52](#page-51-0)*, *[54](#page-53-0)* mlr\_learners.tab\_resnet, *[37](#page-36-0)*, [38,](#page-37-0) *[43](#page-42-0)*, *[50](#page-49-0)*, , *[54](#page-53-0)* mlr\_learners.torch\_featureless, *[37](#page-36-0)*, *[39](#page-38-0)*, [42,](#page-41-0) *[50](#page-49-0)*, *[52](#page-51-0)*, *[54](#page-53-0)* mlr\_learners.torchvision, [40](#page-39-0) mlr\_learners\_torch, *[37](#page-36-0)*, *[39](#page-38-0)*, *[43](#page-42-0)*, [44,](#page-43-0) *[52](#page-51-0)*, *[54](#page-53-0)* mlr\_learners\_torch\_image, *[37](#page-36-0)*, *[39](#page-38-0)*, *[43](#page-42-0)*, *[50](#page-49-0)*, [51,](#page-50-0) *[54](#page-53-0)* mlr\_learners\_torch\_model, *[37](#page-36-0)*, *[39](#page-38-0)*, *[43](#page-42-0)*, *[50](#page-49-0)*, , [52,](#page-51-0) *[56](#page-55-0)*, *[175](#page-174-0)*, *[181](#page-180-0)*, *[183](#page-182-0)*, *[185](#page-184-0)*, *[187](#page-186-0)*, *[–206](#page-205-0)*, *[216](#page-215-0)* mlr\_pipeops\_module, *[54](#page-53-0)*, [55,](#page-54-0) *[175](#page-174-0)*, *[179](#page-178-0)*, *[181](#page-180-0)*, , *[185](#page-184-0)*, *[187](#page-186-0)*, *[198](#page-197-0)*, *[202–](#page-201-0)[206](#page-205-0)*, *[216](#page-215-0)* mlr\_pipeops\_nn\_avg\_pool1d, [58,](#page-57-0) *[61](#page-60-0)*, *[63](#page-62-0)*, *[65](#page-64-0)*, , *[69](#page-68-0)*, *[71](#page-70-0)*, *[73](#page-72-0)*, *[75](#page-74-0)*, *[77](#page-76-0)*, *[80](#page-79-0)*, *[82](#page-81-0)*, *[84](#page-83-0)*, *[86](#page-85-0)*, , *[90](#page-89-0)*, *[92](#page-91-0)*, *[94,](#page-93-0) [95](#page-94-0)*, *[97](#page-96-0)*, *[99](#page-98-0)*, *[101,](#page-100-0) [102](#page-101-0)*, , *[106](#page-105-0)*, *[108](#page-107-0)*, *[110](#page-109-0)*, *[112](#page-111-0)*, *[114](#page-113-0)*, *[116](#page-115-0)*, , *[120](#page-119-0)*, *[122](#page-121-0)*, *[124](#page-123-0)*, *[126](#page-125-0)*, *[128](#page-127-0)*, *[130](#page-129-0)*, *[132,](#page-131-0) [133](#page-132-0)*, *[135](#page-134-0)*, *[137](#page-136-0)*, *[139](#page-138-0)*, *[141,](#page-140-0) [142](#page-141-0)*, , *[147](#page-146-0)*, *[149](#page-148-0)*, *[151,](#page-150-0) [152](#page-151-0)*, *[181](#page-180-0)*, *[183](#page-182-0)*, , *[187](#page-186-0)*, *[189](#page-188-0)*, *[192](#page-191-0)*, *[194](#page-193-0)*, *[196](#page-195-0)* mlr\_pipeops\_nn\_avg\_pool2d, *[59](#page-58-0)*, [60,](#page-59-0) *[63](#page-62-0)*, *[65](#page-64-0)*, , *[69](#page-68-0)*, *[71](#page-70-0)*, *[73](#page-72-0)*, *[75](#page-74-0)*, *[77](#page-76-0)*, *[80](#page-79-0)*, *[82](#page-81-0)*, *[84](#page-83-0)*, *[86](#page-85-0)*, , *[90](#page-89-0)*, *[92](#page-91-0)*, *[94,](#page-93-0) [95](#page-94-0)*, *[97](#page-96-0)*, *[99](#page-98-0)*, *[101,](#page-100-0) [102](#page-101-0)*, , *[106](#page-105-0)*, *[108](#page-107-0)*, *[110](#page-109-0)*, *[112](#page-111-0)*, *[114](#page-113-0)*, *[116](#page-115-0)*, , *[120](#page-119-0)*, *[122](#page-121-0)*, *[124](#page-123-0)*, *[126](#page-125-0)*, *[128](#page-127-0)*, *[130](#page-129-0)*, *[132,](#page-131-0) [133](#page-132-0)*, *[135](#page-134-0)*, *[137](#page-136-0)*, *[139](#page-138-0)*, *[141,](#page-140-0) [142](#page-141-0)*, , *[147](#page-146-0)*, *[149](#page-148-0)*, *[151,](#page-150-0) [152](#page-151-0)*, *[181](#page-180-0)*, *[183](#page-182-0)*, , *[187](#page-186-0)*, *[189](#page-188-0)*, *[192](#page-191-0)*, *[194](#page-193-0)*, *[196](#page-195-0)* mlr\_pipeops\_nn\_avg\_pool3d, *[59](#page-58-0)*, *[61](#page-60-0)*, [62,](#page-61-0) *[65](#page-64-0)*, , *[69](#page-68-0)*, *[71](#page-70-0)*, *[73](#page-72-0)*, *[75](#page-74-0)*, *[77](#page-76-0)*, *[80](#page-79-0)*, *[82](#page-81-0)*, *[84](#page-83-0)*, *[86](#page-85-0)*, , *[90](#page-89-0)*, *[92](#page-91-0)*, *[94,](#page-93-0) [95](#page-94-0)*, *[97](#page-96-0)*, *[99](#page-98-0)*, *[101,](#page-100-0) [102](#page-101-0)*, , *[106](#page-105-0)*, *[108](#page-107-0)*, *[110](#page-109-0)*, *[112](#page-111-0)*, *[114](#page-113-0)*, *[116](#page-115-0)*, , *[120](#page-119-0)*, *[122](#page-121-0)*, *[124](#page-123-0)*, *[126](#page-125-0)*, *[128](#page-127-0)*, *[130](#page-129-0)*, *[132,](#page-131-0) [133](#page-132-0)*, *[135](#page-134-0)*, *[137](#page-136-0)*, *[139](#page-138-0)*, *[141,](#page-140-0) [142](#page-141-0)*, , *[147](#page-146-0)*, *[149](#page-148-0)*, *[151,](#page-150-0) [152](#page-151-0)*, *[181](#page-180-0)*, *[183](#page-182-0)*, , *[187](#page-186-0)*, *[189](#page-188-0)*, *[192](#page-191-0)*, *[194](#page-193-0)*, *[196](#page-195-0)*

mlr\_pipeops\_nn\_batch\_norm1d, *[59](#page-58-0)*, *[61](#page-60-0)*, *[63](#page-62-0)*,

[64,](#page-63-0) *[67](#page-66-0)*, *[69](#page-68-0)*, *[71](#page-70-0)*, *[73](#page-72-0)*, *[75](#page-74-0)*, *[77](#page-76-0)*, *[80](#page-79-0)*, *[82](#page-81-0)*, *[84](#page-83-0)*, , *[88](#page-87-0)*, *[90](#page-89-0)*, *[92](#page-91-0)*, *[94,](#page-93-0) [95](#page-94-0)*, *[97](#page-96-0)*, *[99](#page-98-0)*, *[101,](#page-100-0)* , *[104](#page-103-0)*, *[106](#page-105-0)*, *[108](#page-107-0)*, *[110](#page-109-0)*, *[112](#page-111-0)*, *[114](#page-113-0)*, , *[118](#page-117-0)*, *[120](#page-119-0)*, *[122](#page-121-0)*, *[124](#page-123-0)*, *[126](#page-125-0)*, *[128](#page-127-0)*, , *[132,](#page-131-0) [133](#page-132-0)*, *[135](#page-134-0)*, *[137](#page-136-0)*, *[139](#page-138-0)*, *[141,](#page-140-0)* , *[144](#page-143-0)*, *[147](#page-146-0)*, *[149](#page-148-0)*, *[151,](#page-150-0) [152](#page-151-0)*, *[181](#page-180-0)*, , *[185](#page-184-0)*, *[187](#page-186-0)*, *[189](#page-188-0)*, *[192](#page-191-0)*, *[194](#page-193-0)*, *[196](#page-195-0)*

- mlr\_pipeops\_nn\_batch\_norm2d, *[59](#page-58-0)*, *[61](#page-60-0)*, *[63](#page-62-0)*, , [66,](#page-65-0) *[69](#page-68-0)*, *[71](#page-70-0)*, *[73](#page-72-0)*, *[75](#page-74-0)*, *[77](#page-76-0)*, *[80](#page-79-0)*, *[82](#page-81-0)*, *[84](#page-83-0)*, , *[88](#page-87-0)*, *[90](#page-89-0)*, *[92](#page-91-0)*, *[94,](#page-93-0) [95](#page-94-0)*, *[97](#page-96-0)*, *[99](#page-98-0)*, *[101,](#page-100-0)* , *[104](#page-103-0)*, *[106](#page-105-0)*, *[108](#page-107-0)*, *[110](#page-109-0)*, *[112](#page-111-0)*, *[114](#page-113-0)*, , *[118](#page-117-0)*, *[120](#page-119-0)*, *[122](#page-121-0)*, *[124](#page-123-0)*, *[126](#page-125-0)*, *[128](#page-127-0)*, , *[132,](#page-131-0) [133](#page-132-0)*, *[135](#page-134-0)*, *[137](#page-136-0)*, *[139](#page-138-0)*, *[141,](#page-140-0)* , *[144](#page-143-0)*, *[147](#page-146-0)*, *[149](#page-148-0)*, *[151,](#page-150-0) [152](#page-151-0)*, *[181](#page-180-0)*, , *[185](#page-184-0)*, *[187](#page-186-0)*, *[189](#page-188-0)*, *[192](#page-191-0)*, *[194](#page-193-0)*, *[196](#page-195-0)*
- mlr\_pipeops\_nn\_batch\_norm3d, *[59](#page-58-0)*, *[61](#page-60-0)*, *[63](#page-62-0)*, , *[67](#page-66-0)*, [68,](#page-67-0) *[71](#page-70-0)*, *[73](#page-72-0)*, *[75](#page-74-0)*, *[77](#page-76-0)*, *[80](#page-79-0)*, *[82](#page-81-0)*, *[84](#page-83-0)*, , *[88](#page-87-0)*, *[90](#page-89-0)*, *[92](#page-91-0)*, *[94,](#page-93-0) [95](#page-94-0)*, *[97](#page-96-0)*, *[99](#page-98-0)*, *[101,](#page-100-0)* , *[104](#page-103-0)*, *[106](#page-105-0)*, *[108](#page-107-0)*, *[110](#page-109-0)*, *[112](#page-111-0)*, *[114](#page-113-0)*, , *[118](#page-117-0)*, *[120](#page-119-0)*, *[122](#page-121-0)*, *[124](#page-123-0)*, *[126](#page-125-0)*, *[128](#page-127-0)*, , *[132,](#page-131-0) [133](#page-132-0)*, *[135](#page-134-0)*, *[137](#page-136-0)*, *[139](#page-138-0)*, *[141,](#page-140-0)* , *[144](#page-143-0)*, *[147](#page-146-0)*, *[149](#page-148-0)*, *[151,](#page-150-0) [152](#page-151-0)*, *[181](#page-180-0)*, , *[185](#page-184-0)*, *[187](#page-186-0)*, *[189](#page-188-0)*, *[192](#page-191-0)*, *[194](#page-193-0)*, *[196](#page-195-0)*
- mlr\_pipeops\_nn\_block, *[59](#page-58-0)*, *[61](#page-60-0)*, *[63](#page-62-0)*, *[65](#page-64-0)*, *[67](#page-66-0)*, , [70,](#page-69-0) *[73](#page-72-0)*, *[75](#page-74-0)*, *[77](#page-76-0)*, *[80](#page-79-0)*, *[82](#page-81-0)*, *[84](#page-83-0)*, *[86](#page-85-0)*, *[88](#page-87-0)*, , *[92](#page-91-0)*, *[94,](#page-93-0) [95](#page-94-0)*, *[97](#page-96-0)*, *[99](#page-98-0)*, *[101,](#page-100-0) [102](#page-101-0)*, *[104](#page-103-0)*, , *[108](#page-107-0)*, *[110](#page-109-0)*, *[112](#page-111-0)*, *[114](#page-113-0)*, *[116](#page-115-0)*, *[118](#page-117-0)*, , *[122](#page-121-0)*, *[124](#page-123-0)*, *[126](#page-125-0)*, *[128](#page-127-0)*, *[130](#page-129-0)*, *[132,](#page-131-0)* , *[135](#page-134-0)*, *[137](#page-136-0)*, *[139](#page-138-0)*, *[141,](#page-140-0) [142](#page-141-0)*, *[144](#page-143-0)*, , *[149](#page-148-0)*, *[151,](#page-150-0) [152](#page-151-0)*, *[181](#page-180-0)*, *[183](#page-182-0)*, *[185](#page-184-0)*, , *[189](#page-188-0)*, *[192](#page-191-0)*, *[194](#page-193-0)*, *[196](#page-195-0)*
- mlr\_pipeops\_nn\_celu, *[59](#page-58-0)*, *[61](#page-60-0)*, *[63](#page-62-0)*, *[65](#page-64-0)*, *[67](#page-66-0)*, *[69](#page-68-0)*, , [72,](#page-71-0) *[75](#page-74-0)*, *[77](#page-76-0)*, *[80](#page-79-0)*, *[82](#page-81-0)*, *[84](#page-83-0)*, *[86](#page-85-0)*, *[88](#page-87-0)*, *[90](#page-89-0)*, , *[94,](#page-93-0) [95](#page-94-0)*, *[97](#page-96-0)*, *[99](#page-98-0)*, *[101,](#page-100-0) [102](#page-101-0)*, *[104](#page-103-0)*, , *[108](#page-107-0)*, *[110](#page-109-0)*, *[112](#page-111-0)*, *[114](#page-113-0)*, *[116](#page-115-0)*, *[118](#page-117-0)*, , *[122](#page-121-0)*, *[124](#page-123-0)*, *[126](#page-125-0)*, *[128](#page-127-0)*, *[130](#page-129-0)*, *[132,](#page-131-0)* , *[135](#page-134-0)*, *[137](#page-136-0)*, *[139](#page-138-0)*, *[141,](#page-140-0) [142](#page-141-0)*, *[144](#page-143-0)*, , *[149](#page-148-0)*, *[151,](#page-150-0) [152](#page-151-0)*, *[181](#page-180-0)*, *[183](#page-182-0)*, *[185](#page-184-0)*, , *[189](#page-188-0)*, *[192](#page-191-0)*, *[194](#page-193-0)*, *[196](#page-195-0)*
- mlr\_pipeops\_nn\_conv1d, *[59](#page-58-0)*, *[61](#page-60-0)*, *[63](#page-62-0)*, *[65](#page-64-0)*, *[67](#page-66-0)*, , *[71](#page-70-0)*, *[73](#page-72-0)*, [74,](#page-73-0) *[77](#page-76-0)*, *[80](#page-79-0)*, *[82](#page-81-0)*, *[84](#page-83-0)*, *[86](#page-85-0)*, *[88](#page-87-0)*, , *[92](#page-91-0)*, *[94,](#page-93-0) [95](#page-94-0)*, *[97](#page-96-0)*, *[99](#page-98-0)*, *[101,](#page-100-0) [102](#page-101-0)*, *[104](#page-103-0)*, , *[108](#page-107-0)*, *[110](#page-109-0)*, *[112](#page-111-0)*, *[114](#page-113-0)*, *[116](#page-115-0)*, *[118](#page-117-0)*, , *[122](#page-121-0)*, *[124](#page-123-0)*, *[126](#page-125-0)*, *[128](#page-127-0)*, *[130](#page-129-0)*, *[132,](#page-131-0)* , *[135](#page-134-0)*, *[137](#page-136-0)*, *[139](#page-138-0)*, *[141,](#page-140-0) [142](#page-141-0)*, *[144](#page-143-0)*, , *[149](#page-148-0)*, *[151,](#page-150-0) [152](#page-151-0)*, *[181](#page-180-0)*, *[183](#page-182-0)*, *[185](#page-184-0)*, , *[189](#page-188-0)*, *[192](#page-191-0)*, *[194](#page-193-0)*, *[196](#page-195-0)*

mlr\_pipeops\_nn\_conv2d, *[59](#page-58-0)*, *[61](#page-60-0)*, *[63](#page-62-0)*, *[65](#page-64-0)*, *[67](#page-66-0)*,

, *[71](#page-70-0)*, *[73](#page-72-0)*, *[75](#page-74-0)*, [76,](#page-75-0) *[80](#page-79-0)*, *[82](#page-81-0)*, *[84](#page-83-0)*, *[86](#page-85-0)*, *[88](#page-87-0)*, , *[92](#page-91-0)*, *[94,](#page-93-0) [95](#page-94-0)*, *[97](#page-96-0)*, *[99](#page-98-0)*, *[101,](#page-100-0) [102](#page-101-0)*, *[104](#page-103-0)*, , *[108](#page-107-0)*, *[110](#page-109-0)*, *[112](#page-111-0)*, *[114](#page-113-0)*, *[116](#page-115-0)*, *[118](#page-117-0)*, , *[122](#page-121-0)*, *[124](#page-123-0)*, *[126](#page-125-0)*, *[128](#page-127-0)*, *[130](#page-129-0)*, *[132,](#page-131-0)* , *[135](#page-134-0)*, *[137](#page-136-0)*, *[139](#page-138-0)*, *[141,](#page-140-0) [142](#page-141-0)*, *[144](#page-143-0)*, , *[149](#page-148-0)*, *[151,](#page-150-0) [152](#page-151-0)*, *[181](#page-180-0)*, *[183](#page-182-0)*, *[185](#page-184-0)*, , *[189](#page-188-0)*, *[192](#page-191-0)*, *[194](#page-193-0)*, *[196](#page-195-0)*

- mlr\_pipeops\_nn\_conv3d, *[59](#page-58-0)*, *[61](#page-60-0)*, *[63](#page-62-0)*, *[65](#page-64-0)*, *[67](#page-66-0)*, , *[71](#page-70-0)*, *[73](#page-72-0)*, *[75](#page-74-0)*, *[77](#page-76-0)*, [78,](#page-77-0) *[82](#page-81-0)*, *[84](#page-83-0)*, *[86](#page-85-0)*, *[88](#page-87-0)*, , *[92](#page-91-0)*, *[94,](#page-93-0) [95](#page-94-0)*, *[97](#page-96-0)*, *[99](#page-98-0)*, *[101,](#page-100-0) [102](#page-101-0)*, *[104](#page-103-0)*, , *[108](#page-107-0)*, *[110](#page-109-0)*, *[112](#page-111-0)*, *[114](#page-113-0)*, *[116](#page-115-0)*, *[118](#page-117-0)*, , *[122](#page-121-0)*, *[124](#page-123-0)*, *[126](#page-125-0)*, *[128](#page-127-0)*, *[130](#page-129-0)*, *[132,](#page-131-0)* , *[135](#page-134-0)*, *[137](#page-136-0)*, *[139](#page-138-0)*, *[141,](#page-140-0) [142](#page-141-0)*, *[144](#page-143-0)*, , *[149](#page-148-0)*, *[151,](#page-150-0) [152](#page-151-0)*, *[181](#page-180-0)*, *[183](#page-182-0)*, *[185](#page-184-0)*, , *[189](#page-188-0)*, *[192](#page-191-0)*, *[194](#page-193-0)*, *[196](#page-195-0)*
- mlr\_pipeops\_nn\_conv\_transpose1d, *[59](#page-58-0)*, *[61](#page-60-0)*, , *[65](#page-64-0)*, *[67](#page-66-0)*, *[69](#page-68-0)*, *[71](#page-70-0)*, *[73](#page-72-0)*, *[75](#page-74-0)*, *[77](#page-76-0)*, *[80](#page-79-0)*, [80,](#page-79-0) , *[86](#page-85-0)*, *[88](#page-87-0)*, *[90](#page-89-0)*, *[92](#page-91-0)*, *[94,](#page-93-0) [95](#page-94-0)*, *[97](#page-96-0)*, *[99](#page-98-0)*, *[101,](#page-100-0) [102](#page-101-0)*, *[104](#page-103-0)*, *[106](#page-105-0)*, *[108](#page-107-0)*, *[110](#page-109-0)*, *[112](#page-111-0)*, , *[116](#page-115-0)*, *[118](#page-117-0)*, *[120](#page-119-0)*, *[122](#page-121-0)*, *[124](#page-123-0)*, *[126](#page-125-0)*, , *[130](#page-129-0)*, *[132,](#page-131-0) [133](#page-132-0)*, *[135](#page-134-0)*, *[137](#page-136-0)*, *[139](#page-138-0)*, *[141,](#page-140-0) [142](#page-141-0)*, *[144](#page-143-0)*, *[147](#page-146-0)*, *[149](#page-148-0)*, *[151,](#page-150-0) [152](#page-151-0)*, , *[183](#page-182-0)*, *[185](#page-184-0)*, *[187](#page-186-0)*, *[189](#page-188-0)*, *[192](#page-191-0)*, *[194](#page-193-0)*,
- mlr\_pipeops\_nn\_conv\_transpose2d, *[59](#page-58-0)*, *[61](#page-60-0)*, , *[65](#page-64-0)*, *[67](#page-66-0)*, *[69](#page-68-0)*, *[71](#page-70-0)*, *[73](#page-72-0)*, *[75](#page-74-0)*, *[77](#page-76-0)*, *[80](#page-79-0)*, *[82](#page-81-0)*, [82,](#page-81-0) *[86](#page-85-0)*, *[88](#page-87-0)*, *[90](#page-89-0)*, *[92](#page-91-0)*, *[94,](#page-93-0) [95](#page-94-0)*, *[97](#page-96-0)*, *[99](#page-98-0)*, *[101,](#page-100-0) [102](#page-101-0)*, *[104](#page-103-0)*, *[106](#page-105-0)*, *[108](#page-107-0)*, *[110](#page-109-0)*, *[112](#page-111-0)*, , *[116](#page-115-0)*, *[118](#page-117-0)*, *[120](#page-119-0)*, *[122](#page-121-0)*, *[124](#page-123-0)*, *[126](#page-125-0)*, , *[130](#page-129-0)*, *[132,](#page-131-0) [133](#page-132-0)*, *[135](#page-134-0)*, *[137](#page-136-0)*, *[139](#page-138-0)*, *[141,](#page-140-0) [142](#page-141-0)*, *[144](#page-143-0)*, *[147](#page-146-0)*, *[149](#page-148-0)*, *[151,](#page-150-0) [152](#page-151-0)*, , *[183](#page-182-0)*, *[185](#page-184-0)*, *[187](#page-186-0)*, *[189](#page-188-0)*, *[192](#page-191-0)*, *[194](#page-193-0)*,
- mlr\_pipeops\_nn\_conv\_transpose3d, *[59](#page-58-0)*, *[61](#page-60-0)*, , *[65](#page-64-0)*, *[67](#page-66-0)*, *[69](#page-68-0)*, *[71](#page-70-0)*, *[73](#page-72-0)*, *[75](#page-74-0)*, *[77](#page-76-0)*, *[80](#page-79-0)*, *[82](#page-81-0)*, , [85,](#page-84-0) *[88](#page-87-0)*, *[90](#page-89-0)*, *[92](#page-91-0)*, *[94,](#page-93-0) [95](#page-94-0)*, *[97](#page-96-0)*, *[99](#page-98-0)*, *[101,](#page-100-0) [102](#page-101-0)*, *[104](#page-103-0)*, *[106](#page-105-0)*, *[108](#page-107-0)*, *[110](#page-109-0)*, *[112](#page-111-0)*, , *[116](#page-115-0)*, *[118](#page-117-0)*, *[120](#page-119-0)*, *[122](#page-121-0)*, *[124–](#page-123-0)[126](#page-125-0)*, , *[130](#page-129-0)*, *[132,](#page-131-0) [133](#page-132-0)*, *[135](#page-134-0)*, *[137](#page-136-0)*, *[139](#page-138-0)*, *[141,](#page-140-0) [142](#page-141-0)*, *[144](#page-143-0)*, *[147](#page-146-0)*, *[149](#page-148-0)*, *[151,](#page-150-0) [152](#page-151-0)*, , *[183](#page-182-0)*, *[185](#page-184-0)*, *[187](#page-186-0)*, *[189](#page-188-0)*, *[192](#page-191-0)*, *[194](#page-193-0)*,
- mlr\_pipeops\_nn\_dropout, *[59](#page-58-0)*, *[61](#page-60-0)*, *[63](#page-62-0)*, *[65](#page-64-0)*, *[67](#page-66-0)*, , *[71](#page-70-0)*, *[73](#page-72-0)*, *[75](#page-74-0)*, *[77](#page-76-0)*, *[80](#page-79-0)*, *[82](#page-81-0)*, *[84](#page-83-0)*, *[86](#page-85-0)*, [87,](#page-86-0) , *[92](#page-91-0)*, *[94,](#page-93-0) [95](#page-94-0)*, *[97](#page-96-0)*, *[99](#page-98-0)*, *[101,](#page-100-0) [102](#page-101-0)*, *[104](#page-103-0)*, , *[108](#page-107-0)*, *[110](#page-109-0)*, *[112](#page-111-0)*, *[114](#page-113-0)*, *[116](#page-115-0)*, *[118](#page-117-0)*, , *[122](#page-121-0)*, *[124–](#page-123-0)[126](#page-125-0)*, *[128](#page-127-0)*, *[130](#page-129-0)*, *[132,](#page-131-0)* , *[135](#page-134-0)*, *[137](#page-136-0)*, *[139](#page-138-0)*, *[141,](#page-140-0) [142](#page-141-0)*, *[144](#page-143-0)*,

, *[149](#page-148-0)*, *[151,](#page-150-0) [152](#page-151-0)*, *[181](#page-180-0)*, *[183](#page-182-0)*, *[185](#page-184-0)*, , *[189](#page-188-0)*, *[192](#page-191-0)*, *[194](#page-193-0)*, *[196](#page-195-0)*

- mlr\_pipeops\_nn\_elu, *[59](#page-58-0)*, *[61](#page-60-0)*, *[63](#page-62-0)*, *[65](#page-64-0)*, *[67](#page-66-0)*, *[69](#page-68-0)*, , *[73](#page-72-0)*, *[75](#page-74-0)*, *[77](#page-76-0)*, *[80](#page-79-0)*, *[82](#page-81-0)*, *[84](#page-83-0)*, *[86](#page-85-0)*, *[88](#page-87-0)*, [89,](#page-88-0) , *[94,](#page-93-0) [95](#page-94-0)*, *[97](#page-96-0)*, *[99](#page-98-0)*, *[101,](#page-100-0) [102](#page-101-0)*, *[104](#page-103-0)*, , *[108](#page-107-0)*, *[110](#page-109-0)*, *[112](#page-111-0)*, *[114](#page-113-0)*, *[116](#page-115-0)*, *[118](#page-117-0)*, , *[122](#page-121-0)*, *[124](#page-123-0)[–126](#page-125-0)*, *[128](#page-127-0)*, *[130](#page-129-0)*, *[132,](#page-131-0)* , *[135](#page-134-0)*, *[137](#page-136-0)*, *[139](#page-138-0)*, *[141,](#page-140-0) [142](#page-141-0)*, *[144](#page-143-0)*, , *[149](#page-148-0)*, *[151,](#page-150-0) [152](#page-151-0)*, *[181](#page-180-0)*, *[183](#page-182-0)*, *[185](#page-184-0)*, , *[189](#page-188-0)*, *[192](#page-191-0)*, *[194](#page-193-0)*, *[196](#page-195-0)*
- mlr\_pipeops\_nn\_flatten, *[59](#page-58-0)*, *[61](#page-60-0)*, *[63](#page-62-0)*, *[65](#page-64-0)*, *[67](#page-66-0)*, , *[71](#page-70-0)*, *[73](#page-72-0)*, *[75](#page-74-0)*, *[77](#page-76-0)*, *[80](#page-79-0)*, *[82](#page-81-0)*, *[84](#page-83-0)*, *[86](#page-85-0)*, *[88](#page-87-0)*, , [91,](#page-90-0) *[94,](#page-93-0) [95](#page-94-0)*, *[97](#page-96-0)*, *[99](#page-98-0)*, *[101,](#page-100-0) [102](#page-101-0)*, *[104](#page-103-0)*, , *[108](#page-107-0)*, *[110](#page-109-0)*, *[112](#page-111-0)*, *[114](#page-113-0)*, *[116](#page-115-0)*, *[118](#page-117-0)*, , *[122](#page-121-0)*, *[124](#page-123-0)[–126](#page-125-0)*, *[128](#page-127-0)*, *[130](#page-129-0)*, *[132,](#page-131-0)* , *[135](#page-134-0)*, *[137](#page-136-0)*, *[139](#page-138-0)*, *[141,](#page-140-0) [142](#page-141-0)*, *[144](#page-143-0)*, , *[149](#page-148-0)*, *[151,](#page-150-0) [152](#page-151-0)*, *[181](#page-180-0)*, *[183](#page-182-0)*, *[185](#page-184-0)*, , *[189](#page-188-0)*, *[192](#page-191-0)*, *[194](#page-193-0)*, *[196](#page-195-0)*
- mlr\_pipeops\_nn\_gelu, *[59](#page-58-0)*, *[61](#page-60-0)*, *[63](#page-62-0)*, *[65](#page-64-0)*, *[67](#page-66-0)*, *[69](#page-68-0)*, , *[73](#page-72-0)*, *[75](#page-74-0)*, *[77](#page-76-0)*, *[80](#page-79-0)*, *[82](#page-81-0)*, *[84](#page-83-0)*, *[86](#page-85-0)*, *[88](#page-87-0)*, *[90](#page-89-0)*, , [92,](#page-91-0) *[95](#page-94-0)*, *[97](#page-96-0)*, *[99](#page-98-0)*, *[101,](#page-100-0) [102](#page-101-0)*, *[104](#page-103-0)*, , *[108](#page-107-0)*, *[110](#page-109-0)*, *[112](#page-111-0)*, *[114](#page-113-0)*, *[116](#page-115-0)*, *[118](#page-117-0)*, , *[122](#page-121-0)*, *[124](#page-123-0)[–126](#page-125-0)*, *[128](#page-127-0)*, *[130](#page-129-0)*, *[132,](#page-131-0)* , *[135](#page-134-0)*, *[137](#page-136-0)*, *[139](#page-138-0)*, *[141,](#page-140-0) [142](#page-141-0)*, *[144](#page-143-0)*, , *[149](#page-148-0)*, *[151,](#page-150-0) [152](#page-151-0)*, *[181](#page-180-0)*, *[183](#page-182-0)*, *[185](#page-184-0)*, , *[189](#page-188-0)*, *[192](#page-191-0)*, *[194](#page-193-0)*, *[196](#page-195-0)*
- mlr\_pipeops\_nn\_glu, *[59](#page-58-0)*, *[61](#page-60-0)*, *[63](#page-62-0)*, *[65](#page-64-0)*, *[67](#page-66-0)*, *[69](#page-68-0)*, , *[73](#page-72-0)*, *[75](#page-74-0)*, *[77](#page-76-0)*, *[80](#page-79-0)*, *[82](#page-81-0)*, *[84](#page-83-0)*, *[86](#page-85-0)*, *[88](#page-87-0)*, *[90](#page-89-0)*, , *[94](#page-93-0)*, [94,](#page-93-0) *[97](#page-96-0)*, *[99](#page-98-0)*, *[101,](#page-100-0) [102](#page-101-0)*, *[104](#page-103-0)*, , *[108](#page-107-0)*, *[110](#page-109-0)*, *[112](#page-111-0)*, *[114](#page-113-0)*, *[116](#page-115-0)*, *[118](#page-117-0)*, , *[122](#page-121-0)*, *[124](#page-123-0)[–126](#page-125-0)*, *[128](#page-127-0)*, *[130](#page-129-0)*, *[132,](#page-131-0)* , *[135](#page-134-0)*, *[137](#page-136-0)*, *[139](#page-138-0)*, *[141,](#page-140-0) [142](#page-141-0)*, *[144](#page-143-0)*, , *[149](#page-148-0)*, *[151,](#page-150-0) [152](#page-151-0)*, *[181](#page-180-0)*, *[183](#page-182-0)*, *[185](#page-184-0)*, , *[189](#page-188-0)*, *[192](#page-191-0)*, *[194](#page-193-0)*, *[196](#page-195-0)*
- mlr\_pipeops\_nn\_hardshrink, *[59](#page-58-0)*, *[61](#page-60-0)*, *[63](#page-62-0)*, *[65](#page-64-0)*, , *[69](#page-68-0)*, *[71](#page-70-0)*, *[73](#page-72-0)*, *[75](#page-74-0)*, *[77](#page-76-0)*, *[80](#page-79-0)*, *[82](#page-81-0)*, *[84](#page-83-0)*, *[86](#page-85-0)*, , *[90](#page-89-0)*, *[92](#page-91-0)*, *[94,](#page-93-0) [95](#page-94-0)*, [96,](#page-95-0) *[99](#page-98-0)*, *[101,](#page-100-0) [102](#page-101-0)*, , *[106](#page-105-0)*, *[108](#page-107-0)*, *[110](#page-109-0)*, *[112](#page-111-0)*, *[114](#page-113-0)*, *[116](#page-115-0)*, , *[120](#page-119-0)*, *[122](#page-121-0)*, *[124](#page-123-0)[–126](#page-125-0)*, *[128](#page-127-0)*, *[130](#page-129-0)*, *[132,](#page-131-0) [133](#page-132-0)*, *[135](#page-134-0)*, *[137](#page-136-0)*, *[139](#page-138-0)*, *[141,](#page-140-0) [142](#page-141-0)*, , *[147](#page-146-0)*, *[149](#page-148-0)*, *[151,](#page-150-0) [152](#page-151-0)*, *[181](#page-180-0)*, *[183](#page-182-0)*, , *[187](#page-186-0)*, *[189](#page-188-0)*, *[192](#page-191-0)*, *[194](#page-193-0)*, *[196](#page-195-0)*
- mlr\_pipeops\_nn\_hardsigmoid, *[59](#page-58-0)*, *[61](#page-60-0)*, *[63](#page-62-0)*, , *[67](#page-66-0)*, *[69](#page-68-0)*, *[71](#page-70-0)*, *[73](#page-72-0)*, *[75](#page-74-0)*, *[77](#page-76-0)*, *[80](#page-79-0)*, *[82](#page-81-0)*, *[84](#page-83-0)*, , *[88](#page-87-0)*, *[90](#page-89-0)*, *[92](#page-91-0)*, *[94,](#page-93-0) [95](#page-94-0)*, *[97](#page-96-0)*, [98,](#page-97-0) *[101,](#page-100-0)* , *[104](#page-103-0)*, *[106](#page-105-0)*, *[108](#page-107-0)*, *[110](#page-109-0)*, *[112](#page-111-0)*, *[114](#page-113-0)*, , *[118](#page-117-0)*, *[120](#page-119-0)*, *[122](#page-121-0)*, *[124](#page-123-0)[–126](#page-125-0)*, *[128](#page-127-0)*, , *[132,](#page-131-0) [133](#page-132-0)*, *[135](#page-134-0)*, *[137](#page-136-0)*, *[139](#page-138-0)*, *[141,](#page-140-0)*

, *[144](#page-143-0)*, *[147](#page-146-0)*, *[149](#page-148-0)*, *[151,](#page-150-0) [152](#page-151-0)*, *[181](#page-180-0)*, , *[185](#page-184-0)*, *[187](#page-186-0)*, *[189](#page-188-0)*, *[192](#page-191-0)*, *[194](#page-193-0)*, *[196](#page-195-0)* mlr\_pipeops\_nn\_hardtanh, *[59](#page-58-0)*, *[61](#page-60-0)*, *[63](#page-62-0)*, *[65](#page-64-0)*, , *[69](#page-68-0)*, *[71](#page-70-0)*, *[73](#page-72-0)*, *[75](#page-74-0)*, *[77](#page-76-0)*, *[80](#page-79-0)*, *[82](#page-81-0)*, *[84](#page-83-0)*, *[86](#page-85-0)*, , *[90](#page-89-0)*, *[92](#page-91-0)*, *[94,](#page-93-0) [95](#page-94-0)*, *[97](#page-96-0)*, *[99](#page-98-0)*, [99,](#page-98-0) *[102](#page-101-0)*, , *[106](#page-105-0)*, *[108](#page-107-0)*, *[110](#page-109-0)*, *[112](#page-111-0)*, *[114](#page-113-0)*, *[116](#page-115-0)*, , *[120](#page-119-0)*, *[122](#page-121-0)*, *[124–](#page-123-0)[126](#page-125-0)*, *[128](#page-127-0)*, *[130](#page-129-0)*, , *[134,](#page-133-0) [135](#page-134-0)*, *[137](#page-136-0)*, *[139](#page-138-0)*, *[141,](#page-140-0) [142](#page-141-0)*, , *[147](#page-146-0)*, *[149](#page-148-0)*, *[151](#page-150-0)*, *[153](#page-152-0)*, *[181](#page-180-0)*, *[183](#page-182-0)*, , *[187](#page-186-0)*, *[189](#page-188-0)*, *[192](#page-191-0)*, *[194](#page-193-0)*, *[196](#page-195-0)* mlr\_pipeops\_nn\_head, *[59](#page-58-0)*, *[61](#page-60-0)*, *[63](#page-62-0)*, *[65](#page-64-0)*, *[67](#page-66-0)*, *[69](#page-68-0)*, , *[73](#page-72-0)*, *[75](#page-74-0)*, *[77](#page-76-0)*, *[80](#page-79-0)*, *[82](#page-81-0)*, *[84](#page-83-0)*, *[86](#page-85-0)*, *[88](#page-87-0)*, *[90](#page-89-0)*, , *[94,](#page-93-0) [95](#page-94-0)*, *[97](#page-96-0)*, *[99](#page-98-0)*, *[101](#page-100-0)*, [101,](#page-100-0) *[104](#page-103-0)*,

> , *[108](#page-107-0)*, *[110](#page-109-0)*, *[112](#page-111-0)*, *[114](#page-113-0)*, *[116](#page-115-0)*, *[118](#page-117-0)*, , *[122](#page-121-0)*, *[124–](#page-123-0)[126](#page-125-0)*, *[128](#page-127-0)*, *[130](#page-129-0)*, *[132](#page-131-0)*, *[134,](#page-133-0) [135](#page-134-0)*, *[137](#page-136-0)*, *[139](#page-138-0)*, *[141,](#page-140-0) [142](#page-141-0)*, *[144](#page-143-0)*, , *[149](#page-148-0)*, *[151](#page-150-0)*, *[153](#page-152-0)*, *[181](#page-180-0)*, *[183](#page-182-0)*, *[185](#page-184-0)*, , *[189](#page-188-0)*, *[192](#page-191-0)*, *[194](#page-193-0)*, *[196](#page-195-0)*

- mlr\_pipeops\_nn\_layer\_norm, *[59](#page-58-0)*, *[61](#page-60-0)*, *[63](#page-62-0)*, *[65](#page-64-0)*, , *[69](#page-68-0)*, *[71](#page-70-0)*, *[73](#page-72-0)*, *[75](#page-74-0)*, *[77](#page-76-0)*, *[80](#page-79-0)*, *[82](#page-81-0)*, *[84](#page-83-0)*, *[86](#page-85-0)*, , *[90](#page-89-0)*, *[92](#page-91-0)*, *[94,](#page-93-0) [95](#page-94-0)*, *[97](#page-96-0)*, *[99](#page-98-0)*, *[101,](#page-100-0) [102](#page-101-0)*, [103,](#page-102-0) *[106](#page-105-0)*, *[108](#page-107-0)*, *[110](#page-109-0)*, *[112](#page-111-0)*, *[114](#page-113-0)*, *[116](#page-115-0)*, , *[120](#page-119-0)*, *[122](#page-121-0)*, *[124–](#page-123-0)[126](#page-125-0)*, *[128](#page-127-0)*, *[130](#page-129-0)*, , *[134,](#page-133-0) [135](#page-134-0)*, *[137](#page-136-0)*, *[139](#page-138-0)*, *[141,](#page-140-0) [142](#page-141-0)*, , *[147](#page-146-0)*, *[149](#page-148-0)*, *[151](#page-150-0)*, *[153](#page-152-0)*, *[181](#page-180-0)*, *[183](#page-182-0)*, , *[187](#page-186-0)*, *[189](#page-188-0)*, *[192](#page-191-0)*, *[194](#page-193-0)*, *[196](#page-195-0)*
- mlr\_pipeops\_nn\_leaky\_relu, *[59](#page-58-0)*, *[61](#page-60-0)*, *[63](#page-62-0)*, *[65](#page-64-0)*, , *[69](#page-68-0)*, *[71](#page-70-0)*, *[73](#page-72-0)*, *[75](#page-74-0)*, *[77](#page-76-0)*, *[80](#page-79-0)*, *[82](#page-81-0)*, *[84](#page-83-0)*, *[86](#page-85-0)*, , *[90](#page-89-0)*, *[92](#page-91-0)*, *[94,](#page-93-0) [95](#page-94-0)*, *[97](#page-96-0)*, *[99](#page-98-0)*, *[101,](#page-100-0) [102](#page-101-0)*, , [105,](#page-104-0) *[108](#page-107-0)*, *[110](#page-109-0)*, *[112](#page-111-0)*, *[114](#page-113-0)*, *[116](#page-115-0)*, , *[120](#page-119-0)*, *[122](#page-121-0)*, *[124–](#page-123-0)[126](#page-125-0)*, *[128](#page-127-0)*, *[130](#page-129-0)*, , *[134,](#page-133-0) [135](#page-134-0)*, *[137](#page-136-0)*, *[139](#page-138-0)*, *[141,](#page-140-0) [142](#page-141-0)*, , *[147](#page-146-0)*, *[149](#page-148-0)*, *[151](#page-150-0)*, *[153](#page-152-0)*, *[181](#page-180-0)*, *[183](#page-182-0)*, , *[187](#page-186-0)*, *[189](#page-188-0)*, *[192](#page-191-0)*, *[194](#page-193-0)*, *[196](#page-195-0)*
- mlr\_pipeops\_nn\_linear, *[59](#page-58-0)*, *[61](#page-60-0)*, *[63](#page-62-0)*, *[65](#page-64-0)*, *[67](#page-66-0)*, , *[71](#page-70-0)*, *[73](#page-72-0)*, *[75](#page-74-0)*, *[77](#page-76-0)*, *[80](#page-79-0)*, *[82](#page-81-0)*, *[84](#page-83-0)*, *[86](#page-85-0)*, *[88](#page-87-0)*, , *[92](#page-91-0)*, *[94,](#page-93-0) [95](#page-94-0)*, *[97](#page-96-0)*, *[99](#page-98-0)*, *[101,](#page-100-0) [102](#page-101-0)*, *[104](#page-103-0)*, , [107,](#page-106-0) *[110](#page-109-0)*, *[112](#page-111-0)*, *[114](#page-113-0)*, *[116](#page-115-0)*, *[118](#page-117-0)*, , *[122](#page-121-0)*, *[124–](#page-123-0)[126](#page-125-0)*, *[128](#page-127-0)*, *[130](#page-129-0)*, *[132](#page-131-0)*, *[134,](#page-133-0) [135](#page-134-0)*, *[137](#page-136-0)*, *[139](#page-138-0)*, *[141,](#page-140-0) [142](#page-141-0)*, *[144](#page-143-0)*, , *[149](#page-148-0)*, *[151](#page-150-0)*, *[153](#page-152-0)*, *[181](#page-180-0)*, *[183](#page-182-0)*, *[185](#page-184-0)*, , *[189](#page-188-0)*, *[192](#page-191-0)*, *[194](#page-193-0)*, *[196](#page-195-0)*
- mlr\_pipeops\_nn\_log\_sigmoid, *[59](#page-58-0)*, *[61](#page-60-0)*, *[63](#page-62-0)*, , *[67](#page-66-0)*, *[69](#page-68-0)*, *[71](#page-70-0)*, *[73](#page-72-0)*, *[75](#page-74-0)*, *[77](#page-76-0)*, *[80](#page-79-0)*, *[82](#page-81-0)*, *[84](#page-83-0)*, , *[88](#page-87-0)*, *[90](#page-89-0)*, *[92](#page-91-0)*, *[94,](#page-93-0) [95](#page-94-0)*, *[97](#page-96-0)*, *[99](#page-98-0)*, *[101,](#page-100-0)* , *[104](#page-103-0)*, *[106](#page-105-0)*, *[108](#page-107-0)*, [108,](#page-107-0) *[112](#page-111-0)*, *[114](#page-113-0)*, , *[118](#page-117-0)*, *[120](#page-119-0)*, *[122](#page-121-0)*, *[124–](#page-123-0)[126](#page-125-0)*, *[128](#page-127-0)*, , *[132](#page-131-0)*, *[134,](#page-133-0) [135](#page-134-0)*, *[137](#page-136-0)*, *[139](#page-138-0)*, *[141,](#page-140-0)*

, *[144](#page-143-0)*, *[147](#page-146-0)*, *[149](#page-148-0)*, *[151](#page-150-0)*, *[153](#page-152-0)*, *[181](#page-180-0)*, , *[185](#page-184-0)*, *[187](#page-186-0)*, *[189](#page-188-0)*, *[192](#page-191-0)*, *[194](#page-193-0)*, *[196](#page-195-0)*

- mlr\_pipeops\_nn\_max\_pool1d, *[59](#page-58-0)*, *[61](#page-60-0)*, *[63](#page-62-0)*, *[65](#page-64-0)*, , *[69](#page-68-0)*, *[71](#page-70-0)*, *[73](#page-72-0)*, *[75](#page-74-0)*, *[77](#page-76-0)*, *[80](#page-79-0)*, *[82](#page-81-0)*, *[84](#page-83-0)*, *[86](#page-85-0)*, , *[90](#page-89-0)*, *[92](#page-91-0)*, *[94,](#page-93-0) [95](#page-94-0)*, *[97](#page-96-0)*, *[99](#page-98-0)*, *[101,](#page-100-0) [102](#page-101-0)*, , *[106](#page-105-0)*, *[108](#page-107-0)*, *[110](#page-109-0)*, [110,](#page-109-0) *[114](#page-113-0)*, *[116](#page-115-0)*, , *[120](#page-119-0)*, *[122](#page-121-0)*, *[124](#page-123-0)[–126](#page-125-0)*, *[128](#page-127-0)*, *[130](#page-129-0)*, , *[134,](#page-133-0) [135](#page-134-0)*, *[137](#page-136-0)*, *[139](#page-138-0)*, *[141,](#page-140-0) [142](#page-141-0)*, , *[147](#page-146-0)*, *[149](#page-148-0)*, *[151](#page-150-0)*, *[153](#page-152-0)*, *[181](#page-180-0)*, *[183](#page-182-0)*, , *[187](#page-186-0)*, *[189](#page-188-0)*, *[192](#page-191-0)*, *[194](#page-193-0)*, *[196](#page-195-0)*
- mlr\_pipeops\_nn\_max\_pool2d, *[59](#page-58-0)*, *[61](#page-60-0)*, *[63](#page-62-0)*, *[65](#page-64-0)*, , *[69](#page-68-0)*, *[71](#page-70-0)*, *[73](#page-72-0)*, *[75](#page-74-0)*, *[77](#page-76-0)*, *[80](#page-79-0)*, *[82](#page-81-0)*, *[84](#page-83-0)*, *[86](#page-85-0)*, , *[90](#page-89-0)*, *[92](#page-91-0)*, *[94,](#page-93-0) [95](#page-94-0)*, *[97](#page-96-0)*, *[99](#page-98-0)*, *[101,](#page-100-0) [102](#page-101-0)*, , *[106](#page-105-0)*, *[108](#page-107-0)*, *[110](#page-109-0)*, *[112](#page-111-0)*, [112,](#page-111-0) *[116](#page-115-0)*, , *[120](#page-119-0)*, *[122](#page-121-0)*, *[124](#page-123-0)[–126](#page-125-0)*, *[128](#page-127-0)*, *[130](#page-129-0)*, , *[134,](#page-133-0) [135](#page-134-0)*, *[137](#page-136-0)*, *[139](#page-138-0)*, *[141,](#page-140-0) [142](#page-141-0)*, , *[147](#page-146-0)*, *[149](#page-148-0)*, *[151](#page-150-0)*, *[153](#page-152-0)*, *[181](#page-180-0)*, *[183](#page-182-0)*, , *[187](#page-186-0)*, *[189](#page-188-0)*, *[192](#page-191-0)*, *[194](#page-193-0)*, *[196](#page-195-0)*
- mlr\_pipeops\_nn\_max\_pool3d, *[59](#page-58-0)*, *[61](#page-60-0)*, *[63](#page-62-0)*, *[65](#page-64-0)*, , *[69](#page-68-0)*, *[71](#page-70-0)*, *[73](#page-72-0)*, *[75](#page-74-0)*, *[77](#page-76-0)*, *[80](#page-79-0)*, *[82](#page-81-0)*, *[84](#page-83-0)*, *[86](#page-85-0)*, , *[90](#page-89-0)*, *[92](#page-91-0)*, *[94,](#page-93-0) [95](#page-94-0)*, *[97](#page-96-0)*, *[99](#page-98-0)*, *[101,](#page-100-0) [102](#page-101-0)*, , *[106](#page-105-0)*, *[108](#page-107-0)*, *[110](#page-109-0)*, *[112](#page-111-0)*, *[114](#page-113-0)*, [115,](#page-114-0) , *[120](#page-119-0)*, *[122](#page-121-0)*, *[124](#page-123-0)[–126](#page-125-0)*, *[128](#page-127-0)*, *[130](#page-129-0)*, , *[134,](#page-133-0) [135](#page-134-0)*, *[137](#page-136-0)*, *[139](#page-138-0)*, *[141,](#page-140-0) [142](#page-141-0)*, , *[147](#page-146-0)*, *[149](#page-148-0)*, *[151](#page-150-0)*, *[153](#page-152-0)*, *[181](#page-180-0)*, *[183](#page-182-0)*, , *[187](#page-186-0)*, *[189](#page-188-0)*, *[192](#page-191-0)*, *[194](#page-193-0)*, *[196](#page-195-0)*
- mlr\_pipeops\_nn\_merge, *[59](#page-58-0)*, *[61](#page-60-0)*, *[63](#page-62-0)*, *[65](#page-64-0)*, *[67](#page-66-0)*, , *[71](#page-70-0)*, *[73](#page-72-0)*, *[75](#page-74-0)*, *[77](#page-76-0)*, *[80](#page-79-0)*, *[82](#page-81-0)*, *[84](#page-83-0)*, *[86](#page-85-0)*, *[88](#page-87-0)*, , *[92](#page-91-0)*, *[94,](#page-93-0) [95](#page-94-0)*, *[97](#page-96-0)*, *[99](#page-98-0)*, *[101,](#page-100-0) [102](#page-101-0)*, *[104](#page-103-0)*, , *[108](#page-107-0)*, *[110](#page-109-0)*, *[112](#page-111-0)*, *[114](#page-113-0)*, *[116](#page-115-0)*, [117,](#page-116-0) , *[122](#page-121-0)*, *[124](#page-123-0)[–126](#page-125-0)*, *[128](#page-127-0)*, *[130](#page-129-0)*, *[132](#page-131-0)*, *[134,](#page-133-0) [135](#page-134-0)*, *[137](#page-136-0)*, *[139](#page-138-0)*, *[141,](#page-140-0) [142](#page-141-0)*, *[144](#page-143-0)*, , *[149](#page-148-0)*, *[151](#page-150-0)*, *[153](#page-152-0)*, *[181](#page-180-0)*, *[183](#page-182-0)*, *[185](#page-184-0)*, , *[189](#page-188-0)*, *[192](#page-191-0)*, *[194](#page-193-0)*, *[196](#page-195-0)*
- mlr\_pipeops\_nn\_merge\_cat, *[59](#page-58-0)*, *[61](#page-60-0)*, *[63](#page-62-0)*, *[65](#page-64-0)*, , *[69](#page-68-0)*, *[71](#page-70-0)*, *[73](#page-72-0)*, *[75](#page-74-0)*, *[77](#page-76-0)*, *[80](#page-79-0)*, *[82](#page-81-0)*, *[84](#page-83-0)*, *[86](#page-85-0)*, , *[90](#page-89-0)*, *[92](#page-91-0)*, *[94,](#page-93-0) [95](#page-94-0)*, *[97](#page-96-0)*, *[99](#page-98-0)*, *[101,](#page-100-0) [102](#page-101-0)*, , *[106](#page-105-0)*, *[108](#page-107-0)*, *[110](#page-109-0)*, *[112](#page-111-0)*, *[114](#page-113-0)*, *[116](#page-115-0)*, , [119,](#page-118-0) *[122](#page-121-0)*, *[124](#page-123-0)[–126](#page-125-0)*, *[128](#page-127-0)*, *[130](#page-129-0)*, , *[134,](#page-133-0) [135](#page-134-0)*, *[137](#page-136-0)*, *[139](#page-138-0)*, *[141,](#page-140-0) [142](#page-141-0)*, , *[147](#page-146-0)*, *[149](#page-148-0)*, *[151](#page-150-0)*, *[153](#page-152-0)*, *[181](#page-180-0)*, *[183](#page-182-0)*, , *[187](#page-186-0)*, *[189](#page-188-0)*, *[192](#page-191-0)*, *[194](#page-193-0)*, *[196](#page-195-0)*
- mlr\_pipeops\_nn\_merge\_prod, *[59](#page-58-0)*, *[61](#page-60-0)*, *[63](#page-62-0)*, *[65](#page-64-0)*, , *[69](#page-68-0)*, *[71](#page-70-0)*, *[73](#page-72-0)*, *[75](#page-74-0)*, *[77](#page-76-0)*, *[80](#page-79-0)*, *[82](#page-81-0)*, *[84](#page-83-0)*, *[86](#page-85-0)*, , *[90](#page-89-0)*, *[92](#page-91-0)*, *[94,](#page-93-0) [95](#page-94-0)*, *[97](#page-96-0)*, *[99](#page-98-0)*, *[101,](#page-100-0) [102](#page-101-0)*, , *[106](#page-105-0)*, *[108](#page-107-0)*, *[110](#page-109-0)*, *[112](#page-111-0)*, *[114](#page-113-0)*, *[116](#page-115-0)*, , *[120](#page-119-0)*, [121,](#page-120-0) *[124](#page-123-0)[–126](#page-125-0)*, *[128](#page-127-0)*, *[130](#page-129-0)*, , *[134,](#page-133-0) [135](#page-134-0)*, *[137](#page-136-0)*, *[139](#page-138-0)*, *[141,](#page-140-0) [142](#page-141-0)*,

, *[147](#page-146-0)*, *[149](#page-148-0)*, *[151](#page-150-0)*, *[153](#page-152-0)*, *[181](#page-180-0)*, *[183](#page-182-0)*, , *[187](#page-186-0)*, *[189](#page-188-0)*, *[192](#page-191-0)*, *[194](#page-193-0)*, *[196](#page-195-0)*

- mlr\_pipeops\_nn\_merge\_sum, *[59](#page-58-0)*, *[61](#page-60-0)*, *[63](#page-62-0)*, *[65](#page-64-0)*, , *[69](#page-68-0)*, *[71](#page-70-0)*, *[73](#page-72-0)*, *[75](#page-74-0)*, *[77](#page-76-0)*, *[80](#page-79-0)*, *[82](#page-81-0)*, *[84](#page-83-0)*, *[86](#page-85-0)*, , *[90](#page-89-0)*, *[92](#page-91-0)*, *[94,](#page-93-0) [95](#page-94-0)*, *[97](#page-96-0)*, *[99](#page-98-0)*, *[101,](#page-100-0) [102](#page-101-0)*, , *[106](#page-105-0)*, *[108](#page-107-0)*, *[110](#page-109-0)*, *[112](#page-111-0)*, *[114](#page-113-0)*, *[116](#page-115-0)*, , *[120](#page-119-0)*, *[122](#page-121-0)*, [123,](#page-122-0) *[126](#page-125-0)*, *[128](#page-127-0)*, *[130](#page-129-0)*, , *[134,](#page-133-0) [135](#page-134-0)*, *[137](#page-136-0)*, *[139](#page-138-0)*, *[141,](#page-140-0) [142](#page-141-0)*, , *[147](#page-146-0)*, *[149](#page-148-0)*, *[151](#page-150-0)*, *[153](#page-152-0)*, *[181](#page-180-0)*, *[183](#page-182-0)*, , *[187](#page-186-0)*, *[189](#page-188-0)*, *[192](#page-191-0)*, *[194](#page-193-0)*, *[196](#page-195-0)*
- mlr\_pipeops\_nn\_prelu, *[59](#page-58-0)*, *[61](#page-60-0)*, *[63](#page-62-0)*, *[65](#page-64-0)*, *[67](#page-66-0)*, , *[71](#page-70-0)*, *[73](#page-72-0)*, *[75](#page-74-0)*, *[77](#page-76-0)*, *[80](#page-79-0)*, *[82](#page-81-0)*, *[84](#page-83-0)*, *[86](#page-85-0)*, *[88](#page-87-0)*, , *[92](#page-91-0)*, *[94,](#page-93-0) [95](#page-94-0)*, *[97](#page-96-0)*, *[99](#page-98-0)*, *[101,](#page-100-0) [102](#page-101-0)*, *[104](#page-103-0)*, , *[108](#page-107-0)*, *[110](#page-109-0)*, *[112](#page-111-0)*, *[114](#page-113-0)*, *[116](#page-115-0)*, *[118](#page-117-0)*, , *[122](#page-121-0)*, *[124,](#page-123-0) [125](#page-124-0)*, [125,](#page-124-0) *[128](#page-127-0)*, *[130](#page-129-0)*, , *[134,](#page-133-0) [135](#page-134-0)*, *[137](#page-136-0)*, *[139](#page-138-0)*, *[141,](#page-140-0) [142](#page-141-0)*, , *[147](#page-146-0)*, *[149](#page-148-0)*, *[151](#page-150-0)*, *[153](#page-152-0)*, *[181](#page-180-0)*, *[183](#page-182-0)*, , *[187](#page-186-0)*, *[189](#page-188-0)*, *[192](#page-191-0)*, *[194](#page-193-0)*, *[196](#page-195-0)*
- mlr\_pipeops\_nn\_relu, *[59](#page-58-0)*, *[61](#page-60-0)*, *[63](#page-62-0)*, *[65](#page-64-0)*, *[67](#page-66-0)*, *[69](#page-68-0)*, , *[73](#page-72-0)*, *[75](#page-74-0)*, *[77](#page-76-0)*, *[80](#page-79-0)*, *[82](#page-81-0)*, *[84](#page-83-0)*, *[86](#page-85-0)*, *[88](#page-87-0)*, *[90](#page-89-0)*, , *[94,](#page-93-0) [95](#page-94-0)*, *[97](#page-96-0)*, *[99](#page-98-0)*, *[101,](#page-100-0) [102](#page-101-0)*, *[104](#page-103-0)*, , *[108](#page-107-0)*, *[110](#page-109-0)*, *[112](#page-111-0)*, *[114](#page-113-0)*, *[116](#page-115-0)*, *[118](#page-117-0)*, , *[122](#page-121-0)*, *[124–](#page-123-0)[126](#page-125-0)*, [127,](#page-126-0) *[130](#page-129-0)*, *[132](#page-131-0)*, *[134,](#page-133-0) [135](#page-134-0)*, *[137](#page-136-0)*, *[139](#page-138-0)*, *[141,](#page-140-0) [142](#page-141-0)*, *[144](#page-143-0)*, , *[149](#page-148-0)*, *[151](#page-150-0)*, *[153](#page-152-0)*, *[181](#page-180-0)*, *[183](#page-182-0)*, *[185](#page-184-0)*, , *[189](#page-188-0)*, *[192](#page-191-0)*, *[194](#page-193-0)*, *[196](#page-195-0)*
- mlr\_pipeops\_nn\_relu6, *[59](#page-58-0)*, *[61](#page-60-0)*, *[63](#page-62-0)*, *[65](#page-64-0)*, *[67](#page-66-0)*, , *[71](#page-70-0)*, *[73](#page-72-0)*, *[75](#page-74-0)*, *[77](#page-76-0)*, *[80](#page-79-0)*, *[82](#page-81-0)*, *[84](#page-83-0)*, *[86](#page-85-0)*, *[88](#page-87-0)*, , *[92](#page-91-0)*, *[94,](#page-93-0) [95](#page-94-0)*, *[97](#page-96-0)*, *[99](#page-98-0)*, *[101,](#page-100-0) [102](#page-101-0)*, *[104](#page-103-0)*, , *[108](#page-107-0)*, *[110](#page-109-0)*, *[112](#page-111-0)*, *[114](#page-113-0)*, *[116](#page-115-0)*, *[118](#page-117-0)*, , *[122](#page-121-0)*, *[124–](#page-123-0)[126](#page-125-0)*, *[128](#page-127-0)*, [129,](#page-128-0) *[132](#page-131-0)*, *[134,](#page-133-0) [135](#page-134-0)*, *[137](#page-136-0)*, *[139](#page-138-0)*, *[141,](#page-140-0) [142](#page-141-0)*, *[144](#page-143-0)*, , *[149](#page-148-0)*, *[151](#page-150-0)*, *[153](#page-152-0)*, *[181](#page-180-0)*, *[183](#page-182-0)*, *[185](#page-184-0)*, , *[189](#page-188-0)*, *[192](#page-191-0)*, *[194](#page-193-0)*, *[196](#page-195-0)*
- mlr\_pipeops\_nn\_reshape, *[59](#page-58-0)*, *[61](#page-60-0)*, *[63](#page-62-0)*, *[65](#page-64-0)*, *[67](#page-66-0)*, , *[71](#page-70-0)*, *[73](#page-72-0)*, *[75](#page-74-0)*, *[78](#page-77-0)*, *[80](#page-79-0)*, *[82](#page-81-0)*, *[84](#page-83-0)*, *[86](#page-85-0)*, *[88](#page-87-0)*, , *[92](#page-91-0)*, *[94](#page-93-0)*, *[96,](#page-95-0) [97](#page-96-0)*, *[99](#page-98-0)*, *[101](#page-100-0)*, *[103,](#page-102-0) [104](#page-103-0)*, , *[108](#page-107-0)*, *[110](#page-109-0)*, *[112](#page-111-0)*, *[114](#page-113-0)*, *[116](#page-115-0)*, *[118](#page-117-0)*, , *[122](#page-121-0)*, *[124–](#page-123-0)[126](#page-125-0)*, *[128](#page-127-0)*, *[130](#page-129-0)*, [130,](#page-129-0) *[134,](#page-133-0) [135](#page-134-0)*, *[137](#page-136-0)*, *[139](#page-138-0)*, *[141](#page-140-0)*, *[143,](#page-142-0) [144](#page-143-0)*, , *[149](#page-148-0)*, *[151](#page-150-0)*, *[153](#page-152-0)*, *[181](#page-180-0)*, *[183](#page-182-0)*, *[185](#page-184-0)*, , *[189](#page-188-0)*, *[192](#page-191-0)*, *[194](#page-193-0)*, *[196](#page-195-0)*
- mlr\_pipeops\_nn\_rrelu, *[59](#page-58-0)*, *[61](#page-60-0)*, *[63](#page-62-0)*, *[65](#page-64-0)*, *[67](#page-66-0)*, , *[71](#page-70-0)*, *[73](#page-72-0)*, *[75](#page-74-0)*, *[78](#page-77-0)*, *[80](#page-79-0)*, *[82](#page-81-0)*, *[84](#page-83-0)*, *[86](#page-85-0)*, *[88](#page-87-0)*, , *[92](#page-91-0)*, *[94](#page-93-0)*, *[96,](#page-95-0) [97](#page-96-0)*, *[99](#page-98-0)*, *[101](#page-100-0)*, *[103,](#page-102-0) [104](#page-103-0)*, , *[108](#page-107-0)*, *[110](#page-109-0)*, *[112](#page-111-0)*, *[114](#page-113-0)*, *[116](#page-115-0)*, *[119,](#page-118-0)* , *[122](#page-121-0)*, *[124–](#page-123-0)[126](#page-125-0)*, *[128](#page-127-0)*, *[130](#page-129-0)*, *[132](#page-131-0)*, [132,](#page-131-0) *[135](#page-134-0)*, *[137](#page-136-0)*, *[139](#page-138-0)*, *[141](#page-140-0)*, *[143,](#page-142-0) [144](#page-143-0)*,

, *[149](#page-148-0)*, *[151](#page-150-0)*, *[153](#page-152-0)*, *[181](#page-180-0)*, *[183](#page-182-0)*, *[185](#page-184-0)*, , *[189](#page-188-0)*, *[192](#page-191-0)*, *[194](#page-193-0)*, *[196](#page-195-0)*

- mlr\_pipeops\_nn\_selu, *[59](#page-58-0)*, *[61](#page-60-0)*, *[63](#page-62-0)*, *[65](#page-64-0)*, *[67](#page-66-0)*, *[69](#page-68-0)*, , *[73](#page-72-0)*, *[75](#page-74-0)*, *[78](#page-77-0)*, *[80](#page-79-0)*, *[82](#page-81-0)*, *[84](#page-83-0)*, *[86](#page-85-0)*, *[88](#page-87-0)*, *[90](#page-89-0)*, , *[94](#page-93-0)*, *[96,](#page-95-0) [97](#page-96-0)*, *[99](#page-98-0)*, *[101](#page-100-0)*, *[103,](#page-102-0) [104](#page-103-0)*, , *[108](#page-107-0)*, *[110](#page-109-0)*, *[112](#page-111-0)*, *[114](#page-113-0)*, *[116](#page-115-0)*, *[119,](#page-118-0)* , *[122](#page-121-0)*, *[124](#page-123-0)[–126](#page-125-0)*, *[128](#page-127-0)*, *[130](#page-129-0)*, *[132](#page-131-0)*, , [134,](#page-133-0) *[137](#page-136-0)*, *[139](#page-138-0)*, *[141](#page-140-0)*, *[143,](#page-142-0) [144](#page-143-0)*, , *[149](#page-148-0)*, *[151](#page-150-0)*, *[153](#page-152-0)*, *[181](#page-180-0)*, *[183](#page-182-0)*, *[185](#page-184-0)*, , *[189](#page-188-0)*, *[192](#page-191-0)*, *[194](#page-193-0)*, *[196](#page-195-0)*
- mlr\_pipeops\_nn\_sigmoid, *[59](#page-58-0)*, *[61](#page-60-0)*, *[63](#page-62-0)*, *[65](#page-64-0)*, *[67](#page-66-0)*, , *[71](#page-70-0)*, *[73](#page-72-0)*, *[75](#page-74-0)*, *[78](#page-77-0)*, *[80](#page-79-0)*, *[82](#page-81-0)*, *[84](#page-83-0)*, *[86](#page-85-0)*, *[88](#page-87-0)*, , *[92](#page-91-0)*, *[94](#page-93-0)*, *[96,](#page-95-0) [97](#page-96-0)*, *[99](#page-98-0)*, *[101](#page-100-0)*, *[103,](#page-102-0) [104](#page-103-0)*, , *[108](#page-107-0)*, *[110](#page-109-0)*, *[112](#page-111-0)*, *[114](#page-113-0)*, *[116](#page-115-0)*, *[119,](#page-118-0)* , *[122](#page-121-0)*, *[124](#page-123-0)[–126](#page-125-0)*, *[128](#page-127-0)*, *[130](#page-129-0)*, *[132](#page-131-0)*, *[134,](#page-133-0) [135](#page-134-0)*, [136,](#page-135-0) *[139](#page-138-0)*, *[141](#page-140-0)*, *[143,](#page-142-0) [144](#page-143-0)*, , *[149](#page-148-0)*, *[151](#page-150-0)*, *[153](#page-152-0)*, *[181](#page-180-0)*, *[183](#page-182-0)*, *[185](#page-184-0)*, , *[189](#page-188-0)*, *[192](#page-191-0)*, *[194](#page-193-0)*, *[196](#page-195-0)*
- mlr\_pipeops\_nn\_softmax, *[59](#page-58-0)*, *[61](#page-60-0)*, *[63](#page-62-0)*, *[65](#page-64-0)*, *[67](#page-66-0)*, , *[71](#page-70-0)*, *[73](#page-72-0)*, *[75](#page-74-0)*, *[78](#page-77-0)*, *[80](#page-79-0)*, *[82](#page-81-0)*, *[84](#page-83-0)*, *[86](#page-85-0)*, *[88](#page-87-0)*, , *[92](#page-91-0)*, *[94](#page-93-0)*, *[96,](#page-95-0) [97](#page-96-0)*, *[99](#page-98-0)*, *[101](#page-100-0)*, *[103,](#page-102-0) [104](#page-103-0)*, , *[108](#page-107-0)*, *[110](#page-109-0)*, *[112](#page-111-0)*, *[114](#page-113-0)*, *[116](#page-115-0)*, *[119,](#page-118-0)* , *[122](#page-121-0)*, *[124](#page-123-0)[–126](#page-125-0)*, *[128](#page-127-0)*, *[130](#page-129-0)*, *[132](#page-131-0)*, *[134,](#page-133-0) [135](#page-134-0)*, *[137](#page-136-0)*, [138,](#page-137-0) *[141](#page-140-0)*, *[143,](#page-142-0) [144](#page-143-0)*, , *[149](#page-148-0)*, *[151](#page-150-0)*, *[153](#page-152-0)*, *[181](#page-180-0)*, *[183](#page-182-0)*, *[185](#page-184-0)*, , *[189](#page-188-0)*, *[193,](#page-192-0) [194](#page-193-0)*, *[196](#page-195-0)*
- mlr\_pipeops\_nn\_softplus, *[59](#page-58-0)*, *[61](#page-60-0)*, *[63](#page-62-0)*, *[65](#page-64-0)*, , *[69](#page-68-0)*, *[71](#page-70-0)*, *[73](#page-72-0)*, *[75](#page-74-0)*, *[78](#page-77-0)*, *[80](#page-79-0)*, *[82](#page-81-0)*, *[84](#page-83-0)*, *[86](#page-85-0)*, , *[90](#page-89-0)*, *[92](#page-91-0)*, *[94](#page-93-0)*, *[96,](#page-95-0) [97](#page-96-0)*, *[99](#page-98-0)*, *[101](#page-100-0)*, *[103,](#page-102-0)* , *[106](#page-105-0)*, *[108](#page-107-0)*, *[110](#page-109-0)*, *[112](#page-111-0)*, *[114](#page-113-0)*, *[116](#page-115-0)*, *[119,](#page-118-0) [120](#page-119-0)*, *[122](#page-121-0)*, *[124](#page-123-0)[–126](#page-125-0)*, *[128](#page-127-0)*, *[130](#page-129-0)*, , *[134,](#page-133-0) [135](#page-134-0)*, *[137](#page-136-0)*, *[139](#page-138-0)*, [139,](#page-138-0) *[143,](#page-142-0)* , *[147](#page-146-0)*, *[149](#page-148-0)*, *[151](#page-150-0)*, *[153](#page-152-0)*, *[181](#page-180-0)*, *[183](#page-182-0)*, , *[187](#page-186-0)*, *[189](#page-188-0)*, *[193,](#page-192-0) [194](#page-193-0)*, *[196](#page-195-0)*
- mlr\_pipeops\_nn\_softshrink, *[59](#page-58-0)*, *[61](#page-60-0)*, *[63](#page-62-0)*, *[65](#page-64-0)*, , *[69](#page-68-0)*, *[71](#page-70-0)*, *[73](#page-72-0)*, *[75](#page-74-0)*, *[78](#page-77-0)*, *[80](#page-79-0)*, *[82](#page-81-0)*, *[84](#page-83-0)*, *[86](#page-85-0)*, , *[90](#page-89-0)*, *[92](#page-91-0)*, *[94](#page-93-0)*, *[96,](#page-95-0) [97](#page-96-0)*, *[99](#page-98-0)*, *[101](#page-100-0)*, *[103,](#page-102-0)* , *[106](#page-105-0)*, *[108](#page-107-0)*, *[110](#page-109-0)*, *[112](#page-111-0)*, *[114](#page-113-0)*, *[116](#page-115-0)*, *[119,](#page-118-0) [120](#page-119-0)*, *[122](#page-121-0)*, *[124](#page-123-0)[–126](#page-125-0)*, *[128](#page-127-0)*, *[130](#page-129-0)*, , *[134,](#page-133-0) [135](#page-134-0)*, *[137](#page-136-0)*, *[139](#page-138-0)*, *[141](#page-140-0)*, [141,](#page-140-0) , *[147](#page-146-0)*, *[149](#page-148-0)*, *[151](#page-150-0)*, *[153](#page-152-0)*, *[181](#page-180-0)*, *[183](#page-182-0)*, , *[187](#page-186-0)*, *[189](#page-188-0)*, *[193,](#page-192-0) [194](#page-193-0)*, *[196](#page-195-0)*
- mlr\_pipeops\_nn\_softsign, *[59](#page-58-0)*, *[61](#page-60-0)*, *[63](#page-62-0)*, *[65](#page-64-0)*, , *[69](#page-68-0)*, *[71](#page-70-0)*, *[73](#page-72-0)*, *[75](#page-74-0)*, *[78](#page-77-0)*, *[80](#page-79-0)*, *[82](#page-81-0)*, *[84](#page-83-0)*, *[86](#page-85-0)*, , *[90](#page-89-0)*, *[92](#page-91-0)*, *[94](#page-93-0)*, *[96,](#page-95-0) [97](#page-96-0)*, *[99](#page-98-0)*, *[101](#page-100-0)*, *[103,](#page-102-0)* , *[106](#page-105-0)*, *[108](#page-107-0)*, *[110](#page-109-0)*, *[112](#page-111-0)*, *[114](#page-113-0)*, *[116](#page-115-0)*, *[119,](#page-118-0) [120](#page-119-0)*, *[122](#page-121-0)*, *[124](#page-123-0)[–126](#page-125-0)*, *[128](#page-127-0)*, *[130](#page-129-0)*, , *[134,](#page-133-0) [135](#page-134-0)*, *[137](#page-136-0)*, *[139](#page-138-0)*, *[141](#page-140-0)*, *[143](#page-142-0)*,

[143,](#page-142-0) *[147](#page-146-0)*, *[149](#page-148-0)*, *[151](#page-150-0)*, *[153](#page-152-0)*, *[181](#page-180-0)*, *[183](#page-182-0)*, *[185](#page-184-0)*, *[187](#page-186-0)*, *[189](#page-188-0)*, *[193,](#page-192-0) [194](#page-193-0)*, *[196](#page-195-0)* mlr\_pipeops\_nn\_squeeze, *[59](#page-58-0)*, *[61](#page-60-0)*, *[63](#page-62-0)*, *[65](#page-64-0)*, *[67](#page-66-0)*, *[69](#page-68-0)*, *[71](#page-70-0)*, *[73](#page-72-0)*, *[75](#page-74-0)*, *[78](#page-77-0)*, *[80](#page-79-0)*, *[82](#page-81-0)*, *[84](#page-83-0)*, *[86](#page-85-0)*, *[88](#page-87-0)*, *[90](#page-89-0)*, *[92](#page-91-0)*, *[94](#page-93-0)*, *[96,](#page-95-0) [97](#page-96-0)*, *[99](#page-98-0)*, *[101](#page-100-0)*, *[103,](#page-102-0) [104](#page-103-0)*, *[106](#page-105-0)*, *[108](#page-107-0)*, *[110](#page-109-0)*, *[112](#page-111-0)*, *[114](#page-113-0)*, *[116](#page-115-0)*, *[119,](#page-118-0) [120](#page-119-0)*, *[122](#page-121-0)*, *[124–](#page-123-0)[126](#page-125-0)*, *[128](#page-127-0)*, *[130](#page-129-0)*, *[132](#page-131-0)*, *[134,](#page-133-0) [135](#page-134-0)*, *[137](#page-136-0)*, *[139](#page-138-0)*, *[141](#page-140-0)*, *[143,](#page-142-0) [144](#page-143-0)*, [145,](#page-144-0) *[149](#page-148-0)*, *[151](#page-150-0)*, *[153](#page-152-0)*, *[181](#page-180-0)*, *[183](#page-182-0)*, *[185](#page-184-0)*, *[187](#page-186-0)*, *[189](#page-188-0)*, *[193,](#page-192-0) [194](#page-193-0)*, *[196](#page-195-0)* mlr\_pipeops\_nn\_tanh, *[59](#page-58-0)*, *[61](#page-60-0)*, *[63](#page-62-0)*, *[65](#page-64-0)*, *[67](#page-66-0)*, *[69](#page-68-0)*, *[71](#page-70-0)*, *[73](#page-72-0)*, *[75](#page-74-0)*, *[78](#page-77-0)*, *[80](#page-79-0)*, *[82](#page-81-0)*, *[84](#page-83-0)*, *[86](#page-85-0)*, *[88](#page-87-0)*, *[90](#page-89-0)*, *[92](#page-91-0)*, *[94](#page-93-0)*, *[96,](#page-95-0) [97](#page-96-0)*, *[99](#page-98-0)*, *[101](#page-100-0)*, *[103,](#page-102-0) [104](#page-103-0)*, *[106](#page-105-0)*, *[108](#page-107-0)*, *[110](#page-109-0)*, *[112](#page-111-0)*, *[114](#page-113-0)*, *[116](#page-115-0)*, *[119,](#page-118-0) [120](#page-119-0)*, *[122](#page-121-0)*, *[124–](#page-123-0)[126](#page-125-0)*, *[128](#page-127-0)*, *[130](#page-129-0)*, *[132](#page-131-0)*, *[134,](#page-133-0) [135](#page-134-0)*, *[137](#page-136-0)*, *[139](#page-138-0)*, *[141](#page-140-0)*, *[143,](#page-142-0) [144](#page-143-0)*, *[147](#page-146-0)*, [148,](#page-147-0) *[151](#page-150-0)*, *[153](#page-152-0)*, *[181](#page-180-0)*, *[183](#page-182-0)*, *[185](#page-184-0)*, *[187](#page-186-0)*, *[189](#page-188-0)*, *[193,](#page-192-0) [194](#page-193-0)*, *[196](#page-195-0)* mlr\_pipeops\_nn\_tanhshrink, *[59](#page-58-0)*, *[61](#page-60-0)*, *[63](#page-62-0)*, *[65](#page-64-0)*, *[67](#page-66-0)*, *[69](#page-68-0)*, *[71](#page-70-0)*, *[73](#page-72-0)*, *[75](#page-74-0)*, *[78](#page-77-0)*, *[80](#page-79-0)*, *[82](#page-81-0)*, *[84](#page-83-0)*, *[86](#page-85-0)*, *[88](#page-87-0)*, *[90](#page-89-0)*, *[92](#page-91-0)*, *[94](#page-93-0)*, *[96,](#page-95-0) [97](#page-96-0)*, *[99](#page-98-0)*, *[101](#page-100-0)*, *[103,](#page-102-0) [104](#page-103-0)*, *[106](#page-105-0)*, *[108](#page-107-0)*, *[110](#page-109-0)*, *[112](#page-111-0)*, *[114](#page-113-0)*, *[116](#page-115-0)*, *[119,](#page-118-0) [120](#page-119-0)*, *[122](#page-121-0)*, *[124–](#page-123-0)[126](#page-125-0)*, *[128](#page-127-0)*, *[130](#page-129-0)*, *[132](#page-131-0)*, *[134,](#page-133-0) [135](#page-134-0)*, *[137](#page-136-0)*, *[139](#page-138-0)*, *[141](#page-140-0)*, *[143,](#page-142-0) [144](#page-143-0)*, *[147](#page-146-0)*, *[149](#page-148-0)*, [149,](#page-148-0) *[153](#page-152-0)*, *[181](#page-180-0)*, *[183](#page-182-0)*, *[185](#page-184-0)*, *[187](#page-186-0)*, *[189](#page-188-0)*, *[193,](#page-192-0) [194](#page-193-0)*, *[196](#page-195-0)* mlr\_pipeops\_nn\_threshold, *[59](#page-58-0)*, *[61](#page-60-0)*, *[63](#page-62-0)*, *[65](#page-64-0)*, *[67](#page-66-0)*, *[69](#page-68-0)*, *[71](#page-70-0)*, *[73](#page-72-0)*, *[75](#page-74-0)*, *[78](#page-77-0)*, *[80](#page-79-0)*, *[82](#page-81-0)*, *[84](#page-83-0)*, *[86](#page-85-0)*, *[88](#page-87-0)*, *[90](#page-89-0)*, *[92](#page-91-0)*, *[94](#page-93-0)*, *[96,](#page-95-0) [97](#page-96-0)*, *[99](#page-98-0)*, *[101](#page-100-0)*, *[103,](#page-102-0) [104](#page-103-0)*, *[106](#page-105-0)*, *[108](#page-107-0)*, *[110](#page-109-0)*, *[112](#page-111-0)*, *[114](#page-113-0)*, *[116](#page-115-0)*, *[119,](#page-118-0) [120](#page-119-0)*, *[122](#page-121-0)*, *[124–](#page-123-0)[126](#page-125-0)*, *[128](#page-127-0)*, *[130](#page-129-0)*, *[132](#page-131-0)*, *[134,](#page-133-0) [135](#page-134-0)*, *[137](#page-136-0)*, *[139](#page-138-0)*, *[141](#page-140-0)*, *[143,](#page-142-0) [144](#page-143-0)*, *[147](#page-146-0)*, *[149](#page-148-0)*, *[151](#page-150-0)*, [151,](#page-150-0) *[181](#page-180-0)*, *[183](#page-182-0)*, *[185](#page-184-0)*, *[187](#page-186-0)*, *[189](#page-188-0)*, *[193,](#page-192-0) [194](#page-193-0)*, *[196](#page-195-0)* mlr\_pipeops\_preproc\_torch, [153](#page-152-0) [158](#page-157-0) mlr\_pipeops\_preproc\_torch.augment\_color\_jitter, mlr\_pipeops\_torch, *[54](#page-53-0)*, *[56](#page-55-0)*, [172,](#page-171-0) *[181](#page-180-0)*, *[183](#page-182-0)*, [158](#page-157-0) mlr\_pipeops\_preproc\_torch.augment\_crop, [159](#page-158-0) mlr\_pipeops\_preproc\_torch.augment\_hflip, [160](#page-159-0) mlr\_pipeops\_preproc\_torch.augment\_random\_affine, [160](#page-159-0) mlr\_pipeops\_preproc\_torch.augment\_random\_choice, [161](#page-160-0) [161](#page-160-0) [162](#page-161-0) [163](#page-162-0) [163](#page-162-0) [164](#page-163-0) [164](#page-163-0) [165](#page-164-0) [166](#page-165-0) [166](#page-165-0) [167](#page-166-0) [167](#page-166-0) [168](#page-167-0) [168](#page-167-0) [169](#page-168-0) [169](#page-168-0) [170](#page-169-0) [170](#page-169-0) [171](#page-170-0) [171](#page-170-0) *[141](#page-140-0)*, *[143,](#page-142-0) [144](#page-143-0)*, *[147](#page-146-0)*, *[149](#page-148-0)*, *[151](#page-150-0)*, *[153](#page-152-0)*,

- mlr\_pipeops\_preproc\_torch.augment\_random\_horizontal\_flip,
- mlr\_pipeops\_preproc\_torch.augment\_random\_order,
- mlr\_pipeops\_preproc\_torch.augment\_random\_resized\_crop,
- mlr\_pipeops\_preproc\_torch.augment\_random\_vertical\_flip,
- mlr\_pipeops\_preproc\_torch.augment\_resized\_crop,
- mlr\_pipeops\_preproc\_torch.augment\_rotate,
- mlr\_pipeops\_preproc\_torch.augment\_vflip,
- mlr\_pipeops\_preproc\_torch.trafo\_adjust\_brightness,
- mlr\_pipeops\_preproc\_torch.trafo\_adjust\_gamma,
- mlr\_pipeops\_preproc\_torch.trafo\_adjust\_hue,
- mlr\_pipeops\_preproc\_torch.trafo\_adjust\_saturation,
- mlr\_pipeops\_preproc\_torch.trafo\_grayscale,
- mlr\_pipeops\_preproc\_torch.trafo\_nop,
- mlr\_pipeops\_preproc\_torch.trafo\_normalize,
- mlr\_pipeops\_preproc\_torch.trafo\_pad,
- mlr\_pipeops\_preproc\_torch.trafo\_reshape,
- mlr\_pipeops\_preproc\_torch.trafo\_resize,
- mlr\_pipeops\_preproc\_torch.augment\_center\_crop<sub>mlr\_pipeops\_preproc\_torch.trafo\_rgb\_to\_grayscale,</sub>

*[185](#page-184-0)*, *[187](#page-186-0)*, *[202](#page-201-0)[–206](#page-205-0)*, *[216](#page-215-0)*

mlr\_pipeops\_torch\_callbacks, *[56](#page-55-0)*, [178,](#page-177-0) *[189](#page-188-0)*, *[198](#page-197-0)*, *[202](#page-201-0)*, *[205](#page-204-0)*

> mlr\_pipeops\_torch\_ingress, *[54](#page-53-0)*, *[56](#page-55-0)*, *[59](#page-58-0)*, *[61](#page-60-0)*, *[63](#page-62-0)*, *[65](#page-64-0)*, *[67](#page-66-0)*, *[69](#page-68-0)*, *[71](#page-70-0)*, *[73](#page-72-0)*, *[75](#page-74-0)*, *[78](#page-77-0)*, *[80](#page-79-0)*, *[82](#page-81-0)*, *[84](#page-83-0)*, *[86](#page-85-0)*, *[88](#page-87-0)*, *[90](#page-89-0)*, *[92](#page-91-0)*, *[94](#page-93-0)*, *[96,](#page-95-0) [97](#page-96-0)*, *[99](#page-98-0)*,

*[101](#page-100-0)*, *[103,](#page-102-0) [104](#page-103-0)*, *[106](#page-105-0)*, *[108](#page-107-0)*, *[110](#page-109-0)*, *[112](#page-111-0)*, *[114](#page-113-0)*, *[116](#page-115-0)*, *[119,](#page-118-0) [120](#page-119-0)*, *[122](#page-121-0)*, *[124](#page-123-0)[–126](#page-125-0)*, *[128](#page-127-0)*, *[130](#page-129-0)*, *[132](#page-131-0)*, *[134,](#page-133-0) [135](#page-134-0)*, *[137](#page-136-0)*, *[139](#page-138-0)*,

mlr\_pipeops\_preproc\_torch.augment\_random\_crop,

, [179,](#page-178-0) *[183](#page-182-0)*, *[185](#page-184-0)*, *[187](#page-186-0)*, *[189](#page-188-0)*, *[193,](#page-192-0)* , *[196](#page-195-0)*, *[202–](#page-201-0)[206](#page-205-0)*, *[216](#page-215-0)* mlr\_pipeops\_torch\_ingress\_categ, *[54](#page-53-0)*, *[56](#page-55-0)*, , *[61](#page-60-0)*, *[63](#page-62-0)*, *[65](#page-64-0)*, *[67](#page-66-0)*, *[69](#page-68-0)*, *[71](#page-70-0)*, *[73](#page-72-0)*, *[75](#page-74-0)*, *[78](#page-77-0)*, , *[82](#page-81-0)*, *[84](#page-83-0)*, *[86](#page-85-0)*, *[88](#page-87-0)*, *[90](#page-89-0)*, *[92](#page-91-0)*, *[94](#page-93-0)*, *[96,](#page-95-0) [97](#page-96-0)*, , *[101](#page-100-0)*, *[103,](#page-102-0) [104](#page-103-0)*, *[106](#page-105-0)*, *[108](#page-107-0)*, *[110](#page-109-0)*, , *[114](#page-113-0)*, *[116](#page-115-0)*, *[119,](#page-118-0) [120](#page-119-0)*, *[122](#page-121-0)*, *[–126](#page-125-0)*, *[128](#page-127-0)*, *[130](#page-129-0)*, *[132](#page-131-0)*, *[134,](#page-133-0) [135](#page-134-0)*, , *[139](#page-138-0)*, *[141](#page-140-0)*, *[143,](#page-142-0) [144](#page-143-0)*, *[147](#page-146-0)*, *[149](#page-148-0)*, , *[153](#page-152-0)*, *[175](#page-174-0)*, *[181](#page-180-0)*, [181,](#page-180-0) *[185](#page-184-0)*, *[187](#page-186-0)*, , *[193,](#page-192-0) [194](#page-193-0)*, *[196](#page-195-0)*, *[202–](#page-201-0)[206](#page-205-0)*, *[216](#page-215-0)* mlr\_pipeops\_torch\_ingress\_ltnsr, *[54](#page-53-0)*, *[56](#page-55-0)*, , *[61](#page-60-0)*, *[63](#page-62-0)*, *[65](#page-64-0)*, *[67](#page-66-0)*, *[69](#page-68-0)*, *[71](#page-70-0)*, *[73](#page-72-0)*, *[75](#page-74-0)*, *[78](#page-77-0)*, , *[82](#page-81-0)*, *[84](#page-83-0)*, *[86](#page-85-0)*, *[88](#page-87-0)*, *[90](#page-89-0)*, *[92](#page-91-0)*, *[94](#page-93-0)*, *[96,](#page-95-0) [97](#page-96-0)*, , *[101](#page-100-0)*, *[103,](#page-102-0) [104](#page-103-0)*, *[106](#page-105-0)*, *[108](#page-107-0)*, *[110](#page-109-0)*, , *[114](#page-113-0)*, *[116](#page-115-0)*, *[119,](#page-118-0) [120](#page-119-0)*, *[122](#page-121-0)*, *[–126](#page-125-0)*, *[128](#page-127-0)*, *[130](#page-129-0)*, *[132](#page-131-0)*, *[134,](#page-133-0) [135](#page-134-0)*, , *[139](#page-138-0)*, *[141](#page-140-0)*, *[143,](#page-142-0) [144](#page-143-0)*, *[147](#page-146-0)*, *[149](#page-148-0)*, , *[153](#page-152-0)*, *[175](#page-174-0)*, *[181](#page-180-0)*, *[183](#page-182-0)*, [183,](#page-182-0) *[187](#page-186-0)*, , *[193,](#page-192-0) [194](#page-193-0)*, *[196](#page-195-0)*, *[202–](#page-201-0)[206](#page-205-0)*, *[216](#page-215-0)* mlr\_pipeops\_torch\_ingress\_num, *[54](#page-53-0)*, *[56](#page-55-0)*, , *[61](#page-60-0)*, *[63](#page-62-0)*, *[65](#page-64-0)*, *[67](#page-66-0)*, *[69](#page-68-0)*, *[71](#page-70-0)*, *[73](#page-72-0)*, *[75](#page-74-0)*, *[78](#page-77-0)*, , *[82](#page-81-0)*, *[84](#page-83-0)*, *[86](#page-85-0)*, *[88](#page-87-0)*, *[90](#page-89-0)*, *[92](#page-91-0)*, *[94](#page-93-0)*, *[96,](#page-95-0) [97](#page-96-0)*, , *[101](#page-100-0)*, *[103,](#page-102-0) [104](#page-103-0)*, *[106](#page-105-0)*, *[108](#page-107-0)*, *[110](#page-109-0)*, , *[114](#page-113-0)*, *[116](#page-115-0)*, *[119,](#page-118-0) [120](#page-119-0)*, *[122](#page-121-0)*, *[–126](#page-125-0)*, *[128](#page-127-0)*, *[130](#page-129-0)*, *[132](#page-131-0)*, *[134,](#page-133-0) [135](#page-134-0)*, , *[139](#page-138-0)*, *[141](#page-140-0)*, *[143,](#page-142-0) [144](#page-143-0)*, *[147](#page-146-0)*, *[149](#page-148-0)*, , *[153](#page-152-0)*, *[175](#page-174-0)*, *[181](#page-180-0)*, *[183](#page-182-0)*, *[185](#page-184-0)*, [186,](#page-185-0) , *[193,](#page-192-0) [194](#page-193-0)*, *[196](#page-195-0)*, *[202–](#page-201-0)[206](#page-205-0)*, *[216](#page-215-0)* mlr\_pipeops\_torch\_loss, *[59](#page-58-0)*, *[61](#page-60-0)*, *[63](#page-62-0)*, *[65](#page-64-0)*, *[67](#page-66-0)*, , *[71](#page-70-0)*, *[73](#page-72-0)*, *[75](#page-74-0)*, *[78](#page-77-0)*, *[80](#page-79-0)*, *[82](#page-81-0)*, *[84](#page-83-0)*, *[86](#page-85-0)*, *[88](#page-87-0)*, , *[92](#page-91-0)*, *[94](#page-93-0)*, *[96,](#page-95-0) [97](#page-96-0)*, *[99](#page-98-0)*, *[101](#page-100-0)*, *[103,](#page-102-0) [104](#page-103-0)*, , *[108](#page-107-0)*, *[110](#page-109-0)*, *[112](#page-111-0)*, *[114](#page-113-0)*, *[116](#page-115-0)*, *[119,](#page-118-0)* , *[122](#page-121-0)*, *[124–](#page-123-0)[126](#page-125-0)*, *[128](#page-127-0)*, *[130](#page-129-0)*, *[132](#page-131-0)*, *[134,](#page-133-0) [135](#page-134-0)*, *[137](#page-136-0)*, *[139](#page-138-0)*, *[141](#page-140-0)*, *[143,](#page-142-0) [144](#page-143-0)*, , *[149](#page-148-0)*, *[151](#page-150-0)*, *[153](#page-152-0)*, *[179](#page-178-0)*, *[181](#page-180-0)*, *[183](#page-182-0)*, , *[187](#page-186-0)*, [188,](#page-187-0) *[193,](#page-192-0) [194](#page-193-0)*, *[196](#page-195-0)*, *[198](#page-197-0)*, , *[205](#page-204-0)* mlr\_pipeops\_torch\_model, *[59](#page-58-0)*, *[61](#page-60-0)*, *[63](#page-62-0)*, *[65](#page-64-0)*, , *[69](#page-68-0)*, *[71](#page-70-0)*, *[73](#page-72-0)*, *[75](#page-74-0)*, *[78](#page-77-0)*, *[80](#page-79-0)*, *[82](#page-81-0)*, *[84](#page-83-0)*, *[86](#page-85-0)*, , *[90](#page-89-0)*, *[92](#page-91-0)*, *[94](#page-93-0)*, *[96,](#page-95-0) [97](#page-96-0)*, *[99](#page-98-0)*, *[101](#page-100-0)*, *[103,](#page-102-0)* , *[106](#page-105-0)*, *[108](#page-107-0)*, *[110](#page-109-0)*, *[112](#page-111-0)*, *[114](#page-113-0)*, *[116](#page-115-0)*, *[119,](#page-118-0) [120](#page-119-0)*, *[122](#page-121-0)*, *[124–](#page-123-0)[126](#page-125-0)*, *[128](#page-127-0)*, *[130](#page-129-0)*, , *[134,](#page-133-0) [135](#page-134-0)*, *[137](#page-136-0)*, *[139](#page-138-0)*, *[141](#page-140-0)*, *[143,](#page-142-0)* , *[147](#page-146-0)*, *[149](#page-148-0)*, *[151](#page-150-0)*, *[153](#page-152-0)*, *[181](#page-180-0)*, *[183](#page-182-0)*,

, *[187](#page-186-0)*, *[189](#page-188-0)*, [190,](#page-189-0) *[194](#page-193-0)*, *[196](#page-195-0)* mlr\_pipeops\_torch\_model\_classif, *[59](#page-58-0)*, *[61](#page-60-0)*, , *[65](#page-64-0)*, *[67](#page-66-0)*, *[69](#page-68-0)*, *[71](#page-70-0)*, *[73](#page-72-0)*, *[75](#page-74-0)*, *[78](#page-77-0)*, *[80](#page-79-0)*, *[82](#page-81-0)*,

, *[86](#page-85-0)*, *[88](#page-87-0)*, *[90](#page-89-0)*, *[92](#page-91-0)*, *[94](#page-93-0)*, *[96,](#page-95-0) [97](#page-96-0)*, *[99](#page-98-0)*, , *[103,](#page-102-0) [104](#page-103-0)*, *[106](#page-105-0)*, *[108](#page-107-0)*, *[110](#page-109-0)*, *[112](#page-111-0)*, , *[116](#page-115-0)*, *[119,](#page-118-0) [120](#page-119-0)*, *[122](#page-121-0)*, *[124](#page-123-0)[–126](#page-125-0)*, , *[130](#page-129-0)*, *[132](#page-131-0)*, *[134,](#page-133-0) [135](#page-134-0)*, *[137](#page-136-0)*, *[139](#page-138-0)*, , *[143,](#page-142-0) [144](#page-143-0)*, *[147](#page-146-0)*, *[149](#page-148-0)*, *[151](#page-150-0)*, *[153](#page-152-0)*, , *[183](#page-182-0)*, *[185](#page-184-0)*, *[187](#page-186-0)*, *[189](#page-188-0)*, *[193](#page-192-0)*, [193,](#page-192-0) mlr\_pipeops\_torch\_model\_regr, *[59](#page-58-0)*, *[61](#page-60-0)*, *[63](#page-62-0)*, , *[67](#page-66-0)*, *[69](#page-68-0)*, *[71](#page-70-0)*, *[73](#page-72-0)*, *[75](#page-74-0)*, *[78](#page-77-0)*, *[80](#page-79-0)*, *[82](#page-81-0)*, *[84](#page-83-0)*, , *[88](#page-87-0)*, *[90](#page-89-0)*, *[92](#page-91-0)*, *[94](#page-93-0)*, *[96,](#page-95-0) [97](#page-96-0)*, *[99](#page-98-0)*, *[101](#page-100-0)*, *[103,](#page-102-0) [104](#page-103-0)*, *[106](#page-105-0)*, *[108](#page-107-0)*, *[110](#page-109-0)*, *[112](#page-111-0)*, *[114](#page-113-0)*, , *[119,](#page-118-0) [120](#page-119-0)*, *[122](#page-121-0)*, *[124](#page-123-0)[–126](#page-125-0)*, *[128](#page-127-0)*, , *[132](#page-131-0)*, *[134,](#page-133-0) [135](#page-134-0)*, *[137](#page-136-0)*, *[139](#page-138-0)*, *[141](#page-140-0)*, *[143,](#page-142-0) [144](#page-143-0)*, *[147](#page-146-0)*, *[149](#page-148-0)*, *[151](#page-150-0)*, *[153](#page-152-0)*, *[181](#page-180-0)*, , *[185](#page-184-0)*, *[187](#page-186-0)*, *[189](#page-188-0)*, *[193,](#page-192-0) [194](#page-193-0)*, [195](#page-194-0) mlr\_pipeops\_torch\_optimizer, *[56](#page-55-0)*, *[179](#page-178-0)*, , [197,](#page-196-0) *[202](#page-201-0)*, *[205](#page-204-0)* mlr\_reflections\$learner\_predict\_types, , *[52](#page-51-0)* mlr\_reflections\$learner\_properties, *[49](#page-48-0)*, mlr\_reflections\$task\_feature\_types, *[49](#page-48-0)*, mlr\_tasks\_lazy\_iris, [198](#page-197-0) mlr\_tasks\_mnist, [199](#page-198-0) mlr\_tasks\_tiny\_imagenet, [200](#page-199-0) model descriptor union, *[173](#page-172-0)* model\_descriptor\_to\_learner, *[54](#page-53-0)*, *[56](#page-55-0)*, *[175](#page-174-0)*, , *[183](#page-182-0)*, *[185](#page-184-0)*, *[187](#page-186-0)*, *[202](#page-201-0)*, [203,](#page-202-0) *[–206](#page-205-0)*, *[216](#page-215-0)* model\_descriptor\_to\_learner(), *[192,](#page-191-0) [193](#page-192-0)*, model\_descriptor\_to\_module, *[54](#page-53-0)*, *[56](#page-55-0)*, *[175](#page-174-0)*, , *[183](#page-182-0)*, *[185](#page-184-0)*, *[187](#page-186-0)*, *[201](#page-200-1)[–203](#page-202-0)*, [203,](#page-202-0) *[205,](#page-204-0) [206](#page-205-0)*, *[216](#page-215-0)* model\_descriptor\_union, *[54](#page-53-0)*, *[56](#page-55-0)*, *[173](#page-172-0)*, *[175](#page-174-0)*, , *[181](#page-180-0)*, *[183](#page-182-0)*, *[185](#page-184-0)*, *[187](#page-186-0)*, *[189](#page-188-0)*, *[198](#page-197-0)*, *[–204](#page-203-0)*, [204,](#page-203-0) *[206](#page-205-0)*, *[216](#page-215-0)* ModelDescriptor, *[54](#page-53-0)[–56](#page-55-0)*, *[154](#page-153-0)*, *[172,](#page-171-0) [173](#page-172-0)*, *[175](#page-174-0)*, *[178,](#page-177-0) [179](#page-178-0)*, *[181](#page-180-0)*, *[183](#page-182-0)*, *[185](#page-184-0)*, *[187](#page-186-0)[–190](#page-189-0)*, *[192,](#page-191-0) [193](#page-192-0)*, *[195](#page-194-0)*, *[197,](#page-196-0) [198](#page-197-0)*, [201,](#page-200-1) *[–206](#page-205-0)*, *[211](#page-210-1)*, *[216,](#page-215-0) [217](#page-216-2)*, *[219](#page-218-1)* module, *[56](#page-55-0)* network, *[45](#page-44-0)*

nn\_avg\_pool1d(), *[58](#page-57-0)* nn\_avg\_pool2d(), *[60](#page-59-0)* nn\_avg\_pool3d(), *[62](#page-61-0)* nn\_conv\_transpose1d, *[81](#page-80-0)*

nn\_conv\_transpose2d, *[83](#page-82-0)* nn\_conv\_transpose3d, *[85](#page-84-0)* nn\_graph, *[54](#page-53-0)*, *[56](#page-55-0)*, *[175](#page-174-0)*, *[181](#page-180-0)*, *[183](#page-182-0)*, *[185](#page-184-0)*, *[187](#page-186-0)*, *[201](#page-200-1)[–205](#page-204-0)*, [205,](#page-204-0) *[206](#page-205-0)*, *[216](#page-215-0)* nn\_linear, *[172](#page-171-0)* nn\_merge\_cat, [206](#page-205-0) nn\_merge\_cat(), *[119](#page-118-0)* nn\_merge\_prod, [207](#page-206-0) nn\_merge\_prod(), *[121](#page-120-0)* nn\_merge\_sum, [207](#page-206-0) nn\_merge\_sum(), *[123](#page-122-0)* nn\_module, *[47](#page-46-0)*, *[53](#page-52-0)*, *[55,](#page-54-0) [56](#page-55-0)*, *[172,](#page-171-0) [173](#page-172-0)* nn\_module(), *[48](#page-47-0)*, *[52](#page-51-0)* nn\_relu, *[36](#page-35-0)* nn\_reshape, [207](#page-206-0) nn\_reshape(), *[131](#page-130-0)* nn\_sequential, *[91](#page-90-0)* nn\_squeeze, [208](#page-207-0) nn\_squeeze(), *[145](#page-144-0)* nn\_unsqueeze, [208](#page-207-0) nn\_unsqueeze(), *[145](#page-144-0)* optimizer, *[45](#page-44-0)* ParamSet, *[47](#page-46-0)[–49](#page-48-0)*, *[51](#page-50-0)*, *[118](#page-117-0)*, *[155](#page-154-0)*, *[173,](#page-172-0) [174](#page-173-0)*, *[180](#page-179-0)*, *[209](#page-208-0)*, *[211](#page-210-1)*, *[213–](#page-212-1)[215](#page-214-0)*, *[217–](#page-216-2)[219](#page-218-1)* ParamUty, *[219](#page-218-1)* PipeOp, *[19,](#page-18-0) [20](#page-19-1)*, *[101](#page-100-0)*, *[172](#page-171-0)*, *[174](#page-173-0)* pipeop\_preproc\_torch, *[153](#page-152-0)*, [209](#page-208-0) PipeOpModule, *[14](#page-13-0)*, *[154](#page-153-0)*, *[172–](#page-171-0)[174](#page-173-0)*, *[202](#page-201-0)*, *[205](#page-204-0)* PipeOpModule *(*mlr\_pipeops\_module*)*, [55](#page-54-0) PipeOpNOP, *[172](#page-171-0)*, *[202](#page-201-0)* PipeOpPreprocTorchAugmentCenterCrop *(*mlr\_pipeops\_preproc\_torch.augment\_center\_crop*)*, *(*mlr\_pipeops\_preproc\_torch.trafo\_adjust\_hue*)*, [158](#page-157-0) PipeOpPreprocTorchAugmentColorJitter *(*mlr\_pipeops\_preproc\_torch.augment\_color\_jitter*)*, *(*mlr\_pipeops\_preproc\_torch.trafo\_adjust\_saturation*)*, [158](#page-157-0) PipeOpPreprocTorchAugmentCrop *(*mlr\_pipeops\_preproc\_torch.augment\_crop*)*, [159](#page-158-0) PipeOpPreprocTorchAugmentHflip *(*mlr\_pipeops\_preproc\_torch.augment\_hflip*)*, [160](#page-159-0) PipeOpPreprocTorchAugmentRandomAffine *(*mlr\_pipeops\_preproc\_torch.augment\_random\_affine*)*, *(*mlr\_pipeops\_preproc\_torch.trafo\_normalize*)*, [160](#page-159-0) PipeOpPreprocTorchAugmentRandomChoice *(*mlr\_pipeops\_preproc\_torch.augment\_random\_choice*)*, *(*mlr\_pipeops\_preproc\_torch.trafo\_pad*)*,[161](#page-160-0) PipeOpPreprocTorchAugmentRandomCrop *(*mlr\_pipeops\_preproc\_torch.augment\_random\_crop*)*, [161](#page-160-0) PipeOpPreprocTorchAugmentRandomHorizontalFlip *(*mlr\_pipeops\_preproc\_torch.augment\_random\_horizontal\_flip*)*, [162](#page-161-0) PipeOpPreprocTorchAugmentRandomOrder *(*mlr\_pipeops\_preproc\_torch.augment\_random\_order*)*, [163](#page-162-0) PipeOpPreprocTorchAugmentRandomResizedCrop *(*mlr\_pipeops\_preproc\_torch.augment\_random\_resized\_crop*)*, [163](#page-162-0) PipeOpPreprocTorchAugmentRandomVerticalFlip *(*mlr\_pipeops\_preproc\_torch.augment\_random\_vertical\_flip*)*, [164](#page-163-0) PipeOpPreprocTorchAugmentResizedCrop *(*mlr\_pipeops\_preproc\_torch.augment\_resized\_crop*)*, [164](#page-163-0) PipeOpPreprocTorchAugmentRotate *(*mlr\_pipeops\_preproc\_torch.augment\_rotate*)*, [165](#page-164-0) PipeOpPreprocTorchAugmentVflip *(*mlr\_pipeops\_preproc\_torch.augment\_vflip*)*, [166](#page-165-0) PipeOpPreprocTorchTrafoAdjustBrightness *(*mlr\_pipeops\_preproc\_torch.trafo\_adjust\_brightness*)*, [166](#page-165-0) PipeOpPreprocTorchTrafoAdjustGamma *(*mlr\_pipeops\_preproc\_torch.trafo\_adjust\_gamma*)*, [167](#page-166-0) PipeOpPreprocTorchTrafoAdjustHue [167](#page-166-0) PipeOpPreprocTorchTrafoAdjustSaturation [168](#page-167-0) PipeOpPreprocTorchTrafoGrayscale *(*mlr\_pipeops\_preproc\_torch.trafo\_grayscale*)*, [168](#page-167-0) PipeOpPreprocTorchTrafoNop *(*mlr\_pipeops\_preproc\_torch.trafo\_nop*)*, [169](#page-168-0) PipeOpPreprocTorchTrafoNormalize [169](#page-168-0) PipeOpPreprocTorchTrafoPad

[170](#page-169-0) PipeOpPreprocTorchTrafoReshape *(*mlr\_pipeops\_preproc\_torch.trafo\_reshape*)*, [170](#page-169-0) PipeOpPreprocTorchTrafoResize *(*mlr\_pipeops\_preproc\_torch.trafo\_resize*)*, PipeOpTorchConv3D [171](#page-170-0) PipeOpPreprocTorchTrafoRgbToGrayscale *(*mlr\_pipeops\_preproc\_torch.trafo\_rgb\_to\_grayscale*)*, *(*mlr\_pipeops\_nn\_conv\_transpose1d*)*, [171](#page-170-0) PipeOpTaskPreproc, *[153,](#page-152-0) [154](#page-153-0)* PipeOpTaskPreprocSimple, *[154](#page-153-0)* PipeOpTaskPreprocTorch, *[158–](#page-157-0)[171](#page-170-0)*, *[209,](#page-208-0) [210](#page-209-0)* PipeOpTaskPreprocTorch *(*mlr\_pipeops\_preproc\_torch*)*, [153](#page-152-0) PipeOpTorch, *[55](#page-54-0)*, *[58](#page-57-0)*, *[60](#page-59-0)*, *[62](#page-61-0)*, *[64](#page-63-0)*, *[66](#page-65-0)*, *[68](#page-67-0)*, *[71,](#page-70-0) [72](#page-71-0)*, *[74](#page-73-0)*, *[76](#page-75-0)*, *[78](#page-77-0)*, *[80](#page-79-0)*, *[83](#page-82-0)*, *[85](#page-84-0)*, *[87](#page-86-0)*, *[89](#page-88-0)*, *[91](#page-90-0)*, *[93,](#page-92-0) [94](#page-93-0)*, *[96](#page-95-0)*, *[98](#page-97-0)*, *[101](#page-100-0)*, *[103](#page-102-0)*, *[105](#page-104-0)*, *[107](#page-106-0)*, *[109,](#page-108-0) [110](#page-109-0)*, *[113](#page-112-0)*, *[115](#page-114-0)*, *[117](#page-116-0)*, *[119](#page-118-0)*, *[121](#page-120-0)*, *[123](#page-122-0)*, *[125](#page-124-0)*, *[127](#page-126-0)*, *[129](#page-128-0)*, *[131,](#page-130-0) [132](#page-131-0)*, *[134](#page-133-0)*, *[136](#page-135-0)*, *[138](#page-137-0)*, *[140,](#page-139-0) [141](#page-140-0)*, *[143](#page-142-0)*, *[145](#page-144-0)*, *[148,](#page-147-0) [149](#page-148-0)*, *[151](#page-150-0)*, *[173](#page-172-0)*, *[180](#page-179-0)*, *[182](#page-181-0)*, *[184](#page-183-0)*, *[186](#page-185-0)*, *[188](#page-187-0)*, *[201](#page-200-1)*, *[204](#page-203-0)* PipeOpTorch *(*mlr\_pipeops\_torch*)*, [172](#page-171-0) PipeOpTorchAvgPool1D *(*mlr\_pipeops\_nn\_avg\_pool1d*)*, [58](#page-57-0) PipeOpTorchAvgPool2D *(*mlr\_pipeops\_nn\_avg\_pool2d*)*, [60](#page-59-0) PipeOpTorchAvgPool3D *(*mlr\_pipeops\_nn\_avg\_pool3d*)*, [62](#page-61-0) PipeOpTorchBatchNorm1D *(*mlr\_pipeops\_nn\_batch\_norm1d*)*, [64](#page-63-0) PipeOpTorchBatchNorm2D *(*mlr\_pipeops\_nn\_batch\_norm2d*)*, [66](#page-65-0) PipeOpTorchBatchNorm3D *(*mlr\_pipeops\_nn\_batch\_norm3d*)*, [68](#page-67-0) PipeOpTorchBlock *(*mlr\_pipeops\_nn\_block*)*, [70](#page-69-0) PipeOpTorchCallbacks, *[201](#page-200-1)* PipeOpTorchCallbacks *(*mlr\_pipeops\_torch\_callbacks*)*, [178](#page-177-0) [72](#page-71-0) [80](#page-79-0) [82](#page-81-0) [85](#page-84-0) [92](#page-91-0) [98](#page-97-0) [101](#page-100-0) [179](#page-178-0) [181](#page-180-0) [183](#page-182-0)

PipeOpTorchCELU *(*mlr\_pipeops\_nn\_celu*)*,

PipeOpTorchConv1D *(*mlr\_pipeops\_nn\_conv1d*)*, [74](#page-73-0) PipeOpTorchConv2D *(*mlr\_pipeops\_nn\_conv2d*)*, [76](#page-75-0) *(*mlr\_pipeops\_nn\_conv3d*)*, [78](#page-77-0) PipeOpTorchConvTranspose1D PipeOpTorchConvTranspose2D *(*mlr\_pipeops\_nn\_conv\_transpose2d*)*, PipeOpTorchConvTranspose3D *(*mlr\_pipeops\_nn\_conv\_transpose3d*)*, PipeOpTorchDropout *(*mlr\_pipeops\_nn\_dropout*)*, [87](#page-86-0) PipeOpTorchELU *(*mlr\_pipeops\_nn\_elu*)*, [89](#page-88-0) PipeOpTorchFlatten *(*mlr\_pipeops\_nn\_flatten*)*, [91](#page-90-0) PipeOpTorchGELU *(*mlr\_pipeops\_nn\_gelu*)*, PipeOpTorchGLU *(*mlr\_pipeops\_nn\_glu*)*, [94](#page-93-0) PipeOpTorchHardShrink *(*mlr\_pipeops\_nn\_hardshrink*)*, [96](#page-95-0) PipeOpTorchHardSigmoid *(*mlr\_pipeops\_nn\_hardsigmoid*)*, PipeOpTorchHardTanh *(*mlr\_pipeops\_nn\_hardtanh*)*, [99](#page-98-0) PipeOpTorchHead, *[172](#page-171-0)*, *[175](#page-174-0)* PipeOpTorchHead *(*mlr\_pipeops\_nn\_head*)*, PipeOpTorchIngress, *[55](#page-54-0)*, *[173](#page-172-0)*, *[201](#page-200-1)* PipeOpTorchIngress *(*mlr\_pipeops\_torch\_ingress*)*, PipeOpTorchIngressCategorical, *[179](#page-178-0)* PipeOpTorchIngressCategorical *(*mlr\_pipeops\_torch\_ingress\_categ*)*, PipeOpTorchIngressLazyTensor, *[179](#page-178-0)* PipeOpTorchIngressLazyTensor *(*mlr\_pipeops\_torch\_ingress\_ltnsr*)*, PipeOpTorchIngressNumeric, *[179](#page-178-0)* PipeOpTorchIngressNumeric

*(*mlr\_pipeops\_torch\_ingress\_num*)*, [186](#page-185-0) PipeOpTorchLayerNorm *(*mlr\_pipeops\_nn\_layer\_norm*)*, [103](#page-102-0) PipeOpTorchLeakyReLU *(*mlr\_pipeops\_nn\_leaky\_relu*)*, [105](#page-104-0) PipeOpTorchLinear *(*mlr\_pipeops\_nn\_linear*)*, [107](#page-106-0) PipeOpTorchLogSigmoid *(*mlr\_pipeops\_nn\_log\_sigmoid*)*, [108](#page-107-0) PipeOpTorchLoss, *[201](#page-200-1)* PipeOpTorchLoss *(*mlr\_pipeops\_torch\_loss*)*, [188](#page-187-0) PipeOpTorchMaxPool1D *(*mlr\_pipeops\_nn\_max\_pool1d*)*, [110](#page-109-0) PipeOpTorchMaxPool2D *(*mlr\_pipeops\_nn\_max\_pool2d*)*, [112](#page-111-0) PipeOpTorchMaxPool3D *(*mlr\_pipeops\_nn\_max\_pool3d*)*, [115](#page-114-0) PipeOpTorchMerge *(*mlr\_pipeops\_nn\_merge*)*, [117](#page-116-0) PipeOpTorchMergeCat, *[117](#page-116-0)* PipeOpTorchMergeCat *(*mlr\_pipeops\_nn\_merge\_cat*)*, [119](#page-118-0) PipeOpTorchMergeProd, *[117](#page-116-0)* PipeOpTorchMergeProd *(*mlr\_pipeops\_nn\_merge\_prod*)*, [121](#page-120-0) PipeOpTorchMergeSum, *[117](#page-116-0)* PipeOpTorchMergeSum *(*mlr\_pipeops\_nn\_merge\_sum*)*, [123](#page-122-0) PipeOpTorchModel, *[154](#page-153-0)* PipeOpTorchModel *(*mlr\_pipeops\_torch\_model*)*, [190](#page-189-0) PipeOpTorchModelClassif *(*mlr\_pipeops\_torch\_model\_classif*)*, [193](#page-192-0) PipeOpTorchModelRegr *(*mlr\_pipeops\_torch\_model\_regr*)*, [195](#page-194-0) PipeOpTorchOptimizer, *[201](#page-200-1)* PipeOpTorchOptimizer

*(*mlr\_pipeops\_torch\_optimizer*)*, [197](#page-196-0) PipeOpTorchPReLU *(*mlr\_pipeops\_nn\_prelu*)*, [125](#page-124-0) PipeOpTorchReLU *(*mlr\_pipeops\_nn\_relu*)*, [127](#page-126-0) PipeOpTorchReLU6 *(*mlr\_pipeops\_nn\_relu6*)*, [129](#page-128-0) PipeOpTorchReshape *(*mlr\_pipeops\_nn\_reshape*)*, [130](#page-129-0) PipeOpTorchRReLU *(*mlr\_pipeops\_nn\_rrelu*)*, [132](#page-131-0) PipeOpTorchSELU *(*mlr\_pipeops\_nn\_selu*)*, [134](#page-133-0) PipeOpTorchSigmoid *(*mlr\_pipeops\_nn\_sigmoid*)*, [136](#page-135-0) PipeOpTorchSoftmax *(*mlr\_pipeops\_nn\_softmax*)*, [138](#page-137-0) PipeOpTorchSoftPlus *(*mlr\_pipeops\_nn\_softplus*)*, [139](#page-138-0) PipeOpTorchSoftShrink *(*mlr\_pipeops\_nn\_softshrink*)*, [141](#page-140-0) PipeOpTorchSoftSign *(*mlr\_pipeops\_nn\_softsign*)*, [143](#page-142-0) PipeOpTorchSqueeze *(*mlr\_pipeops\_nn\_squeeze*)*, [145](#page-144-0) PipeOpTorchTanh *(*mlr\_pipeops\_nn\_tanh*)*, [148](#page-147-0) PipeOpTorchTanhShrink *(*mlr\_pipeops\_nn\_tanhshrink*)*, [149](#page-148-0) PipeOpTorchThreshold *(*mlr\_pipeops\_nn\_threshold*)*, [151](#page-150-0) PipeOpTorchUnsqueeze *(*mlr\_pipeops\_nn\_squeeze*)*, [145](#page-144-0)

R6, *[15](#page-14-0)*, *[24](#page-23-0)*, *[29](#page-28-1)*, *[34](#page-33-0)*, *[36](#page-35-0)*, *[39](#page-38-0)*, *[41,](#page-40-0) [42](#page-41-0)*, *[48](#page-47-0)*, *[51](#page-50-0)*, *[53](#page-52-0)*, *[56](#page-55-0)*, *[59](#page-58-0)*, *[61](#page-60-0)*, *[63](#page-62-0)*, *[65](#page-64-0)*, *[67](#page-66-0)*, *[69](#page-68-0)*, *[71](#page-70-0)*, *[73](#page-72-0)*, *[75](#page-74-0)*, *[77](#page-76-0)*, *[79](#page-78-0)*, *[81](#page-80-0)*, *[84](#page-83-0)*, *[86](#page-85-0)*, *[88,](#page-87-0) [89](#page-88-0)*, *[91](#page-90-0)*, *[93](#page-92-0)*, *[95](#page-94-0)*, *[97,](#page-96-0) [98](#page-97-0)*, *[100](#page-99-0)*, *[102](#page-101-0)*, *[104](#page-103-0)*, *[106,](#page-105-0) [107](#page-106-0)*, *[109](#page-108-0)*, *[111](#page-110-0)*, *[113](#page-112-0)*, *[116](#page-115-0)*, *[118](#page-117-0)*, *[120](#page-119-0)*, *[122](#page-121-0)*, *[124](#page-123-0)*, *[126](#page-125-0)*, *[128,](#page-127-0) [129](#page-128-0)*, *[131](#page-130-0)*, *[133](#page-132-0)*, *[135](#page-134-0)*, *[137,](#page-136-0) [138](#page-137-0)*, *[140](#page-139-0)*, *[142](#page-141-0)*, *[144](#page-143-0)*, *[146](#page-145-0)*, *[148](#page-147-0)*, *[150](#page-149-0)*, *[152](#page-151-0)*, *[155](#page-154-0)*, *[174](#page-173-0)*, *[178](#page-177-0)*, *[180](#page-179-0)*, *[182](#page-181-0)*, *[184](#page-183-0)*, *[187,](#page-186-0) [188](#page-187-0)*, *[192,](#page-191-0) [193](#page-192-0)*, *[195](#page-194-0)*, *[197](#page-196-0)*, *[212](#page-211-0)*, *[214](#page-213-0)*, *[217](#page-216-2)*, *[220](#page-219-3)* R6::R6Class, *[198](#page-197-0)* R6Class, *[14](#page-13-0)*, *[158](#page-157-0)[–171](#page-170-0)*, *[210](#page-209-0)*, *[223](#page-222-0)*

t\_clbk, *[9](#page-8-1)[–11](#page-10-1)*, *[14](#page-13-0)*, *[21,](#page-20-1) [22](#page-21-1)*, *[28](#page-27-0)*, *[30](#page-29-0)*, *[32](#page-31-0)*, *[35](#page-34-0)*, *[213](#page-212-1)*, *[215](#page-214-0)*, *[218](#page-217-2)*, *[221](#page-220-1)*, *[224](#page-223-1)*, [224,](#page-223-1) *[226,](#page-225-1) [227](#page-226-0)* t\_clbk(), *[20](#page-19-1)*, *[211](#page-210-1)* t\_clbks *(*t\_clbk*)*, [224](#page-223-1) t\_loss, *[10,](#page-9-1) [11](#page-10-1)*, *[21,](#page-20-1) [22](#page-21-1)*, *[213](#page-212-1)*, *[215](#page-214-0)*, *[218](#page-217-2)*, *[221](#page-220-1)*, *[225](#page-224-1)*, [225,](#page-224-1) *[227](#page-226-0)* t\_loss(), *[21](#page-20-1)*, *[217](#page-216-2)* t\_losses *(*t\_loss*)*, [225](#page-224-1) t\_opt, *[10,](#page-9-1) [11](#page-10-1)*, *[21,](#page-20-1) [22](#page-21-1)*, *[213](#page-212-1)*, *[215](#page-214-0)*, *[218](#page-217-2)*, *[221](#page-220-1)*, *[225,](#page-224-1) [226](#page-225-1)*, [226](#page-225-1) t\_opt(), *[219](#page-218-1)* t\_opts *(*t\_opt*)*, [226](#page-225-1) Task, *[33,](#page-32-1) [34](#page-33-0)*, *[40](#page-39-0)*, *[47](#page-46-0)*, *[50](#page-49-0)*, *[156](#page-155-0)*, *[172,](#page-171-0) [173](#page-172-0)*, *[175](#page-174-0)*, *[178](#page-177-0)*, *[197](#page-196-0)*, *[202](#page-201-0)*, *[210](#page-209-0)*, *[216](#page-215-0)* task, *[199,](#page-198-0) [200](#page-199-0)* task\_dataset, [210](#page-209-0) task\_dataset(), *[154](#page-153-0)* tensor, *[56](#page-55-0)*, *[211](#page-210-1)* tensors, *[172](#page-171-0)* torch::dataloader, *[33,](#page-32-1) [34](#page-33-0)*, *[47](#page-46-0)* torch::dataset, *[14,](#page-13-0) [15](#page-14-0)*, *[47](#page-46-0)*, *[211](#page-210-1)* torch::nn\_batch\_norm1d(), *[64](#page-63-0)* torch::nn\_batch\_norm2d(), *[66](#page-65-0)* torch::nn\_batch\_norm3d(), *[68](#page-67-0)* torch::nn\_celu(), *[72](#page-71-0)* torch::nn\_conv1d(), *[74](#page-73-0)* torch::nn\_conv2d(), *[76](#page-75-0)* torch::nn\_conv3d(), *[78](#page-77-0)* torch::nn\_dropout(), *[87](#page-86-0)* torch::nn\_elu(), *[89](#page-88-0)* torch::nn\_flatten(), *[91](#page-90-0)* torch::nn\_gelu(), *[93](#page-92-0)* torch::nn\_glu(), *[95](#page-94-0)* torch::nn\_hardshrink(), *[96](#page-95-0)* torch::nn\_hardsigmoid(), *[98](#page-97-0)* torch::nn\_hardswish(), *[105](#page-104-0)* torch::nn\_hardtanh(), *[100](#page-99-0)* torch::nn\_layer\_norm(), *[104](#page-103-0)* torch::nn\_linear(), *[102](#page-101-0)*, *[107](#page-106-0)* torch::nn\_log\_sigmoid(), *[109](#page-108-0)* torch::nn\_max\_pool1d(), *[111](#page-110-0)* torch::nn\_max\_pool2d(), *[113](#page-112-0)* torch::nn\_max\_pool3d(), *[115](#page-114-0)* torch::nn\_module, *[33](#page-32-1)*, *[35](#page-34-0)*, *[47](#page-46-0)* torch::nn\_prelu(), *[126](#page-125-0)* torch::nn\_relu(), *[127](#page-126-0)* torch::nn\_relu6(), *[129](#page-128-0)* torch::nn\_rrelu(), *[133](#page-132-0)*

torch::nn\_selu(), *[135](#page-134-0)* torch::nn\_sigmoid(), *[136](#page-135-0)* torch::nn\_softmax(), *[138](#page-137-0)* torch::nn\_softplus(), *[140](#page-139-0)* torch::nn\_softshrink(), *[142](#page-141-0)* torch::nn\_softsign(), *[143](#page-142-0)* torch::nn\_tanh(), *[148](#page-147-0)* torch::nn\_tanhshrink(), *[150](#page-149-0)* torch::nn\_threshold(), *[152](#page-151-0)* torch::optimizer, *[33](#page-32-1)*, *[35](#page-34-0)* torch::sampler, *[46](#page-45-0)*, *[191](#page-190-0)* torch::torch\_reshape(), *[131](#page-130-0)* torch::torch\_squeeze(), *[145](#page-144-0)*, *[208](#page-207-0)* torch::torch\_unsqueeze(), *[145](#page-144-0)*, *[208](#page-207-0)* torch\_callback, *[9,](#page-8-1) [10](#page-9-1)*, *[14](#page-13-0)*, *[21](#page-20-1)*, *[28](#page-27-0)*, *[30](#page-29-0)*, *[32](#page-31-0)*, *[35](#page-34-0)*, *[213](#page-212-1)*, [221,](#page-220-1) *[225](#page-224-1)* torch\_callback(), *[13](#page-12-1)*, *[27](#page-26-0)* torch\_tensor, *[15](#page-14-0)*, *[19](#page-18-0)*, *[47](#page-46-0)*, *[155](#page-154-0)*, *[220](#page-219-3)* TorchCallback, *[8](#page-7-1)[–11](#page-10-1)*, *[13,](#page-12-1) [14](#page-13-0)*, *[21,](#page-20-1) [22](#page-21-1)*, *[26](#page-25-2)[–28](#page-27-0)*, *[30](#page-29-0)*, *[32](#page-31-0)*, *[35](#page-34-0)*, *[37](#page-36-0)*, *[39](#page-38-0)*, *[41](#page-40-0)*, *[43](#page-42-0)*, *[48,](#page-47-0) [49](#page-48-0)*, *[52,](#page-51-0) [53](#page-52-0)*, *[179](#page-178-0)*, *[211](#page-210-1)*, [211,](#page-210-1) *[213](#page-212-1)*, *[215](#page-214-0)*, *[218](#page-217-2)*, *[221](#page-220-1)*, *[223](#page-222-0)[–227](#page-226-0)* TorchDescriptor, *[10,](#page-9-1) [11](#page-10-1)*, *[21,](#page-20-1) [22](#page-21-1)*, *[213](#page-212-1)*, [213,](#page-212-1) *[218](#page-217-2)*, *[221](#page-220-1)*, *[225](#page-224-1)[–227](#page-226-0)* TorchIngressToken, *[54](#page-53-0)*, *[56](#page-55-0)*, *[175](#page-174-0)*, *[180,](#page-179-0) [181](#page-180-0)*, *[183](#page-182-0)*, *[185](#page-184-0)*, *[187](#page-186-0)*, *[202](#page-201-0)[–206](#page-205-0)*, *[210](#page-209-0)*, [216](#page-215-0) TorchIngressToken(), *[53](#page-52-0)* TorchLoss, *[10,](#page-9-1) [11](#page-10-1)*, *[21,](#page-20-1) [22](#page-21-1)*, *[37](#page-36-0)*, *[39](#page-38-0)*, *[41](#page-40-0)*, *[43](#page-42-0)*, *[48,](#page-47-0) [49](#page-48-0)*, *[52,](#page-51-0) [53](#page-52-0)*, *[189](#page-188-0)*, *[202](#page-201-0)*, *[213](#page-212-1)*, *[215](#page-214-0)*, [217,](#page-216-2) *[221](#page-220-1)*, *[225](#page-224-1)[–227](#page-226-0)* TorchOptimizer, *[10,](#page-9-1) [11](#page-10-1)*, *[21,](#page-20-1) [22](#page-21-1)*, *[37](#page-36-0)*, *[39](#page-38-0)*, *[41](#page-40-0)*, *[43](#page-42-0)*, *[48,](#page-47-0) [49](#page-48-0)*, *[52,](#page-51-0) [53](#page-52-0)*, *[197](#page-196-0)*, *[202](#page-201-0)*, *[213](#page-212-1)*, *[215](#page-214-0)*, *[218](#page-217-2)*, [219,](#page-218-1) *[225](#page-224-1)[–227](#page-226-0)* torchvision::tiny\_imagenet\_dataset(), *[200](#page-199-0)* torchvision::transform\_adjust\_brightness, *[166](#page-165-0)* torchvision::transform\_adjust\_gamma, *[167](#page-166-0)* torchvision::transform\_adjust\_hue, *[167](#page-166-0)* torchvision::transform\_adjust\_saturation, *[168](#page-167-0)* torchvision::transform\_center\_crop, *[158](#page-157-0)* torchvision::transform\_color\_jitter, *[158](#page-157-0)* torchvision::transform\_crop, *[159](#page-158-0)* torchvision::transform\_grayscale, *[168](#page-167-0)*

torchvision::transform\_hflip , *[160](#page-159-0)* torchvision::transform\_normalize , *[169](#page-168-0)* torchvision::transform\_pad , *[170](#page-169-0)* torchvision::transform\_random\_affine , *[160](#page-159-0)* torchvision::transform\_random\_choice , *[161](#page-160-0)* torchvision::transform\_random\_crop , *[161](#page-160-0)* torchvision::transform\_random\_horizontal\_flip , *[162](#page-161-0)* torchvision::transform\_random\_order , *[163](#page-162-0)* torchvision::transform\_random\_resized\_crop , *[163](#page-162-0)* torchvision::transform\_random\_vertical\_flip , *[164](#page-163-0)* torchvision::transform\_resize , *[171](#page-170-0)* torchvision::transform\_resized\_crop , *[164](#page-163-0)* torchvision::transform\_rgb\_to\_grayscale , *[171](#page-170-0)* torchvision::transform\_rotate , *[165](#page-164-0)* torchvision::transform\_vflip , *[166](#page-165-0)*